# $\texttt{tagpdf} - A$  $\texttt{tagpdf} - A$  $\texttt{tagpdf} - A$  package to experiment with pdf  $\texttt{tagging}^*$

Ulrike Fische[r](#page-190-0)†

Released 2024-02-22

# **Contents**

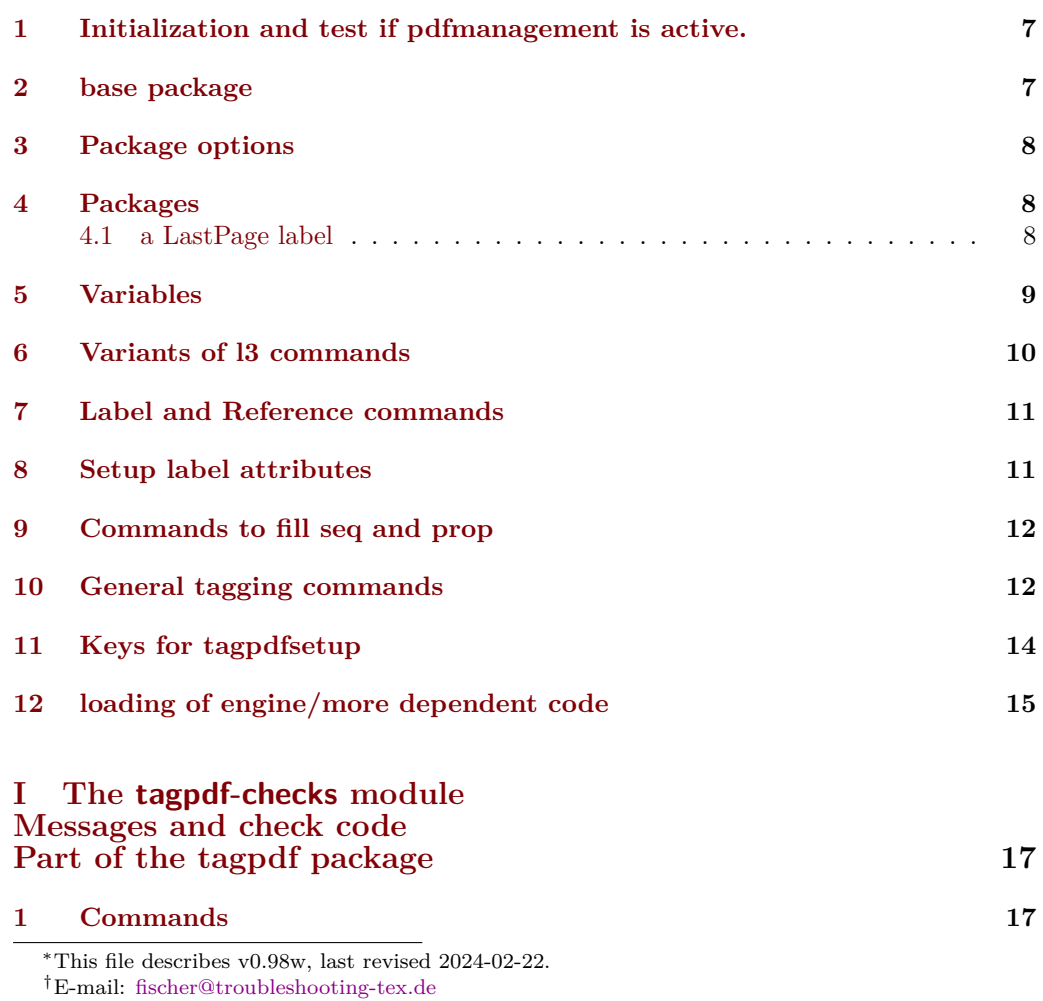

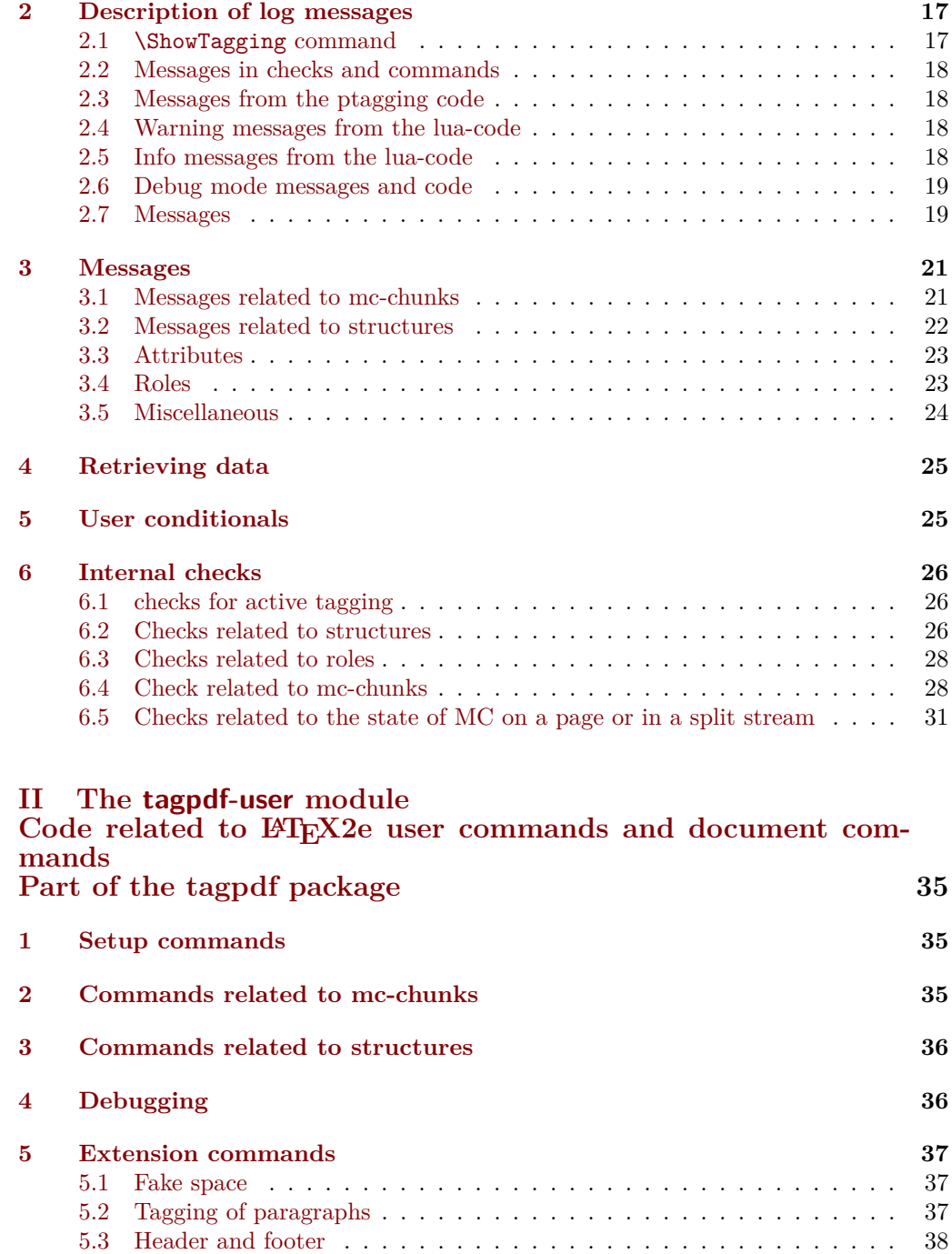

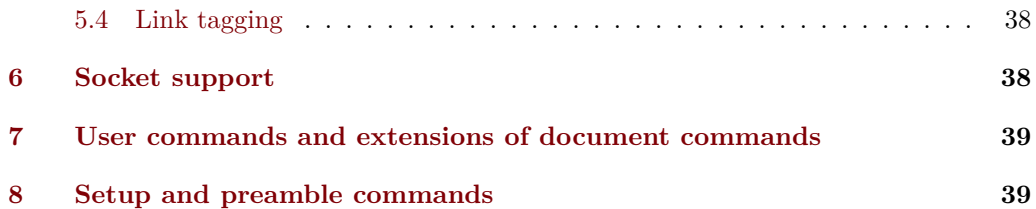

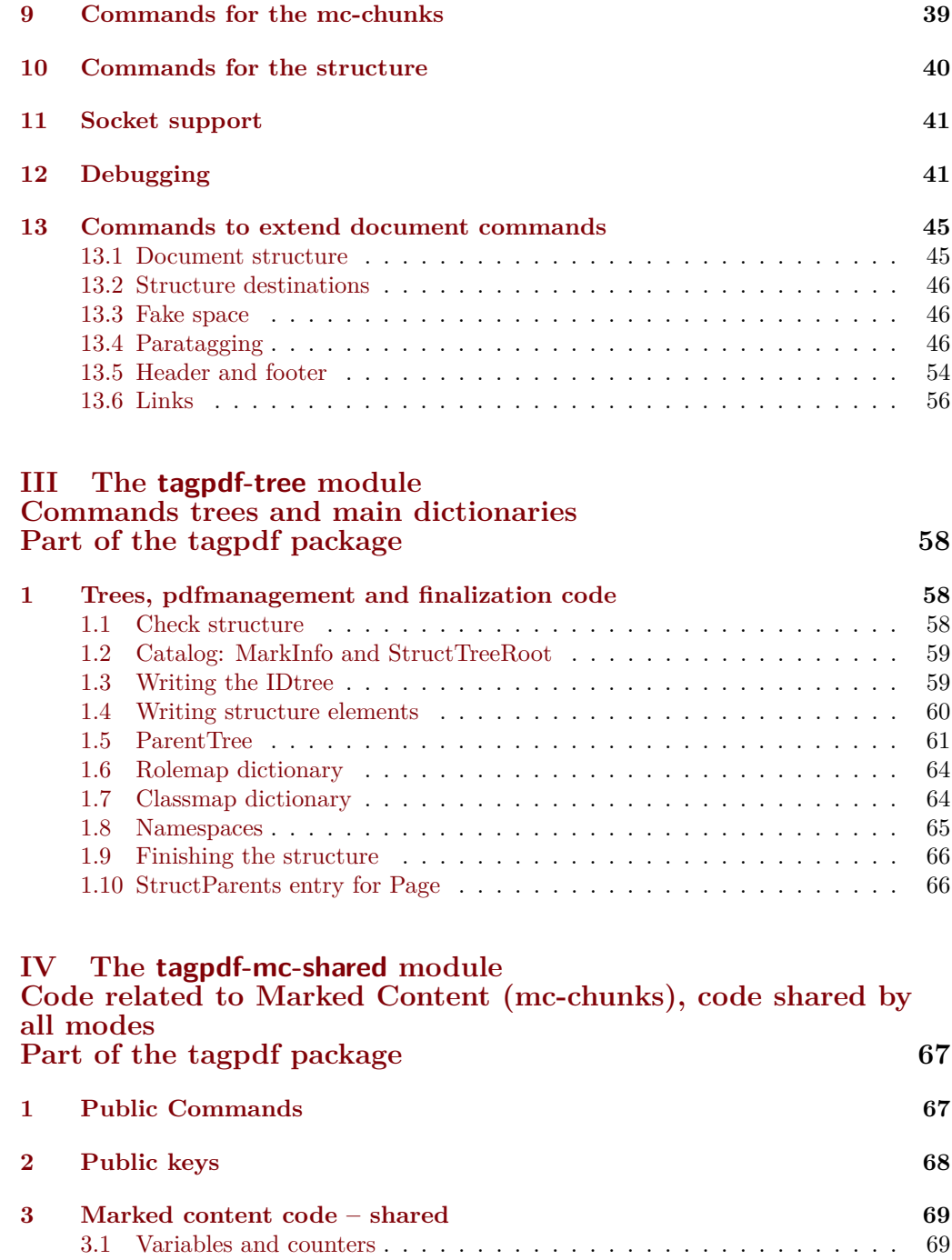

[3.2 Functions](#page-69-0) . . . . . . . . . . . . . . . . . . . . . . . . . . . . . . . . . . . 70 [3.3 Keys](#page-72-0) . . . . . . . . . . . . . . . . . . . . . . . . . . . . . . . . . . . . . . 73

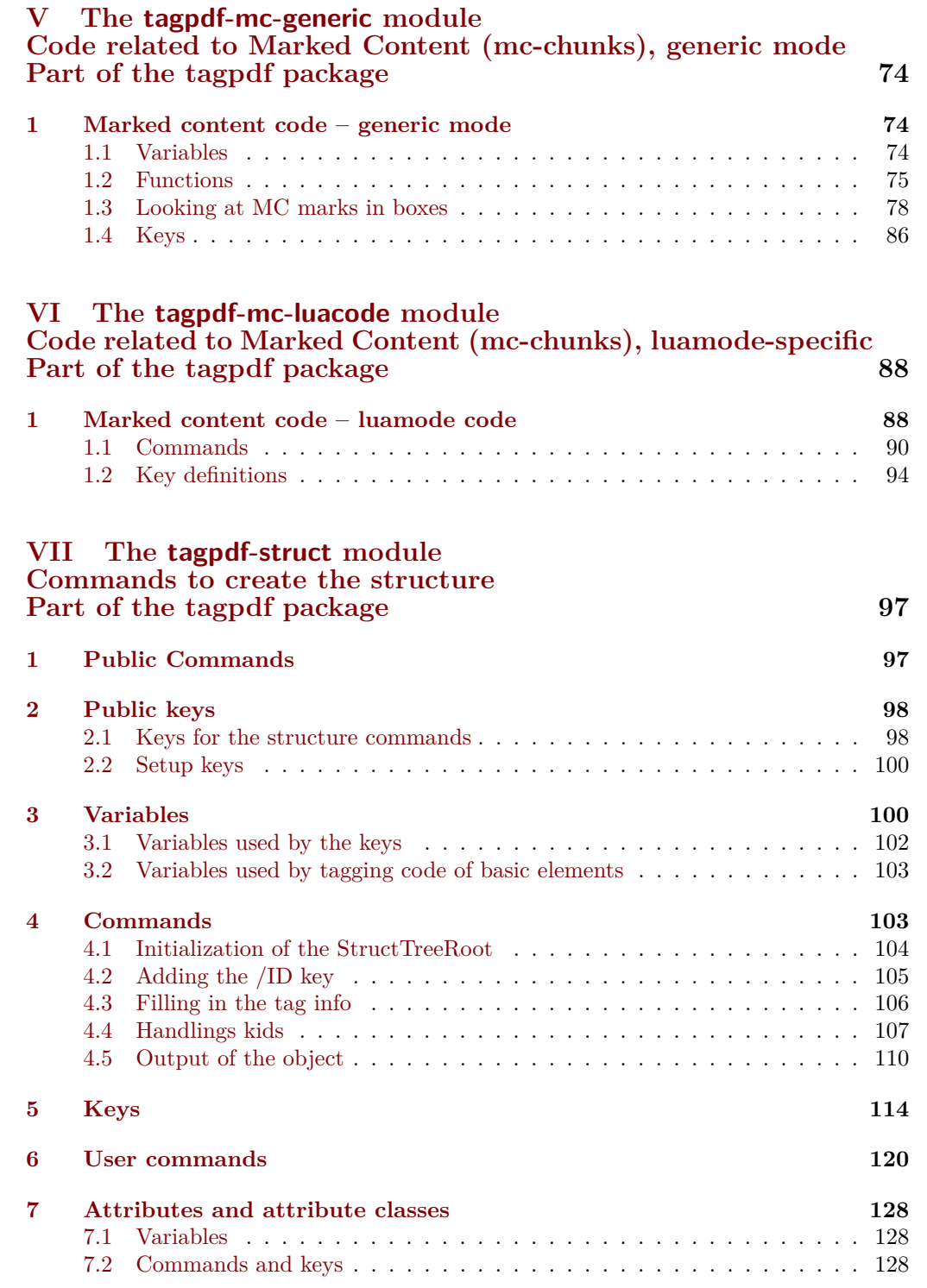

## **VIII The [tagpdf-luatex.def](#page-131-0) [Driver for luatex](#page-131-0)**

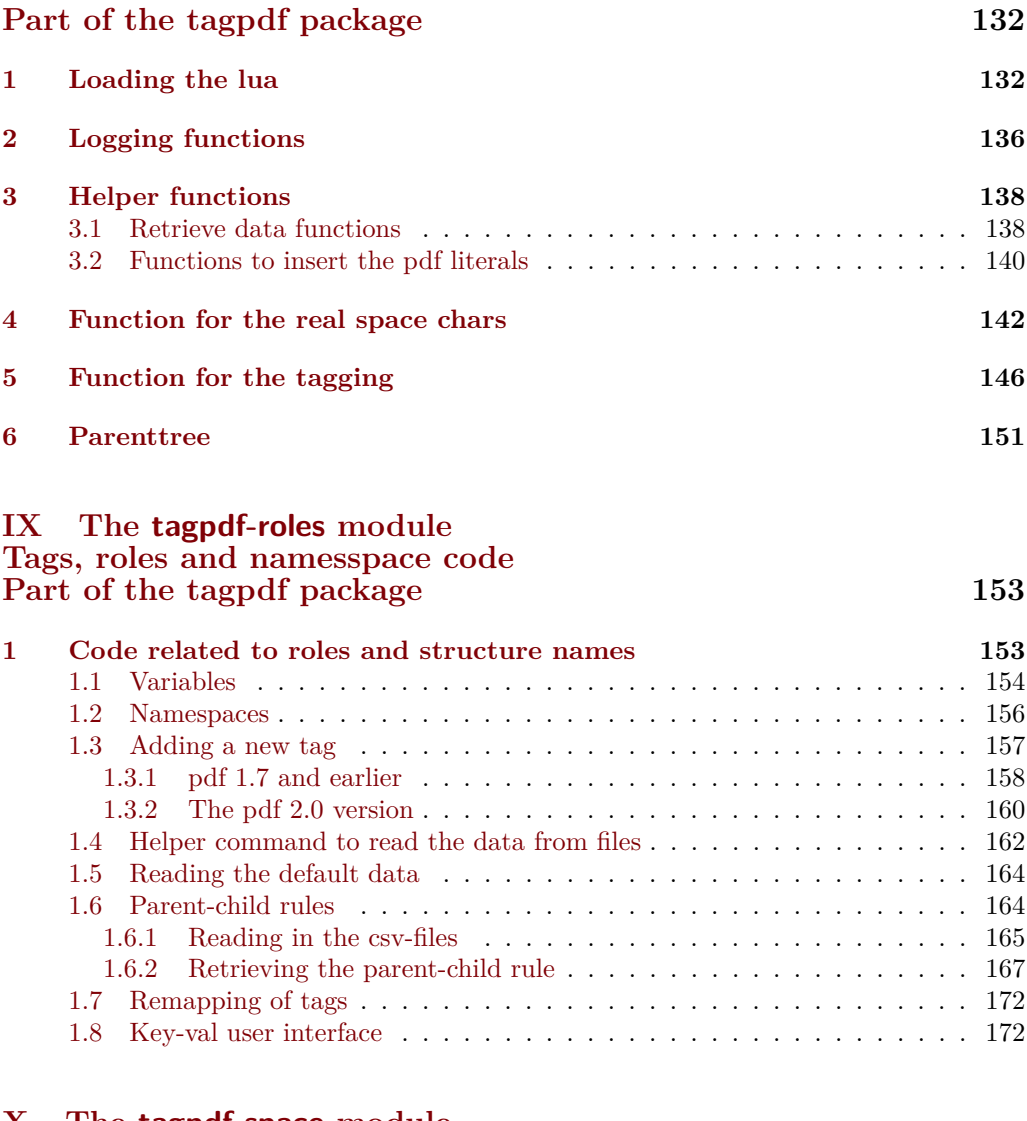

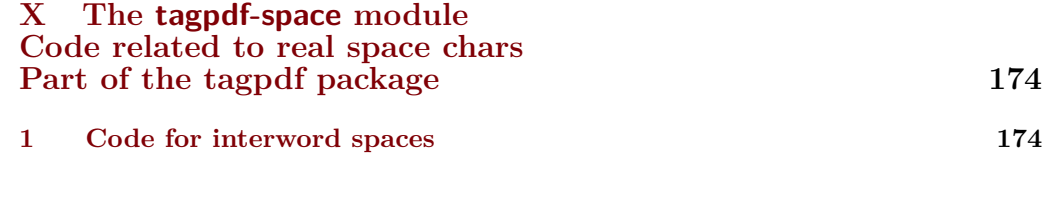

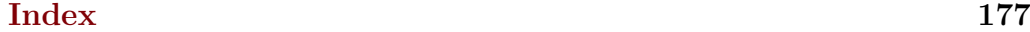

<span id="page-5-1"></span>We need commands to stop tagging in some places. They switches three local booleans \tag\_start: and also stop the counting of paragraphs. If they are nested an inner \tag\_start: will not restart tagging. \tag\_stop: \tagstop \tagstart

#### <span id="page-5-2"></span> $\tag{label}$  $\tag{label}$

The commands with argument allow to give a label. This is only used in debugging messages to allow to follow the nesting.

#### activate/spaces␣(setup-key)

activate/spaces activates the additional parsing needed for interword spaces. It replaces the deprecated key interwordspace.

<span id="page-5-3"></span>activate/mc␣(setup-key)  $\verb|active| \verb|tree| \verb| (setup-key)$ activate/struct␣(setup-key) activate/all␣(setup-key) activate-mc␣(deprecated) activate-tree␣(deprecated) activate-struct␣(deprecated) activate-all␣(deprecated)

Keys to activate the various tagging steps.

```
activate/struct-dest␣(setup-key)
no-struct-dest␣(deprecated)
```
The key allows to suppress the creation of structure destinations

<span id="page-5-5"></span>The debug/log key takes currently the values none, v, vv, vvv, all. More details are in tagpdf-checks. debug/log␣(setup-key)

<span id="page-5-6"></span>activate/tagunmarked␣(setup-key) tagunmarked␣(deprecated)

> This key allows to set if (in luamode) unmarked text should be marked up as artifact. The initial value is true.

#### <span id="page-5-7"></span>page/tabsorder␣(setup-key) tabsorder␣(deprecated)

This sets the tabsorder on a page. The values are row, column, structure (default) or none. Currently this is set more or less globally. More finer control can be added if needed.

<span id="page-5-0"></span>tagstruct These are attributes used by the label/ref system. tagstructobj tagabspage tagmcabs tagmcid

## <span id="page-6-0"></span>**1 Initialization and test if pdfmanagement is active.**

```
1 \langle @@=tag}
2 (*package)
3 \ProvidesExplPackage {tagpdf} {2024-02-22} {0.98w}
4 { A package to experiment with pdf tagging }
5
6 \bool_if:nF
7 {
8 \bool_lazy_and_p:nn
9 {\cs_if_exist_p:N \pdfmanagement_if_active_p:}
10 { \pdfmanagement_if_active_p: }
11 }
12 { %error for now, perhaps warning later.
13 \PackageError{tagpdf}
14 {
15 PDF~resource~management~is~no~active!\MessageBreak
16 tagpdf~will~no~work.
17 }
18 {
19 Activate~it~with \MessageBreak
20 \string\RequirePackage{pdfmanagement-testphase}\MessageBreak
21 \string\DocumentMetadata{<options>}\MessageBreak
22 before~\string\documentclass
23 }
24 }
<sub>25</sub> \langle/package\rangle<*debug>
26 \ProvidesExplPackage {tagpdf-debug} {2024-02-22} {0.98w}
27 { debug code for tagpdf }
28 \@ifpackageloaded{tagpdf}{}{\PackageWarning{tagpdf-debug}{tagpdf~not~loaded,~quitting}\endinput}
\langle debug> We map the internal module name "tag" to "tagpdf" in messages.
29 \langle *package \rangle30 \prop_gput:Nnn \g_msg_module_name_prop { tag }{ tagpdf }
31 (/package)
Debug mode has its special mapping:
32 (*debug)
33 \prop_gput:Nnn \g_msg_module_type_prop { tag / debug} {}
34 \prop_gput:Nnn \g_msg_module_name_prop { tag / debug }{tagpdf~DEBUG}
35 \langle/debug)
2 base package
```
<span id="page-6-1"></span>To avoid to have to test everywhere if tagpdf has been loaded and is active, we define a base package with dummy functions

```
36 (*base)
37 \ProvidesExplPackage {tagpdf-base} {2024-02-22} {0.98w}
38 {part of tagpdf - provide base, no-op versions of the user commands }
39 \langle/base)
```
## <span id="page-7-0"></span>**3 Package options**

There are only two documented options to switch for luatex between generic and luamode, TODO try to get rid of them. The option disabledelayedshipout is only temporary to be able to debug problem with the new shipout keyword if needed.

```
40 (*package)
41 \bool_new:N\g__tag_mode_lua_bool
42 \bool_new:N\g__tag_delayed_shipout_bool
43 \bool_lazy_and:nnT
44 { \bool_if_exist_p:N \l__pdfmanagement_delayed_shipout_bool }
45 { \l__pdfmanagement_delayed_shipout_bool }
46 \frac{1}{20}47 \bool_gset_true:N\g__tag_delayed_shipout_bool
48 }
49 \DeclareOption {luamode} { \sys_if_engine_luatex:T { \bool_gset_true:N \g__tag_mode_lua_bool
50 \DeclareOption {genericmode}{ \bool_gset_false:N\g__tag_mode_lua_bool }
51 \DeclareOption {disabledelayedshipout}{ \bool_gset_false:N\g__tag_delayed_shipout_bool }
52 \ExecuteOptions{luamode}
53 \ProcessOptions
```
## <span id="page-7-1"></span>**4 Packages**

To be on the safe side for now, load also the base definitions

<sup>54</sup> \RequirePackage{tagpdf-base}

55 (/package)

The no-op version should behave a near enough to the real code as possible, so we define a command which a special in the relevant backends:

```
56 (*base)
57 \AddToHook{begindocument}
58 {
59 \str_case:VnF \c_sys_backend_str
60 \frac{1}{2}61 { luatex } { \cs_new_protected:Npn \__tag_whatsits: {} }
62 { dvisvgm } { \cs_new_protected:Npn \__tag_whatsits: {} }
63 }
64 \frac{1}{2}65 \cs_new_protected:Npn \__tag_whatsits: {\tex_special:D {} }
66 }
67 }
68 \langle/base)
```
#### <span id="page-7-2"></span>**4.1 a LastPage label**

See also issue  $#2$  in Accessible-xref

```
\__tag_lastpagelabel:
```

```
69 (*package)
70 \cs_new_protected:Npn \__tag_lastpagelabel:
71 {
72 \legacy_if:nT { @filesw }
73 {
```

```
\verb|74| \verb|exp_args:NNne \exp_args:NNe\row_now:Nn \Qauxout75 \left\{ \begin{array}{c} \end{array} \right.76 \token_to_str:N \new@label@record
77 {OtagOLastPage}
\overline{18} \overline{18} 79 { \int_use:N \g_shipout_readonly_int}
80 {tagmcabs}{ \int_{} \infty} \ \clog_{10} \, \clog_{10} \, \clog_{11} \, \clog_{11} \, \clog_{11} \, \clog_{11} \, \clog_{11} \, \clog_{11} \, \clog_{11} \, \clog_{11} \, \clog_{11} \, \clog_{11} \, \clog_{11} \, \clog_{11} \, \clog_{11} \, \clog_{11} \, \clog_{11} \, \clog_{11} \, \clog_{11} \, \clog_{11} \, \clog_{11} \, \clog_{11} \, \clog_{181 {tagstruct}{\int_use:N \c@g__tag_struct_abs_int }
\overline{\phantom{a}} 82 \overline{\phantom{a}} 32
83 }
84 }
85 }
86
87 \AddToHook{enddocument/afterlastpage}
88 {\__tag_lastpagelabel:}
```
(*End of definition for* \\_\_tag\_lastpagelabel:*.*)

### <span id="page-8-0"></span>**5 Variables**

```
\l__tag_tmpa_tl
              \l__tag_tmpb_tl
          \l__tag_get_tmpc_tl
\l__tag_get_parent_tmpa_tl␣␣␣␣\l__tag_get_parent_tmpb_tl␣␣␣␣\l__tag_tmpa_str
            \l__tag_tmpa_prop
             \l__tag_tmpa_seq
             \l__tag_tmpb_seq
           \l__tag_tmpa_clist
             \l__tag_tmpa_int
             \l__tag_tmpa_box
             \l__tag_tmpb_box
                                A few temporary variables
                                 89 \ t1_new:N \ l_tagg_tmpa_t1<br>90 \ t1_new:N \ l_tag_tmpb_t1\l__tag_tmpb_tl
                                91 \tl_new:N \l__tag_get_tmpc_tl
                                92 \tl_new:N \l__tag_get_parent_tmpa_tl
                                93 \tl_new:N \l__tag_get_parent_tmpb_tl
                                 94 \str_new:N \l__tag_tmpa_str
                                 95 \prop_new:N \l__tag_tmpa_prop
                                 96 \seq_new:N \l__tag_tmpa_seq
                                 97 \seq_new:N \l__tag_tmpb_seq
                                 98 \clist_new:N \l__tag_tmpa_clist
                                 99 \int_new:N \l__tag_tmpa_int
                                 100 \box_new:N \l__tag_tmpa_box
                                 101 \box_new:N \l__tag_tmpb_box
                                 (End of definition for \l__tag_tmpa_tl and others.)
                                      Attribute lists for the label command. We have a list for mc-related labels, and one
                                 for structures.
   \c__tag_property_mc_clist
         \c__tag_property_struct_clist 102 \clist_const:Nn \c__tag_property_mc_clist {tagabspage,tagmcabs,tagmcid}
                                 103 \clist_const:Nn \c__tag_property_struct_clist {tagstruct,tagstructobj}
                                 (End of definition for \c__tag_property_mc_clist and \c__tag_property_struct_clist.)
        \l__tag_loglevel_int This integer hold the log-level and so allows to control the messages. TODO: a list which
                                 log-level shows what is needed. The current behaviour is quite ad-hoc.
                                 104 \int_new:N \l__tag_loglevel_int
                                 (End of definition for \l__tag_loglevel_int.)
```
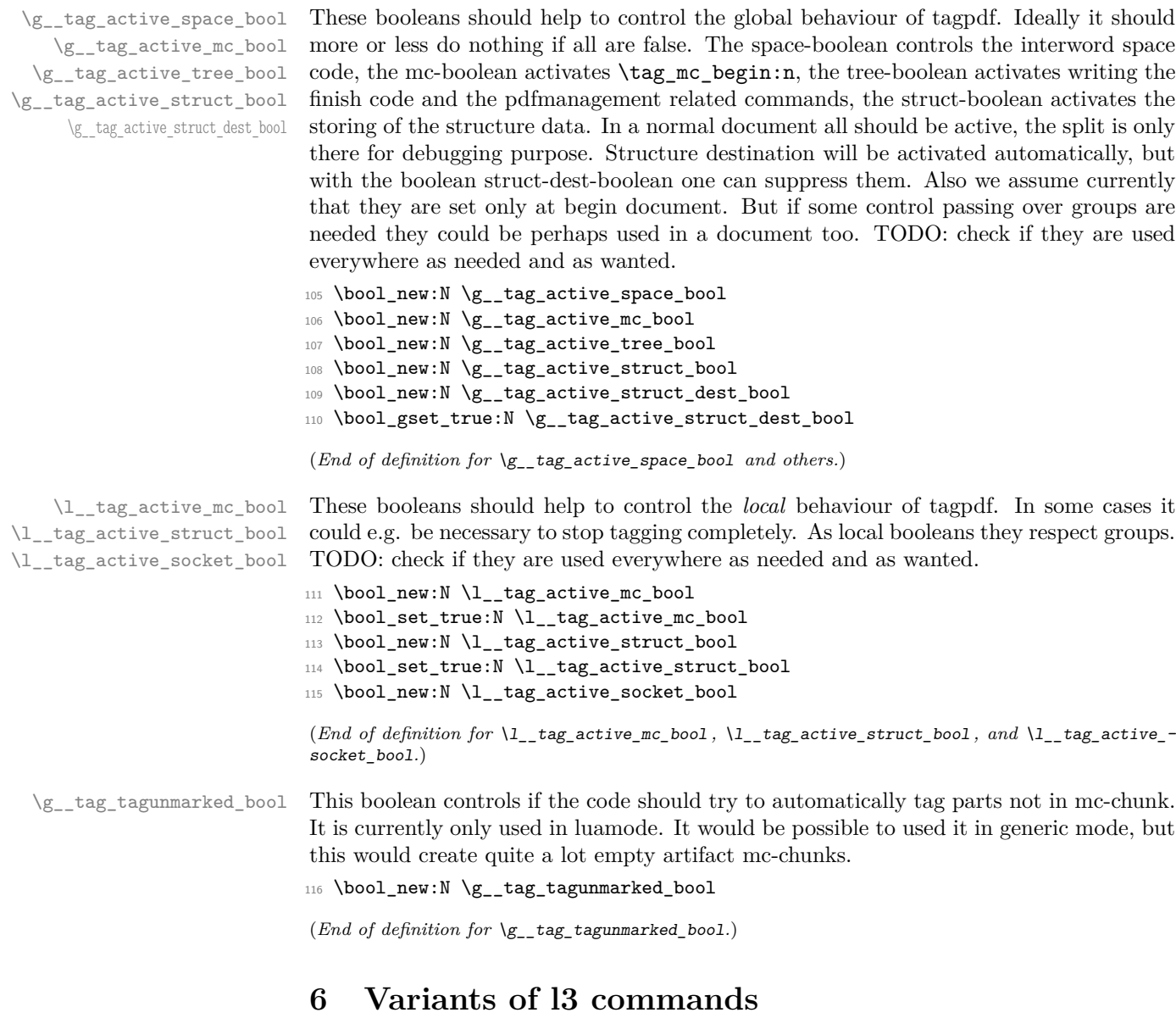

```
117 \prg_generate_conditional_variant:Nnn \pdf_object_if_exist:n {e}{T,F,TF}
118 \cs_generate_variant:Nn \pdf_object_ref:n {e}
119 \cs_generate_variant:Nn \pdfannot_dict_put:nnn {nne}
120 \cs_generate_variant:Nn \pdffile_embed_stream:nnn {nee,oee}
121 \cs_generate_variant:Nn \prop_gput:Nnn {Nee,Nen} %** unneeded<br>122 \cs_generate_variant:Nn \prop_put:Nnn {Nee} %** unneeded
122 \text{Csgenerate\_variant:}Nn \prop_put:Nnn {Nee}
123 \cs_generate_variant:Nn \prop_item:Nn {No,Ne} %** unneeded
124 \cs_generate_variant:Nn \seq_set_split:Nnn{Nne} %** unneeded
125 \cs_generate_variant:Nn \str_set_convert:Nnnn {Nonn, Noon, Nnon }
126 \cs_generate_variant:Nn \clist_map_inline:nn {on}
```
## <span id="page-10-0"></span>**7 Label and Reference commands**

To ease transition to properties we setup internal definition. They can be replaced by the property definitions once that is released. \*\* do it!

```
\__tag_property_new:nnnn
\__tag_property_gset:nnnn
\__tag_property_ref:nnn
```

```
At first a command to define new properties
```
127 \cs\_new\_eq:NN \\_tag\_property\_new:nnnn \property\_new:nnnn

For the non-shipout code we need also the option to reset property

128 \cs\_new\_eq:NN \\_\_tag\_property\_gset:nnnn \property\_gset:nnnn

The command to reference while giving a local default.

```
129 \cs_new_eq:NN \__tag_property_ref:nnn \property_ref:nnn
130 \cs_new_eq:NN \__tag_property_ref:nn \property_ref:nn
```
The command to record

```
131 \cs_new_protected:Npn \_tag_property_record:nn #1#2
\overline{132} \overline{132}133 \Company
134 \property_record:nn{#1}{#2}
135 \@esphack
136 }
137
```
And a few variants

```
138 \cs generate variant:Nn \ tag property ref:nnn {enn}
139 \cs_generate_variant:Nn \__tag_property_ref:nn {en}
140 \cs_generate_variant:Nn \__tag_property_record:nn {en,eV}
```

```
(End of definition for \__tag_property_new:nnnn , \__tag_property_gset:nnnn , and \__tag_property_-
ref:nnn.)
```
\\_tag\_property\_ref\_lastpage:nn A command to retrieve the lastpage label, this will be adapted when there is a proper, kernel lastpage label.

```
141 \cs_new:Npn \__tag_property_ref_lastpage:nn #1 #2
142 \frac{1}{2}143 \__tag_property_ref:nnn {@tag@LastPage}{#1}{#2}
144 }
```
(*End of definition for* \\_\_tag\_property\_ref\_lastpage:nn*.*)

## <span id="page-10-1"></span>**8 Setup label attributes**

[tagstruct](#page-5-0) [tagstructobj](#page-5-0) [tagabspage](#page-5-0) [tagmcabs](#page-5-0) [tagmcid](#page-5-0)

This are attributes used by the label/ref system. With structures we store the structure number tagstruct and the object reference tagstructobj. The second is needed to be able to reference a structure which hasn't been created yet. The alternative would be to create the object in such cases, but then we would have to check the object existence all the time.

With mc-chunks we store the absolute page number tagabspage, the absolute id tagmcabc, and the id on the page tagmcid.

```
145 \__tag_property_new:nnnn
146 { tagstruct } { now }
147 {0} { \int_use:N \c@g__tag_struct_abs_int }
148 \__tag_property_new:nnnn { tagstructobj } { now } {}
149 {
```

```
150 \pdf_object_if_exist:eT {__tag/struct/\int_use:N \c@g__tag_struct_abs_int}
151 \qquad \qquad152 \pdf_object_ref:e{_tag/struct/\int_use:N \c@g_tag_struct_abs_int}
153 }
154 }
155 \__tag_property_new:nnnn
156 { tagabspage } { shipout }
157 {0} { \int_use:N \g_shipout_readonly_int }
158 \__tag_property_new:nnnn { tagmcabs } { now }
159 {0} { \int_use:N \c@g__tag_MCID_abs_int }
160
161 \flag_new:n { __tag/mcid }
162 \__tag_property_new:nnnn {tagmcid } { shipout }
163 {0} { \flag_height:n { __tag/mcid } }
164
```
(*End of definition for* tagstruct *and others. These functions are documented on page [6.](#page-5-0)*)

## <span id="page-11-0"></span>**9 Commands to fill seq and prop**

With most engines these are simply copies of the expl<sub>3</sub> commands, but luatex will overwrite them, to store the data also in lua tables.

```
\__tag_prop_new:N
\__tag_prop_new_linked:N
        \__tag_seq_new:N
  \__tag_prop_gput:Nnn
\__tag_seq_gput_right:Nn
     \__tag_seq_item:cn
169 \cs_set_eq:NN \__tag_seq_gput_right:Nn \seq_gput_right:Nn
    \__tag_prop_item:cn   <sup>170</sup> \cs_set_eq:NN \__tag_seq_item:cn     \seq_item:cn
      \__tag_seq_show:N 171 \cs_set_eq:NN \__tag_prop_item:cn \prop_item:cn
     \sum_{i=1}^{n} \sum_{i=1}^{n} \sum_{i=1}^{n} \sum_{i=1}^{n} \sum_{i=1}^{n} \sum_{i=1}^{n} \sum_{i=1}^{n} \sum_{i=1}^{n} \sum_{i=1}^{n} \sum_{i=1}^{n} \sum_{i=1}^{n} \sum_{i=1}^{n} \sum_{i=1}^{n} \sum_{i=1}^{n} \sum_{i=1}^{n} \sum_{i=1}^{n} \sum_{i=1}^{n} 
                                ^{165} \cs_set_eq:NN \__tag_prop_new:N \qquad \qquad \texttt{\`{prop_new:N} }166 \cs_set_eq:NN \__tag_prop_new_linked:N \prop_new_linked:N
                               \texttt{167} \ \texttt{{\small \textsf{ceg}}:NN} \ \texttt{{\small \textsf{csg\_new}}:N} \ \texttt{{\small \textsf{seq\_new}}:N}\verb|168 \css_set_eq: NN \_tag: \propto \sp{-pt: Nnn} \propto \sp{-gt: Nnn}173 \cs_set_eq:NN \__tag_prop_show:N \prop_show:N
                                174 % cnx temporary needed for latex-lab-graphic code
                                175 \cs_generate_variant:Nn \__tag_prop_gput:Nnn { Nen , Nee, Nne , cnn, cen, cne, cno, cnx}
                                176 \cs_generate_variant:Nn \__tag_seq_gput_right:Nn { Ne , No, cn, ce }
                                177 \cs_generate_variant:Nn \__tag_prop_new:N { c }
                                178 \text{ } \text{Cs\_generate\_variant}: \text{Nn } \_\text{tag\_seq\_new}: \text{N } \_\text{c}179 \text{ } \text{cos\_generate\_variant}: \text{Nn } \_{\text{ } \text{tag\_seq\_show}: \text{N} } { c }
                                180 \cs_generate_variant:Nn \__tag_prop_show:N { c }
                                181 (/package)
```
(*End of definition for* \\_\_tag\_prop\_new:N *and others.*)

## <span id="page-11-1"></span>**10 General tagging commands**

[\tag\\_stop:](#page-5-1) [\tag\\_start:](#page-5-1) [\tag\\_start:n](#page-5-2)

[\tag\\_stop:n](#page-5-2) counter. Tagging only is only restarted at the outer level, if the current level is 1. The We need commands to stop tagging in some places. They switch local booleans and also stop the counting of paragraphs. The commands keep track of the nesting with a local commands with argument allow to give a label. This is only used in debugging messages to allow to follow the nesting.

When stop/start pairs are nested we do not want the inner start command to restart tagging. To control this we use a local int: The stop command will increase it. The starting will decrease it and only restart tagging, if it is zero. This will replace the label version.

```
\l__tag_tag_stop_int
                      182 (*package | debug)
                      183 \langle package\rangle\intint_new:N \I_{1} tag_tag_stop_int
                      184 \cs_set_protected:Npn \tag_stop:
                      185 {
                      186 (debug) \msg_note:nnx {tag / debug }{tag-stop}{ \int_use:N \l_tag_tag_stop_int }
                      187 \int_incr:N \l__tag_tag_stop_int
                      188 \bool_set_false:N \l__tag_active_struct_bool
                      189 \bool_set_false:N \l__tag_active_mc_bool
                      190 \bool_set_false:N \l__tag_active_socket_bool
                      191 \qquad \qquad \setminus \_tag{19} \_tag_stop_para_ints:
                      192 }
                      193 \cs_set_protected:Npn \tag_start:
                      194 \sim195 \int_if_zero:nF { \l__tag_tag_stop_int } { \int_decr:N \l__tag_tag_stop_int }
                      196 \int_if_zero:nT { \l__tag_tag_stop_int }
                      197 f
                      198 \bool_set_true:N \l__tag_active_struct_bool
                      199 \bool_set_true:N \l__tag_active_mc_bool
                      200 \bool_set_true:N \l__tag_active_socket_bool
                      201 \qquad \qquad \setminus \_tag{201}202 }
                      203 \text{delay} \msg_note:nnx {tag / debug }{tag-start}{ \int_use:N \l__tag_tag_stop_int }
                      204 }
                      205 \cs_set_eq:NN\tagstop\tag_stop:
                      206 \cs_set_eq:NN\tagstart\tag_start:
                      207 \cs_set_protected:Npn \tag_stop:n #1
                      208 {<br>209 \langle debug}
                                    \msg\_note:nnxx {tag / debug }{tag-stop}{ \int_use:N \l__tag_tag_stop_int }{#1}
                      210 \int_incr:N \l__tag_tag_stop_int
                      211 \hspace{15pt} \textbf{block}:\mathbb{N} \setminus l\_tag\_active\_struct\_bool212 \bool_set_false:N \l__tag_active_mc_bool
                      213 \bool_set_false:N \l__tag_active_socket_bool
                      214 \__tag_stop_para_ints:
                      215 }
                      216 \cs_set_protected:Npn \tag_start:n #1
                      217 {
                      218 \int_if_zero:nF {\l__tag_tag_stop_int } {\int_decr:N \l__tag_tag_stop_int }
                      219 \int_if_zero:nT { \l__tag_tag_stop_int }
                      220 \frac{1}{2}221 \bool_set_true:N \l__tag_active_struct_bool
                      222 \bool_set_true:N \l__tag_active_mc_bool
                      223 \bool_set_true:N \l__tag_active_socket_bool
                      \sum_{-1}tag_start_para_ints:
                      225226 \text{delay} \quad \text{target} \text{target} \text{target} \text{target} \text{target}227 }
                      228 (/package | debug)
                      229 (*base)
                      230 \cs_new_protected:Npn \tag_stop:{}
```

```
231 \cs_new_protected:Npn \tag_start:{}
232 \cs_new_protected:Npn \tagstop{}
233 \cs_new_protected:Npn \tagstart{}
234 \cs_new_protected:Npn \tag_stop:n #1 {}
235 \cs_new_protected:Npn \tag_start:n #1 {}
236 (/base)
```
(*End of definition for* \tag\_stop: *and others. These functions are documented on page [6.](#page-5-1)*)

## <span id="page-13-0"></span>**11 Keys for tagpdfsetup**

TODO: the log-levels must be sorted

[activate/all␣\(setup-key\)](#page-5-3)

[activate/mc␣\(setup-key\)](#page-5-3) [activate/tree␣\(setup-key\)](#page-5-3) [activate/struct␣\(setup-key\)](#page-5-3) Keys to (globally) activate tagging. activate/spaces activates the additional parsing needed for interword spaces. It is defined in tagpdf-space. activate/struct-dest allows to activate or suppress structure destinations.

```
activate/struct-dest␣(setup-key)
                               237 (*package)
                               238 \keys_define:nn { __tag / setup }
                               239 {
                               240 activate/mc .bool_gset:N = \{g_\_tag\_active\_mc\_bool\},
                               241 \quad \text{active/tree} \quad \text{.bool\_gset:} \quad \texttt{N = \g_\_tag\_active\_tree\_bool},242 activate/struct .bool_gset:N = \g__tag_active_struct_bool,
                               243 activate/all .meta:n =
                               {\rm \{active/mc=\{ \#1\} \normalsize, active= \{ \#1\} \normalsize, active \#t1 \}}.245 activate/all .default:n = true,
                               246 activate/struct-dest .bool_gset:N = \g__tag_active_struct_dest_bool,
                                old, deprecated names
                               247 activate-mc .bool_gset:N = \{g_\text{1} \text{ tag}_\text{2} \text{ active}_\text{m} \text{cool},\}248 \qquad \texttt{active-tree} \qquad \texttt{bool\_gset:N = \g_\_\tag{active\_tree\_bool},}249 activate-struct .bool_gset:N = \g__tag_active_struct_bool,
                               250 activate-all .meta:n =
                               {}_{251} {activate/mc={#1},activate/tree={#1},activate/struct={#1}},
                               252 activate-all .default:n = true,
                               253 no-struct-dest .bool_gset_inverse:N = \gtrsim \qquad active_struct_dest_bool,
                                (End of definition for activate/mc (setup-key) and others. These functions are documented on page
                                6.)
      debug/show␣(setup-key) Subkeys/values are defined in various other places.
                               254 debug/show .choice:,
                                (End of definition for debug/show (setup-key). This function is documented on page ??.)
       debug/log␣(setup-key)
debug/uncompress␣(setup-key)
             log<sub>□</sub>(deprecated)uncompress␣(deprecated)
                                The log takes currently the values none, v, vv, vvv, all. The description of the log
                               levels is in tagpdf-checks.
                               255 debug/log .choice:,
                               256 debug/log / none .code:n = {\int_set:Nn \l_tag_loglevel_int { 0 }},
                               257 debug/log / v .code:n =
                               258 {
                               259 \int_{259} \int_2tag_loglevel_int { 1 }
                               260 \cs_set_protected:Nn \__tag_check_typeout_v:n { \iow_term:e {##1} }
                               261 },
                               262 debug/log / vv .code:n = {\int_set:Nn \l__tag_loglevel_int { 2 }},
```

```
263 debug/log / vvv .code:n = {\int_set:Nn \l__tag_loglevel_int { 3 }},
264 debug/log / all .code:n = {\int_set:Nn \l__tag_loglevel_int { 10 }},
265 debug/uncompress .code:n = \{\ \pdf\_uncompress: \ },
```
deprecated but still needed as the documentmetadata key argument uses it.

 $266$  log .meta:n = {debug/log={#1}},  $267$  uncompress .code:  $n = \{\ \phi f\_uncompress: \}$ ,

(*End of definition for* debug/log (setup-key) *and others. These functions are documented on page [6.](#page-5-5)*)

[activate/tagunmarked␣\(setup-key\)](#page-5-6) [tagunmarked␣\(deprecated\)](#page-5-6) This key allows to set if (in luamode) unmarked text should be marked up as artifact. The initial value is true.

```
268 activate/tagunmarked .bool_gset:N = \{g_\text{tag} \text{tag} \}269 activate/tagunmarked .initial:n = true,
deprecated name
270 tagunmarked .bool_gset:N = \gtrsim_{g_\text{u}}\text{tag} tagunmarked_bool,
```
(*End of definition for* activate/tagunmarked (setup-key) *and* tagunmarked (deprecated)*. These functions are documented on page [6.](#page-5-6)*)

This sets the tabsorder on a page. The values are row, column, structure (default) or none. Currently this is set more or less globally. More finer control can be added if needed.

```
271 page/tabsorder .choice:,
272 page/tabsorder / row .code:n =
273 \pdfmanagement_add:nnn { Page } {Tabs}{/R},
274 page/tabsorder / column .code:n =
275 \pdfmanagement_add:nnn { Page } {Tabs}{/C},
276 page/tabsorder / structure .code:n =
277 \pdfmanagement_add:nnn { Page } {Tabs}{/S},
278 page/tabsorder / none .code:n =
279 \pdfmanagement_remove:nn {Page} {Tabs},
280 page/tabsorder .initial:n = structure,
deprecated name
281 tabsorder .meta:n = {page/tabsorder={#1}},
202
```
(*End of definition for* page/tabsorder (setup-key) *and* tabsorder (deprecated)*. These functions are documented on page [6.](#page-5-7)*)

# <span id="page-14-0"></span>**12 loading of engine/more dependent code**

```
283 \sys_if_engine_luatex:T
284 {
285 \file_input:n {tagpdf-luatex.def}
286 }
287 (/package)
288 (*mcloading)
289 \bool_if:NTF \g__tag_mode_lua_bool
290 - 5291 \RequirePackage {tagpdf-mc-code-lua}
292 }
293 {
```
[page/tabsorder␣\(setup-key\)](#page-5-7) [tabsorder␣\(deprecated\)](#page-5-7)

```
_{294} \RequirePackage {tagpdf-mc-code-generic} \%295 }
296 \langle/mcloading)
297 \*debug
\texttt{298} \backslash \texttt{bool\_if:NTF} \backslash \texttt{g\_tag\_mode\_lua\_bool}299 {
300 \RequirePackage {tagpdf-debug-lua}
301 }
302 {
303 \RequirePackage {tagpdf-debug-generic} %
304 }
305 \langle /debug\rangle
```
# <span id="page-16-0"></span>**Part I The tagpdf-checks module Messages and check code Part of the tagpdf package**

# <span id="page-16-1"></span>**1 Commands**

<span id="page-16-6"></span><span id="page-16-5"></span><span id="page-16-4"></span>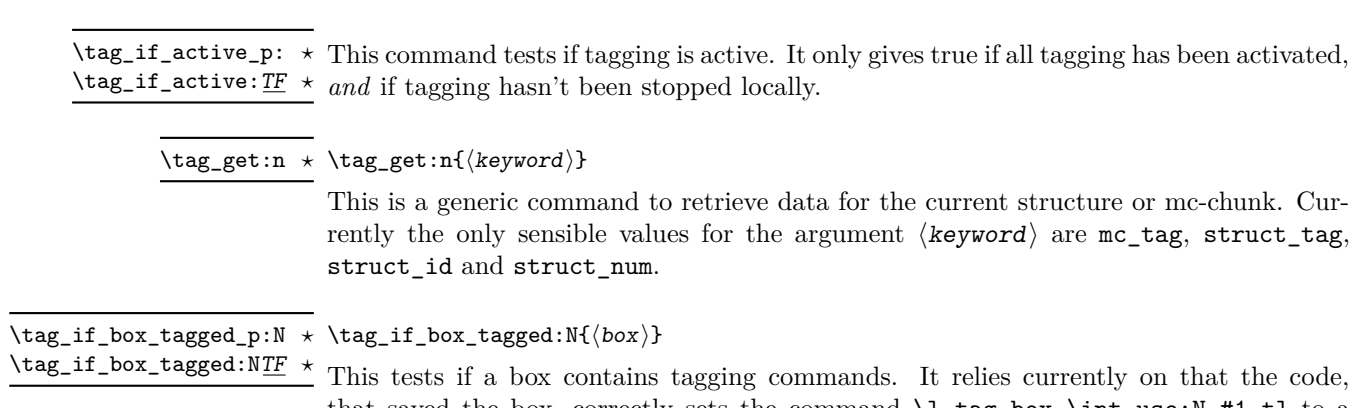

that saved the box, correctly sets the command  $\lceil \log_b x \rceil$  int\_use:N #1\_tl to a positive value. The LaTeX commands will do that automatically at some time but it is in the responsability of the user to ensure that when using low-level code. If the internal command doesn't exist the box is assumed to be untagged.

# <span id="page-16-2"></span>**2 Description of log messages**

### <span id="page-16-3"></span>**2.1** \ShowTagging **command**

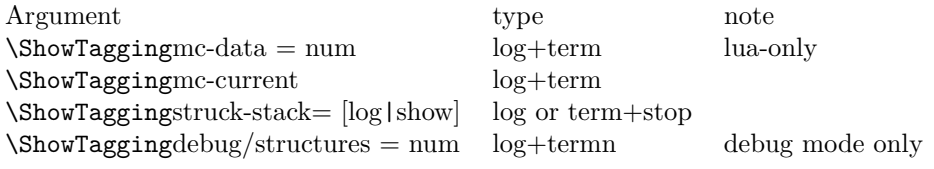

#### <span id="page-17-0"></span>**2.2 Messages in checks and commands**

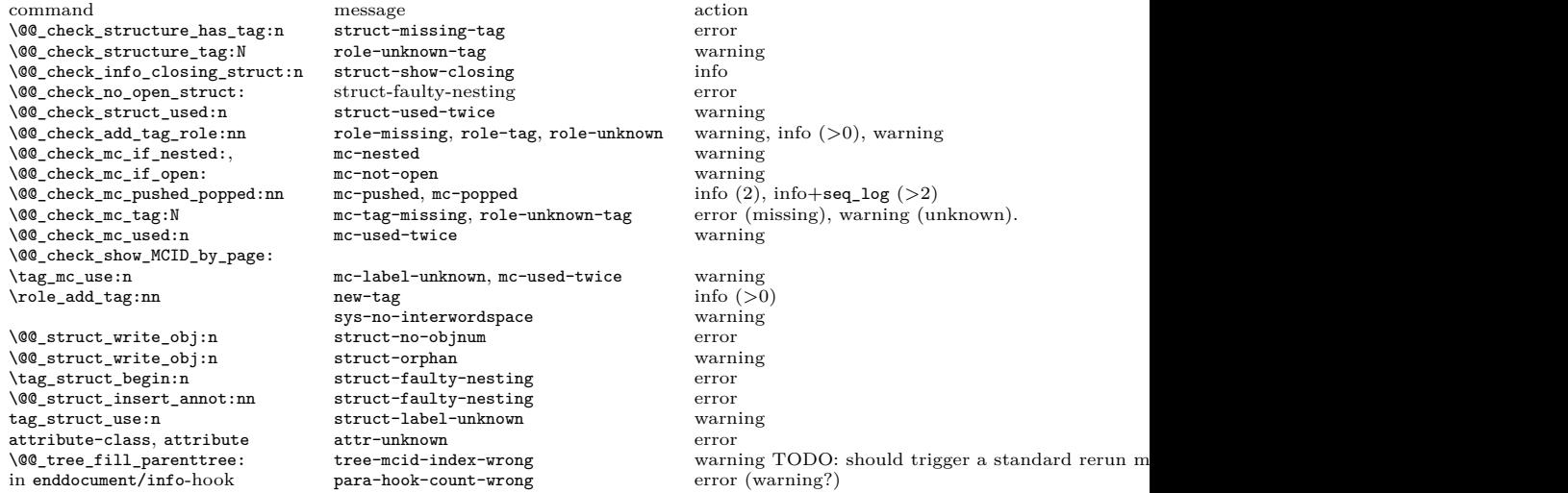

#### <span id="page-17-1"></span>**2.3 Messages from the ptagging code**

A few messages are issued in generic mode from the code which reinserts missing TMB/TME. This is currently done if log-level is larger than zero. TODO: reconsider log-level and messages when this code settles down.

#### <span id="page-17-2"></span>**2.4 Warning messages from the lua-code**

The messages are triggered if the log-level is at least equal to the number.

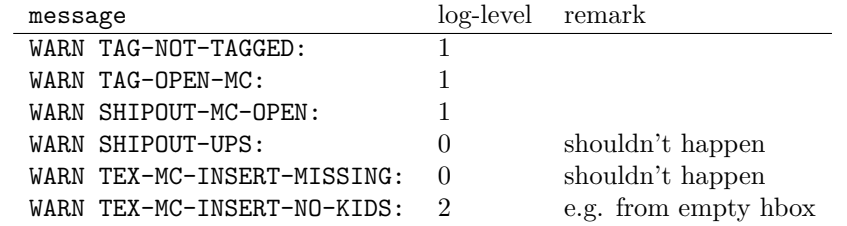

#### <span id="page-17-3"></span>**2.5 Info messages from the lua-code**

The messages are triggered if the log-level is at least equal to the number. TAG messages are from the traversing function, TEX from code used in the tagpdf-mc module. PARENTREE is the code building the parenttree.

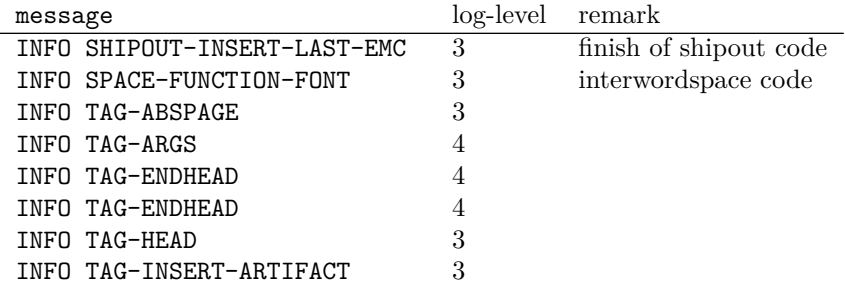

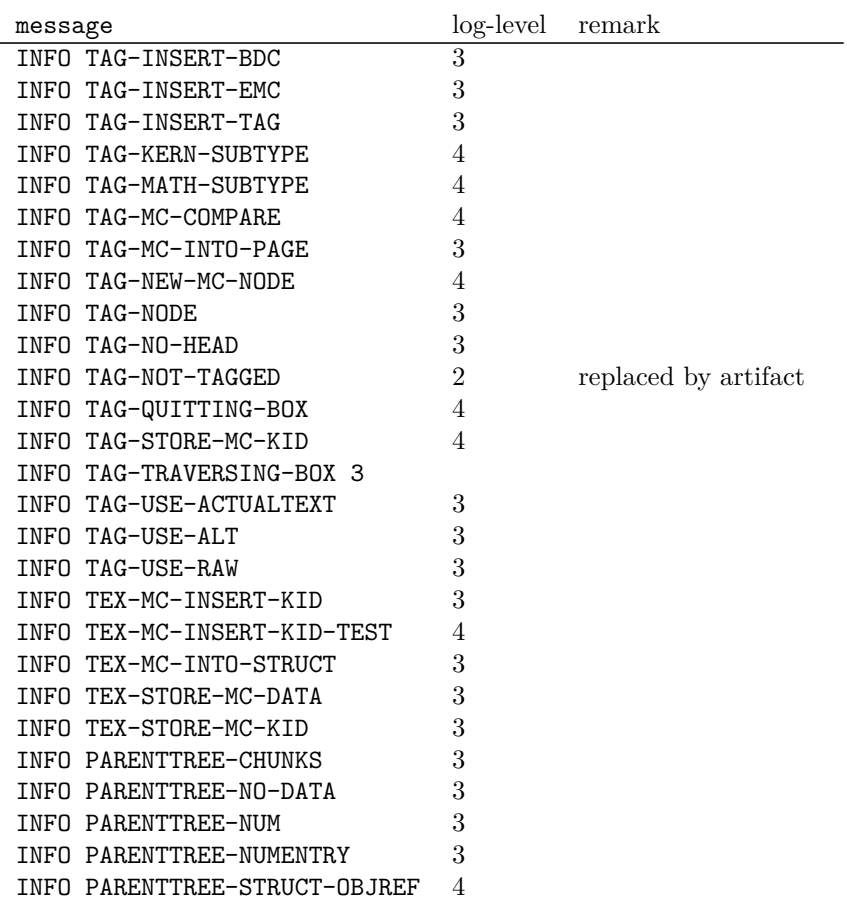

#### <span id="page-18-0"></span>**2.6 Debug mode messages and code**

If the package tagpdf-debug is loaded a number of commands are redefined and enhanced with additional commands which can be used to output debug messages or collect statistics. The commands are present but do nothing if the log-level is zero.

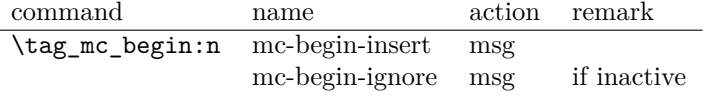

#### <span id="page-18-1"></span>**2.7 Messages**

<span id="page-18-2"></span>mc-nested Various messages related to mc-chunks. TODO document their meaning.

mc-tag-missing mc-label-unknown mc-used-twice mc-not-open mc-pushed mc-popped mc-current

<span id="page-19-0"></span>struct-unknown struct-no-objnum struct-orphan struct-faulty-nesting struct-missing-tag struct-used-twice struct-label-unknown struct-show-closing

Various messages related to structure. Check the definition in the code for their meaning and the arguments they take.

<span id="page-19-1"></span>tree-struct-still-open Message issued at the end of the compilation if there are (beside Root) other open structures on the stack.

> <span id="page-19-2"></span>show-struct These two messages are used in debug mode to show the current structures in the log and terminal. show-kids

<span id="page-19-3"></span>attr-unknown Message if an attribute i sunknown.

<span id="page-19-4"></span>role-missing Messages related to role mapping. role-unknown role-unknown-tag role-unknown-NS role-tag new-tag role-parent-child role-remapping

<span id="page-19-5"></span>tree-mcid-index-wrong Used in the tree code, typically indicates the document must be rerun.

<span id="page-19-6"></span>sys-no-interwordspace Message if an engine doesn't support inter word spaces

<span id="page-19-7"></span>para-hook-count-wrong Message if the number of begin paragraph and end paragraph differ. This normally means faulty structure.

- $1$  (00=tag)
- 2 (\*header)

<sup>3</sup> \ProvidesExplPackage {tagpdf-checks-code} {2024-02-22} {0.98w}

<sup>4</sup> {part of tagpdf - code related to checks, conditionals, debugging and messages} <sub>5</sub>  $\langle$ /header $\rangle$ 

#### <span id="page-20-0"></span>**3 Messages**

#### <span id="page-20-1"></span>**3.1 Messages related to mc-chunks**

[mc-nested](#page-18-2) This message is issue is a mc is opened before the previous has been closed. This is not relevant for luamode, as the attributes don't care about this. It is used in the \@@\_check\_mc\_if\_nested: test. 6 (\*package) <sup>7</sup> \msg\_new:nnn { tag } {mc-nested} { nested~marked~content~found~-~mcid~#1 } (*End of definition for* mc-nested*. This function is documented on page [19.](#page-18-2)*) [mc-tag-missing](#page-18-2) If the tag is missing <sup>8</sup> \msg\_new:nnn { tag } {mc-tag-missing} { required~tag~missing~-~mcid~#1 } (*End of definition for* mc-tag-missing*. This function is documented on page [19.](#page-18-2)*) [mc-label-unknown](#page-18-2) If the label of a mc that is used in another place is not known (yet) or has been undefined as the mc was already used. <sup>9</sup> \msg\_new:nnn { tag } {mc-label-unknown} 10 { label~#1~unknown~or~has~been~already~used.\\ 11 Either~rerun~or~remove~one~of~the~uses. } (*End of definition for* mc-label-unknown*. This function is documented on page [19.](#page-18-2)*) [mc-used-twice](#page-18-2) An mc-chunk can be inserted only in one structure. This indicates wrong coding and so should at least give a warning. 12 \msg\_new:nnn { tag } {mc-used-twice} { mc~#1~has~been~already~used } (*End of definition for* mc-used-twice*. This function is documented on page [19.](#page-18-2)*) [mc-not-open](#page-18-2) This is issued if a \tag\_mc\_end: is issued wrongly, wrong coding. 13 \msg\_new:nnn { tag } {mc-not-open} { there~is~no~mc~to~end~at~#1 } (*End of definition for* mc-not-open*. This function is documented on page [19.](#page-18-2)*) [mc-pushed](#page-18-2) [mc-popped](#page-18-2) Informational messages about mc-pushing. 14 \msg\_new:nnn { tag } {mc-pushed} { #1~has~been~pushed~to~the~mc~stack} <sup>15</sup> \msg\_new:nnn { tag } {mc-popped} { #1~has~been~removed~from~the~mc~stack } (*End of definition for* mc-pushed *and* mc-popped*. These functions are documented on page [19.](#page-18-2)*) [mc-current](#page-18-2) Informational messages about current mc state. 16 \msg\_new:nnn { tag } {mc-current} 17 { current~MC:~ 18 \bool\_if:NTF\g\_\_tag\_in\_mc\_bool <sup>19</sup> {abscnt=\\_\_tag\_get\_mc\_abs\_cnt:,~tag=\g\_\_tag\_mc\_key\_tag\_tl} <sup>20</sup> {no~MC~open,~current~abscnt=\\_\_tag\_get\_mc\_abs\_cnt:"}  $21$  }

(*End of definition for* mc-current*. This function is documented on page [19.](#page-18-2)*)

# <span id="page-21-0"></span>**3.2 Messages related to structures** [struct-unknown](#page-19-0) if for example a parent key value points to structure that doesn't exist (yet) <sup>22</sup> \msg\_new:nnn { tag } {struct-unknown} { structure~with~number~#1~doesn't~exist\\ #2 }

(*End of definition for* struct-unknown*. This function is documented on page [20.](#page-19-0)*) [struct-no-objnum](#page-19-0) Should not happen . . . <sup>24</sup> \msg\_new:nnn { tag } {struct-no-objnum} { objnum~missing~for~structure~#1 } (*End of definition for* struct-no-objnum*. This function is documented on page [20.](#page-19-0)*) [struct-orphan](#page-19-0) This indicates that there is a structure which has kids but no parent. This can happen if a structure is stashed but then not used. <sup>25</sup> \msg\_new:nnn { tag } {struct-orphan}  $26 \frac{1}{26}$ <sup>27</sup> Structure~#1~has~#2~kids~but~no~parent.\\ <sup>28</sup> It~is~turned~into~an~artifact.\\ <sup>29</sup> Did~you~stashed~a~structure~and~then~didn't~use~it? <sup>30</sup> } 31 (*End of definition for* struct-orphan*. This function is documented on page [20.](#page-19-0)*) [struct-faulty-nesting](#page-19-0) This indicates that there is somewhere one \tag\_struct\_end: too much. This should be normally an error. <sup>32</sup> \msg\_new:nnn { tag } {struct-faulty-nesting} <sup>34</sup> { there~is~no~open~structure~on~the~stack } (*End of definition for* struct-faulty-nesting*. This function is documented on page [20.](#page-19-0)*) [struct-missing-tag](#page-19-0) A structure must have a tag. <sup>35</sup> \msg\_new:nnn { tag } {struct-missing-tag} { a~structure~must~have~a~tag! } (*End of definition for* struct-missing-tag*. This function is documented on page [20.](#page-19-0)*) [struct-used-twice](#page-19-0) <sup>36</sup> \msg\_new:nnn { tag } {struct-used-twice} <sup>37</sup> { structure~with~label~#1~has~already~been~used} (*End of definition for* struct-used-twice*. This function is documented on page [20.](#page-19-0)*) [struct-label-unknown](#page-19-0) label is unknown, typically needs a rerun. <sup>38</sup> \msg\_new:nnn { tag } {struct-label-unknown} <sup>39</sup> { structure~with~label~#1~is~unknown~rerun} (*End of definition for* struct-label-unknown*. This function is documented on page [20.](#page-19-0)*) [struct-show-closing](#page-19-0) Informational message shown if log-mode is high enough <sup>40</sup> \msg\_new:nnn { tag } {struct-show-closing} <sup>41</sup> { closing~structure~#1~tagged~\use:e{\prop\_item:cn{g\_\_tag\_struct\_#1\_prop}{S}} } (*End of definition for* struct-show-closing*. This function is documented on page [20.](#page-19-0)*)

[tree-struct-still-open](#page-19-1) Message issued at the end if there are beside Root other open structures on the stack.

```
42 \msg_new:nnn { tag } {tree-struct-still-open}
43 \frac{1}{2}44 There~are~still~open~structures~on~the~stack!\\
45 The~stack~contains~\seq_use:Nn\gtrsim_{15} tag_struct_tag_stack_seq{,}.\\
46 The~structures~are~automatically~closed,\\
47 but~their~nesting~can~be~wrong.
48 }
49 (/package)
```
(*End of definition for* tree-struct-still-open*. This function is documented on page [20.](#page-19-1)*) The following messages are only needed in debug mode.

[show-struct](#page-19-2) [show-kids](#page-19-2) This two messages are used to show the current structures in the log and terminal. 50 (\*debug)

```
51 \msg_new:nnn { tag/debug } { show-struct }
52 \quad \textsf{f}53 =========================\\
54 The~structure~#1~
55 \tl_if_empty:nTF {#2}
56 { is~empty \\>~ . }
57 { contains: #2 }
58 \quad \text{)}59 }
60 \msg_new:nnn { tag/debug } { show-kids }
61 \, \text{f}62 The~structure~has~the~following~kids:
63 \tl_if_empty:nTF {#2}
64 { \\>~ NONE }
65 { #2 }
66 \quad \text{N}67 ==========================
68 }
69 (/debug)
```
(*End of definition for* show-struct *and* show-kids*. These functions are documented on page [20.](#page-19-2)*)

#### <span id="page-22-0"></span>**3.3 Attributes**

Not much yet, as attributes aren't used so much.

#### [attr-unknown](#page-19-3)

70  $\langle *package \rangle$ <sup>71</sup> \msg\_new:nnn { tag } {attr-unknown} { attribute~#1~is~unknown}

(*End of definition for* attr-unknown*. This function is documented on page [20.](#page-19-3)*)

#### <span id="page-22-1"></span>**3.4 Roles**

[role-missing](#page-19-4) Warning message if either the tag or the role is missing

```
role-unknown
role-unknown-tag
role-unknown-NS
                 72 \msg_new:nnn { tag } {role-missing} { tag~#1~has~no~role~assigned }
                 73 \msg_new:nnn { tag } {role-unknown} { role~#1~is~not~known }
                 74 \msg_new:nnn { tag } {role-unknown-tag} { tag~#1~is~not~known }
                 75 \msg_new:nnn { tag } {role-unknown-NS} { \tl_if_empty:nTF{#1}{Empty~NS}{NS~#1~is~not~known} }
```
<span id="page-23-0"></span>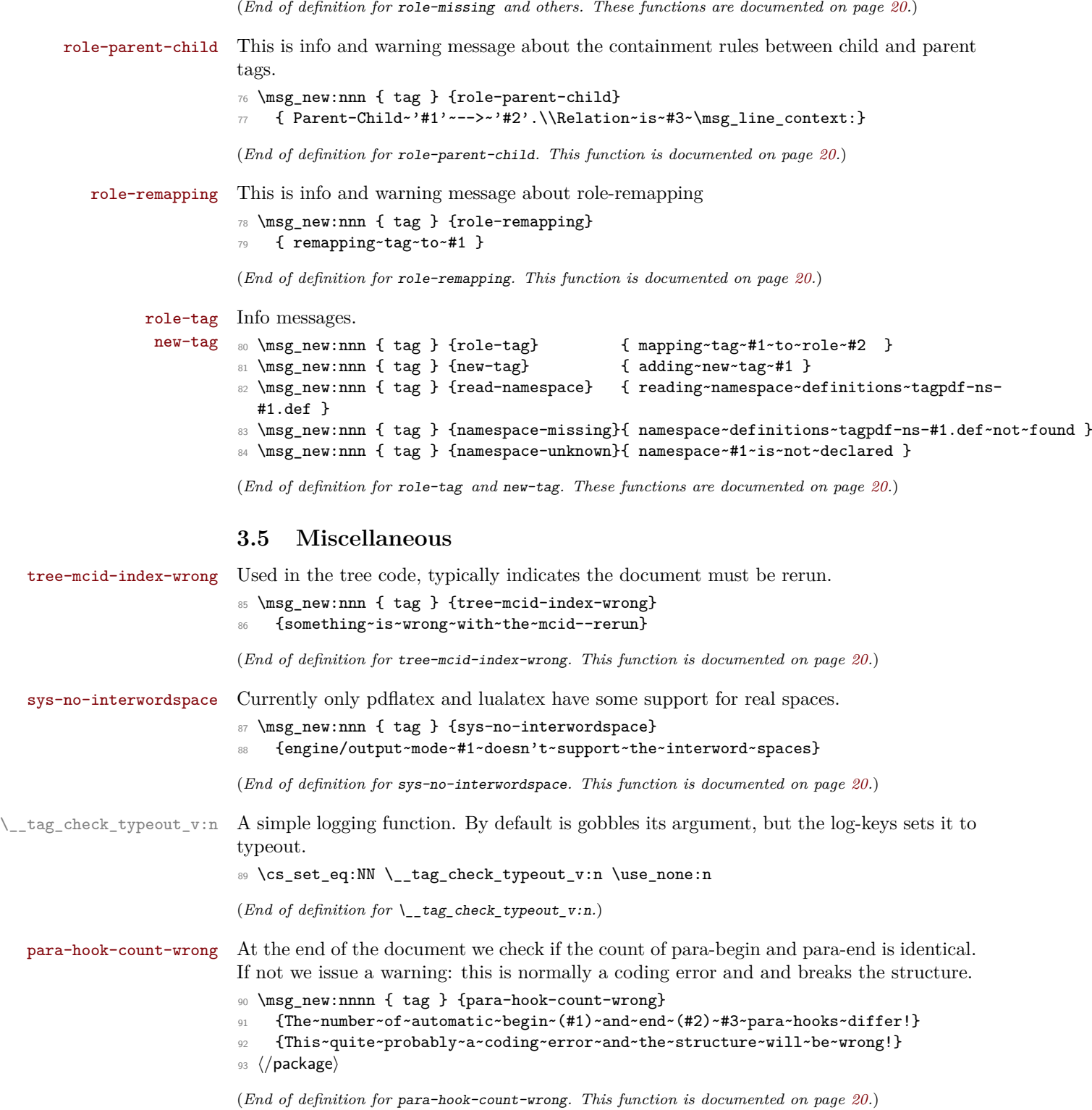

#### <span id="page-24-0"></span>**4 Retrieving data**

[\tag\\_get:n](#page-16-4) This retrieves some data. This is a generic command to retrieve data. Currently the only sensible values for the argument are mc\_tag, struct\_tag and struct\_num.

 $94 \text{ base} \csimeq \frac{1}{1} + 1 \frac{1}{\text{ use: c } \frac{get_data}{1}: } }$ 

(*End of definition for* \tag\_get:n*. This function is documented on page [17.](#page-16-4)*)

## <span id="page-24-1"></span>**5 User conditionals**

```
\tag_if_active_p:
\tag_if_active:TF
                    This tests if tagging is active. This allows packages to add conditional code. The test is
                   true if all booleans, the global and the two local one are true.
```

```
95 \langle *base \rangle96 \prg_new_conditional:Npnn \tag_if_active: { p , T , TF, F }
97 { \prg_return_false: }
98 (/base)
99 (*package)
100 \prg_set_conditional:Npnn \tag_if_active: { p , T , TF, F }
101 \frac{f}{f}102 \bool_lazy_all:nTF
103 \qquad \qquad104 \{ \gimel_1 \ {\g__tag_active_struct_bool}
105 {\{ \g_tag_active_mc_bool}
106 \{ \gimel_{{\tt mag\_active\_tree\_bool} \}107 {\lceil \lambda \rceil} {\lceil \lambda \rceil} {\lceil \lambda \rceil} {\lceil \lambda \rceil}108 {\lbrack\!\lbrack}{\lbrack\!\lbrack} \,\rbrack_{\tt tag\_active\_mc\_bool}\}109 }
110 \left\{ \begin{array}{c} \end{array} \right.111 \prg_return_true:
112 }
113 {
114 \prg_return_false:
115 }
116 }
117 (/package)
```
(*End of definition for* \tag\_if\_active:TF*. This function is documented on page [17.](#page-16-5)*)

[\tag\\_if\\_box\\_tagged\\_p:N](#page-16-6) [\tag\\_if\\_box\\_tagged:N](#page-16-6)TF

This tests if a box contains tagging commands. It relies on that the code that saved the box correctly set  $\lceil \text{tagbox\_box number}\rceil$  to a positive value. The LaTeX commands will do that automatically at some time but it is in the responsability of the user to ensure that when using low-level code. If the internal command doesn't exist the box is assumed to be untagged.

```
118 (*base)
119 \prg_new_conditional:Npnn \tag_if_box_tagged:N #1 {p,T,F,TF}
120 \frac{1}{120}121 \tl_if_exist:cTF {l_tag_box_\int_use:N #1_tl}
122 \left\{ \begin{array}{c} \end{array} \right\}123 \int_compare:nNnTF {0\tl_use:c{l_tag_box_\int_use:N #1_tl}}>{0}
124 { \prg_return_true: }
125 { \prg_return_false: }
126 }
```
  $\left\{ \begin{array}{c} \end{array} \right.$  $\prg_{return\_false}$ : % warning?? 130 **}** 131 }  $\langle/base\rangle$ 

(*End of definition for* \tag\_if\_box\_tagged:NTF*. This function is documented on page [17.](#page-16-6)*)

## <span id="page-25-0"></span>**6 Internal checks**

This checks if mc are active.

These are checks used in various places in the code.

#### <span id="page-25-1"></span>**6.1 checks for active tagging**

 $\setminus$ \_tag\_check\_if\_active\_mc:TF \\_tag\_check\_if\_active\_struct: TF

```
133 (*package)
134 \prg_new_conditional:Npnn \__tag_check_if_active_mc: {T,F,TF}
135 {
136 \bool_lazy_and:nnTF { \g_tag_active_mc_bool } { \l__tag_active_mc_bool }
137 {
138 \prg_return_true:
139 }
140 {
141 \prg_{return\_false}:
142 }
143 }
144 \prg_new_conditional:Npnn \__tag_check_if_active_struct: {T,F,TF}
145 \, \text{f}146 \bool_lazy_and:nnTF { \g_tag_active_struct_bool } { \l_tag_active_struct_bool }
147 {
148 \prg_return_true:
149 }
150 {
151 \prg_{return\_false}:
152 }
153 }
```
(*End of definition for* \\_\_tag\_check\_if\_active\_mc:TF *and* \\_\_tag\_check\_if\_active\_struct:TF*.*)

#### <span id="page-25-2"></span>**6.2 Checks related to structures**

\\_\_tag\_check\_structure\_has\_tag:n Structures must have a tag, so we check if the S entry is in the property. It is an error if this is missing. The argument is a number. The tests for existence and type is split in structures, as the tags are stored differently to the mc case.

```
154 \cs_new_protected:Npn \__tag_check_structure_has_tag:n #1 %#1 struct num
155 {
156 \prop_if_in:cnF { g__tag_struct_#1_prop }
157 {S}
158 \overline{5}159 \msg_error:nn { tag } {struct-missing-tag}
160 }
161 }
```
\\_\_tag\_check\_structure\_tag:N This checks if the name of the tag is known, either because it is a standard type or has been rolemapped. <sup>162</sup> \cs\_new\_protected:Npn \\_\_tag\_check\_structure\_tag:N #1 163 **{** 164 \prop\_if\_in:NoF \g\_\_tag\_role\_tags\_NS\_prop {#1} <sup>165</sup> { 166 \msg\_warning:nne { tag } {role-unknown-tag} {#1} 167 } <sup>168</sup> } (*End of definition for* \\_\_tag\_check\_structure\_tag:N*.*) \ tag check info closing struct:n This info message is issued at a closing structure, the use should be guarded by log-level. 169 \cs\_new\_protected:Npn \\_\_tag\_check\_info\_closing\_struct:n #1 %#1 struct num  $170 \, \text{f}$  $171$  \int\_compare:nNnT {\l\_tag\_loglevel\_int} > { 0 }  $172$  f 173 \msg\_info:nnn { tag } {struct-show-closing} {#1} 174 } <sup>175</sup> } 176 177 \cs\_generate\_variant:Nn \\_\_tag\_check\_info\_closing\_struct:n {o,e} (*End of definition for* \\_\_tag\_check\_info\_closing\_struct:n*.*) \\_\_tag\_check\_no\_open\_struct: This checks if there is an open structure. It should be used when trying to close a structure. It errors if false. 178 \cs\_new\_protected:Npn \\_\_tag\_check\_no\_open\_struct:  $179$  { 180 \msg\_error:nn { tag } {struct-faulty-nesting} <sup>181</sup> } (*End of definition for* \\_\_tag\_check\_no\_open\_struct:*.*) \_tag\_check\_struct\_used:n This checks if a stashed structure has already been used. <sup>182</sup> \cs\_new\_protected:Npn \\_\_tag\_check\_struct\_used:n #1 %#1 label <sup>183</sup> { 184 \prop\_get:cnNT <sup>185</sup> {g\_\_tag\_struct\_\\_\_tag\_property\_ref:enn{tagpdfstruct-#1}{tagstruct}{unknown}\_prop} 186 {P} 187 \l\_\_tag\_tmpa\_tl 188 **{** 189 \msg\_warning:nnn { tag } {struct-used-twice} {#1} 190 **}** <sup>191</sup> }

(*End of definition for* \\_\_tag\_check\_struct\_used:n*.*)

#### <span id="page-27-0"></span>**6.3 Checks related to roles**

\\_\_tag\_check\_add\_tag\_role:nn This check is used when defining a new role mapping.

```
192 \cs_new_protected:Npn \__tag_check_add_tag_role:nn #1 #2 %#1 tag, #2 role
193 {
194 \text{tl}_if_{empty}:nTF \{#2\}195 {
196 \msg_error:nnn { tag } {role-missing} {#1}
197 }
198 {
199 \prop_get:NnNTF \g__tag_role_tags_NS_prop {#2} \l_tmpa_tl
200 \qquad \qquad \text{ }201 \int \int \mathrm{Compare: nNnT} \{l_tag_loglevel(int} > { 0 }202 \qquad \qquad \textbf{1}203 \msg_info:nnnn { tag } {role-tag} {#1} {#2}
204 }
205 }
206 \left\{ \begin{array}{ccc} 2 & 2 & 3 \end{array} \right\}207 \msg_error:nnn { tag } {role-unknown} {#2}
208 }
209 }
210 }
Similar with a namespace
211 \cs_new_protected:Npn \__tag_check_add_tag_role:nnn #1 #2 #3 %#1 tag/NS, #2 role #3 namespace
212 \sim 5
213 \tl_if_empty:nTF {#2}
214 \frac{1}{214}215 \mspace{13mu} \mathrm{mag\_error:} \n 1 \tag{141}216 }
217 {
218 \prop_get:cnNTF { g__tag_role_NS_#3_prop } {#2} \l_tmpa_tl
219 \qquad \qquad \text{ }220 \int_C \Omega \int_C \Omega \{\lceil \frac{1}{\lambda} \rceil \cdot \frac{1}{\lambda} \rceil \} > { 0 }
221 \left\{ \begin{array}{ccc} 2 & 2 & 1 \\ 1 & 2 & 3 \\ 2 & 2 & 3 \end{array} \right\}222 \msg_info:nnnn { tag } {role-tag} {#1} {#2/#3}
223 }
224 }
225 \left\{ \begin{array}{c} \end{array} \right\}226 \msg_error:nnn { tag } {role-unknown} {#2/#3}
227 }
228 }
229 }
```
(*End of definition for* \\_\_tag\_check\_add\_tag\_role:nn*.*)

#### <span id="page-27-1"></span>**6.4 Check related to mc-chunks**

\\_\_tag\_check\_mc\_if\_nested: \\_\_tag\_check\_mc\_if\_open:

Two tests if a mc is currently open. One for the true (for begin code), one for the false part (for end code).

```
230 \cs_new_protected:Npn \__tag_check_mc_if_nested:
231 \, \text{f}232 \qquad \qquad \setminus \_ \texttt{tag\_mc\_if\_in:T}233 {
```

```
234 \msg_warning:nne { tag } {mc-nested} { \__tag_get_mc_abs_cnt: }
235 }
236 }
237
238 \cs_new_protected:Npn \__tag_check_mc_if_open:
239 {
240 \_tag_mc_if_in:F
241 \overline{5}242 \msg_warning:nne { tag } {mc-not-open} { \__tag_get_mc_abs_cnt: }
243 }
244 }
```

```
(End of definition for \__tag_check_mc_if_nested: and \__tag_check_mc_if_open:.)
```
\ tag check mc pushed popped:nn This creates an information message if mc's are pushed or popped. The first argument is a word (pushed or popped), the second the tag name. With larger log-level the stack is shown too.

```
245 \cs_new_protected:Npn \__tag_check_mc_pushed_popped:nn #1 #2
246 \left\{ \right.247 \int_compare:nNnT
248 { \lceil \frac{1}{2} \rceil { \lceil \frac{1}{2} \rceil { \lceil \frac{1}{2} \rceil { 2 }
249 { \msg_info:nne {tag}{mc-#1}{#2} }
250 \int_compare:nNnT
251 \{ \lceil \text{u}_\text{2} \rceil \text{tag\_loglevel\_int } \rceil > \lceil 2 \rceil \}252 \sim 52
253 \msg_info:nne {tag}{mc-#1}{#2}
254 \text{Seq\_log:N} \gtrsim_{\text{mag\_mc\_stack\_seq}}255 }
256 }
```
(*End of definition for*  $\setminus$  tag check mc pushed popped:nn.)

\\_\_tag\_check\_mc\_tag:N This checks if the mc has a (known) tag.

```
257 \text{ } \csc 257 \text{ } \csc 258 {
259 \tl_if_empty:NT #1
260 {
261 \text{msg\_error:} { tag } {mc-tag-missing} { \_tag_eet_mc_abs_cnt: }
262 }
263 \prop_if_in:NoF \g__tag_role_tags_NS_prop {#1}
264 <del>f</del>
265 \msg_warning:nne { tag } {role-unknown-tag} {#1}
266 }
267 }
```
(*End of definition for* \\_\_tag\_check\_mc\_tag:N*.*)

\g\_\_tag\_check\_mc\_used\_intarray \\_\_tag\_check\_init\_mc\_used:

This variable holds the list of used mc numbers. Everytime we store a mc-number we will add one the relevant array index If everything is right at the end there should be only 1 until the max count of the mcid. 2 indicates that one mcid was used twice, 0 that we lost one. In engines other than luatex the total number of all intarray entries are restricted so we use only a rather small value of 65536, and we initialize the array only at first used, guarded by the log-level. This check is probably only needed for debugging. TODO does this really make sense to check? When can it happen??

```
268 \cs_new_protected:Npn \__tag_check_init_mc_used:
269 \{270 \intarray_new:Nn \g__tag_check_mc_used_intarray { 65536 }
271 \cs_gset_eq:NN \__tag_check_init_mc_used: \prg_do_nothing:
272 }
```

```
(End of definition for \g__tag_check_mc_used_intarray and \__tag_check_init_mc_used:.)
```
\\_\_tag\_check\_mc\_used:n This checks if a mc is used twice.

```
273 \cs_new_protected:Npn \__tag_check_mc_used:n #1 %#1 mcid abscnt
274 \sim f
275 \int_compare:nNnT {\lceil \{\lceil \log_2 \rceil\} \rceil } > { 2 }
276 \sim 5
277 \qquad \qquad \setminus \_tag{10.2} \qquad \qquad \searrow \qquad \qquad \searrow \qquad \qquad \searrow \qquad \qquad \searrow \qquad \qquad \searrow \qquad \qquad \searrow278 \intarray_gset:Nnn \g__tag_check_mc_used_intarray
279 {#1}
280 { \intarray_item:Nn \g__tag_check_mc_used_intarray {#1} + 1 }
281 \int_compare:nNnT
282 \qquad \qquad \text{ }283 \intarray_item:Nn \g__tag_check_mc_used_intarray {#1}
284 }
285 >
286 { 1 }
287 {
288 \msg_warning:nnn { tag } {mc-used-twice} {#1}
289 }
290 }
291 }
```

```
(End of definition for \__tag_check_mc_used:n.)
```
\\_tag\_check\_show\_MCID\_by\_page: This allows to show the mc on a page. Currently unused.

```
292 \cs_new_protected:Npn \__tag_check_show_MCID_by_page:
293 {
294 \tl set:Ne \l tag tmpa tl
295 {
296 \__tag_property_ref_lastpage:nn
297 {abspage}
298 {-1}
299 }
300 \int_step_inline:nnnn {1}{1}
301 \uparrow302 \l__tag_tmpa_tl
303 }
304 \sim 5
305 \seq clear:N \l tmpa seq
306 \int_step_inline:nnnn
307 {1}
308 {1}
309 \qquad \qquad \qquad \qquad310 \__tag_property_ref_lastpage:nn
311 {tagmcabs}
312 \{-1\}313 }
314 \left\{ \begin{array}{c} 314 & 314 \end{array} \right\}
```

```
315 \int_compare:nT
316 \{317 \_tag_property_ref:enn
318 {mcid-####1}
319 {tagabspage}
320 \{-1\}321 =\frac{1}{4} \frac{1}{4} \frac{1}{4} \frac{1}{4} \frac{1}{4} \frac{1}{4} \frac{1}{4} \frac{1}{4} \frac{1}{4} \frac{1}{4} \frac{1}{4} \frac{1}{4} \frac{1}{4} \frac{1}{4} \frac{1}{4} \frac{1}{4} \frac{1}{4} \frac{1}{4} \frac{1}{4} \frac{1}{4} \frac{1}{4} \frac{1}{4} 323 }
324 \left\{ \begin{array}{c} 324 & 224 \\ 222 & 222 \\ 222 & 222 \\ 222 & 222 \\ 222 & 222 \\ 222 & 222 \\ 222 & 222 \\ 222 & 222 \\ 222 & 222 \\ 222 & 222 \\ 222 & 222 \\ 222 & 222 \\ 222 & 222 \\ 222 & 222 \\ 222 & 222 \\ 222 & 222 \\ 222 & 222 \\ 222 & 222 \\ 222 & 222 \\ 222 & 222 \\ 22325 \seq_gput_right:Ne \l_tmpa_seq
326327 Page##1-####1-
328 \__tag_property_ref:enn
329 {mcid-####1}
330 {tagmcid}
331 \{-1\}\overline{\mathbf{3}} 332 \overline{\mathbf{3}}\frac{333}{2} }
334 }
335 \seq_show:N \l_tmpa_seq
336 }
337 }
```
(*End of definition for*  $\setminus$  tag check show MCID by page:.)

#### <span id="page-30-0"></span>**6.5 Checks related to the state of MC on a page or in a split stream**

The following checks are currently only usable in generic mode as they rely on the marks defined in the mc-generic module. They are used to detect if a mc-chunk has been split by a page break or similar and additional end/begin commands are needed.

\\_\_tag\_check\_mc\_in\_galley\_p:  $\setminus$  tag check mc in galley: TF

At first we need a test to decide if \tag\_mc\_begin:n (tmb) and \tag\_mc\_end: (tme) has been used at all on the current galley. As each command issues two slightly different marks we can do it by comparing firstmarks and botmarks. The test assumes that the marks have been already mapped into the sequence with  $\log$  mc get marks:. As \seq\_if\_eq:NNTF doesn't exist we use the tl-test.

```
338 \prg_new_conditional:Npnn \__tag_check_if_mc_in_galley: { T,F,TF }
339 {
340 \tl_if_eq:NNTF \l__tag_mc_firstmarks_seq \l__tag_mc_botmarks_seq
341 { \prg_return_false: }
342 { \prg_return_true: }
343 }
(End of definition for \__tag_check_mc_in_galley:TF.)
```
\\_\_tag\_check\_if\_mc\_tmb\_missing\_p:  $\setminus$  tag check if mc tmb missing: TF

This checks if a extra top mark ("extra-tmb") is needed. According to the analysis this the case if the firstmarks start with  $e$ - or  $b$ +. Like above we assume that the marks content is already in the seq's.

```
344 \prg_new_conditional:Npnn \__tag_check_if_mc_tmb_missing: { T,F,TF }
345 \frac{1}{2}346 \bool if:nTF
```

```
347 {
348 \str_if_eq_p:ee {\seq_item:Nn \l__tag_mc_firstmarks_seq {1}}{e-}
349 ||
350 \str_if_eq_p:ee {\seq_item:Nn \l__tag_mc_firstmarks_seq {1}}{b+}
351 }
352 { \prg_return_true: }
353 { \prg_return_false: }
354 }
```
(*End of definition for* \\_\_tag\_check\_if\_mc\_tmb\_missing:TF*.*)

\\_\_tag\_check\_if\_mc\_tme\_missing\_p:  $\setminus$  tag check if mc tme missing: TF This checks if a extra bottom mark ("extra-tme") is needed. According to the analysis this the case if the botmarks starts with b+. Like above we assume that the marks content is already in the seq's.

```
355 \prg_new_conditional:Npnn \__tag_check_if_mc_tme_missing: { T,F,TF }
356 {
357 \str_if_eq:eeTF {\seq_item:Nn \l__tag_mc_botmarks_seq {1}}{b+}
358 { \prg_return_true: }
359 { \prg_return_false: }
360 }
(End of definition for \setminus tag check if mc tme missing:TF.)
361 (/package)
362 (*debug)
Code for tagpdf-debug. This will probably change over time. At first something for the
mc commands.
363 \msg_new:nnn { tag / debug } {mc-begin} { MC~begin~#1~with~options:~\tl_to_str:n{#2}~[\msg_linecontext:
364 \msg_new:nnn { tag / debug } {mc-end} { MC~end~#1~[\msg_line_context:] }
365
366 \cs_new_protected:Npn \__tag_debug_mc_begin_insert:n #1
367 {
368 \int_compare:nNnT { \l__tag_loglevel_int } > {0}
369 {
\mathbb{370} \msg_note:nnnn { tag / debug } {mc-begin} {inserted} { #1 }
371 }
372 }
373 \cs_new_protected:Npn \__tag_debug_mc_begin_ignore:n #1
374 \quad \textsf{f}375 \int_compare:nNnT { \l_tag_loglevel_int } > {0}
376 \qquad \qquad \qquad \qquad \qquad \qquad \qquad \qquad \qquad \qquad \qquad \qquad \qquad \qquad \qquad \qquad \qquad \qquad \qquad \qquad \qquad \qquad \qquad \qquad \qquad \qquad \qquad \qquad \qquad \qquad \qquad \qquad \qquad \qquad \qquad \qquad \377 \msg_note:nnnn { tag / debug } {mc-begin } {ignored} { #1 }
378 }
379 }
380 \cs_new_protected:Npn \__tag_debug_mc_end_insert:
381 {
382 \int_compare:nNnT { \l__tag_loglevel_int } > {0}
383 {
384 \msg_note:nnn { tag / debug } {mc-end} {inserted}
385 }
386 }
387 \cs_new_protected:Npn \_tag_debug_mc_end_ignore:
388 {
389 \int_compare:nNnT { \l__tag_loglevel_int } > {0}
```

```
390 {
391 \msg_note:nnn { tag / debug } {mc-end } {ignored}
392
393 }
And now something for the structures
394 \msg_new:nnn { tag / debug } {struct-begin}
395 {
396 Struct~\tag_get:n{struct_num}~begin~#1~with~options:~\tl_to_str:n{#2}~\\[\msg_line_context:]
397 }
398 \msg_new:nnn { tag / debug } {struct-end}
399 {
400 Struct~end~#1~[\msg_line_context:]
401 }
402 \msg_new:nnn { tag / debug } {struct-end-wrong}
403 {
404 Struct~end~'#1'~doesn't~fit~start~'#2'~[\msg_line_context:]
405 }
406
407 \cs_new_protected:Npn \__tag_debug_struct_begin_insert:n #1
408 {
409 \int_compare:nNnT { \l_tag_loglevel_int } > {0}
410 \sim 5
\text{Ans: } \mathbb{Z} \to \mathbb{Z} and \text{Ans: } \mathbb{Z} \to \mathbb{Z} and \text{Ans: } \mathbb{Z} \to \mathbb{Z} and \text{Ans: } \mathbb{Z} \to \mathbb{Z}412 \seq_log:N \g__tag_struct_tag_stack_seq
413 }
414 }
415 \cs_new_protected:Npn \__tag_debug_struct_begin_ignore:n #1
416 \sim417 \int_compare:nNnT { \l__tag_loglevel_int } > {0}
418 {
419 \msg_note:nnnn { tag / debug } {struct-begin } {ignored} { #1 }
420 }
421 }
422 \text{ } \cs_new_protected:Npn \_tag_debug_struct_end_insert:
423 \frac{1}{2}424 \int_compare:nNnT { \l_tag_loglevel_int } > {0}
425 {
426 \msg_note:nnn { tag / debug } {struct-end} {inserted}
427 \text{Seq\_log:N } g_{\text{avg\_target}} \}428 }
429 }
430 \cs_new_protected:Npn \__tag_debug_struct_end_ignore:
431 \quad \text{f}432 \int_compare:nNnT { \l_tag_loglevel_int } > {0}
433 \sim 5
434 \msg_note:nnn { tag / debug } {struct-end } {ignored}
435 }
436 }
437 \cs_new_protected:Npn \_tag_debug_struct_end_check:n #1
438 \sim439 \int_compare:nNnT { \l_tag_loglevel_int } > {0}
\frac{440}{5} f
\verb|441| \verb|84| = \verb|44| \verb|44| \verb|44| \verb|44| \verb|44| \verb|44| \verb|44| \verb|44| \verb|44| \verb|44| \verb|44| \verb|44| \verb|44| \verb|44| \verb|44| \verb|44| \verb|44| \verb|44| \verb|44| \verb|44| \verb|44| \verb|44| \verb|44| \verb|44| \verb|44| \verb|44| \verb|44| \verb|44| \verb|44| \verb|44| \verb|44| \verb|44| \verb|44| \verb|44| \verb\overline{442} \overline{5}
```

```
443 \str_if_eq:eeF
444 \{ \text{#1} \}{\exp_1}ast_unbraced:NV\use_i:nn \l__tag_tmpa_tl}
446 \left\{ \begin{array}{c} 446 \end{array} \right.447 \msg_warning:nnee { tag/debug }{ struct-end-wrong }
448 {#1}
_{449} {\exp_last_unbraced:NV\use_i:nn \l__tag_tmpa_tl}
450 }
451 }
452 }
453 }
```
This tracks tag stop and start. The tag-stop message should go before the int is increased. The tag-start message after the int is decreased.

```
454 \msg_new:nnn { tag / debug } {tag-stop}
455 {
456 \int_if_zero:nTF
457 {#1}
458 {Tagging~stopped}
459 {Tagging~(not)~stopped~(already~inactive)}\\
460 level:~#1~==>~\int_eval:n{#1+1}\tl_if_empty:nF{#2}{,~label:~#2}~[\msg_line_context:]
461 }
462 \msg_new:nnn { tag / debug } {tag-start}
463 {
464 \int_if_zero:nTF
465 {#1}
466 {Tagging~restarted}
467 {Tagging~(not)~restarted}\\
468 level:\sim\int_{469} level:\sim\int_{469} level:\sim\int_{469} level:\sim\int_{469} level:\sim\int_{469} level:\sim\int469 }
```
470  $\langle$ /debug)

# <span id="page-34-0"></span>**Part II The tagpdf-user module Code related to LATEX2e user commands and document commands Part of the tagpdf package**

#### <span id="page-34-1"></span>**1 Setup commands**

 $\texttt{\{key val list}\}$ 

This is the main setup command to adapt the behaviour of tagpdf. It can be used in the preamble and in the document (but not all keys make sense there).

 $\texttt{active\_ (setup-key)}\;$   $\rm And\; additional\; setup$  key which combine the other activate keys  $\texttt{active/mc}, \texttt{active/tree},$ activate/struct and additionally adds a document structure.

 $\tag{key val}$ 

\tagtool

The tagging of basic document elements will require a variety of small commands to configure and adapt the tagging. This command will collect them under a command interface. The argument is *one* key-value like string. This is work in progress and both syntax, known arguments and implementation can change!

## <span id="page-34-2"></span>**2 Commands related to mc-chunks**

 $\tag*{$key-val}$ \tagmcend \tagmcend

 $\{\langle label \rangle\}$ \tagmcuse

> These are wrappers around \tag\_mc\_begin:n, \tag\_mc\_end: and \tag\_mc\_use:n. The commands and their argument are documentated in the tagpdf-mc module. In difference to the expl3 commands, \tagmcbegin issues also an \ignorespaces, and \tagmcend will issue in horizontal mode an \unskip.

\tagmcifinTF \tagmcifin  ${\langle true\ code \rangle} {\langle false\ code \rangle}$ 

This is a wrapper around \tag\_mc\_if\_in:TF. and tests if an mc is open or not. It is mostly of importance for pdflatex as lualatex doesn't mind much if a mc tag is not correctly closed. Unlike the expl3 command it is not expandable.

The command is probably not of much use and will perhaps disappear in future versions. It normally makes more sense to push/pop an mc-chunk.

## <span id="page-35-0"></span>**3 Commands related to structures**

```
\tag**}\tagstructend
           \tagstructuse{\langlelabel}}
\tagstructend
\tagstructuse
```
These are direct wrappers around \tag\_struct\_begin:n, \tag\_struct\_end: and \tag\_struct\_use:n. The commands and their argument are documented in the tagpdfstruct module.

## <span id="page-35-1"></span>**4 Debugging**

\ShowTagging \ShowTagging { $\{key-val\}$ }

This is a generic function to output various debugging helps. It not necessarily stops the compilation. The keys and their function are described below.

#### <code>mc-data $_{\sqcup}$ (show-key)</code> <code>mc-data =  $\langle$ number $\rangle$ </code>

This key is (currently?) relevant for lua mode only. It shows the data of all mc-chunks created so far. It is accurate only after shipout (and perhaps a second compilation), so typically should be issued after a newpage. The value is a positive integer and sets the first mc-shown. If no value is given, 1 is used and so all mc-chunks created so far are shown.

mc-current mc-current␣(show-key)

This key shows the number and the tag of the currently open mc-chunk. If no chunk is open it shows only the state of the abs count. It works in all mode, but the output in luamode looks different.

mc-marks<sub>⊔</sub>(show-key) mc-marks = show|use

This key helps to debug the page marks. It should only be used at shipout in header or footer.

#### struct-stack<sub> $\cup$ </sub>(show-key) struct-stack = log|show

This key shows the current structure stack. With log the info is only written to the log-file, show stops the compilation and shows on the terminal. If no value is used, then the default is show.

 $\text{debug}/\text{structures}_{\sqcup}(\text{show-key})$  debug/structures =  $\langle \text{structure number} \rangle$ 

This key is available only if the tagpdf-debug package is loaded and shows all structures starting with the one with the number given by the key.
# **5 Extension commands**

The following commands and code parts are not core commands of tagpdf. They either provide work-arounds for missing functionality elsewhere, or do a first step to apply tagpdf commands to document commands.

The commands and keys should be view as experimental!

This part will be regularly revisited to check if the code should go to a better place or can be improved and so can change easily.

### **5.1 Fake space**

<span id="page-36-0"></span>\pdffakespace (lua-only) This provides a lua-version of the \pdffakespace primitive of pdftex.

## **5.2 Tagging of paragraphs**

This makes use of the paragraph hooks in LaTeX to automate the tagging of paragraph. It requires sane paragraph nesting, faulty code, e.g. a missing \par at the end of a lowlevel vbox can highly confuse the tagging. The tags should be carefully checked if this is used.

<span id="page-36-1"></span>para/tagging = true|false  $\texttt{paratagging-show}{}_{\sqcup}(\texttt{deprecated})$   $\texttt{debug/show=para}$ debug/show=paraOff para/tagging␣(setup-key) paratagging␣(deprecated)

> The para/tagging key can be used in \tagpdfsetup and enable/disables tagging of paragraphics. debug/show=para puts small colored numbers at the begin and end of a paragraph. This is meant as a debugging help. The number are boxes and have a (tiny) height, so they can affect typesetting.

<span id="page-36-2"></span>\tagpdfparaOn These commands allow to enable/disable para tagging too and are a bit faster then \tagpdfparaOff \tagpdfsetup. But I'm not sure if the names are good.

<span id="page-36-3"></span>\tagpdfsuppressmarks This command allows to suppress the creation of the marks. It takes an argument which should normally be one of the mc-commands, puts a group around it and suppress the marks creation in this group. This command should be used if the begin and end command are at different boxing levels. E.g.

```
\@hangfrom
{
 \tagstructbegin{tag=H1}%
 \tagmcbegin {tag=H1}%
 #2
}
{#3\tagpdfsuppressmarks{\tagmcend}\tagstructend}%
```
#### **5.3 Header and footer**

Header and footer are automatically tagged as artifact: They are surrounded by an artifact-mc and inside tagging is stopped. If some real content is in the header and footer, tagging must be restarted there explicitly. The behaviour can be changed with the following key. The key accepts the values true (the default), false which disables the header tagging code. This can be useful if the page style is empty (it then avoids empty mc-chunks) or if the head and foot should be tagged in some special way. The last value, pagination, is like true but additionally adds an artifact structure with an pagination attribute.

<span id="page-37-1"></span>page/exclude-header-footer␣(setup-key) page/exclude-header-footer = true|false|pagination

## **5.4 Link tagging**

Links need a special structure and cross reference system. This is added through hooks of the l3pdfannot module and will work automatically if tagging is activated.

Links should (probably) have an alternative text in the Contents key. It is unclear which text this should be and how to get it. Currently the code simply adds the fix texts url and ref. Another text can be added by changing the dictionary value:

\pdfannot\_dict\_put:nnn { link/GoTo } { Contents } { (ref) }

## **6 Socket support**

```
\tag{socket\_use:n {\socket name}}\tag_socket_use:nn \tag_socket_use:nn \{\langle socket\_name\rangle\} \{\langle socket\_argument\rangle\}\text{UseTaggingSocket } \{\text{socket name}\}\\text{VseTaggingSocket } {\langle socket \ name \rangle} {\langle socket \ argument \rangle}\tag_socket_use:n
\UseTaggingSocket
```
The next LAT<sub>E</sub>X (2024-06-01) will use special sockets for the tagging.

These sockets will use names starting with tagsupport/. Usually, these sockets have exactly two plugs defined: noop (when no tagging is requested or tagging is not wanted for some reason) and a second plug that enables the tagging. There may be more, e.g., tagging with special debugging, etc., but right now it is usually just on or off.

Given that we sometimes have to suspend tagging, it would be fairly inefficient to put different plugs into these sockets whenever that happens. We therefore offer \UseTaggingSocket which is like \UseSocket except that the socket name is specified without tagsupport/, i.e.,

### \UseTaggingSocket{foo} → \UseSocket{tagsupport/foo}

Beside being slightly shorter, the big advantage is that this way we can change \UseTaggingSocket to do nothing by switching a boolean instead of changing the plugs of the tagging support sockets back and forth.

It is possible to use the tagging support sockets with \UseSocket directly, but in this case the socket remains active if e.g. \SuspendTagging is in force. There may be reasons for doing that but in general we expect to always use \UseTaggingSocket.

The L3 programming layer versions \tag\_socket\_use:n and \tag\_socket\_use:nn are slightly more efficient than \UseTaggingSocket because they do not have to determine how many arguments the socket takes when disabling it.

# **7 User commands and extensions of document commands**

```
1 (00=tag)
```

```
2 (*header)
```

```
3 \ProvidesExplPackage {tagpdf-user} {2024-02-22} {0.98w}
```

```
4 {tagpdf - user commands}
```

```
5 \langle/header\rangle
```
# **8 Setup and preamble commands**

#### [\tagpdfsetup](#page-34-0)

```
6 (base)\NewDocumentCommand \tagpdfsetup { m }{}
7 \langle *package \rangle8 \RenewDocumentCommand \tagpdfsetup { m }
<sup>9</sup>
10 \keys_set:nn { __tag / setup } { #1 }
11 }
12 \langle/package)
```
(*End of definition for* \tagpdfsetup*. This function is documented on page [35.](#page-34-0)*)

[\tag\\_tool:n](#page-34-1) This is a first definition of the tool command. Currently it uses key-val, but this should [\tagtool](#page-34-1) be probably be flattened to speed it up.

```
13 \base\\cs_new_protected:Npn\tag_tool:n #1 {}
14 \/base)\cs_set_eq:NN\tagtool\tag_tool:n
15 (*package)
16 \cs_set_protected:Npn\tag_tool:n #1
17 {
18 \tag_if_active:T { \keys_set:nn {tag / tool}{#1} }
19 }
20 \cs_set_eq:NN\tagtool\tag_tool:n
21 (/package)
```
(*End of definition for* \tag\_tool:n *and* \tagtool*. These functions are documented on page [35.](#page-34-1)*)

# **9 Commands for the mc-chunks**

```
\tagmcbegin
  \tagmcend
  \tagmcuse
               22 \langle *base \rangle23 \NewDocumentCommand \tagmcbegin { m }
               24 \frac{1}{24}25 \tag_mc_begin:n {#1}
               26 }
```

```
27
28
29 \NewDocumentCommand \tagmcend { }
30 {
31 \texttt{\char'131}32 }
33
34 \NewDocumentCommand \tagmcuse { m }
35 {
36 \tag_mc_use:n {#1}
37 }
38 \langle/base)
```
(*End of definition for* \tagmcbegin *,* \tagmcend *, and* \tagmcuse*. These functions are documented on page [35.](#page-34-2)*)

[\tagmcifinTF](#page-34-3) This is a wrapper around \tag\_mc\_if\_in: and tests if an mc is open or not. It is mostly of importance for pdflatex as lualatex doesn't mind much if a mc tag is not correctly closed. Unlike the expl3 command it is not expandable.

```
39 (*package)
40 \NewDocumentCommand \tagmcifinTF { m m }
41 {
42 \tag_mc_if_in:TF { #1 } { #2 }
43 }
44 \langle/package)
```
*umented on page [36.](#page-35-0)*)

(*End of definition for* \tagmcifinTF*. This function is documented on page [35.](#page-34-3)*)

# **10 Commands for the structure**

```
\tagstructbegin
  \tagstructend
  \tagstructuse
                   These are structure related user commands. There are direct wrapper around the expl3
                   variants.
                   45 \langle *base \rangle46 \NewDocumentCommand \tagstructbegin { m }
                   47 \frac{1}{2}48 \tag_struct_begin:n {#1}
                   49 }
                   50
                   51 \NewDocumentCommand \tagstructend { }
                   52 \frac{1}{2}53 \tag_struct_end:
                   54 }
                   55
                   56 \NewDocumentCommand \tagstructuse { m }
                   57 \frac{5}{7}58 \tag{#1}<br>59 }
                   59 }
                   60 \langle/base)
                   (End of definition for \tagstructbegin , \tagstructend , and \tagstructuse. These functions are doc-
```
## **11 Socket support**

Until we can be sure that the kernel defines the commands we provide them before redefining them:

```
61 (*base)
                        62 \providecommand\tag_socket_use:n[1]{}
                       63 \providecommand\tag_socket_use:nn[2]{}
                        64 \providecommand\UseTaggingSocket[1]{}
                        65 \langle/base)
 \tag_socket_use:n
\tag_socket_use:nn
 \UseTaggingSocket
                       66 (*package)
                       67 \cs_set_protected:Npn \tag_socket_use:n #1
                       68 {
                       69 \bool_if:NT \l__tag_active_socket_bool
                        70 { \UseSocket {tagsupport/#1} }
                       71 }
                        72 \cs_set_protected:Npn \tag_socket_use:nn #1#2
                        73 {
                        74 \bool_if:NT \l__tag_active_socket_bool
                        75 { \UseSocket {tagsupport/#1} {#2} }
                        76 }
                       77 \cs_set_protected:Npn \UseTaggingSocket #1
                        78 {
                        79 \bool_if:NTF \l__tag_active_socket_bool
                        80 { \UseSocket{tagsupport/#1} }
                        81 \qquad \qquad82 \int_{\text{case}}^{\text{max}}83 \{ \int_0 { \int_0 { \int_0 { \int_0 { \int_0 { \int_0 { \int_0 { \int_0 { \int_0 { \int_0 { \int_0 { \int_0 { \int_0 { \int_0 { \int_0 { \int_0 { \int_0 { \int_0 { \int_0 { \int_0 { \int_0 { \int_0 { \int_0 { \int_0 { 84 \left\{ \begin{array}{c} 84 \end{array} \right.85 0 \prg_do_nothing:
                        86 1 \use none:n
                       87 2 \use none:nn
```
We do not expect tagging sockets with more than one or two arguments, so for now we only provide those.

88 **}** 89 \ERRORusetaggingsocket 90 **}** <sup>91</sup> } 92 (/package)

(*End of definition for* \tag\_socket\_use:n *,* \tag\_socket\_use:nn *, and* \UseTaggingSocket*. These functions are documented on page [38.](#page-37-0)*)

# **12 Debugging**

[\ShowTagging](#page-35-1) This is a generic command for various show commands. It takes a keyval list, the various keys are implemented below.

93 (\*package)

```
94 \NewDocumentCommand\ShowTagging { m }
```
<sup>95</sup> {

```
96 \keys_set:nn { __tag / show }{ #1}
97
98 }
```
(*End of definition for* \ShowTagging*. This function is documented on page [36.](#page-35-1)*)

[mc-data␣\(show-key\)](#page-35-2) This key is (currently?) relevant for lua mode only. It shows the data of all mc-chunks created so far. It is accurate only after shipout, so typically should be issued after a newpage. With the optional argument the minimal number can be set.

```
99 \keys_define:nn { __tag / show }
100 {
101 mc-data .code:n =
102 \{103 \sys_if_engine_luatex:T
104 \left\{ \begin{array}{c} 1 \end{array} \right\}105 \lua_now:e{ltx.__tag.trace.show_all_mc_data(#1,\__tag_get_mc_abs_cnt:,0)}
106 }
107 }
108, mc-data .default:n = 1
109 }
110
```
(*End of definition for* mc-data (show-key)*. This function is documented on page [36.](#page-35-2)*)

[mc-current␣\(show-key\)](#page-35-3) This shows some info about the current mc-chunk. It works in generic and lua-mode.

```
111 \keys_define:nn { __tag / show }
112 { mc-current .code:n =
113 \qquad \qquad \qquad \qquad \qquad \qquad \qquad \qquad \qquad \qquad \qquad \qquad \qquad \qquad \qquad \qquad \qquad \qquad \qquad \qquad \qquad \qquad \qquad \qquad \qquad \qquad \qquad \qquad \qquad \qquad \qquad \qquad \qquad \qquad \qquad \qquad \qquad\verb|114| \verb|14| \verb|14| \verb|14| \verb|14| \verb|14| \verb|14| \verb|14| \verb|14| \verb|14| \verb|14| \verb|14| \verb|14| \verb|14| \verb|14| \verb|14| \verb|14| \verb|14| \verb|14| \verb|14| \verb|14| \verb|14| \verb|14| \verb|14| \verb|14| \verb|14| \verb|14| \verb|14| \verb|14| \verb|14| \verb|14| \verb|14| \verb|14| \verb|14| \verb|14| \verb|14| \verb|115 \{116 \sys_if_engine_luatex:T
117 \left\{ \begin{array}{c} \end{array} \right.118 \int_compare:nNnTF
119 { -2147483647 }
120 =121 \left\{122 \lua_now:e
123 \left\{124 tex.print
125 (tex.getattribute
126 (luatexbase.attributes.g__tag_mc_cnt_attr))
\overline{\phantom{a}} \overline{\phantom{a}} \overline{\phantom{a}} \overline{\phantom{a}}128 }129 \left\{130 \lua_now: e
\overline{\mathbf{1}} 131
132 ltx.__tag.trace.log
\overline{\phantom{a}} (
134 "mc-current:~no~MC~open,~current~abscnt
\begin{array}{ll} \texttt{135} & = \texttt{\texttt{key\_tag\_get\_mc\_abs\_cnt:}}" \\ \texttt{136} & \texttt{0} & \texttt{0} \end{array}136, \overline{\phantom{0}}, \overline{\phantom{0}}137 )
138 texio.write_nl("")
\overline{\phantom{a}} \overline{\phantom{a}} \overline{\phantom{a}} \overline{\phantom{a}}
```
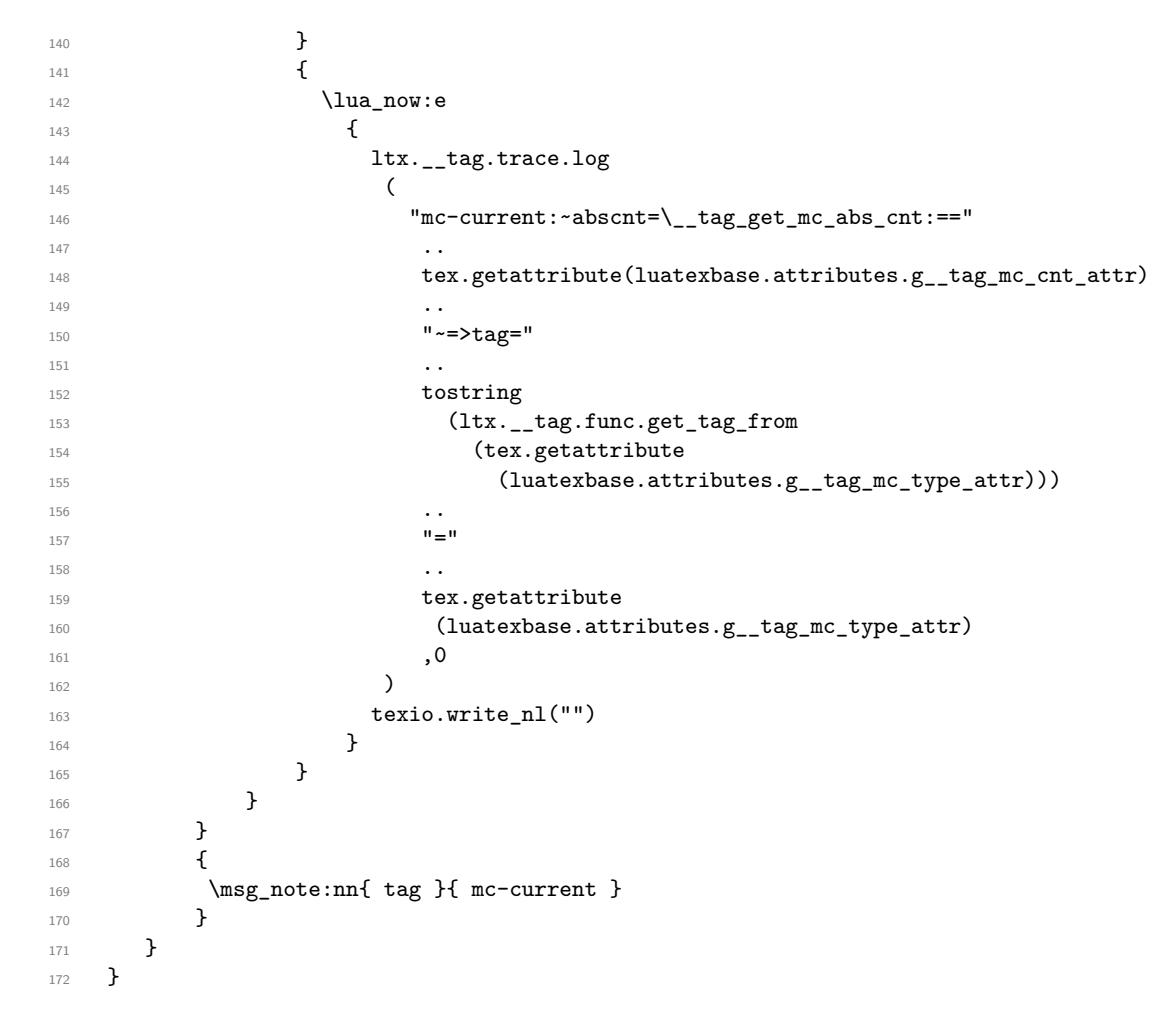

(*End of definition for* mc-current (show-key)*. This function is documented on page [36.](#page-35-3)*)

[mc-marks␣\(show-key\)](#page-35-4) It maps the mc-marks into the sequences and then shows them. This allows to inspect the first and last mc-Mark on a page. It should only be used in the shipout (header/footer).

```
173 \keys_define:nn { __tag / show }
174 {
175 mc-marks .choice: ,
176 mc-marks / show .code:n =
177 \qquad \qquad \qquad \qquad \qquad \qquad \qquad \qquad \qquad \qquad \qquad \qquad \qquad \qquad \qquad \qquad \qquad \qquad \qquad \qquad \qquad \qquad \qquad \qquad \qquad \qquad \qquad \qquad \qquad \qquad \qquad \qquad \qquad \qquad \qquad \qquad \178 \__tag_mc_get_marks:
179 \__tag_check_if_mc_in_galley:TF
180 {
181 \iow_term:n {Marks~from~this~page:~}<br>182 }
182 }
183 {
184 \iow_term:n {Marks~from~a~previous~page:~}
185 }
186 \seq_show:N \l__tag_mc_firstmarks_seq
187 \seq_show:N \l__tag_mc_botmarks_seq
188 \__tag_check_if_mc_tmb_missing:T
```

```
189 \qquad \qquad190 \iow_term:n {BDC~missing~on~this~page!}
191 }
192 \__tag_check_if_mc_tme_missing:T
193 \{194 \iow_term:n {EMC~missing~on~this~page!}
195 }
196 },
197 mc-marks / use .code:n =
198 {
199 \__tag_mc_get_marks:
200 \__tag_check_if_mc_in_galley:TF
201 { Marks~from~this~page:~}
202 { Marks~from~a~previous~page:~}
\verb|203| \label{eq:203} $$ \seq\_use: Nn \l}__tag_mc_firstmarks_seq {, ~}\quad204 \seq_use:Nn \l_tag_mc_botmarks_seq {, ~}\quad
205 \__tag_check_if_mc_tmb_missing:T
206 {
207 BDC~missing~
208 }
209 \__tag_check_if_mc_tme_missing:T
210 \qquad \qquad \textbf{211 EMC~missing
212 }
213 },
214 mc-marks .default:n = show
215 }
```
(*End of definition for* mc-marks (show-key)*. This function is documented on page [36.](#page-35-4)*)

#### struct-stack<sub> $\mathsf{L}$ </sub>(show-key)

```
216 \keys_define:nn \{ _tag / show \}217 {
218 struct-stack .choice:
219 ,struct-stack / log .code:n = \seq_log:N \g__tag_struct_tag_stack_seq
220 ,struct-stack / show .code:n = \seq_show:N \g__tag_struct_tag_stack_seq
221 ,struct-stack .default:n = show
222 - 7223 \langle/package\rangle
```
(*End of definition for* struct-stack (show-key)*. This function is documented on page [36.](#page-35-5)*)

[debug/structures␣\(show-key\)](#page-35-6) The following key is available only if the tagpdf-debug package is loaded and shows all structures starting with the one with the number given by the key.

```
224 (*debug)
225 \keys_define:nn { __tag / show }
226 {
227 ,debug/structures .code:n =
228 {
229 \int_step_inline:nnn{#1}{\c@g__tag_struct_abs_int}
230 \qquad \qquad \text{230}231 \msg_term:nneeee
232 { tag/debug } { show-struct }
233 { ##1 }
```

```
234 \qquad \qquad \text{ }235 \prop_map_function:cN
236 {g__tag_struct_debug_##1_prop}
237 \msg_show_item_unbraced:nn
238 }
239 { } { }
240 \msg_term:nneeee
241 { tag/debug } { show-kids }
242 { ##1 }
243 \qquad \qquad \textbf{1}244 \text{Seq\_map\_function: cN}245 discrete 12 and 12 and 12 and 12 and 12 and 12 and 12 and 12 and 12 and 12 and 12 and 12 and 12 and 12 and 12 and 12 and 12 and 12 and 12 and 12 and 12 and 12 and 12 and 12 and 12 and 12 and 12 and 12 and 12 and 12 an
246 \msg_show_item_unbraced:n
247 }
248 { } { }
249 }
250 }
251 ,debug/structures .default:n = 0
252 }
253 (/debug)
```
(*End of definition for* debug/structures (show-key)*. This function is documented on page [36.](#page-35-6)*)

# **13 Commands to extend document commands**

The following commands and code parts are not core commands of tagpdf. They either provide work-arounds for missing functionality elsewhere, or do a first step to apply tagpdf commands to document commands. This part should be regularly revisited to check if the code should go to a better place or can be improved.

254 (\*package)

#### **13.1 Document structure**

```
\g__tag_root_default_tl
       activate␣(setup-key)
activate/socket␣(setup-key)
                             255 \tl_new:N\g__tag_root_default_tl
                             256 \tl_gset:Nn\g__tag_root_default_tl {Document}
                             257
                             258 \hook_gput_code:nnn{begindocument}{tagpdf}{\tagstructbegin{tag=\g__tag_root_default_tl}}
                             259 \hook_gput_code:nnn{tagpdf/finish/before}{tagpdf}{\tagstructend}
                             260
                             261 \keys_define:nn { __tag / setup}
                             262 {
                             263 activate/socket .bool_set:N = \lceil \frac{1}{1} \rceil active_socket_bool,
                             264 activate .code:n =
                             265 {
                             266 \keys_set:nn { __tag / setup }
                             267 { activate/mc,activate/tree,activate/struct,activate/socket }
                             268 \tl_gset:Nn\g__tag_root_default_tl {#1}
                             269 },
                             270 activate .default:n = Document
                             271 }
                             <sub>272</sub>
```
(*End of definition for* \g\_\_tag\_root\_default\_tl *,* activate (setup-key) *, and* activate/socket (setupkey)*. These functions are documented on page [35.](#page-34-4)*)

## **13.2 Structure destinations**

Since TeXlive 2022 pdftex and luatex offer support for structure destinations and the pdfmanagement has backend support for. We activate them if structures are actually created. Structure destinations are actually PDF 2.0 only but they don't harm in older PDF and can improve html export.

```
273 \AddToHook{begindocument/before}
274 {
275 \bool_lazy_and:nnT
276 { \g__tag_active_struct_dest_bool }
277 { \gtrsim { \gtrsim \qquad \qquad \qquad \qquad \qquad \qquad \qquad \qquad \qquad \qquad \qquad \qquad \qquad \qquad \qquad \qquad \qquad \qquad \qquad \qquad \qquad \qquad \qquad \qquad \qquad \qquad \qquad \qquad \qquad \qquad \qquad \qquad \qquad278 \qquad \qquad \qquad \qquad \qquad \qquad \qquad \qquad \qquad \qquad \qquad \qquad \qquad \qquad \qquad \qquad \qquad \qquad \qquad \qquad \qquad \qquad \qquad \qquad \qquad \qquad \qquad \qquad \qquad \qquad \qquad \qquad \qquad \qquad \qquad \qquad \279 \tl_set:Nn \l_pdf_current_structure_destination_tl
\label{eq:z} \begin{array}{ll} \text{\bf{1}} & \text{\bf{2}} & \text{\bf{3}} \\ \text{\bf{4}} & \text{\bf{5}} & \text{\bf{6}} \end{array}281 \pdf_active_structure_destination:282
283 }
```
#### **13.3 Fake space**

[\pdffakespace](#page-36-0) We need a luatex variant for \pdffakespace. This should probably go into the kernel at some time. We also provide a no-op version for dvi mode

```
284 \sys_if_engine_luatex:T
285 {
286 \NewDocumentCommand\pdffakespace { }
287 {
288 \qquad \qquad \searrow tag_fakespace:
289290 }
291 \providecommand\pdffakespace{}
```
(*End of definition for* \pdffakespace*. This function is documented on page [37.](#page-36-0)*)

## **13.4 Paratagging**

The following are some simple commands to enable/disable paratagging. Probably one should add some checks if we are already in a paragraph.

```
\l__tag_para_bool
                   At first some variables.
```

```
\l__tag_para_flattened_bool
     \l__tag_para_show_bool <sub>293</sub> (base)\bool_new:N \l__tag_para_flattened_bool
     \g__tag_para_begin_int 294 \base\\bool_new:N \l__tag_para_bool
       \g__tag_para_end_int 295 (*package)
\g__tag_para_main_begin_int
296 \int_new:N \g__tag_para_begin_int
  \g__tag_para_main_end_int
297 \int_new:N \g__tag_para_end_int
\g_tag_para_main_struct_tl <sup>298</sup> \int_new:N \g__tag_para_main_begin_int
\l__tag_para_tag_default_tl
        \l__tag_para_tag_tl
   \l__tag_para_main_tag_tl
 \l__tag_para_attr_class_tl
      \l__tag_para_main_attr_class_tl
                              292 (/package)
                              299 \int_new:N \g__tag_para_main_end_int
```
this will hold the structure number of the current text-unit.

300 \tl\_new:N \g\_\_tag\_para\_main\_struct\_tl<br>301 \tl\_new:N \l\_tag\_para\_tag\_default\_tl \l\_\_tag\_para\_tag\_default\_tl <sup>302</sup> \tl\_set:Nn \l\_\_tag\_para\_tag\_default\_tl { text } <sup>303</sup> \tl\_new:N \l\_\_tag\_para\_tag\_tl <sup>304</sup> \tl\_set:Nn \l\_\_tag\_para\_tag\_tl { \l\_\_tag\_para\_tag\_default\_tl } <sup>305</sup> \tl\_new:N \l\_\_tag\_para\_main\_tag\_tl <sup>306</sup> \tl\_set:Nn \l\_\_tag\_para\_main\_tag\_tl {text-unit} this is perhaps already defined by the block code <sup>307</sup> \tl\_if\_exist:NF \l\_\_tag\_para\_attr\_class\_tl <sup>308</sup> {\tl\_new:N \l\_\_tag\_para\_attr\_class\_tl } <sup>309</sup> \tl\_new:N \l\_\_tag\_para\_main\_attr\_class\_tl (*End of definition for* \l\_\_tag\_para\_bool *and others.*) \\_\_tag\_gincr\_para\_main\_begin\_int:  $\backslash \_$ tag\_gincr\_para\_main\_end\_int: \\_\_tag\_gincr\_para\_begin\_int: \\_\_tag\_gincr\_para\_end\_int: 311 { The global para counter should be set through commands so that  $\tag{tag stop: can stop}$ them. 310 \cs\_new\_protected:Npn \\_\_tag\_gincr\_para\_main\_begin\_int: <sup>312</sup> \int\_gincr:N \g\_\_tag\_para\_main\_begin\_int <sup>313</sup> } <sup>314</sup> \cs\_new\_protected:Npn \\_\_tag\_gincr\_para\_begin\_int:  $315 \frac{1}{2}$ <sup>316</sup> \int\_gincr:N \g\_\_tag\_para\_begin\_int <sup>317</sup> } <sup>318</sup> \cs\_new\_protected:Npn \\_\_tag\_gincr\_para\_main\_end\_int:  $310 \frac{5}{2}$ <sup>320</sup> \int\_gincr:N \g\_\_tag\_para\_main\_end\_int <sup>321</sup> } <sup>322</sup> \cs\_new\_protected:Npn \\_\_tag\_gincr\_para\_end\_int: 323 { <sup>324</sup> \int\_gincr:N \g\_\_tag\_para\_end\_int <sup>325</sup> } (*End of definition for* \\_\_tag\_gincr\_para\_main\_begin\_int: *and others.*) \\_\_tag\_start\_para\_ints: \\_\_tag\_stop\_para\_ints: 326 \cs\_new\_protected:Npn \\_\_tag\_start\_para\_ints:  $327 \frac{1}{2}$ <sup>328</sup> \cs\_set\_protected:Npn \\_\_tag\_gincr\_para\_main\_begin\_int:  $\overline{1}$   $\overline{1}$ <sup>330</sup> \int\_gincr:N \g\_\_tag\_para\_main\_begin\_int <sup>331</sup> } 332 \cs\_set\_protected:Npn \\_\_tag\_gincr\_para\_begin\_int:  $333 \quad 5$ <sup>334</sup> \int\_gincr:N \g\_\_tag\_para\_begin\_int <sup>335</sup> } <sup>336</sup> \cs\_set\_protected:Npn \\_\_tag\_gincr\_para\_main\_end\_int: 337 <sup>338</sup> \int\_gincr:N \g\_\_tag\_para\_main\_end\_int

339 **}** 

```
340 \cs_set_protected:Npn \__tag_gincr_para_end_int:
341 \frac{1}{2}
```

```
47
```

```
342 \int_gincr:N \g__tag_para_end_int
343 }
344 }
345 \cs_new_protected:Npn \__tag_stop_para_ints:
346 {
347 \cs_set_eq:NN \__tag_gincr_para_main_begin_int:\prg_do_nothing:
348 \cs_set_eq:NN \__tag_gincr_para_begin_int: \prg_do_nothing:
349 \cs_set_eq:NN \__tag_gincr_para_main_end_int: \prg_do_nothing:
350 \cs_set_eq:NN \__tag_gincr_para_end_int: \prg_do_nothing:
351 }
```
(*End of definition for* \\_\_tag\_start\_para\_ints: *and* \\_\_tag\_stop\_para\_ints:*.*) We want to be able to inspect the current para main structure, so we need a command to store its structure number

\ tag\_para\_main\_store\_struct:

```
352 \cs_new:Npn \__tag_para_main_store_struct:
353 \frac{1}{2}354 \tl_gset:Ne \g__tag_para_main_struct_tl {\int_use:N \c@g__tag_struct_abs_int }
355 }
(End of definition for \__tag_para_main_store_struct:.)
    TEMPORARLY FIX (2023-11-17). Until latex-lab is updated we must adapt a sec
command:
356 \AddToHook{package/latex-lab-testphase-sec/after}
357 {
358 \cs_set_protected:Npn \@kernel@tag@hangfrom #1
359 {
360 \tagstructbegin{tag=\l__tag_para_tag_tl}
361 \__tag_gincr_para_begin_int:
362 \tagstructbegin{tag=Lbl}
363 \setbox\@tempboxa
364 \hbox
365 \{366 \bool_lazy_and:nnT
367 \{ \tag{} 1f_active_p: \}368 {\g_{\tt \_tagmode\_lua\_bool}}369 {\tagmcbegin{tag=Lbl}}
370 {#1}
371 }
372 \tag_stop:n{hangfrom}
373 \hangindent \wd\@tempboxa\noindent
374 \tag_start:n{hangfrom}
375 \tagmcbegin{}\box\@tempboxa\tagmcend\tagstructend\tagmcbegin{}
376 }
377 - 3and one temporary adaptions for the block module:
378 \AddToHook{package/latex-lab-testphase-block/after}
379 \sim380 \tl_if_exist:NT \l_tag_para_attr_class_tl
381 {
382 \tl_set:Nn \l_tag_para_attr_class_tl { \l_tag_para_attr_class_tl }
383 }
384 }
```

```
385
```

```
para/tagging␣(setup-key)
       para/tag␣(setup-key)
   para/maintag␣(setup-key)
    para/tagging␣(tool-key)
        para/tag␣(tool-key)
    para/maintag␣(tool-key)
  para/flattened␣(tool-key)
       unittag␣(deprecated)
para-flattened␣(deprecated)
   paratagging␣(deprecated)
        paratagging-show␣(deprecated)
       paratag␣(deprecated)
```
These keys enable/disable locally paratagging. Paragraphs are typically tagged with two structure: A main structure around the whole paragraph, and inner structures around the various chunks. Debugging can be activated locally with debug/show=para, this can affect the typesetting as the small numbers are boxes and they have a (small) height. Debugging can be deactivated with debug/show=paraOff The para/tag key sets the tag used by the inner structure, para/maintag the tag of the outer structure, both can also be changed with \tag\_tool:n

```
386 \keys_define:nn { __tag / setup }
387 {
388 para/tagging .bool_set:N = \l__tag_para_bool,
389 debug/show/para .code:n = {\bool_set_true:N \l__tag_para_show_bool},
390 debug/show/paraOff .code:n = {\bool_set_false:N \l__tag_para_show_bool},
391 para/tag .tl_set:N = \l_tag_para_tag_tl,
392 para/maintag .tl_set:N = \l__tag_para_main_tag_tl,
393 para/flattened .bool_set:N = \lceil \frac{1}{1} \rceil and \lceil \frac{1}{204} \rceil394 }
395 \keys_define:nn { tag / tool}
306 \sqrt{2}397 para/tagging .bool_set:N = \l__tag_para_bool,
{\tt398} \qquad \quad \texttt{para/tag} \qquad \quad \texttt{tl\_set:N} \texttt{ = \l\l_tag\_para\_tag\_tl},399 para/maintag .tl_set:N = \l__tag_para_main_tag_tl,
400 para/flattened .bool_set:N = \l__tag_para_flattened_bool
401 }
the deprecated names
402 \keys_define:nn { __tag / setup }
403 {
404 paratagging .bool_set:N = \l_tag_para_bool,
405 paratagging-show .bool_set:N = \l__tag_para_show_bool,
406 paratag .tl_set:N = \l_tag_para_tag_tl
407 }
408 \keys_define:nn { tag / tool}
409 \uparrow410 para .bool_set:N = \l__tag_para_bool,
411 paratag .tl_set:N = \l__tag_para_tag_tl,
412 unittag .tl_set:N = \l__tag_para_main_tag_tl,
413 para-flattened .bool_set:N = \l__tag_para_flattened_bool
414 }
```
(*End of definition for* para/tagging (setup-key) *and others. These functions are documented on page [37.](#page-36-1)*)

Helper command for debugging:

```
415 \cs_new_protected:Npn \__tag_check_para_begin_show:nn #1 #2
416 %#1 color, #2 prefix
417 {
418 \bool_if:NT \l__tag_para_show_bool
419 \sim \sim420 \tag_mc_begin:n{artifact}
421 \llap{\color_select:n{#1}\tiny#2\int_use:N\g__tag_para_begin_int\ }
422 \tag_mc_end:
423 }
424 }
```

```
426 \cs_new_protected:Npn \__tag_check_para_end_show:nn #1 #2
427 %#1 color, #2 prefix
428 {
429 \bool_if:NT \l__tag_para_show_bool
430 \sim 5
431 \tag_mc_begin:n{artifact}
432 \rlap{\color_select:n{#1}\tiny\ #2\int_use:N\g__tag_para_end_int}
433 \tag_mc_end:
434 }
435 }
```
The para/begin and para/end code. We have two variants here: a simpler one, which must be used if the block code is not used (and so probably will disappear at some time) and a more sophisticated one that must be used if the block code is used. It is possible that we will need more variants, so we setup a socket so that the code can be easily switched.

```
436 \socket_new:nn {tagsupport/para/begin}{0}
437 \socket_new:nn {tagsupport/para/end}{0}
438
439 \socket_new_plug:nnn{tagsupport/para/begin}{plain}
440 {
441 \bool_if:NT \l__tag_para_bool
\frac{442}{ } {
443 \bool_if:NF \l__tag_para_flattened_bool
444 \qquad \qquad \textbf{\textcolor{red}{\big\{}}\setminus__tag_gincr_para_main_begin_int:
446 \tag_struct_begin:n
447 \left\{ \begin{array}{c} \end{array} \right.448 tag=\l__tag_para_main_tag_tl,
449 }
450 \bigcup_{\text{tag\_para\_main\_store\_struct}}:
451 }
\lambda_tag_gincr_para_begin_int:
453 \tag_struct_begin:n {tag=\l__tag_para_tag_tl}
454 \__tag_check_para_begin_show:nn {green}{}
455 \tag_mc_begin:n {}
456 }
457 }
458 \socket_new_plug:nnn{tagsupport/para/begin}{block}
459 {
460 \bool_if:NT \l__tag_para_bool
461 {
462 \legacy_if:nF { @inlabel }
463 \left\{ \begin{array}{c} 463 \end{array} \right.\setminus_tag_check_typeout_v:n
{==>^{\n 465} {==>^{\n 465}466 \legacy_if:nF { @endpe }
467 \left\{ \begin{array}{c} \end{array} \right.468 \bool_if:NF \l__tag_para_flattened_bool
469 \left\{ \begin{array}{c} \end{array} \right.\setminus_tag_gincr_para_main_begin_int:
471 \tag_struct_begin:n
472
```

```
473 tag=\lceil \text{lag} \rceil tag \lceil \text{tag\_tan} \rceil,
474 attribute-class=\l__tag_para_main_attr_class_tl,
475 }\sum_{\text{mag\_para\_main\_store\_struct}}:
477 }
478 }
479 \qquad \qquad \setminus \_tag{12.13}480 \__tag_check_typeout_v:n {==>~increment~ P \on@line }
481 \tag_struct_begin:n
482 \left\{ \begin{array}{c} \end{array} \right.483 tag=\l__tag_para_tag_tl
484 ,attribute-class=\l__tag_para_attr_class_tl
485 }
\lambda_{486} \lambda_{256} \lambda_{26} \lambda_{27} tag_check_para_begin_show:nn {green}{\PARALABEL}
487 \tag_mc_begin:n {}
488 }
489 }
490 }
```
there was no real difference between the original and in the block variant, only a debug message. We therefore define only a plain variant.

```
491 \socket_new_plug:nnn{tagsupport/para/end}{plain}
492 \frac{1}{2}493 \bool_if:NT \l__tag_para_bool
494 {
495 \__tag_gincr_para_end_int:
496 \_tag_check_typeout_v:n {==>~increment~ /P \on@line }
497 \tag_mc_end:
498 \ tag_check_para_end_show:nn {red}{}
499 \tag_struct_end:
500 \bool_if:NF \l__tag_para_flattened_bool
501 \{502 \__tag_gincr_para_main_end_int:
503 \tag_struct_end:
504 }
505 }
506 }
```
By default we assign the plain plug:

```
507 \socket_assign_plug:nn { tagsupport/para/begin}{plain}
```

```
508 \socket_assign_plug:nn { tagsupport/para/end}{plain}
```
And use the sockets in the hooks. Once tagging sockets exist, this can be adapted.

```
509 \AddToHook{para/begin}{ \socket_use:n { tagsupport/para/begin }
```
<sup>510</sup> }

<sup>511</sup> \AddToHook{para/end} { \socket\_use:n { tagsupport/para/end } }

If the block code is loaded we must ensure that it doesn't overwrite the hook again. And we must reassign the para/begin plug. This can go once the block code no longer tries to adapt the hooks.

```
512 \AddToHook{package/latex-lab-testphase-block/after}
```
<sup>513</sup> {

```
514 \RemoveFromHook{para/begin}[tagpdf]
```
515 \RemoveFromHook{para/end}[latex-lab-testphase-block]

```
516 \AddToHook{para/begin}[tagpdf]
```

```
517 {
518 \socket_use:n { tagsupport/para/begin }
519 }
520 \AddToHook{para/end}[tagpdf]
521 \quad \text{f}522 \socket_use:n { tagsupport/para/end }
523 }
524 \socket_assign_plug:nn { tagsupport/para/begin}{block}
525 }
526
```
We check the para count at the end. If tagging is not active it is not a error, but we issue a warning as it perhaps indicates that the testphase code didn't guard everything correctly.

```
527 \AddToHook{enddocument/info}
```

```
528 {
529 \tag_if_active:F
530 {
531 \msg_redirect_name:nnn { tag } { para-hook-count-wrong } { warning }
532 }
533 \int_compare:nNnF {\g__tag_para_main_begin_int}={\g__tag_para_main_end_int}
534 \{535 \msg_error:nneee
536 {tag}
537 {para-hook-count-wrong}
538 {\int_use:N\g__tag_para_main_begin_int}
539 {\int_use:N\g_tag_para_main\_end\_int}540 ftext-unit
541 }
\verb|542| and \verb|int\_compare:nNnF {\\g_tag\_para\_begin\_int}={\\g_tag\_para\_end\_int} \}543 \{544 \msg_error:nneee
545 {tag}
546 {para-hook-count-wrong}
547 {\int_use:N\g_tag_para_begin\_int}548 {\int_{}s48} {\int_{}s48}549 {text}
550 }
551 }
```
We need at least the new-or-1 code. In generic mode we also must insert the code to finish the MC-chunks

```
552 \@ifpackageloaded{footmisc}
553 {\PackageWarning{tagpdf}{tagpdf~has~been~loaded~too~late!}} %
554 {\RequirePackage{latex-lab-testphase-new-or-1}}
555
556 \AddToHook{begindocument/before}
557 {
558 \providecommand\@kernel@tagsupport@@makecol{}
559 \providecommand\@kernel@before@cclv{}
560 \bool_if:NF \g__tag_mode_lua_bool
561 {
562 \cs_if_exist:NT \@kernel@before@footins
563 \{564 \tl_put_right:Nn \@kernel@before@footins
```

```
565 { \__tag_add_missing_mcs_to_stream:Nn \footins {footnote} }
                    566 \tl_put_right:Nn \@kernel@before@cclv
                    567568 \_tag_check_typeout_v:n {====>~In~\token_to_str:N \@makecol\c_space_tl\the\c@
                    569 \__tag_add_missing_mcs_to_stream:Nn \@cclv {main}
                    570 }
                    571 \tl_put_right:Nn \@kernel@tagsupport@@makecol
                    572 \left\{ \begin{array}{c} \end{array} \right.573 \__tag_check_typeout_v:n {====>~In~\token_to_str:N \@makecol\c_space_tl\the\c@p
                    574 \__tag_add_missing_mcs_to_stream:Nn \@outputbox {main}
                    575 }
                    576 \tl_put_right:Nn \@mult@ptagging@hook
                    577578 \_tag_check_typeout_v:n {====>~In~\string\page@sofar}
                    579 \process@cols\mult@firstbox
                    580 \left\{ \begin{array}{c} \end{array} \right.581 \_tag_add_missing_mcs_to_stream:Nn \count@ {multicol}
                    582 }
                    583 \__tag_add_missing_mcs_to_stream:Nn \mult@rightbox {multicol}
                    584 }
                    585 }
                    586 }
                    587 }
                    588 (/package)
      \tagpdfparaOn
     \tagpdfparaOff
                    This two command switch para mode on and off. \tagpdfsetup could be used too but
                    is longer. An alternative is \tag_tool:n{para=false}
                    589 (base)\newcommand\tagpdfparaOn {}
                    590 (base)\newcommand\tagpdfparaOff{}
                    591 (*package)
                    592 \renewcommand\tagpdfparaOn {\bool_set_true:N \l__tag_para_bool}
                    593 \renewcommand\tagpdfparaOff{\bool_set_false:N \l__tag_para_bool}
                    (End of definition for \tagpdfparaOn and \tagpdfparaOff. These functions are documented on page
                    37.)
\tagpdfsuppressmarks This command allows to suppress the creation of the marks. It takes an argument
                    which should normally be one of the mc-commands, puts a group around it and suppress
                    the marks creation in this group. This command should be used if the begin and end
                    command are at different boxing levels. E.g.
                      \@hangfrom
                      {
                       \tagstructbegin{tag=H1}%
                       \tagmcbegin {tag=H1}%
                       #2
                      }
                      {#3\tagpdfsuppressmarks{\tagmcend}\tagstructend}%
                    594 \NewDocumentCommand\tagpdfsuppressmarks{m}
                    595 {{\use:c{__tag_mc_disable_marks:} #1}}
                    (End of definition for \tagpdfsuppressmarks. This function is documented on page 37.)
```
#### **13.5 Header and footer**

Header and footer should normally be tagged as artifacts. The following code requires the new hooks. For now we allow to disable this function, but probably the code should always there at the end. TODO check if Pagination should be changeable.

```
596 \cs_new_protected:Npn\__tag_hook_kernel_before_head:{}
597 \cs_new_protected:Npn\__tag_hook_kernel_after_head:{}
598 \cs_new_protected:Npn\__tag_hook_kernel_before_foot:{}
599 \cs_new_protected:Npn\__tag_hook_kernel_after_foot:{}
600
601 \AddToHook{begindocument}
602 {
603 \cs_if_exist:NT \@kernel@before@head
604 {
605 \tl_put_right:Nn \@kernel@before@head {\__tag_hook_kernel_before_head:}
606 \tl_put_left:Nn \@kernel@after@head {\__tag_hook_kernel_after_head:}
\verb|007| = \ltt1.put\_right:Nn \ \@kernel@before@foot {\_taghook\_kernel_before_foot:}608 \tl_put_left:Nn \@kernel@after@foot {\__tag_hook_kernel_after_foot:}
609 }
610 }
611
612 \bool_new:N \g__tag_saved_in_mc_bool
613 \cs_new_protected:Npn \__tag_exclude_headfoot_begin:
614 {
615 \bool_set_false:N \l__tag_para_bool
616 \bool_if:NTF \g__tag_mode_lua_bool
617 \frac{1}{2}618 \tag_mc_end_push:<br>619 }
619 }
620 {
\texttt{621} \qquad \texttt{\texttt{book\_gset\_eq:NN}} \qquad \qquad \texttt{\texttt{kg\_tag\_in\_mc\_bool}} \qquad \qquad \texttt{\texttt{621}} \qquad \qquad \texttt{\texttt{632}} \qquad \qquad \texttt{\texttt{643}} \qquad \qquad \texttt{\texttt{653}} \qquad \qquad \texttt{\texttt{663}} \qquad \qquad \texttt{\texttt{673}} \qquad \qquad \texttt{\texttt{683}} \qquad \qquad \texttt{\texttt{683}} \qquad \qquad \texttt{\texttt{693}} \qquad \qquad \texttt{\texttt{693}}622 \bool_gset_false:N \g__tag_in_mc_bool
623 }
624 \tag_mc_begin:n {artifact}
625 \tag_stop:n{headfoot}
626 }
627 \cs_new_protected:Npn \__tag_exclude_headfoot_end:
628 {
629 \tag_start:n{headfoot}
630 \tag_mc_end:
631 \bool_if:NTF \g__tag_mode_lua_bool
632 \frac{1}{2}633 \tag_mc_begin_pop:n{}
634 }
635 {
\begin{array}{r} 636 \\ bool\_gset\_eq: NN \ \gtrsim \ \end{array}637 }
638 }
This version allows to use an Artifact structure
639 \__tag_attr_new_entry:nn {__tag/attr/pagination}{/O/Artifact/Type/Pagination}
```

```
640 \cs_new_protected:Npn \__tag_exclude_struct_headfoot_begin:n #1
641 \frac{1}{2}642 \bool_set_false:N \l__tag_para_bool
```

```
643 \bool_if:NTF \g__tag_mode_lua_bool
                           644 \leftarrow645 \tag_mc_end_push:
                           646 }
                           647 {
                           648 \bool_gset_eq:NN \g__tag_saved_in_mc_bool \g__tag_in_mc_bool
                           649 \bool_gset_false:N \g__tag_in_mc_bool
                           650 }
                           651 \tag_struct_begin:n{tag=Artifact,attribute-class=__tag/attr/#1}
                           652 \tag_mc_begin:n {artifact=#1}
                          653 \tag_stop:n{headfoot}
                          654 }
                          655
                          656 \cs_new_protected:Npn \__tag_exclude_struct_headfoot_end:
                          657 {
                          658 \tag_start:n{headfoot}
                          659 \tag_mc_end:
                           660 \tag_struct_end:
                           661 \bool_if:NTF \g__tag_mode_lua_bool
                           662 {
                           663 \tag_mc_begin_pop:n{}
                           664 }
                           665 {
                          \begin{array}{ll}\n\text{666} & \text{N001_gset_eq:NN \g__tag_in_mc_bool} \\
\text{660} & \text{N001_gset_eq:NN \g__tag_in_mc_bool}\n\end{array}667 }
                          668 }
                           And now the keys
page/exclude-header-footer␣(setup-key)
  exclude-header-footer<sub>u</sub>(deprecated) 669 \keys_define:nn { __tag / setup }
                           670 \sim f
                           671 page/exclude-header-footer .choice:,
                           672 page/exclude-header-footer / true .code:n =
                           673 {
                           674 \cs_set_eq:NN \_tag_hook_kernel_before_head: \_tag_exclude_headfoot_begin:
                           675 \cs_set_eq:NN \__tag_hook_kernel_before_foot: \__tag_exclude_headfoot_begin:
                           \cos \cs_set_eq:NN \__tag_hook_kernel_after_head: \__tag_exclude_headfoot_end:
                          677 \cs_set_eq:NN \_tag_hook_kernel_after_foot: \_tag_exclude_headfoot_end:
                          678 },
                          679 page/exclude-header-footer / pagination .code:n =
                          680 {
                          681 \cs_set:Nn \_tag_hook_kernel_before_head: { \_tag_exclude_struct_headfoot_begin:n {pagination} }
                           682 \cs_set:Nn \_tag_hook_kernel_before_foot: { \_tag_exclude_struct_headfoot_begin:n {pagination} }
                           683 \cs_set_eq:NN \__tag_hook_kernel_after_head: \__tag_exclude_struct_headfoot_end:
                           684 \cs_set_eq:NN \__tag_hook_kernel_after_foot: \__tag_exclude_struct_headfoot_end:
                           685 },
                           686 page/exclude-header-footer / false .code:n =
                          687 \sqrt{ }688 \cs_set_eq:NN \__tag_hook_kernel_before_head: \prg_do_nothing:
                           689 \cs_set_eq:NN \__tag_hook_kernel_before_foot: \prg_do_nothing:
                           690 \cs_set_eq:NN \__tag_hook_kernel_after_head: \prg_do_nothing:
                          \cos_5set_eq:NN \__tag_hook_kernel_after_foot: \prg_do_nothing:
                          692 },
                           693 page/exclude-header-footer .default:n = true,
```

```
694 page/exclude-header-footer .initial:n = true,
deprecated name
695 exclude-header-footer .meta:n = { page/exclude-header-footer = {#1} }
696 }
```
(*End of definition for* page/exclude-header-footer (setup-key) *and* exclude-header-footer (deprecated)*. These functions are documented on page [38.](#page-37-1)*)

## **13.6 Links**

We need to close and reopen mc-chunks around links. Currently we handle URI and GoTo (internal) links. Links should have an alternative text in the Contents key. It is unclear which text this should be and how to get it.

```
697 \hook_gput_code:nnn
698 {pdfannot/link/URI/before}
699 {tagpdf}
700 {
701 \tag_mc_end_push:
702 \tag_struct_begin:n { tag=Link }
703 \tag_mc_begin:n { tag=Link }
704 \pdfannot_dict_put:nne
705 { link/URI }
706 { StructParent }
707 { \tag_struct_parent_int: }
708 }
709
710 \hook_gput_code:nnn
711 {pdfannot/link/URI/after}
712 {tagpdf}
713 \, \text{f}714 \tag_struct_insert_annot:ee {\pdfannot_link_ref_last:}{\tag_struct_parent_int:}
715 \tag_mc_end:
716 \tag_struct_end:
717 \tag_mc_begin_pop:n{}
718 }
719
720 \hook_gput_code:nnn
721 {pdfannot/link/GoTo/before}
722 {tagpdf}
723 {
724 \tag{10} \tag_mc_end_push:
725 \tag_struct_begin:n{tag=Link}
726 \tag_mc_begin:n{tag=Link}
727 \pdfannot_dict_put:nne
728 { link/GoTo }
729 { StructParent }
730 { \tag_struct_parent_int: }
731 }
732
733 \hook_gput_code:nnn
734 {pdfannot/link/GoTo/after}
735 {tagpdf}
736 {
```

```
\verb|737| \tag{137} \tag{137} \tag{137} \tag{137} \tag{137} \tag{137} \label{137} \tag{137} \tag{137} \tag{137} \label{137} \tag{137} \tag{137} \tag{137} \tag{137} \tag{137} \tag{137} \tag{137} \tag{137} \tag{137} \tag{137} \tag{137} \tag{137} \tag{137} \tag{137} \tag{137} \tag{137} \tag{137} \tag{137} \tag{137} \tag{738 \verb|\tag{end}|739 \tag_struct_end:
\verb|^{740} \tag{1}741
742 }
743
744 % "alternative descriptions " for PAX3. How to get better text here??
745 \pdfannot_dict_put:nnn
746 { link/URI }
747 { Contents }
748 { (url) }
749
750 \pdfannot_dict_put:nnn
 751 { link/GoTo }
 752 { Contents }
753 { (ref) }
754
 \langlepackage>
```
# **Part III The tagpdf-tree module Commands trees and main dictionaries Part of the tagpdf package**

```
1 \langle \texttt{00=tag} \rangle
```

```
2 (*header)
```
<sup>3</sup> \ProvidesExplPackage {tagpdf-tree-code} {2024-02-22} {0.98w}

```
{part of tagpdf - code related to writing trees and dictionaries to the pdf}
```

```
5 \langle/header}
```
# **1 Trees, pdfmanagement and finalization code**

The code to finish the structure is in a hook. This will perhaps at the end be a kernel hook. TODO check right place for the code The pdfmanagement code is the kernel hook after shipout/lastpage so all code affecting it should be before. Objects can be written later, at least in pdf mode.

```
6 \langle *package \rangle7 \hook_gput_code:nnn{begindocument}{tagpdf}
8 {
9 \bool_if:NT \g__tag_active_tree_bool
10 {
11 \text{sys\_if\_output\_pdf:TF}\overline{12} \overline{12}\verb+\AddToHook{enddocument/end} { \_ \{ \_ \_\tag{1} startucture: }<sup>14</sup> }
\overline{15} \overline{15}\LambdaddToHook{shipout/lastpage} { \_tag_finish_structure: }
\frac{17}{2} }
18 }
19 }
```
## **1.1 Check structure**

\\_\_tag\_tree\_final\_checks:

```
20 \cs_new_protected:Npn \__tag_tree_final_checks:
21 \frac{1}{2}22 \int_compare:nNnF {\seq_count:N\g_tag_struct_stack_seq}={1}
23 {
24 \msg_warning:nn {tag}{tree-struct-still-open}
25 \int_step_inline:nnn{2}{\seq_count:N\g__tag_struct_stack_seq}
26 \{ \tag{} 2627 }
28 }
```
### **1.2 Catalog: MarkInfo and StructTreeRoot**

The StructTreeRoot and the MarkInfo entry must be added to the catalog. We do it late so that we can win, but before the pdfmanagement hook.

 $tag/\text{struct}/0$  This is the object for the root object, the StructTreeRoot

```
29 \pdf\_object\_new:n { __tag/struct/0 }
(End of definition for __tag/struct/0.)
```

```
30 \hook_gput_code:nnn{shipout/lastpage}{tagpdf}
31 \frac{1}{2}32 \bool_if:NT \g__tag_active_tree_bool
33 \{34 \pdfmanagement_add:nnn { Catalog / MarkInfo } { Marked } { true }
35 \pdfmanagement add:nne
36 { Catalog }
37 { StructTreeRoot }
38 { \pdf_object_ref:n { __tag/struct/0 } }
<sup>39</sup> }
40 }
```
## **1.3 Writing the IDtree**

The ID are currently quite simple: every structure has an ID build from the prefix ID together with the structure number padded with enough zeros to that we get directly an lexical order. We ship them out in bundles At first a seq to hold the references for the kids

```
\g__tag_tree_id_pad_int
```
<sup>41</sup> \int\_new:N\g\_\_tag\_tree\_id\_pad\_int

```
(End of definition for \g__tag_tree_id_pad_int.)
    Now we get the needed padding
42 \cs_generate_variant:Nn \tl_count:n {e}
43 \hook_gput_code:nnn{begindocument}{tagpdf}
44 \quad \epsilon\verb|45| = \verb|\intgset|: \verb|\Mg_taggtree_id_pad_int|46 {\tl_count:e { \_tag_property_ref_lastpage:nn{tagstruct}{1000}}+1}
47 }
48
```
This is the main code to write the tree it basically splits the existing structure numbers in chunks of length 50 TODO consider is 50 is a good length.

```
49 \cs_new_protected:Npn \__tag_tree_write_idtree:
50 {
51 \tl_clear:N \l__tag_tmpa_tl
52 \text{ltl\_clear:N} \backslash l\_tag\_tmpb\_tl53 \int \int z \, \text{er}(S) \, dz \int \int \frac{1}{z} \, dz \, dx \int \int \frac{1}{z} \, dz \, dx54 \int_{54} \int_{54} \int_{54} \int_{20} \int_{0} \int_{0} \int_{0} \int_{0} \int_{0} \int_{0} \int_{0} \int_{0} \int_{0} \int_{0} \int_{0} \int_{0} \int_{0} \int_{0} \int_{0} \int_{0} \int_{0} \int_{0} \int_{0} \int_{0} \int_{0} \int_{0} \int_{\overline{55} \overline{15}56 \intint_incr:N\lceil \frac{1}{2} \rceil tag_tmpa_int
57 \tilde{l} \tilde{l} \tilde{l} \tilde{l} \tilde{l} \tilde{l} \tilde{l} \tilde{l} \tilde{l} \tilde{l} \tilde{l} \tilde{l} \tilde{l} \tilde{l} \tilde{l} \tilde{l} \tilde{l} \tilde{l} \tilde{l} \tilde{l} \tilde{l} \tilde{l} \tilde{l} \tilde{l} \tilde{l} \tilde{l} \tilde{l} 
58 {
59 \__tag_struct_get_id:n{##1}~\pdf_object_ref:n{__tag/struct/##1}~
```

```
60 }
\text{61} \text{int\_compare:} \text{nNnF } {\l1\_tag\_tmpa\_int} < {50} %
\overline{62} \overline{62}63 \pdf_object_unnamed_write:ne {dict}
\ell /Limits~[\lambda]_tag_struct_get_id:n{##1-\lambdal_tag_tmpa_int+1}~\lambda_tag_struct_get_id:n
\frac{65}{1} /Names~[\lceil \lceil \frac{tag\_tmpa\_t1}{1} \rceil]66 ,\delta7 \tl_put_right:Ne\l__tag_tmpb_tl {\pdf_object_ref_last:\c_space_tl}
68 \int_zero:N \l__tag_tmpa_int
\text{69} \text{t1}_\text{clean}:N \setminus 1_\text{tag\_tmpa_t1}70 }
71 }
72 \tl_if_empty:NF \l__tag_tmpa_tl
\frac{73}{4}74 \pdf_object_unnamed_write:ne {dict}
\overline{75} \overline{\phantom{1}}76 /Limits~
77 \lceil\frac{\text{arg\_struct\_get\_id:n}{\text{deg\_tag\_struct\_abs\_int}-l\_tag\_tmp\_int+1}-78 \_tag_struct_get_id:n{\c@g__tag_struct_abs_int}]
\gamma<sup>79</sup> /Names~[\l__tag_tmpa_tl]
80 }
81 \tl_put_right:Ne\l__tag_tmpb_tl {\pdf_object_ref_last:}
82 }
83 \pdf_object_unnamed_write:ne {dict}{/Kids~[\l_tag_tmpb_tl]}
84 \__tag_prop_gput:cne
85 {g_{-}}tag\_struct\_0\_prop }
86 { IDTree }
\begin{array}{ll}\n\text{87} \\
\text{88}\n\end{array} \text{ \qquad }\n\begin{array}{ll}\n\text{4} & \text{4} \\
\text{5} & \text{5} \\
\text{6} & \text{6}\n\end{array}88 }
```
## **1.4 Writing structure elements**

The following commands are needed to write out the structure.

\ tag tree write structtreeroot: This writes out the root object.

```
89 \cs_new_protected:Npn \__tag_tree_write_structtreeroot:
90 {
91 \__tag_prop_gput:cne
92 { g<sub>__</sub>tag_struct_0_prop }
93 { ParentTree }
\begin{array}{ccc} 94 & \text{ \{ } \phi_0 & \text{ \{ } \phi_1 & \text{ \ } \phi_2 & \text{ \ } \phi_3 & \text{ \ } \phi_4 & \text{ \ } \phi_5 & \text{ \ } \phi_6 & \text{ \ } \phi_7 & \text{ \ } \phi_8 & \text{ \ } \phi_9 & \text{ \ } \phi_9 & \text{ \ } \phi_9 & \text{ \ } \phi_9 & \text{ \ } \phi_9 & \text{ \ } \phi_9 & \text{ \ } \phi_9 & \text{ \ } \phi_9 & \text{ \ } \phi_9 & \text{ \ } \phi_9 & \text{ \ } \phi_9 & \text{ \ } \phi95 \qquad \qquad \setminus \_tag{2.11} \qquad \qquad \setminus \_tag{2.22}96 {g_{-}}tag\_struct\_0\_prop }
97 { RoleMap }
98 { \pdf_object_ref:n { __tag/tree/rolemap } }
99 \bigcup_{s=1}^{9} \bigcup_{s=1}^{9} tag_struct_fill_kid_key:n { 0 }
100 \__tag_struct_get_dict_content:nN { 0 } \l__tag_tmpa_tl
101 \pdf_object_write:nne
102 \qquad \qquad \{ \_\_tag{\text{struct}}/0 \}103 {dict}
104 f
105 \lvert 1_{\text{106}} \rvert \lvert 1_{\text{106}} \rvert106 }
107 }
```
 $\setminus$  tag tree write structelements: This writes out the other struct elems, the absolute number is in the counter.

```
108 \cs_new_protected:Npn \__tag_tree_write_structelements:
109 {
110 \int_step_inline:nnnn {1}{1}{\c@g__tag_struct_abs_int}
\overline{111} \overline{11}112 \qquad \qquad \setminus \_tag{ #1 }113 }
114 }
```
(*End of definition for* \\_\_tag\_tree\_write\_structelements:*.*)

## **1.5 ParentTree**

\_\_tag/tree/parenttree The object which will hold the parenttree

115 \pdf\_object\_new:n { \_\_tag/tree/parenttree }

(*End of definition for* \_\_tag/tree/parenttree*.*)

The ParentTree maps numbers to objects or (if the number represents a page) to arrays of objects. The numbers refer to two dictinct types of entries: page streams and real objects like annotations. The numbers must be distinct and ordered. So we rely on abspage for the pages and put the real objects at the end. We use a counter to have a chance to get the correct number if code is processed twice.

\c@g\_\_tag\_parenttree\_obj\_int This is a counter for the real objects. It starts at the absolute last page value. It relies on l3ref.

```
116 \newcounter \{ g_{\text{2}} \text{ tag\_parenttree\_obj\_int } \}117 \hook_gput_code:nnn{begindocument}{tagpdf}
118 {
119 \int_gset:Nn
120 \c@g__tag_parenttree_obj_int
121 \{ \ \ \setminus \_tag{100} \}122 }
```
(*End of definition for* \c@g\_\_tag\_parenttree\_obj\_int*.*)

We store the number/object references in a tl-var. If more structure is needed one could switch to a seq.

\g\_\_tag\_parenttree\_objr\_tl

123 \tl\_new:N \g\_\_tag\_parenttree\_objr\_tl

(*End of definition for* \g\_\_tag\_parenttree\_objr\_tl*.*)

\\_\_tag\_parenttree\_add\_objr:nn This command stores a StructParent number and a objref into the tl var. This is only for objects like annotations, pages are handled elsewhere.

```
124 \cs new protected:Npn \ tag parenttree add objr:nn #1 #2 %#1 StructParent number, #2 objref
125 \frac{125}{125}126 \tl_gput_right:Ne \g__tag_parenttree_objr_tl
127 f
128 #1 \ \text{C}_space_tl #2 ^^J
129 }
130 }
```
(*End of definition for* \\_\_tag\_parenttree\_add\_objr:nn*.*)

 $\parallel$  tag parenttree content tl A tl-var which will get the page related parenttree content.

131 \tl\_new:N \l\_\_tag\_parenttree\_content\_tl

(*End of definition for* \l\_\_tag\_parenttree\_content\_tl*.*)

wanders through the pages and the mcid numbers and collects all mcid of one page.

\\_\_tag\_tree\_fill\_parenttree: This is the main command to assemble the page related entries of the parent tree. It

132 \cs\_new\_protected:Npn \\_\_tag\_tree\_parenttree\_rerun\_msg: {} 133 \cs\_new\_protected:Npn \\_\_tag\_tree\_fill\_parenttree:  $134 \frac{134}{2}$  $\int$ int\_step\_inline:nnnn{1}{1}{\\_tag\_property\_ref\_lastpage:nn{abspage}{-1}} %not quite clear <sup>136</sup> { %page ##1  $137$   $\pmb{\text{prop\_clear:N \ l\_tag\_tmpa\_prop}}$ 138  $\int$ int\_step\_inline:nnnn{1}{1}{\\_\_tag\_property\_ref\_lastpage:nn{tagmcabs}{-1}}  $139$   $\{$ <sup>140</sup> %mcid####1  $141$   $\lambda$ int\_compare:nT  $142$  {\\_\_tag\_property\_ref:enn{mcid-####1}{tagabspage}{-1}=##1} %mcid is on current page <sup>143</sup> {% yes 144 \prop\_put:Nee  $145$   $\lambda$   $\lambda$ <sub>\_\_</sub>tag\_tmpa\_prop 146  ${\sum_{\text{146}} \text{target}}$  ${\pmb{\text{147}}}$   ${\pmb{\text{147}}}$ 148 **}** 149 **}** 150 \tl\_put\_right:Ne\l\_\_tag\_parenttree\_content\_tl  $\overline{151}$   $\overline{151}$ 152  $\int_1$   $\int_1$   $\{ \# 1 - 1 \} \ c$  space\_tl  $153$   $[\sqrt{c} \text{ space}_t1 \text{ %}$ 154 **}** <sup>155</sup> \int\_step\_inline:nnnn <sup>156</sup> {0}  $157$   $\{1\}$  $158$  { \prop\_count:N \l\_\_tag\_tmpa\_prop -1 }  $159$   $\{$  $\texttt{160} \begin{minipage}[h]{0.9\linewidth} \begin{itemize} \label{fig:160} \texttt{160} \end{itemize} \end{minipage}$  $\texttt{161} \qquad \qquad \texttt{18} \qquad \texttt{18} \qquad \texttt{19} \qquad \texttt{19} \qquad \texttt{10} \qquad \texttt{10} \qquad \texttt{10} \qquad \texttt{10} \qquad \texttt{11} \qquad \texttt{11} \qquad \texttt{11} \qquad \texttt{12} \qquad \texttt{13} \qquad \texttt{14} \qquad \texttt{15} \qquad \texttt{16} \qquad \texttt{17} \qquad \texttt{18} \qquad \texttt{19} \qquad \texttt{10} \qquad \texttt{10$ 162 \tl\_put\_right:Ne \l\_\_tag\_parenttree\_content\_tl  $163$   $\{$  $164$  \pdf\_object\_if\_exist:eTF { \_\_tag/struct/\l\_\_tag\_tmpa\_tl }  $165$  $\pdf\_object\_ref:e { _tag/struct}/l\_tag\_tmpa_t1 }$  $\frac{167}{2}$  }  $168$ 169 **null**  $\frac{170}{ }$  }  $\{c\_space\_t1\}$  $\frac{172}{ }$  }  $173$  }  $174$   $\{$ 175 \cs\_set\_protected:Npn \\_\_tag\_tree\_parenttree\_rerun\_msg:  $176$ 

```
177 \msg_warning:nn { tag } {tree-mcid-index-wrong}
\frac{178}{2} }
179 }
180 }
181 \tl_put_right:Nn
182 \l_tag_parenttree_content_tl
183 {%[
184 \int \int \int \int185 }
\frac{186}{187} }
107
```

```
(End of definition for \__tag_tree_fill_parenttree:.)
```
\\_\_tag\_tree\_lua\_fill\_parenttree: This is a special variant for luatex. lua mode must/can do it differently.

```
188 \cs_new_protected:Npn \__tag_tree_lua_fill_parenttree:
189 {
190 \tl_set:Nn \l__tag_parenttree_content_tl
191 {
192 \lambda 1ua now:e193 \{194 ltx.__tag.func.output_parenttree
195 (
196 \int_use:N\g_shipout_readonly_int
197 )
198 }
199 }
200 }
```

```
(End of definition for \setminus tag tree lua fill parenttree:.)
```
\ tag tree write parenttree: This combines the two parts and writes out the object. TODO should the check for lua be moved into the backend code?

```
201 \cs_new_protected:Npn \__tag_tree_write_parenttree:
202 \sim f
203 \bool_if:NTF \g__tag_mode_lua_bool
204 {
\lambda<sub>__</sub>tag_tree_lua_fill_parenttree:
206 }
207 {
\label{eq:z} \verb|1208| \verb|122| \verb|2208| \verb|122| \verb|122| \verb|122| \verb|122| \verb|122| \verb|122| \verb|122| \verb|122| \verb|122| \verb|122| \verb|122| \verb|122| \verb|122| \verb|122| \verb|122| \verb|122| \verb|122| \verb|122| \verb|122| \verb|122| \verb|122| \verb|122| \verb|122| \verb|122| \verb|122| \verb|122| \verb|122| \209 }
210 \__tag_tree_parenttree_rerun_msg:
211 \tl_put_right:NV \l__tag_parenttree_content_tl\g__tag_parenttree_objr_tl
212 \pdf_object_write:nne { __tag/tree/parenttree }{dict}
213 \sqrt{ }214 /Nums\c_space_tl [\lceil \text{ln}_\text{max} \rceil] /215
215216 }
```

```
(End of definition for \__tag_tree_write_parenttree:.)
```
### **1.6 Rolemap dictionary**

The Rolemap dictionary describes relations between new tags and standard types. The main part here is handled in the role module, here we only define the command which writes it to the PDF.

\_\_tag/tree/rolemap At first we reserve again an object. Rolemap is also used in PDF 2.0 as a fallback.

217  $\pdf_{object\_new:n} \{ \ _tag{tree/rolemap} \}$ (*End of definition for* \_\_tag/tree/rolemap*.*)

 $\_$ tag\_tree\_write\_rolemap: This writes out the rolemap, basically it simply pushes out the dictionary which has been filled in the role module.

```
218 \cs_new_protected:Npn \ tag_tree_write_rolemap:
219 {
220 \bool_if:NT \g__tag_role_add_mathml_bool
221 \uparrow222 \prop_map_inline:Nn \g__tag_role_NS_mathml_prop
223\text{Prop\_gput:} \gtrsim \gtrsim \frac{1}{g_{125}}225 }
226 }
227 \prop_map_inline:Nn\g__tag_role_rolemap_prop
228 f
229 \text{ltl}_if\_eq:nnF \ \{ \# \# 1 \} \{ \# \# 2 \}230 \left\{\right.231 \pdfdict gput:nne {g_tag_role/RoleMap_dict}
232 {+ \#1}233 {\pmb{\text{1}rame\_from\_unicode\_e:n\{ \# 2\}}}234 }
235 }
236 \pdf object write:nne { tag/tree/roleman }{dict}
237 \sqrt{}238 \pdfdict_use:n{g__tag_role/RoleMap_dict}
239 \frac{1}{2}240 - 3
```
(*End of definition for* \\_\_tag\_tree\_write\_rolemap:*.*)

## **1.7 Classmap dictionary**

Classmap and attributes are setup in the struct module, here is only the code to write it out. It should only done if values have been used.

```
\__tag_tree_write_classmap:
```

```
241 \cs_new_protected:Npn \__tag_tree_write_classmap:
242 {
243 \tl_clear:N \l__tag_tmpa_tl
244 \seq_gremove_duplicates:N \g__tag_attr_class_used_seq
245 \seq_set_map:NNn \l__tag_tmpa_seq \g__tag_attr_class_used_seq
246 <del>f</del>
247 \text{\#H1\c}_space_tl
248 \leq249 \prop_item:Nn
250 \gtrsim 250
```

```
251 {##1}
252 >>
253 }
\verb|254| \verb|1_set:Ne \verb|1_tag_tmpa_t1|255 \left\{ \begin{array}{c} 255 \end{array} \right.256 \seq_use:Nn
257 \lambda<sup>1</sup>_tag_tmpa_seq
258 \{ \ \low\_newline: \}259 }
260 \tl_if_empty:NF
261 \lambda_2 tag_tmpa_tl
262 \sim f
\text{263} \pdf_object_new:n { __tag/tree/classmap }
264 \pdf_object_write:nne
265 \{ \_\_tagtt{tree/classmap} \}266 {dict}
267 \{ \lceil \log_{10} t \rceil \leq t \leq 1 \}268 \lambda_tag_prop_gput:cne
269 { g__tag_struct_0_prop }
270 { ClassMap }
_{271} { \pdf_object_ref:n { __tag/tree/classmap } }
272 }
273 }
```
(*End of definition for* \\_\_tag\_tree\_write\_classmap:*.*)

### **1.8 Namespaces**

Namespaces are handle in the role module, here is the code to write them out. Namespaces are only relevant for pdf2.0.

```
__tag/tree/namespaces
```

```
274 \pdf_object_new:n { __tag/tree/namespaces }
(End of definition for __tag/tree/namespaces.)
```

```
\ tag_tree_write_namespaces:
```

```
275 \cs_new_protected:Npn \__tag_tree_write_namespaces:
276 {
277 \text{pdf\_version\_compare:} \text{NnF} \leq \{2.0\}278 {
279 \prop_map_inline:Nn \g__tag_role_NS_prop
280 {
281 \pdfdict_if_empty:nF {g__tag_role/RoleMapNS_##1_dict}
282 \sim \sim283 \pdf_object_write:nne {__tag/RoleMapNS/##1}{dict}
284285 \pdfdict_use:n {g__tag_role/RoleMapNS_##1_dict}
286 \}287 \pdfdict_gput:nne{g__tag_role/Namespace_##1_dict}
{RoleMapNS}{\pdf_object_ref:n {__tag/RoleMapNS/##1}}
289 }
290 \pdf_object_write:nne{tag/NS/##1}{dict}
291 \left\{\right.292 \pdfdict use:n {g_tag_role/Namespace ##1_dict}
```

```
293 }
294 }
295 \pdf_object_write:nne {__tag/tree/namespaces}{array}
296 \left\{\right.\verb|297| for the same tokens: Mn \g__tag_role_NS_prop{\use_ii:nn}298 }
299 }<br>300 }
300 }
```
(*End of definition for* \\_\_tag\_tree\_write\_namespaces:*.*)

### **1.9 Finishing the structure**

This assembles the various parts. TODO (when tabular are done or if someone requests it): IDTree

```
\__tag_finish_structure:
```

```
301 \hook_new:n {tagpdf/finish/before}
302 \cs_new_protected:Npn \__tag_finish_structure:
303 {
304 \bool_if:NT\g__tag_active_tree_bool
305 \{306 \hook_use:n {tagpdf/finish/before}
307 \qquad \qquad \setminus_tag_tree_final_checks:
308 \__tag_tree_write_parenttree:
309 \ tag tree write idtree:
310 \_tag_tree_write_rolemap:
311 \__tag_tree_write_classmap:
312 \__tag_tree_write_namespaces:
313 \__tag_tree_write_structelements: %this is rather slow!!
\big\backslash \_tag{\texttt{type}} \big\backslash \_tag{\texttt{type}} \big\backslash \_tag{\texttt{type}}315 }
316 }
```
(*End of definition for* \\_\_tag\_finish\_structure:*.*)

#### **1.10 StructParents entry for Page**

We need to add to the Page resources the StructParents entry, this is simply the absolute page number.

```
317 \hook_gput_code:nnn{begindocument}{tagpdf}
318 {
319 \bool_if:NT\g__tag_active_tree_bool
320 {
321 \hook_gput_code:nnn{shipout/before} { tagpdf/structparents }
322323 \pdfmanagement_add:nne
324 \{ Page \}325 { StructParents }
\frac{326}{326} { \int_eval:n { \g_shipout_readonly_int} }
327 }
328 }
329 }
330 (/package)
```
# **Part IV The tagpdf-mc-shared module Code related to Marked Content (mc-chunks), code shared by all modes Part of the tagpdf package**

# **1 Public Commands**

<span id="page-66-2"></span><span id="page-66-1"></span><span id="page-66-0"></span> $\tag*{$key$-values}$  \tag\_mc\_begin:n $\{\text{key$-values}\}$ \tag\_mc\_end: These commands insert the end code of the marked content. They don't end a group and in generic mode it doesn't matter if they are in another group as the starting commands. In generic mode both commands check if they are correctly nested and issue a warning if not. \tag\_mc\_end:  $\tag{label} \label{label:label} $$ \tag{label} $$ \tag{label} $$ \tag{label} $$$ These command allow to record a marked content that was stashed away before into the current structure. A marked content can be used only once – the command will issue a warning if an mc is use a second time.  $\texttt{\label{eq:1} \tag{name} \tag{name} }$ \tag\_mc\_artifact\_group\_end: \tag\_mc\_artifact\_group\_end: New: 2019-11-20 This command pair creates a group with an artifact marker at the begin and the end. Inside the group the tagging commands are disabled. It allows to mark a complete region as artifact without having to worry about user commands with tagging commands.  $\langle$  hame) should be a value allowed also for the artifact key. It pushes and pops mc-chunks at the begin and end. TODO: document is in tagpdf.tex \tag\_mc\_end\_push:  $\tag**} \tag***} \tag***} \tag***} \tag***} \tag***} \tag***} \label{eq:3} \tag***} \label{eq:3} \begin{equation*} \begin{cases} \mathcal{L}_{\text{max}} \left\{ \frac{1}{\left( \frac{1}{\left( \frac{1}{\left( \frac{1}{\left( \frac{1}{\left( \frac{1}{\left( \frac{1}{\left( \frac{1}{\left( \frac{1}{\left( \frac{1}{\left( \frac{1}{\left( \frac{1}{\left( \frac{1}{\left( \frac{1}{\left( \frac{1}{\left( \frac{1}{\left( \frac{1$ New: 2021-04-22 If there is an open mc chunk, \tag\_mc\_end\_push: ends it and pushes its tag of the (global) stack. If there is no open chunk, it puts  $-1$  on the stack (for debugging)  $\tag{10.1}$ mc begin pop:n removes a value from the stack. If it is different from  $-1$  it opens a tag with it. The reopened mc chunk looses info like the alt text for now. \tag\_mc\_end\_push: \tag\_mc\_if\_in\_p: \* \tag\_mc\_if\_in:TF {\true code}} {\false code}} \tag\_mc\_if\_in: <u>TF</u> *\** Determines if a mc-chunk is open.

<span id="page-67-0"></span>\tag\_mc\_reset\_box:N \* \tag\_mc\_reset\_box:N *{* $\{box\}$ }

New: 2023-06-11 This resets in lua mode the mc attributes to the one currently in use. It does nothing in generic mode.

# **2 Public keys**

The following keys can be used with \tag\_mc\_begin:n, \tagmcbegin, \tag\_mc\_begin\_pop:n,

- tag<sub>□</sub>(mc-key) This key is required, unless artifact is used. The value is a tag like P or H1 without a slash at the begin, this is added by the code. It is possible to setup new tags. The value of the key is expanded, so it can be a command. The expansion is passed unchanged to the PDF, so it should with a starting slash give a valid PDF name (some ascii with numbers like H4 is fine).
- artifact<sub>⊔</sub>(mc-key) This will setup the marked content as an artifact. The key should be used for content that should be ignored. The key can take one of the values pagination, layout, page, background and notype (this is the default).
	- raw<sub>⊔</sub>(mc-key) This key allows to add more entries to the properties dictionary. The value must be correct, low-level PDF. E.g. raw=/Alt (Hello) will insert an alternative Text.
	- alt<sub>⊔</sub>(mc-key) This key inserts an /Alt value in the property dictionary of the BDC operator. The value is handled as verbatim string, commands are not expanded. The value will be expanded first once. If it is empty, nothing will happen.
- $\texttt{actualtext}_\cup(\texttt{mc-key})$  This key inserts an /ActualText value in the property dictionary of the BDC operator. The value is handled as verbatim string, commands are not expanded. The value will be expanded first once. If it is empty, nothing will happen.
	- $\texttt{label\_unc-key}$  This key sets a label by which one can call the marked content later in another structure (if it has been stashed with the stash key). Internally the label name will start with tagpdf-.
	- stash<sub>u</sub>(mc-key) This "stashes" an mc-chunk: it is not inserted into the current structure. It should be normally be used along with a label to be able to use the mc-chunk in another place. The code is splitted into three parts: code shared by all engines, code specific to luamode and code not used by luamode.

# **3 Marked content code – shared**

```
1 \langle @@=tag}
```
2  $\langle *header \rangle$ 

<sup>3</sup> \ProvidesExplPackage {tagpdf-mc-code-shared} {2024-02-22} {0.98w}

<sup>4</sup> {part of tagpdf - code related to marking chunks -

- code shared by generic and luamode }
- 6 (/header)

## **3.1 Variables and counters**

MC chunks must be counted. I use a latex counter for the absolute count, so that it is added to \cl@ckpt and restored e.g. in tabulars and align. \int\_new:N \c@g\_@@\_MCID\_int and \tl\_put\_right:Nn\cl@@ckpt{\@elt{g\_uf\_test\_int}} would work too, but as the name is not expl3 then too, why bother? The absolute counter can be used to label and to check if the page counter needs a reset.

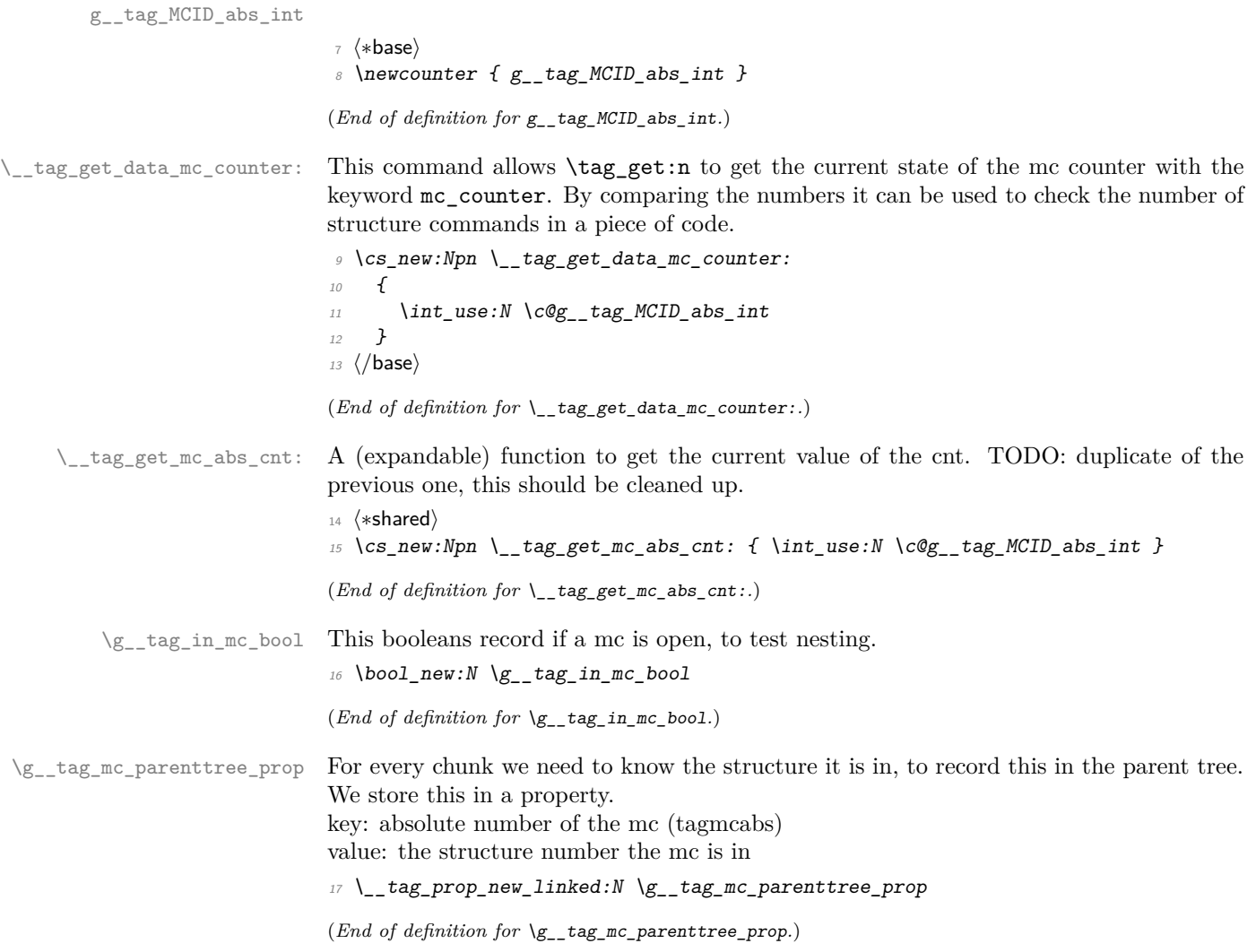

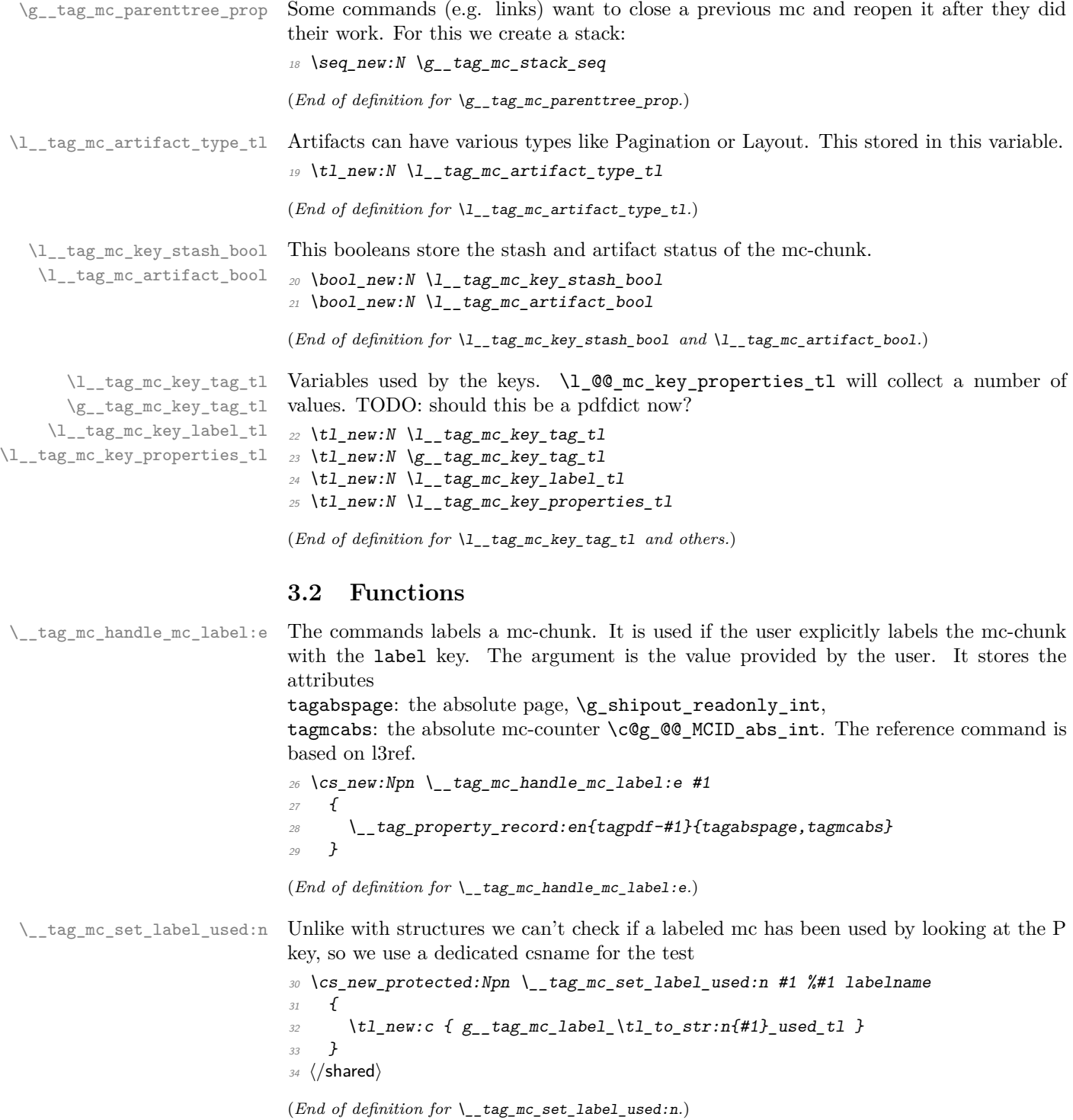

```
\tag_mc_use:n These command allow to record a marked content that was stashed away before into the
               current structure. A marked content can be used only once – the command will issue a
               warning if an mc is use a second time. The argument is a label name set with the label
               key.
```
TODO: is testing for struct the right test?

```
35 \text{ (base)} \text{c} new_protected:Npn \tag_mc_use:n #1 { \_tag_whatsits: }
                                  36 (*shared)
                                  37 \cs_set_protected:Npn \tag_mc_use:n #1 %#1: label name
                                  38 {
                                  39 \__tag_check_if_active_struct:T
                                  40 \sim \sim41 \text{ltl\_set:Ne } \lceil \tceil \text{ltl\_tag\_tmpa_t1} \lceil \tceil \text{ltl\_tag\_property\_ref:nnn{tagpdf=#1}{tagmcabs}{}}42 \tl_if_empty:NTF\l__tag_tmpa_tl
                                  43 \left\{\right.44 \msg_warning:nnn {tag} {mc-label-unknown} {#1}
                                  45 }
                                  46\cos_if\_free: cTF { g\_tag\_mc\_label\_tl\_to\_str:n{#1}_used_t1 }
                                  48 \left\{ \begin{array}{c} 48 \end{array} \right.\setminus \_\texttt{tag\_tag\_mc\_handle\_stash:e} { \setminus \setminus \_\texttt{tag\_tmpa\_t1} }
                                  50 \_{\_tag{#1}} \_\_\_tag{#1}\overline{\phantom{a}} \overline{\phantom{a}} \overline{\phantom{a}}\overline{52} \overline{\phantom{0}}53 \{\text{msg\_warning: nnn } \tag{+1}\}\overline{54} }
                                  \overline{55} }
                                  56 }
                                  57 }
                                  58 (/shared)
                                  (End of definition for \tag_mc_use:n. This function is documented on page 67.)
        \tag_mc_artifact_group_begin:n
\tag_mc_artifact_group_end:
                                  This opens an artifact of the type given in the argument, and then stops all tagging. It
                                  creates a group. It pushes and pops mc-chunks at the begin and end.
                                  _{59} \langlebase\rangle\cs_new_protected:Npn \tag_mc_artifact_group_begin:n #1 {}
                                  60 (base)\cs_new_protected:Npn \tag_mc_artifact_group_end:{}
                                  61 \langle*shared\rangle\mathfrak{so}\ \backslash\mathtt{cs\_set\_protected}\colon\mathtt{Map}\ \backslash\mathtt{tag\_mc\_artifact\_group\_begin}:n \#163 \frac{1}{2}64 \tag_mc_end_push:
                                  65 \tag_mc_begin:n {artifact=#1}
                                  66 \group_begin:
                                  67 \tag_stop:n{artifact-group}
                                  68 }
                                  69
                                  70 \cs_set_protected:Npn \tag_mc_artifact_group_end:
                                  71 \text{ }72 \tag_start:n{artifact-group}
                                  73 \group end:
                                  74 \tag_mc_end:
                                  75 \tag_mc_begin_pop:n{}
                                  76 }
```
77 (/shared)

[\tag\\_mc\\_reset\\_box:N](#page-67-0) This allows to reset the mc-attributes in box. On base and generic mode it should do nothing. 78  $\{base\} \csimeq_Frotected: Npn \tag{P-1} \tag{H-1} 1 1$ (*End of definition for* \tag\_mc\_reset\_box:N*. This function is documented on page [68.](#page-67-0)*) [\tag\\_mc\\_end\\_push:](#page-66-2) [\tag\\_mc\\_begin\\_pop:n](#page-66-2) 79 (base)\cs\_new\_protected:Npn \tag\_mc\_end\_push: {} 80 (base)\cs\_new\_protected:Npn \tag\_mc\_begin\_pop:n #1 {} 81 (\*shared) 82 \cs\_set\_protected:Npn \tag\_mc\_end\_push: <sup>83</sup> {  $84$  \\_tag\_check\_if\_active\_mc:T  $85$   $\{$ 86  $\bigcup_{-\infty} \text{tag\_mc\_if\_in}: TF$ 87  $\qquad \qquad \textbf{1}$ 88  $\text{Seq\_gpush:Ne } \gtrsim \arg\_rac\_stack\_seq \{ \tag{mc\_tag} \}$ 89 \\_\_tag\_check\_mc\_pushed\_popped:nn <sup>90</sup> { pushed } 91  ${ \tag{1} \tag{1} R}$  $92 \text{ \texttt{tag\_mc\_end:}}$ <sup>93</sup> }  $\overline{94}$   $\overline{4}$  $95$   $\text{Seq\_gpush}:$   $\text{Nn} \quad \text{g\_tag\_mc\_stack\_seq}$   $\{-1\}$  $\setminus \_tag{pushed} \setminus \_tag{pushed}$ <sup>97</sup> } <sup>98</sup> } <sup>99</sup> }

*functions are documented on page [67.](#page-66-1)*)

(*End of definition for* \tag\_mc\_artifact\_group\_begin:n *and* \tag\_mc\_artifact\_group\_end:*. These*

```
100
101 \cs_set_protected:Npn \tag_mc_begin_pop:n #1
102 \frac{102}{10}103 \qquad \qquad \setminus_tag_check_if_active_mc:T
104 \{105 \seq_gpop:NNTF \g__tag_mc_stack_seq \l__tag_tmpa_tl
106 \{107 \tilde{t}_i t_i eq: MnTF \l_i_q tag_tmpa_t f-1\overline{108} \overline{108}\label{eq:3} $$\_tag{\--} \L_tag{\--} \label{def:3} $$\lim_{t \to \infty} \frac{\frac{pushed\_popped:nn}{popped}-1}110 }
\overline{111} \overline{111}112 \_{\_tag{the} Lag\_check\_mc\_pushed\_popped:nn \{1000\} \}113 \text{tag\_mc\_begin}:n \text{tag=}\text{tag\_tmp\_tmpa\_tl},\#1}\\frac{114}{ } }
115 }
116 \{117 \_ tag_check_mc_pushed_popped:nn {popped}{empty~stack,~nothing}
118 }
119 }
120 }
```
(*End of definition for* \tag\_mc\_end\_push: *and* \tag\_mc\_begin\_pop:n*. These functions are documented on page [67.](#page-66-2)*)
### **3.3 Keys**

This are the keys where the code can be shared between the modes.

[stash␣\(mc-key\)](#page-67-0) \_\_artifact-bool \_\_artifact-type

the two internal artifact keys are use to define the public artifact. For now we add support for the subtypes Header and Footer. Watermark,PageNum, LineNum,Redaction,Bates will be added if some use case emerges. If some use case for /BBox and /Attached emerges, it will be perhaps necessary to adapt the code.

```
121 \keys_define:nn { __tag / mc }
122 \frac{12}{2}123 stash 123 .bool_set:N = \lceil \frac{1}{\text{deg\_mc\_key\_stash\_bool}} \rceil124 __artifact-bool .bool_set:N = \lceil l \rceil tag_mc_artifact_bool,
125 __artifact-type .choice:,
126 __artifact-type / pagination .code:n =
127 \{128 \tl_set:Nn \l__tag_mc_artifact_type_tl { Pagination }
129 },
130 __artifact-type / pagination/header .code:n =
\overline{131} \overline{f}132 \tl_set:Nn \l__tag_mc_artifact_type_tl { Pagination/Subtype/Header }
133 },
134 __artifact-type / pagination/footer .code:n
135 \{136 \tl_set:Nn \l__tag_mc_artifact_type_tl { Pagination/Subtype/Footer }
137 },
138 __artifact-type / layout .code:n =
139 {
140 \lt l set:Nn \lceil l tag_mc_artifact_type_tl { Layout }
141 },
142 __artifact-type / page .code:n
143 \{144 \tl_set:Nn \l__tag_mc_artifact_type_tl { Page }
145 },
146 __artifact-type / background .code:n =
147 \{148 \tl_set:Nn \l__tag_mc_artifact_type_tl { Background }
149 },
150 __artifact-type / notype .code:n =
\overline{151} \overline{151}152 \text{ltl\_set:} \text{ln } \lceil \frac{1}{2} \rceil \text{tag\_} \text{intifact\_type\_tl } {}
153 },
154 __artifact-type / .code:n
155 {
156 \lt l_1set:Nn \lceil l_1 \rceil and \ldots artifact_type_tl {}
157 },
158 }
```
159 (/shared)

<sup>(</sup>*End of definition for* stash (mc-key) *,* \_\_artifact-bool *, and* \_\_artifact-type*. This function is documented on page [68.](#page-67-0)*)

# **Part V The tagpdf-mc-generic module Code related to Marked Content (mc-chunks), generic mode Part of the tagpdf package**

 $marking$  chunks - generic mode}

### **1 Marked content code – generic mode**

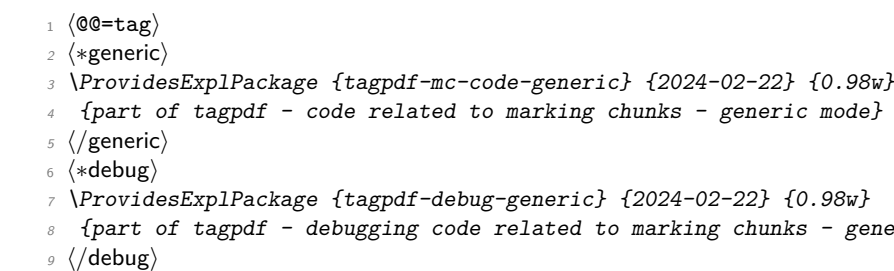

### **1.1 Variables**

10 (\*generic)

\l\_\_tag\_mc\_ref\_abspage\_tl We need a ref-label system to ensure that the MCID cnt restarts at 0 on a new page This will be used to store the tagabspage attribute retrieved from a label.

11 \tl new:N \l tag mc ref abspage tl

(*End of definition for* \l\_\_tag\_mc\_ref\_abspage\_tl*.*)

```
\l__tag_mc_tmpa_tl temporary variable
```
<sup>12</sup> \tl\_new:N \l\_\_tag\_mc\_tmpa\_tl

(*End of definition for* \l\_\_tag\_mc\_tmpa\_tl*.*)

\g\_\_tag\_mc\_marks a marks register to keep track of the mc's at page breaks and a sequence to keep track of the data for the continuation extra-tmb. We probably will need to track mc-marks in more than one stream, so the seq contains the name of the stream.

```
13 \newmarks \g__tag_mc_marks
```
(*End of definition for* \g\_\_tag\_mc\_marks*.*)

\g\_\_tag\_mc\_main\_marks\_seq \g\_\_tag\_mc\_footnote\_marks\_seq \g\_\_tag\_mc\_multicol\_marks\_seq Each stream has an associated global seq variable holding the bottom marks from the  $/a$ previous chunk in the stream. We provide three by default: main, footnote and multicol. TODO: perhaps an interface for more streams will be needed.

```
14 \ \text{Seq_new}: N \ \text{lg\_tag\_mc\_main\_marks\_seq}15 \text{ \textdegree} \seq_new:N \g__tag_mc_footnote_marks_seq
16 \text{ \textdegree} \seq_new:N \g__tag_mc_multicol_marks_seq
```
<sup>(</sup>*End of definition for* \g\_\_tag\_mc\_main\_marks\_seq *,* \g\_\_tag\_mc\_footnote\_marks\_seq *, and* \g\_\_tag\_ mc\_multicol\_marks\_seq*.*)

\l\_\_tag\_mc\_firstmarks\_seq \l\_\_tag\_mc\_botmarks\_seq

The marks content contains a number of data which we will have to access and compare, so we will store it locally in two sequences. topmarks is unusable in LaTeX so we ignore it.

```
17 \text{ Neg_new}: N \setminus l_tag_mc_firstmarks_seq
18 \text{Seq_new}:N \quad \lceil \frac{1}{\text{tag\_mc\_botmarks\_seq}}\rceil(End of definition for \l__tag_mc_firstmarks_seq and \l__tag_mc_botmarks_seq.)
```
### **1.2 Functions**

\\_\_tag\_mc\_begin\_marks:nn \\_\_tag\_mc\_artifact\_begin\_marks:n \ tag\_mc\_end\_marks:

```
set two marks to be able to detect the case when no mark is on a page/galley. MC-begin
commands will set (b,-,data) and (b,+,data), MC-end commands will set (e,-,data) and
(e,+,data).
19 \cs_new_protected:Npn \__tag_mc_begin_marks:nn #1 #2 %#1 tag, #2 label
```
Generic mode need to set marks for the page break and split stream handling. We always

```
20 \sim f
21 \text{lex\_marks}: D \ S_-\text{tag\_mc\_marks}22 \left\{\right.23 b-, %first of begin pair
24 \int_use:N\c@g__tag_MCID_abs_int, %mc-num
25 \g__tag_struct_stack_current_tl, %structure num
26 #1, %tag27 \bool_if:NT \l__tag_mc_key_stash_bool{stash}, % stash info
28 #2, %label
29 }
\texttt{30} \texttt{\textbackslash} tex_marks :<br>D \texttt{\textbackslash} g\_tag\_mc\_marks\frac{31}{2} \left\{\right.32 b+, % second of begin pair
33 \intint use:N\deg tag MCID abs int, \dim-num
34 \g_tag_struct_stack_current_tl, %structure num
35 #1, %tag
36 \bool_if:NT \l__tag_mc_key_stash_bool{stash}, % stash info
37 #2, %1abel
38 }
39 }
40 \cs_generate_variant:Nn \__tag_mc_begin_marks:nn {oo}
41 \cs_new_protected:Npn \__tag_mc_artifact_begin_marks:n #1 %#1 type
42 \frac{1}{2}43 \tex_marks:D \g_tag_mc_marks
44 \qquad45 b-, %first of begin pair
46 \int \int \int \text{use: } N \cdot \text{deg}_{1} \cdot \text{deg}_{2} \cdot \text{MCLD}_{2} \cdot \text{abs}_{1} \cdot \text{G} \cdot \text{MCLD}_{3}47 -1, %structure num
48 #1 %type
49 }
50 \text{text\_marks}: D \ S_-\text{tag\_mc\_marks}\overline{\mathbf{51}} \overline{\mathbf{51}}52 b+, %first of begin pair
53 \intint_use:N\deg__tag_MCID_abs_int, %mc-num
54 -1, %structure num
55 #1 %Type
56 }
57 }
```

```
58
                          59 \ \text{Cs\_new\_protected: Npn} \ \_\texttt{tag\_mc\_end\_marks:}60 \frac{f}{g}61 \tex_marks:D \g__tag_mc_marks
                           \overline{62} \overline{62}63 e-, %first of end pair
                          64 \int_use:N\c@g__tag_MCID_abs_int, %mc-num
                          \chi_{g_{-}}tag_struct_stack_current_tl, %structure num
                           66 }
                          \delta7 \tex_marks:D \g__tag_mc_marks
                           68 {
                          69 e+, %second of end pair
                          \verb|70| \verb| \int_1 use: N \c@g_tag_MCID_abs_int, %mc-num\chi<sub>71</sub> \chi<sub>2</sub>_tag_struct_stack_current_tl, %structure num
                          72 }
                          73 }
                          (End of definition for \__tag_mc_begin_marks:nn , \__tag_mc_artifact_begin_marks:n , and \__tag_-
                          mc end marks:.)
tag mc disable marks: This disables the marks. They can't be reenabled, so it should only be used in groups.
                          74 \cs_new_protected:Npn \__tag_mc_disable_marks:
                          75 \frac{1}{2}76 \cs_set_eq:NN \__tag_mc_begin_marks:nn \use_none:nn
                          \tau \cs_set_eq:NN \__tag_mc_artifact_begin_marks:n \use_none:n
                          78 \cs_set_eq:NN \__tag_mc_end_marks: \prg_do_nothing:
                          79 }
                          (End of definition for \__tag_mc_disable_marks:.)
  \__tag_mc_get_marks: This stores the current content of the marks in the sequences. It naturally should only
                          be used in places where it makes sense.
                          80 \cs_new_protected:Npn \__tag_mc_get_marks:
                          81 {
                          82 \exp args:NNe
                          83 \seq_set_from_clist:Nn \l__tag_mc_firstmarks_seq
                          84 { \tex_firstmarks:D \g__tag_mc_marks }
                          85 \text{key} \text{args}: \text{NNe}86 \seq_set_from_clist:Nn \l__tag_mc_botmarks_seq
                          87 { \tex_botmarks:D \g__tag_mc_marks }
                          88 }
                          (End of definition for \setminus tag mc get marks:.)
   \setminus_tag_mc_store:nnn This inserts the mc-chunk \langle mc-num \rangle into the structure struct-num after the \langle mc-prev \rangle.
                          The structure must already exist. The additional mcid dictionary is stored in a property.
                          The item is retrieved when the kid entry is built. We test if there is already an addition
                          and append if needed.
                          89 \cs_new_protected:Npn \_tag_mc_store:nnn #1 #2 #3 %#1 mc-prev, #2 mc-num #3 structure-
                            num
                          90 {
                          91 %\prop_show:N \g__tag_struct_cont_mc_prop
                          \text{pprop\_get:} \text{NnNTF } \gtrsim \text{tag\_struct\_cont\_mc\_prop} \text{ #1} \ltrsim \text{tag\_tmpa_t1}93 {
```

```
94 \prop_gput:Nne \g__tag_struct_cont_mc_prop {#1}{ \l__tag_tmpa_tl \__tag_struct_mcid_d
95 }
96 \overline{f}97 \prop_gput:Nne \g__tag_struct_cont_mc_prop {#1}{ \__tag_struct_mcid_dict:n {#2}}
98 }
99 \prop_gput:Nee \g__tag_mc_parenttree_prop
100 \quad 42101 {43}102 }
103 \cs_generate_variant:Nn \__tag_mc_store:nnn {eee}
```
(*End of definition for* \\_\_tag\_mc\_store:nnn*.*)

\\_\_tag\_mc\_insert\_extra\_tmb:n \\_\_tag\_mc\_insert\_extra\_tme:n These two functions should be used in the output routine at the place where a mc-literal could be missing due to a page break or some other split. They check (with the help of the marks) if a extra-tmb or extra-tme is needed. The tmb command stores also the mc into the structure, the tme has to store the data for a following extra-tmb. The argument takes a stream name like main or footnote to allow different handling there. The content of the marks must be stored before (with  $\Diamond \otimes \mathbb{R}$  get marks: or manually) into  $\lceil$  QC mc firstmarks seq and  $\lceil$  QC mc botmarks seq so that the tests can use them.

```
104 \cs_new_protected:Npn \__tag_mc_insert_extra_tmb:n #1 % #1 stream: e.g. main or footnote
105 \frac{105}{105}106 \ tag check typeout v:n {=>~ first~ \seq use:Nn \l tag mc firstmarks seq {,~}}
107 \ tag check typeout v:n {=>~ bot~ \seq use:Nn \l tag mc botmarks seq {,~}}
108 \__tag_check_if_mc_tmb_missing:TF
109 {
110 \qquad \qquad tag check typeout v:n {=>~ TMB~ ~ missing~ --~ inserted}
111 %test if artifact
112 \int_1 \int_2 \int_2 \int_3 \int_5 \int_6 \int_7 \int_8 \int_6 \int_7 \int_8 \int_7 \int_8 \int_8 \int_8 \int_8 \int_8 \int_8 \int_8 \int_8 \int_8 \int_8 \int_8 \int_8 \int_8 \int_8 \int_8 \int_8 \int_8 \int_8 \int_8 
  1}
\overline{113} \overline{13}114 \tl_set:Ne \l__tag_tmpa_tl { \seq_item:cn { g__tag_mc_#1_marks_seq } {4} }
115 \qquad \qquad \ tag mc handle artifact:N \l tag tmpa tl
116 }
\frac{117}{2} \left\{ \frac{1}{2} \right\}118 \exp_args:Ne
119 \qquad \qquad \setminus \_tag{10}\overline{120} \overline{120}121<br>
\text{Seq\_item:cn} { g_{\text{mg\_mc\_#1\_marks\_seq}} } {4}
\overline{122} }
123 \text{str\_if\_eq:eeTF}124 \left\{\text{125} \seq_item:cn { g_tag_mc_#1_marks_seq } {5}
\frac{126}{ } }
\{ \}128 \left\{129 %store
130 \qquad \qquad tag mc store:eee
\overline{131} \overline{131}\text{132} \text{132} \text{132} \text{133}\frac{133}{ } }
134 { \int_{eval:n} \cog_tag_MCID_abs_int }\overline{135} \overline{135}
```

```
\text{136} \text{136} \text{14} \text{15} \text{15} \text{16} \text{17} \text{18} \text{19} \text{13} \text{19} \text{13} \text{19} \text{10} \text{11} \text{12} \text{13} \text{14} \text{15} \text{16} \text{17} \text{18} \text{19} \text{19} \text\frac{137}{ } }
138 }
\overline{139} \overline{139}140 %stashed -> warning!!
\frac{141}{ } }
142 }
143 }
144 \{\setminus__tag_check_typeout_v:n {=>~ TMB~ not~ missing}
146 }
147 }
148
149 \cs_new_protected:Npn \__tag_mc_insert_extra_tme:n #1 % #1 stream, eg. main or footnote
150 \frac{150}{150}151 \ tag check if mc tme missing: TF
152 \{153 \__tag_check_typeout_v:n {=>~ TME~ ~ missing~ --~ inserted}
\lambda<sub>__</sub>tag_mc_emc:
155 \seq_gset_eq:cN
156 {f} g_tag_mc_#1_marks_seq }
157 \lambda_1 tag\_mc_botmarks\_seq158 }
159 {
160 \__tag_check_typeout_v:n {=>~ TME~ not~ missing}
161 }
162 }
```
(*End of definition for* \\_\_tag\_mc\_insert\_extra\_tmb:n *and* \\_\_tag\_mc\_insert\_extra\_tme:n*.*)

### **1.3 Looking at MC marks in boxes**

\\_\_tag\_add\_missing\_mcs:Nn Assumptions:

- test for tagging active outside;
- mark retrieval also outside.

This takes a box register as its first argument (or the register number in a count register, as used by multicol). It adds an extra tmb at the top of the box if necessary and similarly an extra tme at the end. This is done by adding hboxes in a way that the positioning and the baseline of the given box is not altered. The result is written back to the box.

The second argument is the stream this box belongs to und is currently either main for the main galley, footnote for footnote note text, or multicol for boxes produced for columns in that environment. Other streams may follow over time.

```
163 \text{ \textdegree} \cs_new_protected:Npn\__tag_add_missing_mcs:Nn #1 #2 {
164 \vbadness \@M
165 \forall Tuzz \langle c \_max\_dim166 \vbox_set_to_ht:Nnn #1 { \box_ht:N #1 } {
167 \hbox_set:Nn \l__tag_tmpa_box { \__tag_mc_insert_extra_tmb:n {#2} }
\hbar box_set:Nn \l__tag_tmpb_box { \__tag_mc_insert_extra_tme:n {#2} }
\lim_{169} \int_compare:nNnT {\l_tag_loglevel_int} > { 0 }
170 \qquad \qquad \qquad \qquad \qquad \qquad \qquad \qquad \qquad \qquad \qquad \qquad \qquad \qquad \qquad \qquad \qquad \qquad \qquad \qquad \qquad \qquad \qquad \qquad \qquad \qquad \qquad \qquad \qquad \qquad \qquad \qquad \qquad \qquad \qquad \qquad \
```
 $171$   $\text{Seq\_log:c}$  {  $g_{\text{sq\_tag\_mc\_#2\_marks\_seq}}$ }  $172$  }

The box placed on the top gets zero size and thus will not affect the box dimensions of the box we are modifying.

173 \box\_set\_ht:Nn \l\_\_tag\_tmpa\_box \c\_zero\_dim

174 \box\_set\_dp:Nn \l\_\_tag\_tmpa\_box \c\_zero\_dim

The box added at the bottom will get the depth of the original box. This way we can arrange that from the outside everything looks as before.

175 \box set ht:Nn \l tag tmpb box \c zero dim

 $176$  \box\_set\_dp:Nn \l\_\_tag\_tmpb\_box { \box\_dp:N #1 }

We need to set **\boxmaxdepth** in case the original box has an unusually large depth, otherwise that depth is not preserved when we string things together.

```
177 \boxmaxdepth \@maxdepth
178 \box_use_drop:N \l__tag_tmpa_box
```
 $179$   $\forall$ box\_unpack\_drop:N #1

Back up by the depth of the box as we add that later again.

```
180 \tex_kern:D -\box_dp:N \l_tag_tmpb_box
```
And we don't want any glue added when we add the box.

```
181 \nointerlineskip
182 \text{box\_use\_drop}:N \ l_\_tag\_tmpb\_box183 }
184 }
```
(*End of definition for* \\_\_tag\_add\_missing\_mcs:Nn*.*)

\ tag add missing mcs to stream:Nn This is the main command to add mc to the stream. It is therefor guarded by the mc-boolean.

> If we aren't in the main stream then processing is a bit more complicated because to get at the marks in the box we need to artifically split it and then look at the split marks.

> First argument is the box to update and the second is the "stream". In lua mode the command is a no-op.

```
185 \cs_new_protected:Npn \__tag_add_missing_mcs_to_stream:Nn #1#2
186 {
\verb|187| \verb|187| \verb|187| \verb|187| \verb|187| \verb|187| \verb|187| \verb|187| \verb|187| \verb|187| \verb|187| \verb|187| \verb|187| \verb|187| \verb|187| \verb|187| \verb|187| \verb|187| \verb|187| \verb|187| \verb|187| \verb|187| \verb|187| \verb|187| \verb|187| \verb|187| \verb|187| \verb|187| \verb|187| \verb|187| \verb|187| \verb|
```
First set up a temp box for trial splitting.

 $188$   $\vee$  badness \maxdimen

 $189$  \box\_set\_eq:NN \l\_\_tag\_tmpa\_box #1

Split the box to the largest size available. This should give us all content (but to be sure that there is no issue we could test out test box is empty now (not done).

<sup>190</sup> \vbox\_set\_split\_to\_ht:NNn \l\_\_tag\_tmpa\_box \l\_\_tag\_tmpa\_box \c\_max\_dim

As a side effect of this split we should now have the first and bottom split marks set up. We use this to set up  $\lceil \cdot \rceil$  tag\_mc\_firstmarks\_seq

```
191 \exp_args:NNe
```

```
192 \seq_set_from_clist:Nn \l__tag_mc_firstmarks_seq
193 { \tex_splitfirstmarks:D \g_tag_mc_marks }
```
Some debugging info:

```
194 % \iow_term:n { First~ mark~ from~ this~ box: }<br>195 % \seq log:N \l tag mc firstmarks seq
           \seq_log:N \l__tag_mc_firstmarks_seq
```
If this mark was empty then clearly the bottom mark will too be empty. Thus in this case we make use of the saved bot mark from the previous chunk. Note that if this is the first chunk in the stream the global seq would contain a random value, but then we can't end in this branch because the basis assumption is that streams are properly marked up so the first chunk would always have a mark at the beginning!

```
196 \seq_if_empty:NTF \l__tag_mc_firstmarks_seq
197 \{198 \qquad \qquad \setminus \_tag{198}199 \{200 No~ marks~ so~ use~ saved~ bot~ mark:~
\text{201} \seq_use:cn {g__tag_mc_#2_marks_seq} {,~} \iow_newline:
202 }
\text{203} \text{203} \text{204} \text{205} \text{206} \text{207} \text{208} \text{208} \text{209} \text{209} \text{209} \text{209} \text{209} \text{209} \text{209} \text{209} \text{209} \text{209} \text{209} \text{209} \text{209} \text{209}
```
We also update the bot mark to the same value so that we can later apply  $\setminus$  tag\_add missing\_mcs:Nn with the data structures in place (see assumptions made there).

```
\texttt{204} \texttt{Seq\_set\_eq:NN} \ l_\_tag\_mc\_botmarks\_seq} \ l_205205 }
```
If there was a first mark then there is also a bot mark (and it can't be the same as our marks always come in pairs). So if that branch is chosen we update  $\lvert \cdot \rvert$  tag mc botmarks\_seq from the bot mark.

```
206 \left\{\right.207 \qquad \qquad \setminus \_ \text{tag\_check\_typeout\_v:n}208 \sim209 Pick~v pick~v pe not~v dot~v r210 \, }
211 \exp_args:NNe
212 \seq_set_from_clist:Nn \l__tag_mc_botmarks_seq
213 \{ \text{text\_splitbotmarks}: D \}_{g_\text{ang\_m} \}214 }
```
Finally we call  $\mathcal{L}_{\text{at}}$  and  $\mathcal{L}_{\text{at}}$  and  $\mathcal{L}_{\text{at}}$  and  $\mathcal{L}_{\text{at}}$  and  $\mathcal{L}_{\text{at}}$  and  $\mathcal{L}_{\text{at}}$  and  $\mathcal{L}_{\text{at}}$  and  $\mathcal{L}_{\text{at}}$  and  $\mathcal{L}_{\text{at}}$  and  $\mathcal{L}_{\text{at}}$  and  $\mathcal{L}_{\text{at}}$  and  $\mathcal{L}_{\$ 

```
215 \bigcup_{215} tag_add_missing_mcs:Nn #1 {#2}
216 %%
217 \seq_gset_eq:cN {g_{z} tag_mc_#2_marks_seq} \l__tag_mc_botmarks_seq
218 %%
219 }
220 }
```
(*End of definition for* \\_\_tag\_add\_missing\_mcs\_to\_stream:Nn*.*)

 $\setminus$ \_tag\_mc\_if\_in\_p:  $\texttt{\_tag\_mc\_if\_in}:TF}$ [\tag\\_mc\\_if\\_in\\_p:](#page-66-0) [\tag\\_mc\\_if\\_in:](#page-66-0)TF

This is a test if a mc is open or not. It depends simply on a global boolean: mc-chunks are added linearly so nesting should not be relevant.

One exception are header and footer (perhaps they are more, but for now it doesn't seem so, so there are no dedicated code to handle this situation): When they are built and added to the page we could be both inside or outside a mc-chunk. But header and footer should ignore this and not push/pop or warn about nested mc. It is therefore important there to set and reset the boolean manually. See the tagpddocu-patches.sty for an example.

```
221 \prg_new_conditional:Nnn \__tag_mc_if_in: {p,T,F,TF}
222 \{223 \bool_if:NTF \g__tag_in_mc_bool
224 \{ \n\preceq \int f \cdot \nabla f225 { \prg_return_false: }
226 }
227
228 \ \preceq \preceq \preceq \preceq \preceq \preceq \preceq \preceq \preceq \preceq \preceq \preceq \preceq \preceq \preceq \preceq \preceq \preceq \preceq \preceq \preceq \preceq \preceq \preceq \preceq \preceq \preceq \preceq \preceq \preceq \preceq 
(End of definition for \__tag_mc_if_in:TF and \tag_mc_if_in:TF. This function is documented on page
67.)
```
 $\setminus _{\texttt{--tag\_mc\_bmc}}$ :n \\_\_tag\_mc\_emc: \\_\_tag\_mc\_bdc:nn

These are the low-level commands. There are now equal to the pdfmanagement commands generic mode, but we use an indirection in case luamode need something else. change 04.08.2018: the commands do not check the validity of the arguments or try to escape them, this should be done before using them. change 2023-08-18: we are delaying the writing to the shipout.

```
229 % #1 tag, #2 properties
\verb|230| \sc \sc sc\_set_eq: NN \ \_\tag{bmc\_bmc:n \ pdf_bmc:n}\verb|231| \sc \sc sc\_set_eq: NN \ \ }_tag \tt{pdf\_enc}.232 \cs_set_eq:NN \__tag_mc_bdc:nn \pdf_bdc:nn
233 \cs_set_eq:NN \__tag_mc_bdc_shipout:ee \pdf_bdc_shipout:ee
(End of definition for \__tag_mc_bmc:n , \__tag_mc_emc: , and \__tag_mc_bdc:nn.)
```
\\_\_tag\_mc\_bdc\_mcid:nn \\_\_tag\_mc\_bdc\_mcid:n \\_\_tag\_mc\_handle\_mcid:nn \\_\_tag\_mc\_handle\_mcid:VV This create a BDC mark with an /MCID key. Most of the work here is to get the current number value for the MCID: they must be numbered by page starting with 0 and then successively. The first argument is the tag, e.g. P or Span, the second is used to pass more properties. Starting with texlive 2023 this is much simpler and faster as we can use delay the numbering to the shipout. We also define a wrapper around the low-level command as luamode will need something different.

```
234 \bool if:NTF\g tag delayed shipout bool
235 {
236 \hook gput code:nnn {shipout/before}{tagpdf}{ \flag_clear:n { __tag/mcid } }
237 \cs_set_protected:Npn \__tag_mc_bdc_mcid:nn #1 #2
238 {
239 \int\int\int g\infty: \int\int\int g\left(\frac{dy}{dy}\right) abs int
240 \__tag_property_record:eV
241 \left\{\right.242 mcid-\int_use:N \c@g__tag_MCID_abs_int
243 }
244 \{c_{z}\}_{targ\_property\_mc\_clist}245 \downarrow tag mc bdc shipout:ee
246 {#1}
247 \sim248 /MCID~\flag_height:n { __tag/mcid }
^{249} \flag_raise:n { __tag/mcid }~ #2
250 }
\begin{array}{ccc} 251 & & & \ \end{array} }
252if the engine is too old, we have to revert to earlier method.
253 {
```
<sup>254</sup> \msg\_new:nnn { tagpdf } { old-engine }

```
255 {
256 The~engine~or~the~PDF management~is~too~old~or\\
257 delayed~shipout~has~been~disabled.\\
258 Fast~numbering~of~MC-chunks~not~available.\\
259 More~compilations~will~be~needed~in~generic~mode.
260 }
261 \msg_warning:nn { tagpdf} { old-engine }
262 \__tag_prop_new:N \g__tag_MCID_byabspage_prop
263 \int_new:N \g__tag_MCID_tmp_bypage_int
264 \cs_generate_variant:Nn \__tag_mc_bdc:nn {ne}
revert the attribute:
265 \__tag_property_gset:nnnn {tagmcid } { now }
266 { \int_use:N \g__tag_MCID_tmp_bypage_int }
\cos \cs_new_protected:Npn \_tag_mc_bdc_mcid:nn #1 #2
268 {
269 \int_gincr:N \c@g__tag_MCID_abs_int
270 \tl_set:Ne \l__tag_mc_ref_abspage_tl
271 \{272 \__tag_property_ref:enn %3 args
273 \{274 mcid-\int_use:N \cQg_tag_MCID_abs_int
275 }
276 { tagabspage }
277 \{-1\}278 }
279 \prop_get:NoNTF
280 \g__tag_MCID_byabspage_prop
281 \sim282 \lambda_1_tag_mc_ref_abspage_tl
283 }
284 \lambda_2-tag\_mc\_tmpa_t1285 \sim\%key already present, use value for MCID and add 1 for the next
287 \int \int f(x) \, dx \int g_{t} \, dx \int g_{t} \, dx \int f(x) \, dx \int f(x) \, dx \int f(x) \, dx288 \bigcup_{288} \text{tag\_prop\_gput:} Nee
\chi_{g_{-}}tag_MCID_byabspage_prop
290 { \l__tag_mc_ref_abspage_tl }
291 \{ \int \int_C \text{eval:n } {\lceil \cdot 2 \rceil} \}292 }
293 \sim294 %key not present, set MCID to 0 and insert 1
295 \int \int gzero:N \left( g_t \right) dA\setminus__tag_prop_gput:Nee
297 \qquad \qquad \qquad \qquad \qquad \qquad \qquad \qquad \qquad \qquad \qquad \qquad \qquad \qquad \qquad \qquad \qquad \qquad \qquad \qquad \qquad \qquad \qquad \qquad \qquad \qquad \qquad \qquad \qquad \qquad \qquad \qquad \qquad \qquad \qquad \qquad \qquad \298 \{ \lceil \log_{10} r \rceil \leq 1 \}299 {1}
300 }
301 \__tag_property_record:eV
302303 mcid-\int_use:N \c@g__tag_MCID_abs_int
304 }
305 \c__tag_property_mc_clist
306 \bigcup_{-\texttt{tag\_mc\_bdc:ne}}307 {41}
```

```
308 { /MCID~\int_eval:n { \g__tag_MCID_tmp_bypage_int }~ \exp_not:n { #2 } }
                           309 }
                           310 }
                           311 \cs_new_protected:Npn \__tag_mc_bdc_mcid:n #1
                           312 \frac{1}{2}\sum_{313} \_tag_mc_bdc_mcid:nn {#1} {}
                           314 }
                           315
                           316 \cs_new_protected:Npn \__tag_mc_handle_mcid:nn #1 #2 %#1 tag, #2 properties
                           317 {
                           318 \_tag_mc_bdc_mcid:nn {#1} {#2}
                           319 }
                           320
                           321 \cs_generate_variant:Nn \__tag_mc_handle_mcid:nn {VV}
                           (End of definition for \__tag_mc_bdc_mcid:nn , \__tag_mc_bdc_mcid:n , and \__tag_mc_handle_mcid:nn.)
\__tag_mc_handle_stash:n
\__tag_mc_handle_stash:e
                           This is the handler which puts a mc into the the current structure. The argument is the
                           number of the mc. Beside storing the mc into the structure, it also has to record the
                           structure for the parent tree. The name is a bit confusing, it does not handle mc with
                           the stash key \ldots TODO: why does luamode use it for begin + use, but generic mode
```

```
only for begin?
322 \cs_new_protected:Npn \__tag_mc_handle_stash:n #1 %1 mcidnum
323 \frac{1}{2}324 \__tag_check_mc_used:n {#1}
325 \__tag_struct_kid_mc_gput_right:nn
326 { \g__tag_struct_stack_current_tl }
327 {41}328 \prop_gput:Nee \g__tag_mc_parenttree_prop
329 \{41\}330 { \{g_{z}\}_{z} { \{g_{z}\}_{z} struct_stack_current_tl }
331 }
332 \text{ \& general} \text{C} separate_variant:Nn \__tag_mc_handle_stash:n { e }
(End of definition for \__tag_mc_handle_stash:n.)
```
\\_\_tag\_mc\_bmc\_artifact: \\_\_tag\_mc\_bmc\_artifact:n \\_\_tag\_mc\_handle\_artifact:N Two commands to create artifacts, one without type, and one with. We define also a wrapper handler as luamode will need a different definition. TODO: perhaps later: more properties for artifacts

```
333 \cs_new_protected:Npn \__tag_mc_bmc_artifact:
334 {
335 \__tag_mc_bmc:n {Artifact}
336 }
337 \cs_new_protected:Npn \__tag_mc_bmc_artifact:n #1
338 {
339 \_tag_mc_bdc:nn {Artifact}{/Type/#1}
340 }
341 \cs_new_protected:Npn \__tag_mc_handle_artifact:N #1
342 % #1 is a var containing the artifact type
343 \sqrt{}344 \int_gincr:N \c@g__tag_MCID_abs_int
345 \tl_if_empty:NTF #1
346 { \lceil \cdot \rfloor tag_mc_bmc_artifact: }
347 { \exp_args:NV\_{\text{1}} tag_mc_bmc_artifact:n #1 }
348 }
```

```
(End of definition for \__tag_mc_bmc_artifact: , \__tag_mc_bmc_artifact:n , and \__tag_mc_handle_-
                         artifact:N.)
\__tag_get_data_mc_tag: This allows to retrieve the active mc-tag. It is use by the get command.
                         349 \cs_new:Nn \__tag_get_data_mc_tag: { \g__tag_mc_key_tag_tl }
                         350 (/generic)
                         (End of definition for \setminus tag get data mc tag:.)
       \tag_mc_begin:n
           \tag_mc_end:
                         These are the core public commands to open and close an mc. They don't need to be
                         in the same group or grouping level, but the code expect that they are issued linearly.
                         The tag and the state is passed to the end command through a global var and a global
                         boolean.
                         351 \sse)\cs_new_protected:Npn \tag_mc_begin:n #1 { \_tag_whatsits: \int_gincr:N \c@g__tag_MCID_abs_int }
                         352 \text{ (base)} \csimeq \text{prev\_protected}:Nn \tag_mc_end:{ \_tag_whatsits: }
                         353 (*generic | debug)
                         354 (*generic)
                         355 \cs_set_protected:Npn \tag_mc_begin:n #1 %#1 keyval
                         356 {
                         357 \qquad \qquad \setminus \_tag{10} \text{Lap\_check\_if active mc:}358 {
                         359 (/generic)
                         360 (*debug)
                         361 \cs_set_protected:Npn \tag_mc_begin:n #1 %#1 keyval
                         362 {
                         363 \__tag_check_if_active_mc:TF
                         364 {
                         365 \_tag_debug_mc_begin_insert:n { #1 }
                         366 (/debug)
                         367 \group_begin: %hm
                         \lambda_{1/2} tag_check_mc_if_nested:
                         369 \bool_gset_true:N \g__tag_in_mc_bool
                         set default MC tags to structure:
                         370 \tl_set_eq:NN \l__tag_mc_key_tag_tl \g__tag_struct_tag_tl
                         371 \tl_gset_eq:NN\g__tag_mc_key_tag_tl \g__tag_struct_tag_tl
                         372 \keys_set:nn { __tag / mc } {#1}
                         373 \bool_if:NTF \l__tag_mc_artifact_bool
                         374 { %handle artifact
                         \setminus \_tag{1} tag_mc_handle_artifact:N \setminus \_tag{1} tag_mc_artifact_type_tl
                         376 \text{exp\_args}:NV\verb|377|378 }
                         379 					{ %handle mcid type
                         380 \__tag_check_mc_tag:N \l__tag_mc_key_tag_tl
                         381 \qquad \qquad \setminus \_tag{12.1} \qquad \qquad \setminus \_tag{2.2.2}\lambda<sup>382</sup> \lambda<sup>1</sup>__tag_mc_key_tag_tl
                         383 \l__tag_mc_key_properties_tl
                         384 \__tag_mc_begin_marks:oo{\l__tag_mc_key_tag_tl}{\l__tag_mc_key_label_tl}
                         \verb|\til_1f_empty: NF {{\lceil \lambda_1 \rceil}} tag_mc_key_label_t1}\overline{386} \overline{4}387 \exp_args:NV
                         388 \_tag_mc_handle_mc_label:e \l__tag_mc_key_label_tl
                         389 }
```

```
390 \bool_if:NF \l__tag_mc_key_stash_bool
391 \{392 \exp_args:NV\__tag_struct_get_parentrole:nNN
393 \g__tag_struct_stack_current_tl
\verb|\lq__targ_get_parent_tmp_a_t]|395 \l__tag_get_parent_tmpb_tl
396 \__tag_check_parent_child:VVnnN
397 \l_tag_get_parent_tmpa_tl
398 \lambda_1_tag_get_parent_tmpb_tl
399 {MC}_{} {MC}{}
400 \l_tag_parent_child_check_tl
401 \int_compare:nNnT {\l__tag_parent_child_check_tl}<{0}
402403 \prop_get:cnN
\label{eq:4.1} \{ \ \underline{g\_tag\_struct\_ \backslash g\_tag\_struct\_stack\_current\_tl\_prop} \}405 \{S\}\lambda_{1} tag_tmpa_tl
407 \msg_warning:nneee
408 \{ tag \}409 {role-parent-child}
410 { \l__tag_get_parent_tmpa_tl/\l__tag_get_parent_tmpb_tl }
{411} {MC-(real content)}412 {10} {10} {10} {10} {10} {10} {10} {10} {10} {10} {10} {10} {10} {10} {10} {10} {10} {10} {10} {10} {10} {10} {10} {10} {10} {10} {10} {10} {10} {10} {10}413 (struct~\g__tag_struct_stack_current_tl,~\l__tag_tmpa_tl)
\frac{414}{ } \frac{1}{2}415 }
\_{tag\_tag\_handle\_stash:e { \in \cog\_tag_MCID\_abs\_int }
417 }
418 }
419 \group_end:
420 }
421 (*debug)
422423 \__tag_debug_mc_begin_ignore:n { #1 }
424 }
425 \langle /debug)
426 }
427 (*generic)
428 \cs_set_protected:Nn \tag_mc_end:
429 \{\lambda_{-1}tag_check_if_active_mc:T
431 \uparrow432 \langle/generic\rangle433 (*debug)
434 \cs_set_protected:Nn \tag_mc_end:
435 \sim\label{eq:436} \begin{array}{lll} \sqrt{1-\frac{1}{2}}\log\_check\_if\_active\_mc:TF \end{array}437 \{\lambda_{138} \lambda_{25} \lambda_{38} \lambda_{438} \lambda_{50} \lambda_{60} \lambda_{70} \lambda_{80} \lambda_{90} \lambda_{10} \lambda_{11}439 (/debug)
\setminus_tag_check_mc_if_open:
\verb|441| \verb|142| \verb|142| \verb|142| \verb|142| \verb|142| \verb|142| \verb|142| \verb|142| \verb|142| \verb|142| \verb|142| \verb|142| \verb|142| \verb|142| \verb|142| \verb|142| \verb|142| \verb|142| \verb|142| \verb|142| \verb|142| \verb|142| \verb|142| \verb|142| \verb|142| \verb|142| \verb|142| \verb|142| \verb|142| \verb|142| \verb|\text{442} \tl_gset:Nn \g__tag_mc_key_tag_tl { }
\lambda_{-}tag\_mc\_enc:
```

```
\lambda_{-} tag_mc_end_marks:
445 }
446 (*debug)
447 \uparrow\label{eq:zeta448} \texttt{ \texttt{u448}} \qquad \qquad \texttt{ \texttt{u22}~\texttt{deg\_mc\_end\_ignore:}449 }
450 \langle/debug)
451 }
452 (/generic | debug)
```
(*End of definition for* \tag\_mc\_begin:n *and* \tag\_mc\_end:*. These functions are documented on page [67.](#page-66-1)*)

### **1.4 Keys**

Definitions are different in luamode. tag and raw are expanded as \lua\_now:e in lua does it too and we assume that their values are safe.

```
tag␣(mc-key)
        raw<sub>□</sub>(mc-key)alt_{\Box}(mc-key)\mathtt{actualtext}_\cup(\mathtt{mc-key}) 455 \{label_{\sqcup} (mc-key)
  artifact␣(mc-key)
                         453 (*generic)
                        454 \keys define:nn { tag / mc }
                        t_{456} tag .code:n = % the name (H,P,Span) etc
                         457 {
                         \text{458} \tl_set:Ne \l__tag_mc_key_tag_tl { #1 }
                         \text{459} \tl_gset:Ne \g__tag_mc_key_tag_tl { #1 }
                         460 },
                         461 raw .code:n =
                         462 <del>f</del>
                         463 \tl_put_right:Ne \l__tag_mc_key_properties_tl { #1 }
                         <sup>464</sup> },
                         465 alt .code:n = % Alt property
                         466 \{467 \str_set_convert:Noon
                         \lambda_{468} \lambda_{1}_tag_tmpa_str
                         469 { #1 }
                         470 \{ default \}471 { utf16/hex }
                         \texttt{472} \qquad \texttt{\textbackslash} t1\_put\_right:Nn \ \lq1\_tag\_mc\_key\_properties\_t1 \ \lq /Alt \texttt{472}\text{473} \tl_put_right:No \l__tag_mc_key_properties_tl { \l__tag_tmpa_str>~ }
                         474 },
                         475 alttext .meta:n = {alt=#1},
                         476 actualtext .code:n = % ActualText property
                         477 \{\verb|#78 | \verb|#1_if_empty: of \verb|#11|479 \qquad \qquad \textbf{1}\verb|str_set_count: Moon\lambda_{1} \lambda_{1} \lambda_{2} \tau_{\text{map}} \tau_{\text{up}}482 \{ H1 \}483 \qquad \qquad \qquad \qquad \qquad \qquad \qquad \qquad \qquad \qquad \qquad \qquad \qquad \qquad \qquad \qquad \qquad \qquad \qquad \qquad \qquad \qquad \qquad \qquad \qquad \qquad \qquad \qquad \qquad \qquad \qquad \qquad \qquad \qquad \qquad \qquad \484 { utf16/hex }
                         485 \tl_put_right:Nn \l__tag_mc_key_properties_tl { /ActualText~< }
                         \text{486} \tl_put_right:No \l__tag_mc_key_properties_tl { \l__tag_tmpa_str>~ }
                         487 }
```

```
188 38 31, 12 12 13489 label .tl_set:N = \l__tag_mc_key_label_tl,<br>499 artifact code:n
490 artifact .code:n =
491 \qquad \qquad \qquad \qquad \qquad \qquad \qquad \qquad \qquad \qquad \qquad \qquad \qquad \qquad \qquad \qquad \qquad \qquad \qquad \qquad \qquad \qquad \qquad \qquad \qquad \qquad \qquad \qquad \qquad \qquad \qquad \qquad \qquad \qquad \qquad \qquad \qquad492 \text{key\_args:} Nne
493 \keys_set:nn
494 \{ \_\_tag{100} \}495 { __artifact-bool, __artifact-type=#1 }
496 },
497 artifact .default:n = {notype}
498 }
499 (/generic)
```
(*End of definition for* tag (mc-key) *and others. These functions are documented on page [68.](#page-67-1)*)

# **Part VI The tagpdf-mc-luacode module Code related to Marked Content (mc-chunks), luamode-specific Part of the tagpdf package**

The code is splitted into three parts: code shared by all engines, code specific to luamode and code not used by luamode.

## **1 Marked content code – luamode code**

luamode uses attributes to mark mc-chunks. The two attributes used are defined in the backend file. The backend also load the lua file, as it can contain functions needed elsewhere. The attributes for mc are global (between 0.6 and 0.81 they were local but this was reverted). The attributes are setup only in lua, and one should use the lua functions to set and get them.

g\_@@\_mc\_type\_attr: the value represent the type

#### g\_@@\_mc\_cnt\_attr: will hold the \c@g\_@@\_MCID\_abs\_int value

Handling attribute needs a different system to number the page wise mcid's: a \tagmcbegin ... \tagmcend pair no longer surrounds exactly one mc chunk: it can be split at page breaks. We know the included mcid(s) only after the ship out. So for the struct -> mcid mapping we need to record struct -> mc-cnt (in \g\_@@\_mc\_parenttree\_prop and/or a lua table and at shipout mc-cnt-> {mcid, mcid, ...} and when building the trees connect both.

Key definitions are overwritten for luatex to store that data in lua-tables. The data for the mc are in ltx.@@.mc[absnum]. The fields of the table are:

tag : the type (a string)

raw : more properties (string)

label: a string.

artifact: the presence indicates an artifact, the value (string) is the type. kids: a array of tables

 ${1 = {kid = num2, page = pagenum1}, 2 = {kid = num2, page = pagenum2}, ...}$ this describes the chunks the mc has been split to by the traversing code parent: the number of the structure it is in. Needed to build the parent tree.

```
1 \langle @@=tag}
```
2 (\*luamode)

<sup>3</sup> \ProvidesExplPackage {tagpdf-mc-code-lua} {2024-02-22} {0.98w}

<sup>4</sup> {tagpdf - mc code only for the luamode }

<sub>5</sub>  $\langle$ /luamode $\rangle$ 

6  $\langle$ \*debug $\rangle$ 

<sup>7</sup> \ProvidesExplPackage {tagpdf-debug-lua} {2024-02-22} {0.98w}

8 {part of tagpdf - debugging code related to marking chunks - lua mode}

<sup>9</sup> (/debug)

The main function which wanders through the shipout box to inject the literals. if the new callback is there, it is used.

```
10 (*luamode)
11 \hook_gput_code:nnn{begindocument}{tagpdf/mc}
12 \qquad \mathcal{L}13 \bool_if:NT\g__tag_active_space_bool
\frac{14}{\sqrt{2}} \frac{14}{\sqrt{2}}15 \lambda 1ua now:e16 \{17 if~luatexbase.callbacktypes.pre_shipout_filter~then-
18 luatexbase.add_to_callback("pre_shipout_filter", function(TAGBOX)~
19 ltx._{-}tag.func.\,space\_charge\_chars\_shipout(TAGB0X)-return\_true-20 end, "tagpdf")\sim21 if~luatexbase.declare_callback_rule~then~
22 luatexbase.declare_callback_rule("pre_shipout_filter", "luaotfload.dvi", "after")
23 end~
<sup>24</sup> end<br><sup>25</sup> }
25 }
26 \lambdalua_now:e
27 \qquad \qquad \textbf{f}28 if~luatexbase.callbacktypes.pre_shipout_filter~then~
29 token.get next()~30 end
31 }\@secondoftwo\@gobble
\frac{32}{2} \left\{\right.33 \hook_gput_code:nnn{shipout/before}{tagpdf/lua}
\overline{34} \overline{4}35 \lambdalua_now:e
\{ 1tx._{\_}tag{2} . \{ 1tx._{\_}tag{2} .} \}\frac{37}{2} }
38 }
39 }
40 \bool_if:NT\sqrt{g_t}tag_active_mc_bool
41 \left\{ \begin{array}{ccc} 4 & 4 \end{array} \right\}42 \lambda \lambda \lambda \mu \alpha \mu \sigma \mu \sigma43 \left\{\right.44 if~luatexbase.callbacktypes.pre_shipout_filter~then~
45 luatexbase.add to callback("pre shipout filter", function(TAGBOX)~\sim46 ltx.__tag.func.mark_shipout(TAGBOX)~return~true~
47 end, "tagpdf")~
48 end
49 }
50 \lambdalua now:e
\overline{\mathbf{51}} \overline{\mathbf{51}}52 if~luatexbase.callbacktypes.pre_shipout_filter~then~
53 token.get_next()~
54 end
55 }\@secondoftwo\@gobble
\overline{56} \overline{\mathbf{6}}57 \hook_gput_code:nnn{shipout/before}{tagpdf/lua}
\overline{\mathbf{f}} \overline{\mathbf{f}}59 \lambdalua now:e
60 \{ ltx._{\_}tag{ }limc.max_k\_shipout (tex.box["ShipoutBox"]) }
\delta1 }
```
 $\delta$ <sup>2</sup> } <sup>63</sup> } <sup>64</sup> }

<sup>97</sup> (

<sup>101</sup> )

 $^{98}$   $\hspace{1cm}$  "global",

100  $\qquad \qquad \searrow$ \_tag\_get\_mc\_abs\_cnt:

### **1.1 Commands**

\\_tag\_add\_missing\_mcs\_to\_stream:Nn This command is used in the output routine by the ptagging code. It should do nothing in luamode.

65 \cs\_new\_protected:Npn \ tag\_add\_missing\_mcs\_to\_stream:Nn #1#2 {}

```
(End of definition for \__tag_add_missing_mcs_to_stream:Nn.)
```
\\_\_tag\_mc\_if\_in\_p: This tests, if we are in an mc, for attributes this means to check against a number.

```
\setminus__tag_mc_if_in:\underline{TF}\tag_mc_if_in_p:
       \tag_mc_if_in:TF
                                66 \prg_new_conditional:Nnn \__tag_mc_if_in: \{p, T, F, TF\}67 \frac{1}{2}68 \int_compare:nNnTF
                                69 { -2147483647 }
                                70 =71 {\lceil \lambda \ln 2 \cdot n \cdot n \cdot n \rceil}\overline{z} \overline{z} \overline{73 tex.print(\int_use:N \c_document_cctab,tex.getattribute(luatexbase.attributes.g_t.
                                 \frac{74}{ } }
                                75 }
                                76 { \prg_return_false: }
                                77 { \prg_{return\_true:} }
                                78 }
                                79
                                80 \prg_new_eq_conditional:NNn \tag_mc_if_in: \_ tag_mc_if_in: {p,T,F,TF}
                                (End of definition for \__tag_mc_if_in:TF and \tag_mc_if_in:TF. This function is documented on page
                                67.)
\__tag_mc_lua_set_mc_type_attr:n
\__tag_mc_lua_set_mc_type_attr:o
\__tag_mc_lua_unset_mc_type_attr:
                               This takes a tag name, and sets the attributes globally to the related number.
                                81 \cs_new:Nn \__tag_mc_lua_set_mc_type_attr:n % #1 is a tag name
                                82 \frac{1}{2}83 %TODO ltx.__tag.func.get_num_from("#1") seems not to return a suitable number??
                                \texttt{\#4} \qquad \verb+\til_set:Ne\l1_tag_tmpa_t11\l1ua_now:efltx._tag.func.output_tnum_from ("#1") } \}85 \lambdalua_now:e
                                86 \qquad87 tex.setattribute
                                 88 (
                                89 "global",
                                \mathcal{G}^0 luatexbase.attributes.g__tag_mc_type_attr,
                                91 \lambda \lambda \mu tag tmpa tl
                                 \overline{92} )
                                93 }
                                94 \lua_now:e
                                95 \epsilon96 tex.setattribute
```
<sup>99</sup> luatexbase.attributes.g\_\_tag\_mc\_cnt\_attr,

```
102 }
                             103 }
                             104
                             105 \text{ \&}generate_variant:Nn\_tag_mc_lua_set_mc_type_attr:n { o }
                             106
                             107 \cs_new:Nn \__tag_mc_lua_unset_mc_type_attr:
                             108 {
                             109 \lambdalua_now:e
                             \overline{110} \overline{10}111 tex.setattribute
                             112 (
                             "global",114 luatexbase.attributes.g__tag_mc_type_attr,
                             115 -2147483647
                             116 )
                             117 }
                             118 \lambda 1ua now:e
                             119 \{120 tex.setattribute
                             121 (
                             "global",123 luatexbase.attributes.g__tag_mc_cnt_attr,
                             124 -2147483647
                             125 )
                             126 }
                             127 }
                             128
                             (End of definition for \__tag_mc_lua_set_mc_type_attr:n and \__tag_mc_lua_unset_mc_type_attr:.)
\__tag_mc_insert_mcid_kids:n
    \__tag_mc_insert_mcid_single_kids:n
                             These commands will in the finish code replace the dummy for a mc by the real mcid
                             kids we need a variant for the case that it is the only kid, to get the array right
                             129 \cs_new:Nn \_tag_mc_insert_mcid_kids:n
                             130 \frac{f}{f}131 \lua_now:e { ltx.__tag.func.mc_insert_kids (#1,0) }
                             132 }
                             133
                             134 \cs_new:Nn \__tag_mc_insert_mcid_single_kids:n
                             135 \{136 \lua_now:e {ltx.__tag.func.mc_insert_kids (#1,1) }
                             137 }
                             (End of definition for \__tag_mc_insert_mcid_kids:n and \__tag_mc_insert_mcid_single_kids:n.)
    \__tag_mc_handle_stash:n
    \__tag_mc_handle_stash:e
                             This is the lua variant for the command to put an mcid absolute number in the current
                             structure.
                             138 (/luamode)
                             139 (*luamode | debug)
                             140 (luamode)\cs_new_protected:Npn \__tag_mc_handle_stash:n #1 %1 mcidnum
                             141 (debug) \cs_set_protected:Npn \__tag_mc_handle_stash:n #1 %1 mcidnum
                             142 \frac{142}{1}_{143} \ tag check mc used:n { #1 }
                             144 \seq_gput_right:cn % Don't fill a lua table due to the command in the item,
```

```
145 % so use the kernel command
```

```
\begin{array}{lcl} \mathit{146} & \quad \mathit{if} & \mathit{g\_tag\_struct\_kids\_}\backslash \mathit{g\_tag\_struct\_stack\_current\_tl\_seq} \end{array}147
                         148 \__tag_mc_insert_mcid_kids:n {#1}%
                         149 }
                         150 \langle debug\rangle \seq_gput_right:cn % Don't fill a lua table due to the command in the item,
                         \frac{1}{151} (debug) \frac{1}{151} (debug)
                         _{152} \langledebug\rangle { g_tag_struct_debug_kids_\g__tag_struct_stack_current_tl _seq }
                         153 \langledebug\rangle {
                         154 \text{ (debug)} \text{MC} \sim #1\%155 \langle debug\rangle }
                         156 \lua_now:e
                         157 f
                         158 ltx.__tag.func.store_struct_mcabs
                         159 (
                         \gtrsim \qquad \qquad \gtrsim \qquad \qquad \frac{160}{160}161 )
                         162 }
                         163 \prop_gput:Nee
                         164 \g__tag_mc_parenttree_prop
                         165 { #1 }
                         166 { \g__tag_struct_stack_current_tl }
                         167 }
                         168 (/luamode | debug)
                         169 (*luamode)
                         170 \text{ } \text{ } \text{c}s_generate_variant:Nn \__tag_mc_handle_stash:n { e }
                         (End of definition for \__tag_mc_handle_stash:n.)
\tag_mc_begin:n This is the lua version of the user command. We currently don't check if there is nesting
                         as it doesn't matter so much in lua.
                         171 \cs set protected:Nn \tag mc begin:n
                         172 \frac{172}{2}\label{eq:17} \begin{array}{lll} \text{\bf{173}} & \hspace{3.8cm} & \texttt{\bf{17}}_t = \texttt{\bf{17}}_t \texttt{\bf{17}}_t \texttt{\bf{17}}_t \texttt{\bf{17}}_t \texttt{\bf{17}}_t \texttt{\bf{17}}_t \texttt{\bf{17}}_t \texttt{\bf{17}}_t \texttt{\bf{17}}_t \texttt{\bf{17}}_t \texttt{\bf{17}}_t \texttt{\bf{17}}_t \texttt{\bf{17}}_t \texttt{\bf{17}}_t \texttt{\bf{17}}_t \texttt{\bf{1174 {
```

```
175 \group_begin:
176 %\__tag_check_mc_if_nested:
177 \bool_gset_true:N \g__tag_in_mc_bool
178 \bool_set_false:N\lq\lq\_tag\_mc\_artifact\_bool179 \text{t1 clear}:N \setminus 1 tag mc key properties tl
180 \int_gincr:N \c@g__tag_MCID_abs_int
```
set the default tag to the structure:

```
181 \text{ht}<sub>2</sub>set_eq:NN \l__tag_mc_key_tag_tl \g__tag_struct_tag_tl
\verb|182| and \verb|12|, \verb|12|, \verb|13|, \verb|13|, \verb|14|, \verb|14|, \verb|14|, \verb|14|, \verb|14|, \verb|14|, \verb|14|, \verb|14|, \verb|14|, \verb|14|, \verb|14|, \verb|14|, \verb|14|, \verb|14|, \verb|14|, \verb|14|, \verb|14|, \verb|14|, \verb|14|, \verb|14|, \verb|14|, \verb|14|, \verb|14|, \verb|14|, \verb|14|, \verb|14|, \verb183 \lambdalua now:e
184 {
155 ltx.__tag.func.store_mc_data(\__tag_get_mc_abs_cnt:,"tag","\g__tag_struct_tag_tl"
186 }
187 \text{keys\_set:nn} { __tag / mc }{ label={}, #1 }
188 %check that a tag or artifact has been used
\lambda_{189} \lambda_{24} tag_check_mc_tag:N \lambda_{1}_tag_mc_key_tag_tl
190 %set the attributes:
\setminus_tag_mc_lua_set_mc_type_attr:o { \setminusl__tag_mc_key_tag_tl }
\verb|192|  \verb|192|  \verb|111|  \verb|111|  \verb|122|  \verb|122|  \verb|122|  \verb|122|  \verb|122|  \verb|122|  \verb|122|  \verb|122|  \verb|122|  \verb|122|  \verb|122|  \verb|122|  \verb|122|  \verb|122|  \verb|122|  \verb|122|  \verb|122|  \verb|122|  \verb|122|  \verb|122|  \verb|122|  \verb|122|  \verb|122|  \verb|1193 193 193 193 193 193 193 193 193 193 193 193 193 193 193 193 193 193 193 193 193 193 193 193 193 193 193 193 193 193 193 193 193 193 193 193 193
```

```
\text{194} \text{11}_if\_empty: NF \ {\l1\_tag\_mc\_key\_label\_tl}\overline{195} \overline{195}196 \text{exp} \text{ args}:NV197 \__tag_mc_handle_mc_label:e \l__tag_mc_key_label_tl
198 }
199 % if not stashed record the absolute number
200 \bool_if:NF \l__tag_mc_key_stash_bool
201 \bigg\{202 \exp_args:NV\__tag_struct_get_parentrole:nNN
203 \g_tag_struct_stack_current_tl
204 \lambda_1 \lambda_2 \lambda_3 \lambda_4 \lambda_5 \lambda_6 \lambda_7 \lambda_8 \lambda_9 \lambda_1 \lambda_2 \lambda_3 \lambda_7 \lambda_8 \lambda_9 \lambda_1 \lambda_2 \lambda_3 \lambda_7 \lambda_8 \lambda_9 \lambda_1 \lambda_2 \lambda_3 \lambda_7 \lambda_8 \lambda_9 \lambda_1 \lambda_2 \lambda_3 \lambda_7\lambda_{1} tag_get_parent_tmpb_tl
206 \__tag_check_parent_child:VVnnN
207 \lambda_1 \lambda_2 \lambda_3 \lambda_4 \lambda_5 \lambda_6 \lambda_7 \lambda_8 \lambda_9 \lambda_1 \lambda_2 \lambda_3 \lambda_7 \lambda_8 \lambda_9 \lambda_1 \lambda_2 \lambda_3 \lambda_7 \lambda_8 \lambda_9 \lambda_1 \lambda_2 \lambda_3 \lambda_7 \lambda_8 \lambda_9 \lambda_1 \lambda_2 \lambda_3 \lambda_7208 \lambda_2 \lambda_3 \lambda_4 \lambda_5 \lambda_6 \lambda_7 \lambda_8 \lambda_9 \lambda_1 \lambda_2 \lambda_3 \lambda_7 \lambda_8 \lambda_9 \lambda_1 \lambda_2 \lambda_3 \lambda_7 \lambda_8 \lambda_9 \lambda_1 \lambda_2 \lambda_3 \lambda_7 \lambda_8 \lambda_9 \lambda_1 \lambda_2 \lambda_3 \lambda_7 \lambda_8209 {MC}{}
210 \lqcup \lqcup \lqcup \lqcup \lqcup \lqcup \lqcup \lqcup \lqcup \lqcup \lqcup \lqcup \lqcup \lqcup \lqcup \lqcup \lqcup \lqcup \lqcup \lqcup \lqcup \lqcup \lqcup \lqcup \lqcup \lqcup \lqcup \lqcup \lqcup \lqcup \lqcup 211 \int_compare:nNnT {\l__tag_parent_child_check_tl}<{0}
212 \left\{213 \prop_get:cnN
{g}_{214} { {g}_{z} tag_struct_ \g__tag_struct_stack_current_tl _prop}
215 \{S\}\lambda<sup>216</sup> \lambda<sub>-</sub>tag_tag_tmpa_tl
217 \msg_warning:nneee
218 { tag }
219 {role-parent-child}
220 \{\lceil \lceil \log\det_p\rfloor\rfloor\} \{\lceil \lceil \log\det_p\rfloor\rfloor\}221 \{MC-(real\ content)\}\222 \sim223 not~allowed~
224 (struct~\g__tag_struct_stack_current_tl,~\l__tag_tmpa_tl)
\frac{225}{3}\frac{226}{ } }
227 \qquad \qquad \setminus \_tag{127} \qquad \qquad \searrow \qquad \qquad \searrow \qquad \228 }229 }
230 \qquad \qquad \qquad \setminus \text{group\_end}:231 }
232 }
```

```
(End of definition for \tag_mc_begin:n. This function is documented on page 67.)
```
### [\tag\\_mc\\_end:](#page-66-1) TODO: check how the use command must be guarded.

```
233 \cs_set_protected:Nn \tag_mc_end:
234 {
235 \bigcup_{x \in \mathcal{X}} \mathsf{c}\mathsf{heck}\_if_x \_\mathsf{active}\_m\mathsf{c}:T236 {
237 %\_tag_check_mc_if_open:
238 \bool_gset_false:N \g__tag_in_mc_bool
239 \bool_set_false:N\l__tag_mc_artifact_bool
\lambda_tag_mc_lua_unset_mc_type_attr:
\verb|ll_set|: \verb|M| \verb|ll_tag_mc_key_tag_t1| \{ }242 \text{ltl}_gset:Nn \gtrsim_{g_{1}}tag_mc_key_tag_tl { }
\begin{array}{ccc} & & & \text{243} \\ & & & \text{244} \\ & & & \text{244} \end{array}244
```
(*End of definition for* \tag\_mc\_end:*. This function is documented on page [67.](#page-66-1)*)

[\tag\\_mc\\_reset\\_box:N](#page-67-7) This allows to reset the mc-attributes in box. On base and generic mode it should do nothing.

```
245 \cs_set_protected:Npn \tag_mc_reset_box:N #1
246 <del>{</del>
247 \lua_now:e
248 {
249 local~type=tex.getattribute(luatexbase.attributes.g__tag_mc_type_attr)
250 local~mc=tex.getattribute(luatexbase.attributes.g__tag_mc_cnt_attr)
251 ltx.__tag.func.update_mc_attributes(tex.getbox(\int_use:N #1),mc,type)
\begin{array}{ccc} 252 & & & \ \end{array}<br>253 }
253 }
```
(*End of definition for* \tag\_mc\_reset\_box:N*. This function is documented on page [68.](#page-67-7)*)

\\_\_tag\_get\_data\_mc\_tag: The command to retrieve the current mc tag. TODO: Perhaps this should use the attribute instead.

```
254 \text{ \&\n 254 } \csc new: Npn \_{tagget_data_mc_tag: \{ \& g_tag_mc_keg_t1 \}
```

```
(End of definition for \__tag_get_data_mc_tag:.)
```
### **1.2 Key definitions**

```
tagcupmc-key)
        raw_{\sqcup}(mc-key)
         \mathtt{alt}_{\square}(\mathtt{mc-key})_{_{-256}} {
actualtext<sub>L</sub>(mc-key) 257
      \texttt{label\_(mc-key)} 258 {
  \texttt{artifact}_{\sqcup}(\texttt{mc-key}) \quad \texttt{259}TODO: check conversion, check if local/global setting is right.
                          255 \keys define:nn { tag / mc }
                                   tag .code:n = %\tilde{L}_set:Ne \qquad \tilde{L}_tag_mc\;key\_tag_t1 \{ #1 }260 \tl_gset:Ne \g__tag_mc_key_tag_tl { #1 }
                          261 \lambdalua now:e
                          262 {
                          263 ltx. tag.func.store mc data(\ tag get mc abs cnt:, "tag", "#1")
                          264 }
                          265 },
                          266 raw .code:n =
                          267 \qquad268 \tl put right:Ne \l tag mc key properties tl { #1 }
                          269 \lambdalua_now:e
                           270 \sim271 ltx_{1} ltx_{27} ltx_{37} ltx_{48}. func.store_mc_data(\__tag_get_mc_abs_cnt:,"raw","#1")
                           272 }
                          273 },
                          274 alt .code:n = % Alt property
                          275 \sim276 \tilde{\text{t1}}_if\_empty: of \{ \#1 \}277 \qquad \qquad \text{ }278 \text{str}\_set\_convert:Noon\lambda_{279} \lambda_{1} tag_tmpa_str
                          280 { #1 }
                          281 \qquad \qquad \qquad \qquad \qquad \qquad \qquad \qquad \qquad \qquad \qquad \qquad \qquad \qquad \qquad \qquad \qquad \qquad \qquad \qquad \qquad \qquad \qquad \qquad \qquad \qquad \qquad \qquad \qquad \qquad \qquad \qquad \qquad \qquad \qquad \qquad \282 { utf16/hex }
                          283 \tl_put_right:Nn \l__tag_mc_key_properties_tl { /Alt~< }
```

```
\text{ltl\_put\_right}: No \setminus l\_tag\_mc\_key\_properties\_tl { \setminus l\_tag\_tmpa\_str> }
285 \lambdalua_now:e
286 \left\{ \begin{array}{c} \end{array} \right.287 ltx.__tag.func.store_mc_data
288 (
289 \__tag_get_mc_abs_cnt:,"alt","/Alt~<\str_use:N \l__tag_tmpa_str>"
290 )
291 }
292 }
293 },
294 alttext .meta:n = {alt=#1},
295 actualtext .code:n = % Alt property
296 {
297 \tilde{t}_i \tilde{t}_i \tilde{t}_i \tilde{t}_i \tilde{t}_i \tilde{t}_i \tilde{t}_i298 \sim299 \str_set_convert:Noon
300 \lambda_{--} tag_tmpa_str
301 \{ H1 \}302 { default }
303 { utf16/hex }
304 \tl_put_right:Nn \l__tag_mc_key_properties_tl { /Alt~< }
305 \tl_put_right:No \l__tag_mc_key_properties_tl { \l__tag_tmpa_str>~ }
\begin{matrix} & & & \\ 306 & & & \\ 307 & & & \\ \end{matrix}307308 ltx.__tag.func.store_mc_data
309 (
\setminus_tag_get_mc_abs_cnt:,
311 "actualtext",
312 "/ActualText~<\str_use:N \l__tag_tmpa_str>"
\frac{313}{2} )
314 }
315 }
316 },
317 label .code:n =
318 {
319 \lt l set:Nn\lceil_{\text{z}}\rceil tag_mc_key_label_tl { #1 }
320 \lambdalua_now:e
321 \{322 ltx.__tag.func.store_mc_data
323\sum_{1 \leq j \leq n} \text{tag\_get\_mc\_abs\_cnt:}, "label", "#1"
325 )
326 }
327 },
328 __artifact-store .code:n =
329 {
330 \lambdalua_now:e
331 \{332 ltx.__tag.func.store_mc_data
333\lambda_tag_get_mc_abs_cnt:,"artifact","#1"
\frac{335}{2} )
336 }
337 },
```

```
338 artifact .code:n =
339 {
340 \verb|\exp_args: Mne|341 \verb|\keys_set:nn|342 {f_{ -\text{-}}tag / mc}\label{eq:3.1} \begin{array}{l} \textit{343} \\[-2mm] \textit{43} \end{array} \qquad \qquad \begin{array}{l} \textit{4} \\ \textit{5} \end{array} \qquad \begin{array}{l} \textit{4} \\ \textit{6} \end{array} \qquad \begin{array}{l} \textit{5} \\ \textit{7} \end{array} \qquad \begin{array}{l} \textit{5} \\ \textit{8} \end{array} \qquad \begin{array}{l} \textit{5} \\ \textit{9} \end{array} \qquad \begin{array}{l} \textit{6} \\ \textit{1} \end{array} \qquad \begin{array}{344 \exp_args:Nne
\sum_{345} \keys_set:nn
346 \{ \_\_tag{10cm} \}\{ __artifact-store=\l__tag_mc_artifact_type_tl }
348 },
349 artifact .default:n = { notype }<br>350 }
350 }
351
352 \langle/luamode\rangle
```
(*End of definition for* tag (mc-key) *and others. These functions are documented on page [68.](#page-67-1)*)

# **Part VII The tagpdf-struct module Commands to create the structure Part of the tagpdf package**

# **1 Public Commands**

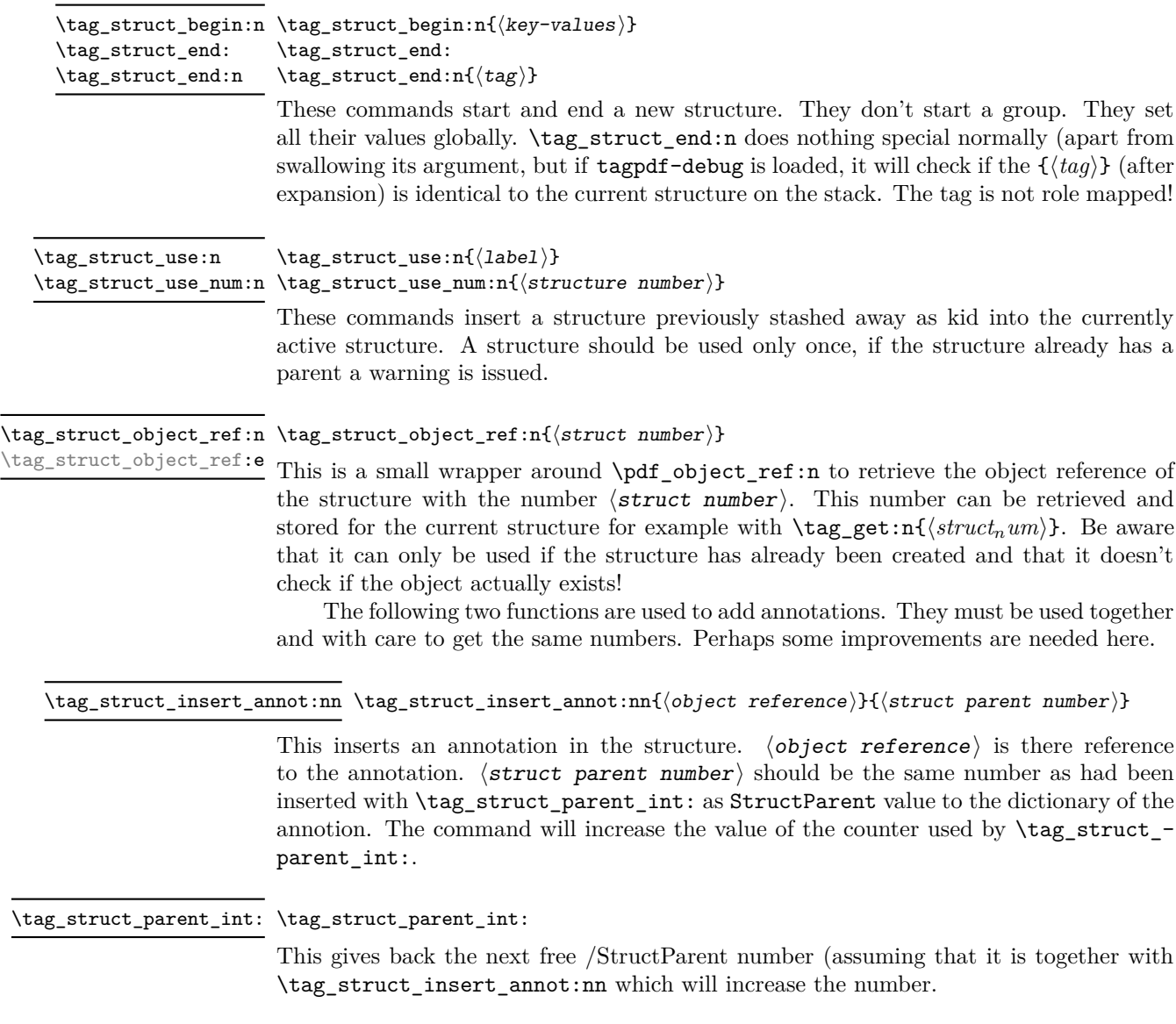

\tag\_struct\_gput:nnn \tag\_struct\_gput:nnn{ $\{structure\ number\}$ { $\{keyword\}$ { $\{value\}$ }

This is a command that allows to update the data of a structure. This often can't done simply by replacing the value, as we have to preserve and extend existing content. We use therefore dedicated functions adjusted to the key in question. The first argument is the number of the structure, the second a keyword referring to a function, the third the value. Currently the only keyword is ref which updates the Ref key (an array)

## **2 Public keys**

### **2.1 Keys for the structure commands**

- tag<sub>u</sub>(struct-key) This is required. The value of the key is normally one of the standard types listed in the main tagpdf documentation. It is possible to setup new tags/types. The value can also be of the form type/NS, where NS is the shorthand of a declared name space. Currently the names spaces pdf, pdf2, mathml and user are defined. This allows to use a different name space than the one connected by default to the tag. But normally this should not be needed.
- $stash<sub>u</sub>(struct-key)$  Normally a new structure inserts itself as a kid into the currently active structure. This key prohibits this. The structure is nevertheless from now on "the current active structure" and parent for following marked content and structures.
- label<sub>□</sub>(struct-key) This key sets a label by which one can refer to the structure. It is e.g. used by \tag\_struct\_use:n (where a real label is actually not needed as you can only use structures already defined), and by the ref key (which can refer to future structures). Internally the label name will start with tagpdfstruct- and it stores the two attributs tagstruct (the structure number) and tagstructobj (the object reference).
- $\mathsf{parent}_{\sqcup}(\textsf{struct-key})$  By default a structure is added as kid to the currently active structure. With the parent key one can choose another parent. The value is a structure number which must refer to an already existing, previously created structure. Such a structure number can for example be have been stored with  $\tag{et:n}$ , but one can also use a label on the parent structure and then use \property\_ref:nn{tagpdfstruct-label}{tagstruct} to retrieve it.
- This keys allows to set the dictionary entry /Title in the structure object. The value is handled as verbatim string and hex encoded. Commands are not expanded. title-o will expand the value once. title␣(struct-key) title-o␣(struct-key)
	- alt<sub>⊔</sub>(struct-key) This key inserts an /Alt value in the dictionary of structure object. The value is handled as verbatim string and hex encoded. The value will be expanded first once. If it is empty, nothing will happen.

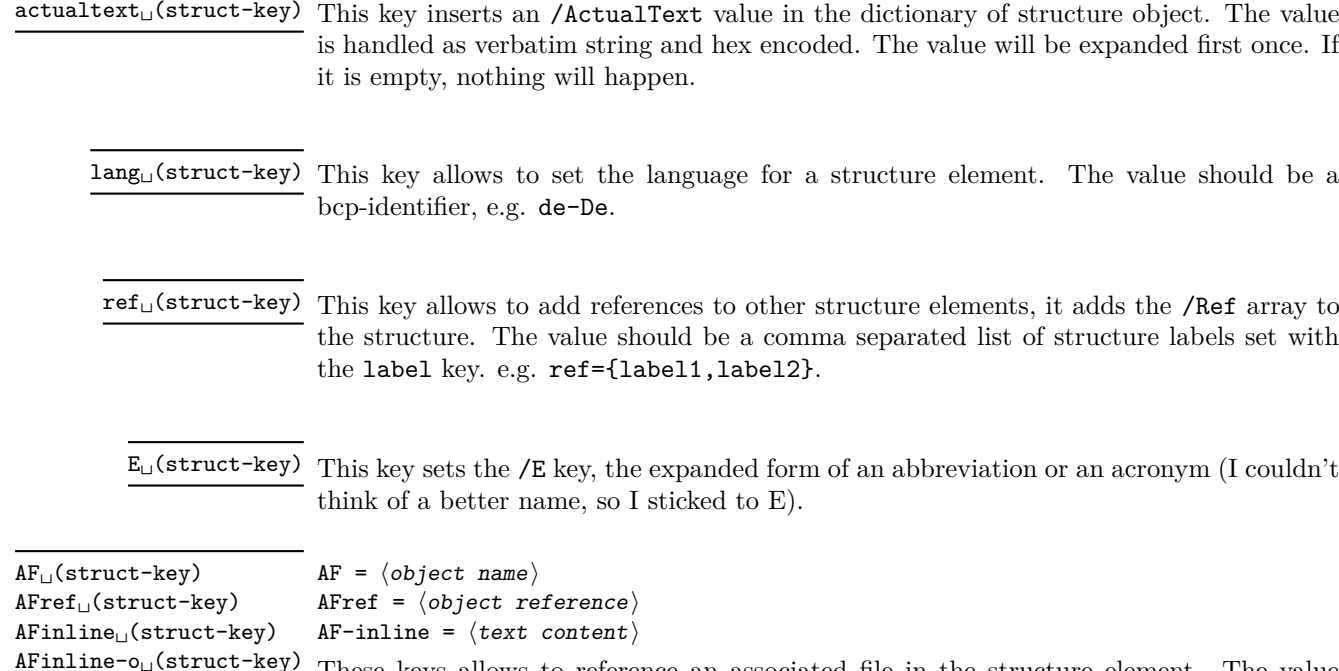

texsource mathml

These keys allows to reference an associated file in the structure element. The value  $\langle$ object name $\rangle$  should be the name of an object pointing to the /Filespec dictionary as expected by \pdf\_object\_ref:n from a current l3kernel.

The value AF-inline is some text, which is embedded in the PDF as a text file with mime type text/plain. AF-inline-o is like AF-inline but expands the value once.

Future versions will perhaps extend this to more mime types, but it is still a research task to find out what is really needed.

texsource is a special variant of AF-inline-o which embeds the file as .tex source with the /AFrelationship key set to /Source. It also sets the /Desc key to a (currently) fix text.

mathml is a special variant of AF-inline-o which embeds the file as .xml file with the /AFrelationship key set to /Supplement. It also sets the /Desc key to a (currently) fix text.

The argument of AF is an object name referring an embedded file as declared for example with \pdf\_object\_new:n or with the l3pdffile module. AF expands its argument (this allows e.g. to use some variable for automatic numbering) and can be used more than once, to associate more than one file.

The argument of AFref is an object reference to an embedded file or a variable expanding to such a object reference in the format as you would get e.g. from \pdf\_ object\_ref\_last: or \pdf\_object\_ref:n (and which is different for the various engines!). The key allows to make use of anonymous objects. Like AF the AFref key expands its argument and can be used more than once, to associate more than one file. *It does not check if the reference is valid!*

The inline keys can be used only once per structure. Additional calls are ignored.

attribute<sub>⊔</sub>(struct-key) This key takes as argument a comma list of attribute names (use braces to protect the commas from the external key-val parser) and allows to add one or more attribute dictionary entries in the structure object. As an example

\tagstructbegin{tag=TH,attribute= TH-row}

Attribute names and their content must be declared first in \tagpdfsetup.

attribute-class␣(struct-key)

This key takes as argument a comma list of attribute class names (use braces to protect the commas from the external key-val parser) and allows to add one or more attribute classes to the structure object.

Attribute class names and their content must be declared first in \tagpdfsetup.

### **2.2 Setup keys**

```
role/news-attribute<sub>[1</sub>(setup-key) role/new-attribute = {{\langle name \rangle}{\lbrace \langle Content \rangle}}
newattribute␣(deprecated)
```
This key can be used in the setup command \tagpdfsetup and allow to declare a new attribute, which can be used as attribute or attribute class. The value are two brace groups, the first contains the name, the second the content.

\tagpdfsetup

```
{
 role/new-attribute =
  {TH-col}{/O /Table /Scope /Column},
 role/new-attribute =
  {TH-row}{/O /Table /Scope /Row},
 }
```
root-A $\texttt{F}_{\sqcup}$ (setup-key) root-A $\texttt{F}$  =  $\langle$ object name $\rangle$ 

This key can be used in the setup command \tagpdfsetup and allows to add associated files to the root structure. Like AF it can be used more than once to add more than one file.

```
1 (00=tag)
2 √*header
3 \ProvidesExplPackage {tagpdf-struct-code} {2024-02-22} {0.98w}
  4 {part of tagpdf - code related to storing structure}
5 (/header)
```
## **3 Variables**

\c@g\_\_tag\_struct\_abs\_int Every structure will have a unique, absolute number. I will use a latex counter for the structure count to have a chance to avoid double structures in align etc.

 $6 \times \text{base}\neq$  for  ${ g__tagger}$  struct\_abs\_int }

```
7 \langle base \rangleint gzero:N \deg tag struct abs int
```
(*End of definition for* \c@g\_\_tag\_struct\_abs\_int*.*)

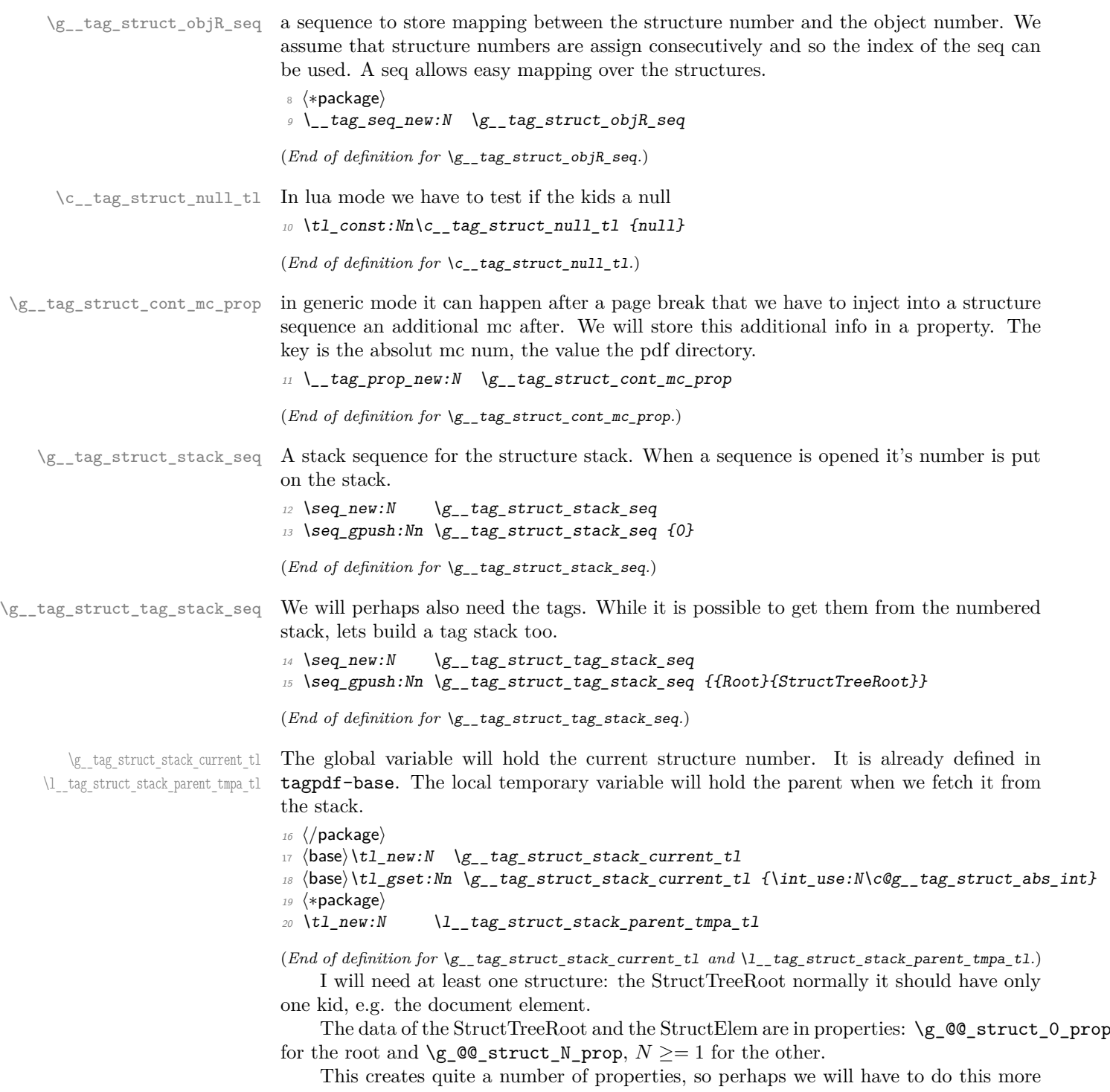

efficiently in the future.

All properties have at least the keys

**Type** StructTreeRoot or StructElem

and the keys from the two following lists (the root has a special set of properties). the values of the prop should be already escaped properly when the entries are created (title,lange,alt,E,actualtext)

\c\_\_tag\_struct\_StructTreeRoot\_entries\_seq \c\_\_tag\_struct\_StructElem\_entries\_seq These seq contain the keys we support in the two object types. They are currently no longer used, but are provided as documentation and for potential future checks. They should be adapted if there are changes in the PDF format.

```
21 \seq_const_from_clist:Nn \c__tag_struct_StructTreeRoot_entries_seq
22 {%p. 857/858<br>23 Type,
23 Type, % always /StructTreeRoot
24 K, % kid, dictionary or array of dictionaries
25 IDTree, % currently unused
26 ParentTree, \frac{1}{6} required, obj ref to the parent tree
27 ParentTreeNextKey, % optional
28 RoleMap,
29 ClassMap,
30 Namespaces,
31 AF \%pdf 2.0
32 }
33
34 \text{ } \seq_const_from_clist:Nn \c_tag_struct_StructElem_entries_seq
35 {%p 858 f
36 Type, %always /StructElem
37 S, %tag/type
38 P, %parent
39 ID, %optional
40 Ref, %optional, pdf 2.0 Use?
41 Pg, %obj num of starting page, optional
42 K, % % \frac{1}{4} \frac{1}{4} \frac{1}{4} \frac{1}{4} \frac{1}{4} \frac{1}{4} \frac{1}{4} \frac{1}{4} \frac{1}{4} \frac{1}{4} \frac{1}{4} \frac{1}{4} \frac{1}{4} \frac{1}{4} \frac{1}{4} \frac{1}{4} \frac{1}{4} \frac{1}{4} \frac{1}{4} \frac{1}{4} \frac{143 A, %attributes, probably unused
44 C, %class ""
45 %R, %attribute revision number, irrelevant for us as we
46 % don't update/change existing PDF and (probably)
47 % deprecated in PDF 2.0
\frac{48}{10} T, \frac{1}{20} \frac{1}{20} \frac{1}{20} \frac{1}{20} \frac{1}{20} \frac{1}{20} \frac{1}{20} \frac{1}{20} \frac{1}{20} \frac{1}{20} \frac{1}{20} \frac{1}{20} \frac{1}{20} \frac{1}{20} \frac{1}{20} \frac{1}{20} \frac{1}{20} \frac{1}{20} \frac{1}{2049 Lang, %language
50 Alt, \% value in () or <>
51 E, % abreviation
52 ActualText,
53 AF, %pdf 2.0, array of dict, associated files
54 NS, %pdf 2.0, dict, namespace
55 PhoneticAlphabet, %pdf 2.0
56 Phoneme %pdf 2.0
57 }
```
(*End of definition for* \c\_\_tag\_struct\_StructTreeRoot\_entries\_seq *and* \c\_\_tag\_struct\_StructElem\_ entries\_seq*.*)

### **3.1 Variables used by the keys**

\g\_\_tag\_struct\_tag\_tl \g\_\_tag\_struct\_tag\_NS\_tl Use by the tag key to store the tag and the namespace. The role tag variables will hold locally rolemapping info needed for the parent-child checks

```
\l__tag_struct_roletag_tl
\g__tag_struct_roletag_NS_tl
```
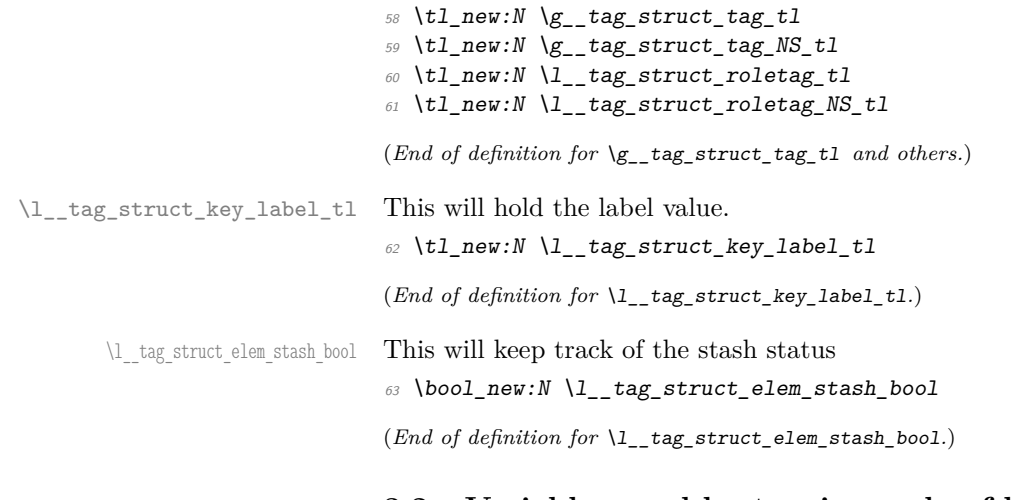

### **3.2 Variables used by tagging code of basic elements**

\g\_\_tag\_struct\_dest\_num\_prop This variable records for (some or all, not clear yet) destination names the related structure number to allow to reference them in a Ref. The key is the destination. It is currently used by the toc-tagging and sec-tagging code.

```
64 (/package)
65 \langle base \rangle \preceqnew\_linked:N \g__tag_struct\_dest_number66 \langle *package \rangle(End of definition for \g__tag_struct_dest_num_prop.)
```
\g\_\_tag\_struct\_ref\_by\_dest\_prop This variable contains structures whose Ref key should be updated at the end to point to structured related with this destination. As this is probably need in other places too, it is not only a toc-variable.

```
67 \prop_new_linked:N \g__tag_struct_ref_by_dest_prop
```
(*End of definition for* \g\_\_tag\_struct\_ref\_by\_dest\_prop*.*)

## **4 Commands**

The properties must be in some places handled expandably. So I need an output handler for each prop, to get expandable output see [https://tex.stackexchange.com/](https://tex.stackexchange.com/questions/424208) [questions/424208](https://tex.stackexchange.com/questions/424208). There is probably room here for a more efficient implementation. TODO check if this can now be implemented with the pdfdict commands. The property contains currently non pdf keys, but e.g. object numbers are perhaps no longer needed as we have named object anyway.

```
\__tag_struct_output_prop_aux:nn
\_tag_new_output_prop_handler:n 68 \cs_new:Npn \__tag_struct_output_prop_aux:nn #1 #2 %#1 num, #2 key
                          69 {
                          70 \prop_if_in:cnT
                          71 { g_{-} tag_struct_#1_prop }
                          72 { #2 }
                          73 \qquad \qquad\c_{\text{space_t1/#2~} \propto \c_{\text{prop_titem:cnf g_t tag_sstruct\_#1\_prop} } \{ #2 }75 }
```

```
76 }
77
78 \text{ } \csc 2new_protected:Npn \__tag_new_output_prop_handler:n #1
79 f
80 \csc_1new:cn { __tag_struct_output_prop_#1:n }
\delta<sup>81</sup> \left\{82 \bigcup_{z} tag\_struct\_output\_prop\_aux:nn {#1}{##1}
83 }
84 }
85 (/package)
```
(*End of definition for* \\_\_tag\_struct\_output\_prop\_aux:nn *and* \\_\_tag\_new\_output\_prop\_handler:n*.*)

\\_\_tag\_struct\_prop\_gput:nnn The structure props must be filled in various places. For this we use a common command which also takes care of the debug package:

```
86 (*package | debug)
87 \langle package) \cs_new_protected:Npn \__tag_struct_prop_gput:nnn #1 #2 #3
88 (debug)\cs_set_protected:Npn \__tag_struct_prop_gput:nnn #1 #2 #3
89 \frac{6}{5}90 \__tag_prop_gput:cnn
91 {g_{1}} {g_{2}}tag_struct_#1_prop }{#2}{#3}
\mathcal{P} (debug) \prop_gput:cnn { g__tag_struct_debug_#1_prop } {#2} {#3}
93 }
94 \cs_generate_variant:Nn \__tag_struct_prop_gput:nnn {nne,nee,nno}
95 \langle/package | debug\rangle
```
(*End of definition for* \\_\_tag\_struct\_prop\_gput:nnn*.*)

### **4.1 Initialization of the StructTreeRoot**

The first structure element, the StructTreeRoot is special, so created manually. The underlying object is @@/struct/0 which is currently created in the tree code (TODO move it here). The ParentTree and RoleMap entries are added at begin document in the tree code as they refer to object which are setup in other parts of the code. This avoid timing issues.

```
96 (*package)
                           97 \tl_gset:Nn \g__tag_struct_stack_current_tl {0}
     \__tag_pdf_name_e:n
                           98 \cs_new:Npn \__tag_pdf_name_e:n #1{\pdf_name_from_unicode_e:n{#1}}
                           99 (/package)
                           (End of definition for \__tag_pdf_name_e:n.)
   g__tag_struct_0_prop
g__tag_struct_kids_0_seq 100 (*package)
                          101 \quad \_\_tag{g\_tag\_struct\_0\_prop}102 \_tag_new_output_prop_handler:n {0}
                          103 \__tag_seq_new:c { g__tag_struct_kids_0_seq }
                          104
                          105 \__tag_struct_prop_gput:nne
                          106 { 0 }
                          107 { Type }
                          108 { \pdf_name_from_unicode_e:n {StructTreeRoot} }
```

```
109110 \__tag_struct_prop_gput:nne
111 \{0\}112 { S }
113 { \pdf_name_from_unicode_e:n {StructTreeRoot} }
114
115 \__tag_struct_prop_gput:nne
116 { 0 }
117 { rolemap }
118 { {StructTreeRoot}{pdf} }
119
120 \__tag_struct_prop_gput:nne
121 { 0 }
122 { parentrole }
123 { {StructTreeRoot}{pdf} }
124
```
Namespaces are pdf 2.0. If the code moves into the kernel, the setting must be probably delayed.

```
125 \pdf_version_compare:NnF < \{2.0\}126 \sqrt{}127 \qquad \qquad \setminus_tag_struct_prop_gput:nne
128 { 0 }
129 { Namespaces }
130 { \pdf_object_ref:n { __tag/tree/namespaces } }
131 }
132 (/package)
```
In debug mode we have to copy the root manually as it is already setup:

```
133 \text{debug}}\preceq for e is f g__tag_struct_debug_0_prop }
134 (debug) \seq_new:c { g_tag_struct_debug_kids_0_seq }
_{135} (debug) \prop_gset_eq:cc { g__tag_struct_debug_0_prop }{ g__tag_struct_0_prop }
136 \langle \text{debug} \rangle\prop_gremove:cn { g_tag_struct_debug_0_prop }{Namespaces}
```
(*End of definition for* g\_\_tag\_struct\_0\_prop *and* g\_\_tag\_struct\_kids\_0\_seq*.*)

### **4.2 Adding the /ID key**

Every structure gets automatically an ID which is currently simply calculated from the structure number.

```
\__tag_struct_get_id:n
```

```
137 (*package)
138 \cs new:Npn \ tag struct get id:n #1 %#1=struct num
139 {
140 (
141 ID.
142 \prg_replicate:nn
143 \{ \int_{abs: n\{g_t \text{ } t = 1 \} }144 { 0 }
145 \int_1^{145} \int_1^{145} \int_2^{145} \int_1^{145} \int_2^{145}146 )
147 }
(End of definition for \__tag_struct_get_id:n.)
```
### **4.3 Filling in the tag info**

190 **}** 191 }

\ tag struct set tag info:nm This adds or updates the tag info to a structure given by a number. We need also the original data, so we store both.

```
148 \pdf_version_compare:NnTF < {2.0}
                      149 {
                      150 \cs_new_protected:Npn \ tag_struct_set_tag_info:nnn #1 #2 #3
                      151 %#1 structure number, #2 tag, #3 NS
                      152 \{153 \__tag_struct_prop_gput:nne
                      154 { #1 }
                      155 { S }
                      156 { \pdf_name_from_unicode_e:n {#2} } %
                      157 }
                      158 }
                      159 <del>{</del>
                      160 \cs_new_protected:Npn \__tag_struct_set_tag_info:nnn #1 #2 #3
                      161 \{162 \__tag_struct_prop_gput:nne
                      163 { #1 }
                      164 { S }
                      165 \{ \pmb{\phi}_1^T \text{name\_from\_unicode\_e:n } \{ \#2 \} \}166 \prop_get:NnNT \g_tag_role_NS_prop {#3} \l_tag_get_tmpc_tl
                      167 \{168 \__tag_struct_prop_gput:nne
                      169 { #1 }
                      170 { NS }
                      171 \{ \lceil \frac{1}{1} \rceil \text{tag\_get\_tmpc\_t1} \} %
                      172 }
                      173 }
                      174 }
                      175 \cs_generate_variant:Nn \__tag_struct_set_tag_info:nnn {eVV}
                      (End of definition for \langle tag struct set tag info:nnn.)
\ tag struct get parentrole:nNN We also need a way to get the tag info needed for parent child check from parent struc-
                      tures.
                      176 \cs_new_protected:Npn \__tag_struct_get_parentrole:nNN #1 #2 #3
                      177 %#1 struct num, #2 tlvar for tag, #3 tlvar for NS
                      178 {
                      179 \prop_get:cnNTF
                      180 {g_{12}}tag\_struct\_#1\_prop }
                      181 \{ \text{ parentrole } \}
```

```
\lambda_1 \lambda_2 \lambda_3 \lambda_4 \lambda_5 \lambda_6 \lambda_7 \lambda_8 \lambda_9 \lambda_1 \lambda_2 \lambda_3 \lambda_7 \lambda_8 \lambda_9 \lambda_1 \lambda_2 \lambda_3 \lambda_7 \lambda_8 \lambda_9 \lambda_1 \lambda_2 \lambda_3 \lambda_7 \lambda_8 \lambda_9 \lambda_1 \lambda_2 \lambda_3 \lambda_3 \lambda_183 \{\text{184} \tl_set:Ne #2{\exp_last_unbraced:NV\use_i:nn \l_tag_get_tmpc_tl}
185 \tilde{\text{13}} \tl_set:Ne #3{\exp_last_unbraced:NV\use_ii:nn \l__tag_get_tmpc_tl}
186 }
187 {
188 \text{ } \text{ } \text{ } \text{ } \text{ } \text{ } \text{ } \text{ } \text{ } \text{ } \text{ } \text{ } \text{ } \text{ } \text{ } \text{ } \text{ } \text{ } \text{ } \text{ } \text{ } \text{ } \text{ } \text{ } \text{ } \text{ } \text{ } \text{ } \text{ } \text{ } \text{ }189 \text{ } \text{ } \text{ } \text{ } \text{ } \text{ } \text{ } \text{ } \text{ } \text{ } \text{ } \text{ } \text{ } \text{ } \text{ } \text{ } \text{ } \text{ } \text{ } \text{ } \text{ } \text{ } \text{ } \text{ } \text{ } \text{ } \text{ } \text{ } \text{ } \text{ } \text{ }
```
<sup>192</sup> \cs\_generate\_variant:Nn\\_\_tag\_struct\_get\_parentrole:nNN {eNN}

```
106
```
(*End of definition for* \\_\_tag\_struct\_get\_parentrole:nNN*.*)

### **4.4 Handlings kids**

Commands to store the kids. Kids in a structure can be a reference to a mc-chunk, an object reference to another structure element, or a object reference to an annotation (through an OBJR object).

\\_\_tag\_struct\_kid\_mc\_gput\_right:nn \\_\_tag\_struct\_kid\_mc\_gput\_right:ne The command to store an mc-chunk, this is a dictionary of type MCR. It would be possible to write out the content directly as unnamed object and to store only the object reference, but probably this would be slower, and the PDF is more readable like this. The code doesn't try to avoid the use of the /Pg key by checking page numbers. That imho only slows down without much gain. In generic mode the page break code will perhaps to have to insert an additional mcid after an existing one. For this we use a property list At first an auxiliary to write the MCID dict. This should normally be expanded!

193 \cs\_new:Npn \\_tag\_struct\_mcid\_dict:n #1 %#1 MCID absnum

```
194 {
105 <<196 /Type \c_space_tl /MCR \c_space tl
197 / Pg
198 \c space tl
199 \pdf_pageobject_ref:n { \__tag_property_ref:enn{mcid-#1}{tagabspage}{1} }
200 /MCID \c_space_tl \__tag_property_ref:enn{mcid-#1}{tagmcid}{1}
201 >>
202 }
<sub>203</sub> (/package)
204 (*package | debug)
205 (package)\cs_new_protected:Npn \_tag_struct_kid_mc_gput_right:nn #1 #2 %#1 structure num, #2 .
206 (debug)\cs_set_protected:Npn \__tag_struct_kid_mc_gput_right:nn #1 #2 %#1 structure num, #2 MC
207 \{208 \__tag_seq_gput_right:ce
209 \{g\} tag struct kids #1 seq }
210 {
211 \qquad \qquad \setminus \_tag{12} \quad \text{array}212 }
213 \langle debug\rangle \seq_gput_right:cn
214 \langle debug\rangle { g<sub>__</sub>tag_struct_debug_kids_#1_seq }
_{215} (debug) \overline{f}216 (debug) MC~#2
217 (debug) }
218 \qquad \qquad \qquad \Delta t = \text{tag\_seq\_gput\_right:}219 {g_{20}} {g_{22}} {g_{21}}220 +221 \prop_item:Nn \g_tag_struct_cont_mc_prop {#2}
\frac{222}{222} }
223 }
224 \langle package\rangle\csc_generate_variant:Nn \lrcorner_tag_struct_kid_mc_gput_right:nn {ne}
(End of definition for \__tag_struct_kid_mc_gput_right:nn.)
```
\\_\_tag\_struct\_kid\_struct\_gput\_right:nn \\_\_tag\_struct\_kid\_struct\_gput\_right:ee This commands adds a structure as kid. We only need to record the object reference in the sequence.

225 (package)\cs new protected:Npn\ tag\_struct\_kid\_struct\_gput\_right:nn #1 #2 %#1 num of parent s

```
\cos \langledebug\rangle\cs_set_protected:Npn\__tag_struct_kid_struct_gput_right:nn #1 #2 %#1 num of parent str
227 \{228 \__tag_seq_gput_right:ce
229 {f g_{-} tag_{-} struct_{kids_{+} #1_{-}seq}230 \sim231 \pdf_object_ref:n { __tag/struct/#2 }
232 }
233 \text{ (debug)} \seq_gput_right:cn
234 \langle debug\rangle f g__tag_struct_debug_kids_#1_seq }
235 \langledebug\rangle {
236 \langle debug\rangle Struct~#2
237 (debug) }
238 }
239
240 \langle package \rangle \csgenerate_variant:Nn \__tag_struct_kid_struct_gput_right:nn {ee}
(End of definition for \langle tag struct kid struct gput right:nn.)
```

```
\__tag_struct_kid_OBJR_gput_right:nnn
\__tag_struct_kid_OBJR_gput_right:eee
```
At last the command to add an OBJR object. This has to write an object first. The first argument is the number of the parent structure, the second the (expanded) object reference of the annotation. The last argument is the page object reference

```
241 \langlepackage\rangle\cos_1new_protected:Npn\langle_tag_struct_kid_OBJR_gput_right:nnn #1 #2 #3 %#1 num of parent
242 hpackagei %#2 obj reference
\frac{243}{100} \frac{1}{243} page object reference
244 \text{ (debug)}\csc_3et_protected:Npn\__tag_struct_kid_OBJR_gput_right:nnn #1 #2 #3
245 \{246 \pdf_object_unnamed_write:nn
247 { dict }
248 {
249 /Type/OBJR/Obj~#2/Pg~#3
250 }
251 \qquad \qquad \setminus \qquad \qquad \qquad \qquad \qquad \qquad \qquad \qquad \qquad \qquad \qquad \qquad \qquad \qquad \qquad \qquad \qquad \qquad \qquad \qquad \qquad \qquad \qquad \qquad \qquad \qquad \qquad \qquad \qquad \qquad \qquad \qquad \qquad \qquad \qquad \qquad \qquad \qquad \252 { g__tag_struct_kids_#1_seq }
253 \epsilon254 \qquad \qquad \qquad \qquad \qquad \qquad \qquad \qquad \qquad \qquad \qquad \qquad \qquad \qquad \qquad \qquad \qquad \qquad \qquad \qquad \qquad \qquad \qquad \qquad \qquad \qquad \qquad \qquad \qquad \qquad \qquad \qquad \qquad \qquad \qquad \qquad255 }
256 \text{ (debug)} \seq_gput_right:ce
257 \text{ (debug)} { g_{z} tag_struct_debug_kids_#1_seq }
258 \langle debug\rangle {
259 (debug) OBJR~reference
260 (debug) }
261 }
262 (/package | debug)
263 (*package)
264 \cs_generate_variant:Nn\__tag_struct_kid_OBJR_gput_right:nnn { eee }
(End of definition for \__tag_struct_kid_OBJR_gput_right:nnn.)
```

```
\__tag_struct_exchange_kid_command:N
\__tag_struct_exchange_kid_command:c
```
In luamode it can happen that a single kid in a structure is split at a page break into two or more mcid. In this case the lua code has to convert put the dictionary of the kid into an array. See issue 13 at tagpdf repo. We exchange the dummy command for the kids to mark this case.

```
265 \cs_new_protected:Npn\__tag_struct_exchange_kid_command:N #1 %#1 = seq var
266 {
```
```
267 \seq_gpop_left:NN #1 \l__tag_tmpa_tl
268 \regex_replace_once:nnN
269 { \c{C}\_{t\_\texttt{20}mC\_\texttt{20}mcm\_i} and \c{C}\270 { \c{\c{}}_t \c{f} \c{f} \c{f} \c{f} \c{f} \c{f} \c{f} \c{f} \c{f} \c{f} \c{f} \c{f} \c{f} \c{f} \c{f} \c{f} \c{f} \c{f} \c{f} \c{f} \c{f} \c{f} \c{f} \c{f} \c{f} \271 \lambda_1 tag tmpa_tl
272 \seq_gput_left:NV #1 \l__tag_tmpa_tl
273 }
274
275 \cs_generate_variant:Nn\__tag_struct_exchange_kid_command:N { c }
```

```
(End of definition for \__tag_struct_exchange_kid_command:N.)
```
\\_\_tag\_struct\_fill\_kid\_key:n This command adds the kid info to the K entry. In lua mode the content contains commands which are expanded later. The argument is the structure number.

```
276 \cs_new_protected:Npn \__tag_struct_fill_kid_key:n #1 %#1 is the struct num
277 \{278 \bool_if:NF\g__tag_mode_lua_bool
279 {
280 \seq_clear:N \l__tag_tmpa_seq
\verb|281| \verb|182| \verb|282| \verb|182| \verb|282| \verb|182| \verb|182| \verb|182| \verb|182| \verb|182| \verb|182| \verb|182| \verb|182| \verb|182| \verb|182| \verb|182| \verb|182| \verb|182| \verb|182| \verb|182| \verb|182| \verb|182| \verb|182| \verb|182| \verb|182| \verb|182| \verb|182| \verb|182| \verb|182| \verb|182| \verb|182| \verb|282 \{ \text{Seq\_put\_right:Ne} \ l_\_tag\_tmpa\_seq \{ #41 } \}283 %\seq_show:c { g__tag_struct_kids_#1_seq }
284 %\seq_show:N \l__tag_tmpa_seq
285 \seq_remove_all:Nn \l__tag_tmpa_seq {}
286 %\seq_show:N \l__tag_tmpa_seq
\text{287} \text{Seq\_gset\_eq:} \text{Cl} \text{g\_tag\_struct\_kids\_#1\_seq} \text{Cl} \text{L}_\text{1} \text{L}_\text{2} \text{G} \text{L}_\text{3} \text{L}_\text{4} \text{L}_\text{5} \text{L}_\text{6} \text{L}_\text{7} \text{L}_\text{8} \text{L}_\text{7} \text{L}_\text{8} \text{L}_\text{9} \text{L}_\text{1288 }
280290 \intint case:nnF
291 \uparrow292 \searrow \seq_{count:c}293 {
g_{--}tag_struct_kids_#1_seq
295 }
296 }
297 {
298 { 0 }
299 { } %no kids, do nothing
300 { 1 } % 1 kid, insert
301 \{302 % in this case we need a special command in
303 % luamode to get the array right. See issue #13
304 \text{bool}\_if: NTF\g_\_tag\_mode\_lua\_bool305306 \__tag_struct_exchange_kid_command:c
{g_{12}}tag_struct_kids_#1_seq}
check if we get null
308 \tl_set:Ne\l__tag_tmpa_tl
309 {\text{Seee}} {\text{se}} {g_\_tag\_struct\_kids\_#1\_seq} {1}}310 \tl_if_eq:NNF\l__tag_tmpa_tl \c__tag_struct_null_tl
\overline{\mathbf{3}} \overline{\mathbf{11}} \overline{\mathbf{4}}312 \big\{\_\_tag{\texttt{user}}\\{41\}
```
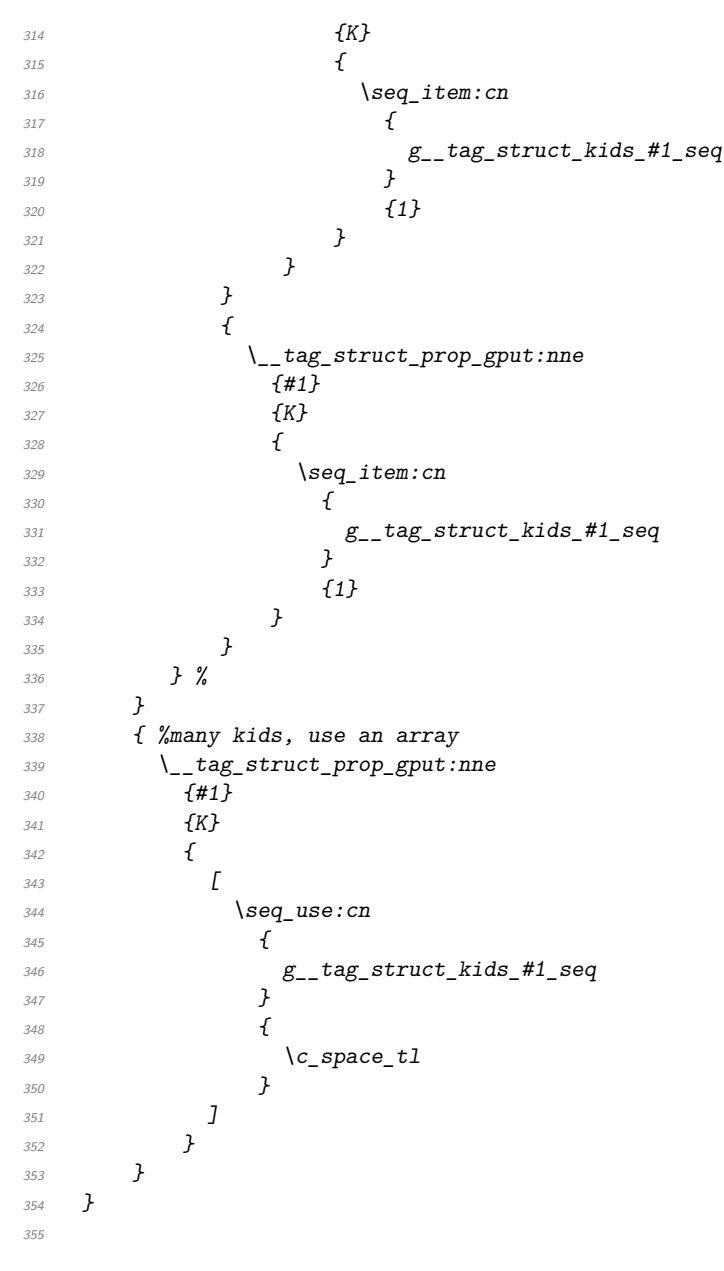

(*End of definition for* \\_\_tag\_struct\_fill\_kid\_key:n*.*)

#### **4.5 Output of the object**

\\_tag\_struct\_get\_dict\_content:nN This maps the dictionary content of a structure into a tl-var. Basically it does what \pdfdict\_use:n does. TODO!! this looks over-complicated. Check if it can be done with pdfdict now.

```
356 \cs_new_protected:Npn \_tag_struct_get_dict_content:nN #1 #2 %#1: stucture num
357 {
```

```
358 \tilde{t} \tilde{t} \tilde{t} \tilde{t} \tilde{t} \tilde{t} \tilde{t} \tilde{t} \tilde{t} \tilde{t} \tilde{t}
```

```
359 \seq_map_inline:cn
```

```
360 {
                         c_{\texttt{1}}tag_{\texttt{start}}362 \int_compare:nNnTF{#1}={0}{StructTreeRoot}{StructElem}
                         363 _entries_seq
                         364 }
                         365 \sim366 \tl_put_right:Ne
                         367 \#2368 \{369 \text{prop\_if\_in:cnT}370 {g_{1a}tg_{2b}truct\_#1\_prop}371 \{ \# \# 1 \}372373 \langle c space tl/##1~
                         Some keys needs the option to format the key, e.g. add brackets for an array
                         374 \cs_if_exist_use:cTF {__tag_struct_format_##1:e}
                         \overline{375} \overline{\phantom{1}}376 { \prop_item:cn{ g__tag_struct_#1_prop } { ##1 } }
                         \frac{377}{ }378 \{\text{379} \text{379} \text{441} \text{379}\overline{\phantom{a}} 380 \overline{\phantom{a}} 380
                         \frac{381}{ } }
                         382 }
                         383 }
                         384 }
                         (End of definition for \setminus tag struct get dict content:nN.)
\__tag_struct_format_Ref:n Ref is an array, we store only the content to be able to extend it so the formatting
                         command adds the brackets:
                         385 \cs_new:Nn\__tag_struct_format_Ref:n{[#1]}
                         386 \cs_generate_variant:Nn\__tag_struct_format_Ref:n{e}
                         (End of definition for \__tag_struct_format_Ref:n.)
 \__tag_struct_write_obj:n This writes out the structure object. This is done in the finish code, in the tree module
                         and guarded by the tree boolean.
                         387 \cs_new_protected:Npn \__tag_struct_write_obj:n #1 % #1 is the struct num
                         388 {
                         389 \pdf_object_if_exist:nTF { __tag/struct/#1 }
                         390 \frac{1}{10}It can happen that a structure is not used and so has not parent. Simply ignoring it is
                         problematic as it is also recorded in the IDTree, so we make an artifact out of it.
                         391 \prop_get:cnNF { g__tag_struct_#1_prop } {P}\l__tag_tmpb_tl
                         392 \{393 \prop_gput:cne { g_tag_struct_#1_prop } {P}{\pdf_object_ref:n { __tag/struct/0
                         394 \prop_gput:cne { g_tag_struct_#1_prop } {S}{/Artifact}
                                      \seq_if_empty:cF {g__tag_struct_kids_#1_seq}
                         396397 \msg_warning:nnee
                         398 \{tag\}399 {struct-orphan}
```

```
400 { #1 }
                   {}_{401} {\seq_count:c{g__tag_struct_kids_#1_seq}}
                   402 }
                   403 }
                   ^{404} \__tag_struct_fill_kid_key:n { #1 }
                   405 \__tag_struct_get_dict_content:nN { #1 } \l__tag_tmpa_tl
                   406 \qquad \qquad \text{key2args:}407 \pdf_object_write:nne
                   408 \{ \_\_tag{\star} \{ \_\_tag{\star}409 {dict}
                   410\lambda_{1} \lambda_{2} tag_tmpa_tl\c_space_tl
                   412 /ID \sim \sum_{\text{tag\_struct\_get\_id}: n\{ \#1 \}}\frac{413}{2} }
                   414
                   415 }
                   416 \sim\text{Ans} \text{error:} \quad \{ tag \} \{ struct-no-objnum \} \{ #1 \}418 }
                   419 }
                   (End of definition for \langle tag struct write obj:n.)
\ tag struct insert annot:nn This is the command to insert an annotation into the structure. It can probably be used
                   for xform too.
```
Annotations used as structure content must

- 1. add a StructParent integer to their dictionary
- 2. push the object reference as OBJR object in the structure
- 3. Add a Structparent/obj-nr reference to the parent tree.

For a link this looks like this

```
\tag_struct_begin:n { tag=Link }
        \tag_mc_begin:n { tag=Link }
(1) \pdfannot_dict_put:nne
          { link/URI }
          { StructParent }
          { \int_use:N\c@g_@@_parenttree_obj_int }
   <start link> link text <stop link>
(2+3) \@@_struct_insert_annot:nn {obj ref}{parent num}
        \tag_mc_end:
        \tag_struct_end:
420 \cs_new_protected:Npn \__tag_struct_insert_annot:nn #1 #2 %#1 object reference to the annotat
421 %#2 structparent number
422 \{423 \bool_if:NT \g__tag_active_struct_bool
424 f
425 %get the number of the parent structure:
426 \seq_get:NNF
\chi_{g_\perp}tag_struct_stack_seq
\lambda_{428} \lambda_{1} tag_struct_stack_parent_tmpa_tl
```

```
429 \left\{\right.\{\text{Higgs}\}\ \{\text{tag}\}\ \{\text{struct-faulty-nesting}\}431 }
                              432 %put the obj number of the annot in the kid entry, this also creates
                              433 %the OBJR object
                              434 \__tag_property_record:nn {@tag@objr@page@#2 }{ tagabspage }
                              435 \__tag_struct_kid_OBJR_gput_right:eee
                               436 \{437 \l__tag_struct_stack_parent_tmpa_tl
                               438 }
                               439 \left\{\right.440 \#1 %
                               441 }
                               442 \left\{\right.\text{443} \text{443} \text{45} \text{46} \text{47} \text{48} \text{49} \text{49} \text{49} \text{49} \text{49} \text{49} \text{49} \text{49} \text{49} \text{49} \text{49} \text{49} \text{49} \text{49} \text{49} \text{49} \text{49} \text{49} \text444 }
                              445 % add the parent obj number to the parent tree:
                              446 \exp_args:Nne
                              447 \__tag_parenttree_add_objr:nn
                               448 \left\{\right.449 #2
                               450 }
                               \overline{451} \overline{4}452 \pdf object ref:e { tag/struct/\l1 tag struct stack parent tmpa tl }
                               453 }
                              454 % increase the int:
                              455 \int_gincr:N \c@g__tag_parenttree_obj_int
                              456 }
                              457 }
                               (End of definition for \__tag_struct_insert_annot:nn.)
\__tag_get_data_struct_tag: this command allows \tag_get:n to get the current structure tag with the keyword
                               struct_tag.
                              458 \cs_new:Npn \__tag_get_data_struct_tag:
                              459 {
                              460 \exp_args:Ne
                              461 \tl_tail:n
                              462 {
                              463 \prop_item:cn {g__tag_struct_\g__tag_struct_stack_current_tl _prop}{S}
                              464 }
                              465 }
                               (End of definition for \setminus tag get data struct tag:.)
\__tag_get_data_struct_id: this command allows \tag_get:n to get the current structure id with the keyword
                               struct_id.
                              466 \cs_new:Npn \__tag_get_data_struct_id:
                              467 \frac{1}{2}\verb|{}|_{468} \qquad \verb|{}|_{\texttt{Lag\_struct\_get\_id:n} \ \verb|{}| \ \verb|{}|_{\texttt{g\_tag\_struct\_stack\_current\_tl} \}469 }
                              470 (/package)
                               (End of definition for \__tag_get_data_struct_id:.)
```
\\_\_tag\_get\_data\_struct\_num: this command allows \tag\_get:n to get the current structure number with the keyword struct\_num. We will need to handle nesting

```
471 (*base)
472 \cs_new:Npn \__tag_get_data_struct_num:
473 \sim474 \g__tag_struct_stack_current_tl
475 }
476 (/base)
```
(*End of definition for* \\_\_tag\_get\_data\_struct\_num:*.*)

 $\setminus$  tag get data struct counter: this command allows  $\tag{et:n}$  to get the current state of the structure counter with the keyword struct\_counter. By comparing the numbers it can be used to check the number of structure commands in a piece of code.

```
477 (*base)
478 \cs_new:Npn \__tag_get_data_struct_counter:
479 {
{\it 480} \qquad \verb|\int_use:N \ \c@g_tag_struct_abs_info|481 }
482 \langle/base)
```
(*End of definition for* \\_\_tag\_get\_data\_struct\_counter:*.*)

### **5 Keys**

This are the keys for the user commands. we store the tag in a variable. But we should be careful, it is only reliable at the begin.

This socket is used by the tag key. It allows to switch between the latex-tabs and the standard tags.

```
483 (*package)
484 \socket_new:nn { tag/struct/tag }{1}
485 \socket_new_plug:nnn { tag/struct/tag }{ latex-tags }
486 {
487 \seq_set_split:Nne \l__tag_tmpa_seq { / } {#1/\prop_item:Ne\g__tag_role_tags_NS_prop{#1}}
488 \tl_gset:Ne \g__tag_struct_tag_tl { \seq_item:Nn\l__tag_tmpa_seq {1} }
489 \tl_gset:Ne \g_tag_struct_tag_NS_tl{ \seq_item:Nn\l__tag_tmpa_seq {2} }
490 \__tag_check_structure_tag:N \g__tag_struct_tag_tl
491 - 3492
493 \socket_new_plug:nnn { tag/struct/tag }{ pdf-tags }
494 {
495 \seq_set_split:Nne \l_tag_tmpa_seq { / } {#1/\prop_item:Ne\g_tag_role_tags_NS_prop{#1}}
496 \tl_gset:Ne \g__tag_struct_tag_tl { \seq_item:Nn\l__tag_tmpa_seq {1} }
497 \tl_gset:Ne \g__tag_struct_tag_NS_tl{ \seq_item:Nn\l__tag_tmpa_seq {2} }
498 \__tag_role_get:VVNN \g__tag_struct_tag_tl\g__tag_struct_tag_NS_tl\l__tag_tmpa_tl\l__tag_tmpb_tl
499 \tl_gset:Ne \g__tag_struct_tag_tl {\l__tag_tmpa_tl}
500 \tl_gset:Ne \g__tag_struct_tag_NS_tl{\l__tag_tmpb_tl}
501 \__tag_check_structure_tag:N \g__tag_struct_tag_tl
502 }
503 \socket assign plug:nn { tag/struct/tag } {latex-tags}
```

```
label␣(struct-key)
      \texttt{stash}_{\sqcup}(\texttt{struct-key}) _{504} \keys_define:nn { __tag / struct }
     \texttt{parent}_{\sqcup}(\texttt{struct-key}) _{505} {
       tag<sub>L</sub>(struct-key) 506
     title<sub>L</sub>(struct-key) 507
   title-o<sub>\cup</sub>(struct-key) ^{508}\mathsf{alt}_\sqcup(\texttt{struct-key}) ^{509} \{actualtext␣(struct-key)
      lang␣(struct-key)
       ref␣(struct-key)
          E_{\Box}(struct-key)
                                   label\_tl\_set:N = \lvert l\_tag\_struct\_key\_label\_tl,stash.bool_set:N = \lceil l_ \rceil tag_struct_elem_stash_bool,
                                   parent .code:n
                           510 \bool_lazy_and:nnTF
                           \overline{\mathbf{f}} 511
                           512 \prop_if_exist_p:c { g__tag_struct_\int_eval:n {#1}_prop }
                           513 }
                           514 \{515 \int_compare_p:nNn {#1}<{\c@g__tag_struct_abs_int}
                            516 }
                            517 \{ \t\in \mathbb{Z}_-\text{step\_struct\_stack\_parent\_tmp\_t1 \} \}518 {
                            519 \msg_warning:nnee { tag } { struct-unknown }
                            520 { \int_{eval:n} {#1} }521 { parent~key~ignored }
                            522 }
                            523 },
                            524 parent .default:n = {-1},
                            525 tag .code:n = % S property
                            526 \uparrow527 \socket_use:nn { tag/struct/tag }{#1}
                            528 },
                            529 title .code:n = % T property
                            530 {
                            531 \text{str}\_set\_convert:Nnnn532 \lambda<sub>-tag_tmpa_str</sub>
                            533 { #1 }
                            534 \{ default \}535 { utf16/hex }
                            \big\{\begin{matrix} 536 \end{matrix}\right. \qquad \big\{ \begin{matrix} \texttt{tag\_struct\_prop\_gput:}\ \texttt{nne} \end{matrix}\big\}537 { \int \int \text{use:} N \c{g_t \tag{18} - 1}538 { T }
                           \{ \langle \mathcal{L}_1_{tag\_tang\_tmpa\_str} \rangle \}540 },
                            541 title-o .code:n = % T property
                            542 {
                            543 \str_set_convert:Nonn
                            544 \lambda<sub>__</sub>tag_tmpa_str
                            545 \{ H1 \}546 \{ default \}547 { utf16/hex }
                            \verb|+ \verb|+| \verb|+| \verb|+| \verb|+| \verb|+| \verb|+| \verb|+| \verb|+| \verb|+| \verb|+| \verb|+| \verb|+| \verb|+| \verb|+| \verb|+| \verb|+| \verb|+| \verb|+| \verb|+| \verb|+| \verb|+| \verb|+| \verb|+| \verb|+|549 { \int\int\log_2 tag_struct_abs_int }550 { T }
                            \{ \langle \mathcal{L}_1_{\text{diag\_tmpa\_str>}} \rangle \}552 },
                            553 alt .code:n = % Alt property
                            554 \{555 \text{t1}_if\_empty: of \{ \#1 \}556 {
```

```
557 \text{str}\_set\_convert:Noon\lambda_{1}tag_tmpa_str
559 \{ H1 \}560 { default }
561 { utf16/hex }
562 \__tag_struct_prop_gput:nne
563 { \int \text{Int\_use:N} \}564 { Alt }
565 \{\langle \}l_{-}tag\_tmpa\_str>\}566 }
567 },
568 alttext .meta:n = {alt=#1},
569 actualtext .code:n = % ActualText property
570 \uparrow$571 \verb|\tl_if_empty: of \{ \# 1 \}572 \{573 \str_set_convert:Noon
574 \lambda_2 tag_tmpa_str
575 { #1 }
576 \{ default \}577 { \frac{t \text{ } t \text{ } t \text{ } 16/\text{hex}}}\setminus_tag_struct_prop_gput:nne
\label{eq:3.1} \mbox{\normalsize{ }}\mbox{\normalsize{ }}\mbox{\580 { ActualText }
\{ \langle \mathcal{L}_1_{\text{max}} \rangle \}582 }
583 },
584 lang .code:n = % Lang property
585 {
586 \__tag_struct_prop_gput:nne
\label{thm:3.1} for \begin{equation*} \{ \int_{\mathbb{S}^3} \mathbb{1} \; \mathrm{dist}\xspace \leq 0 \; \mathrm{dist}\xspace \leq 0 \; \mathrm{dist}\xspace \leq 0 \; \mathrm{dist}\xspace \leq 0 \; \mathrm{dist}\xspace \leq 0 \; \mathrm{dist}\xspace \leq 0 \; \mathrm{dist}\xspace \leq 0 \; \mathrm{dist}\xspace \leq 0 \; \mathrm{dist}\xspace \leq 0 \; \mathrm{dist}\xspace \leq 0 \; \mathrm{dist}\xspace \leq 0 \; \mathrm{dist}\xspace \leq 0 \; \mathrm{dist}\xspace \leq 0588 { Lang }
589 { (#1) }
590 },
Ref is an array, the brackets are added through the formatting command.
591 ref .code:n = % ref property
592 {
593 \text{t1}_\text{clear}:N\l1_\text{tag\_tmpa_t1}594 \clist_map_inline:on {#1}
595 \{596 \tl_put_right:Ne \l__tag_tmpa_tl
{f^{\sim}}\ {f^{\sim}}\ {tag} {f^{\sim}} {tag} {f^{\sim}} {g^{\sim}} {g^{\sim}} {g^{\sim}}598 }
599 \ tag struct gput data ref:ee
\frac{600}{100} { \int_use:N \c@g__tag_struct_abs_int } {\l__tag_tmpa_tl}
601 },
602 E.code:n = % E property
603 {
604 \setminusstr set convert:Nnon
\lambda<sup>605</sup> \lambda<sup>1</sup>__tag_tmpa_str
606 { #1 }
607 \{ default \}608 { utf16/hex }
609 \ tag struct prop gput:nne
```

```
\textit{for} \begin{array}{c} \textit{dist\_use:N} \ \textit{deg\_tag\_struct\_abs\_int} \ \} \end{array}611 \{E\}612 { \langle l_{-}tag_{map\_str} \rangle }
613 },
614 }
```
(*End of definition for* label (struct-key) *and others. These functions are documented on page [98.](#page-97-0)*)

```
AF_{\text{L}}(\text{struct-key})AFref␣(struct-key)
  AFinline␣(struct-key)
AFinline-o␣(struct-key)
```
keys for the AF keys (associated files). They use commands from l3pdffile! The stream variants use txt as extension to get the mimetype. TODO: check if this should be configurable. For math we will perhaps need another extension. AF/AFref is an array and can be used more than once, so we store it in a tl. which is expanded. AFinline currently uses the fix extention txt. texsource is a special variant which creates a tex-file, it expects a tl-var as value (e.g. from math grabbing)

This variable is used to number the AF-object names

<sup>615</sup> \int\_new:N\g\_\_tag\_struct\_AFobj\_int

```
\g__tag_struct_AFobj_int
                          616 \cs_generate_variant:Nn \pdffile_embed_stream:nnN {neN}
                         617 \cs_new_protected:Npn \__tag_struct_add_inline_AF:nn #1 #2
                          618 % #1 content, #2 extension
                          619 {
                          620 \tilde{t}_1 \tilde{t}_ empty:nF{#1}
                          621 \sqrt{}622 \group_begin:
                          {\scriptstyle \text{623}} \hspace{2cm} \verb|\int_gincr:N \setminus g_t tag_struct_AFobj\_int624 \pdffile embed stream:neN
                          625 {41}626 {tag-AFfile\int_use:N\g__tag_struct_AFobj_int.#2}
                          627 \lambda_1 tag tmpa_t1\big\backslash \_{\texttt{-tag\_struct\_add\_AF:ee}}629 \{ \int use:N \deg\_tag\_struct\_abs\_int \}630 { \l__tag_tmpa_tl }
                          \verb|+| tag\_struct\_prop\_gput: nne632 { \int_use:N \c@g__tag_struct_abs_int }
                          633 \{ AF\}634 \{635636 \text{t1}_\text{use:c}637 {g_{z}tag\_struct\_\int_{eval:n} {\cog_ztag\_struct\_abs\_int}_{AF_t1}638 ]
                          639 }
                          \delta40 \qquad \qquad \qquad \text{group\_end:}641 }
                          642 }
                          643
                          644 \cs_generate_variant:Nn \__tag_struct_add_inline_AF:nn {on}
                          645 \text{ } \csc new_protected:Npn \_tag_struct_add_AF:nn #1 #2 % #1 struct num #2 object reference
                          646 {
                          647 \tl_if_exist:cTF
                          648 \qquad \qquadg_{-}tag_struct_#1_AF_tl
                          650 }
                          651 \uparrow
```

```
652 \tl_gput_right:ce
653 { g_{-} tag_struct_#1_AF_tl }
654 \{ \ \{c\_space\_t1 \ #2 \}655 }
656 {
657 \text{t1_new:}c658 \{g_{-}tag_{struct\_#1\_AF\_t1}\}659 \tl_gset:ce
660 \{g_{-}tag_{struct\_#1\_AF\_t1}\}661 { #2 }
662 }
663 }
_{664} \cs_generate_variant:Nn \__tag_struct_add_AF:nn {en,ee}
665 \keys_define:nn { __tag / struct }
666 {
667 AF .code:n = % AF property
668 {
\text{669} \pdf_object_if_exist:eTF {#1}
670 \qquad \qquad \qquad \qquad \qquad \qquad \qquad \qquad \qquad \qquad \qquad \qquad \qquad \qquad \qquad \qquad \qquad \qquad \qquad \qquad \qquad \qquad \qquad \qquad \qquad \qquad \qquad \qquad \qquad \qquad \qquad \qquad \qquad \qquad \qquad \qquad \671 \__tag_struct_add_AF:ee { \int_use:N \c@g__tag_struct_abs_int }{\pdf_object_ref:e
\setminus__tag_struct_prop_gput:nne
673 { \int_use:N \c@g__tag_struct_abs_int }
674 \{ AF \}675\overline{676} \overline{6}677 \text{t1\_use:}c678 { g__tag_struct_\int_eval:n {\c@g__tag_struct_abs_int}_AF_tl }
\sigma<sub>679</sub> \qquad \qquad \qquad \qquad \qquad \qquad \qquad \qquad \qquad \qquad \qquad \qquad \qquad \qquad \qquad \qquad \qquad \qquad \qquad \qquad \qquad \qquad \qquad \qquad \qquad \qquad \qquad \qquad \qquad \qquad \qquad \qquad \qquad \qquad \qquad \qquad 680 }
681 }
682 {
683 % message?
684 }
685 },
686 AFref .code:n = % AF property
687 \{688 \{t1\_if\_empty: eF \{f41\}689 {
\verb|+| \texttt{diag\_struct\_add\_AF:ee { \int \int \c@g_tag_struct_sds\_int }{#1} \}691 \__tag_struct_prop_gput:nne
692 { \int \Omega : N \deg_ tag_ struct_abs_int }693 { AF }
694 \{\epsilon<sub>695</sub> [
696 \tl_use:c
\label{eq:2} \{ \begin{array}{l} g_{-\texttt{tag\_struct}\setminus \texttt{int\_eval:n} \ \{ \texttt{C@g\_tag\_struct\_abs\_int} \}_\texttt{AF\_tl} \ \} \end{array}698 ]
699 }
700 }
701 },
702 ,AFinline .code:n =
703 {
\verb|1|_{1/2} = \verb|1|_{2/2} + \verb|1|_{2/2} + \verb|1|_{2/2} + \verb|1|_{2/2} + \verb|1|_{2/2} + \verb|1|_{2/2} + \verb|1|_{2/2} + \verb|1|_{2/2} + \verb|1|_{2/2} + \verb|1|_{2/2} + \verb|1|_{2/2} + \verb|1|_{2/2} + \verb|1|_{2/2} + \verb|1|_{2/2} + \verb|1|_{2/2} + \verb|1|_{2/2} + \verb|1|_{2/2} + \verb|1|_{2/2} + \verb|1|_{2/2} +705 }
```

```
706 , AFinline-o . code:n =707 \{\lambda_{-}tag_struct_add_inline_AF:on {#1}{txt}
709 }
710 , tex<br>source .code:<br>n \equiv711 \{\gamma_{12} \group_begin:
713 \pdfdict_put:nnn { l_pdffile/Filespec } {Desc}{(TeX~source)}
714 \pdfdict_put:nnn { l_pdffile/Filespec }{AFRelationship} { /Source }
\lambda_{15} \lambda_{25} tag_struct_add_inline_AF:on {#1}{tex}
716 \qquad \qquad \qquad \setminus \text{group\_end}:717 }
718, mathml .code:n =
719 {
720 \group_begin:
721 \pdfdict put:nnn { l pdffile/Filespec } {Desc}{(mathml~representation)}
722 \pdfdict_put:nnn { l_pdffile/Filespec }{AFRelationship} { /Supplement }
723 \__tag_struct_add_inline_AF:on {#1}{xml}
724 \group_end:
\frac{725}{726} }
726 }
```

```
(End of definition for AF (struct-key) and others. These functions are documented on page 99.)
```
[root-AF␣\(setup-key\)](#page-99-0) The root structure can take AF keys too, so we provide a key for it. This key is used with **\tagpdfsetup**, not in a structure!

```
727 \keys_define:nn { __tag / setup }
728 {
\texttt{root-AF} .code:<br>n =
730 \frac{f}{f}\label{eq:1} \verb|731| \verb|+ \verb|1|+ \verb|1|+ \verb|1|+ \verb|1|+ \verb|1|+ \verb|1|+ \verb|1|+ \verb|1|+ \verb|1|+ \verb|1|+ \verb|1|+ \verb|1|+ \verb|1|+ \verb|1|+ \verb|1|+ \verb|1|+ \verb|1|+ \verb|1|+ \verb|1|+ \verb|1|+ \verb|1|+ \verb|1|+ \verb|1|+ \verb|1|+ \verb|1|+ \verb|1|+ \verb|1|+ \verb|1|+ \verb|1|+ \verb|1|+ \verb|1|+ \verb|1|+ \verb|1|+ \verb|1732 \{\lambda_{133} \lambda_{23} \lambda_{33} \lambda_{41}}
734 \__tag_struct_prop_gput:nne
735 { 0 }
736 \{ AF\}737738739 \tl_use:c
{g_{\texttt{-tag\_struct\_0\_AF\_tl}}}\frac{741}{100} \frac{1}{200}742 }
743 }
744 \left\{\right.745
746 }
747 },
748 }
749 (/package)
```
(*End of definition for* root-AF (setup-key)*. This function is documented on page [100.](#page-99-0)*)

### **6 User commands**

```
\tag_struct_begin:n
   \tag{base} \tag{10.10} \tag{20.20} \tag{20.30} \tag{20.40} \tag{20.40} \tag{20.40} \tag{20.40} \tag{20.40} \tag{20.40} \tag{20.40} \tag{20.40} \tag{20.40} \tag{20.40} \tag{20.40} \tag{20.40} \tag{20.40} \tag{20.40} \tag{20.40} \tag{20.40} \tag{20.40} \tag{20.40} \tag{20.40} \tag{20.40} \tag{20.40751 (base) \cs_new_protected:Npn \tag_struct_end:{}
                     752 (base) \cs_new_protected:Npn \tag_struct_end:n{}
                     753 (*package | debug)
                     754 (package)\cs_set_protected:Npn \tag_struct_begin:n #1 %#1 key-val
                     755 (debug)\cs_set_protected:Npn \tag_struct_begin:n #1 %#1 key-val
                     756 {
                     757 \langle package \rangle \setminus _{z}tag\_check\_if\_active\_struct:T758 (debug) \__tag_check_if_active_struct:TF
                     759 \uparrow\gamma_{60} \group_begin:
                     761 \int_gincr:N \c@g__tag_struct_abs_int
                     762 \__tag_prop_new:c { g__tag_struct_\int_eval:n { \c@g__tag_struct_abs_int }_prop }
                     \langle \delta \rangle \prop_new:c { g__tag_struct_debug_\int_eval:n {\c@g__tag_struct_abs_int}_prop
                     764 \__tag_new_output_prop_handler:n {\int_eval:n { \c@g__tag_struct_abs_int }}
                     765 \__tag_seq_new:c { g__tag_struct_kids_\int_eval:n { \c@g__tag_struct_abs_int }_seq}
                     \gamma<sub>766</sub> (debug) \seq_new:c { g__tag_struct_debug_kids_\int_eval:n {\c@g__tag_struct_abs_int}_s
                     767 \exp_args:Ne
                     768 \qquad \qquad \qquad \Delta{ {\_ \texttt{key}} \ { {\_ \texttt{query}} \}770 \__tag_struct_prop_gput:nnn
                     _{771} { \int_use:N \c@g_tag_struct_abs_int }
                     772 { Type }
                     773 { /StructElem }
                     774 \tl_set:Nn \l__tag_struct_stack_parent_tmpa_tl {-1}
                     775 \keys_set:nn { __tag / struct} { #1 }
                     776 \qquad \qquad \qquad tag struct set tag info:eVV
                     777 \{ \int_{}use:N\c{og}_tag_struct_abs_int }
                     \chi_{g_{\text{r}}}\text{star}_{\text{r}} tag_struct_tag_tl
                     \gtrsim \qquad \qquad \text{Xg\_tag\_struct\_tag\_NS_t1}780 \__tag_check_structure_has_tag:n { \int_use:N \c@g__tag_struct_abs_int }
                     781 \setminus t1 if empty:NF
                     782 \l_tag_struct_key_label_tl
                      783 {
                     784 \__tag_property_record:eV
                     785 {tagpdfstruct-\l__tag_struct_key_label_tl}
                     786 \c_tag_property_struct_clist
                      787 }
                      The structure number of the parent is either taken from the stack or has been set with
                      the parent key.
                     788 \int_compare:nNnT { \l_tag_struct_stack_parent_tmpa_tl } = { -1 }
                      789 {
```

```
790 \text{ Negget}: \text{NNF}\chi_{g_{-}}tag_struct_stack_seq
792 \l_tag_struct_stack_parent_tmpa_tl
793794 \msg_error:nn { tag } { struct-faulty-nesting }
795 }
796 }
797 \text{Seq} gpush:NV \text{Eq} struct stack seq \text{C@} tag struct abs int
```
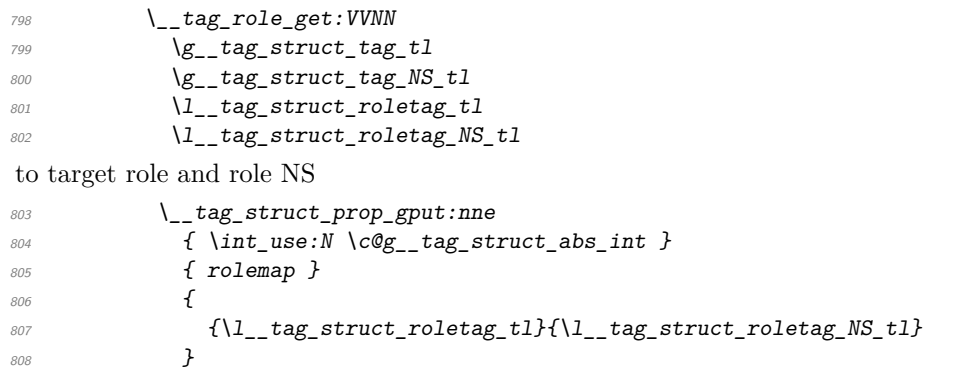

we also store which role to use for parent/child test. If the role is one of Part, Div, NonStruct we have to retrieve it from the parent. If the structure is stashed, this must be updated!

```
\verb|# 809| \verb|# 809| \verb|# 809| \verb|# 811| \verb|# 811| \verb|# 811| \verb|# 811| \verb|# 811| \verb|# 811| \verb|# 811| \verb|# 811| \verb|# 811| \verb|# 811| \verb|# 811| \verb|# 811| \verb|# 811| \verb|# 811| \verb|# 811| \verb|# 811| \verb|# 811| \verb|# 811| \verb|# 811| \verb|# 811| \verb|# 811| \verb|#810 \{811 {Part} {}
812 \{Div\} \{813 {NonStruct} {}
814 }
815 \left\{816 \prop get:cnNT
\{ g_{\_}tag \} \{ g_{\_}tag \} \} \{ g_{\_}tag \} \} \{ g_{\_}tag \} \}818 { parentrole }
\verb|\ll] _{\_ \texttt{aug\_get\_tmp\_tl} }820821 \_tag_struct_prop_gput:nno
822 \{ \int \int \c{g_t} \cdot d\c{g_t} \cdot d\c{g_t}823 \{ \text{parentrole } \}824 \left\{ \begin{array}{c} 2 \end{array} \right\}\begin{array}{ccc}\n\sqrt{1} & \text{tag\_get\_tmpc\_t1} \\
\sqrt{1} & \text{tag\_get\_tmpc\_t1}\n\end{array}\frac{826}{ } }
827 }
828 }
829 \{830 \__tag_struct_prop_gput:nne
\label{thm:main} \begin{array}{ll} \{ \ \int \int \: \text{else:} N \ \subset \mathbb{R}_+ \ \text{else:} N \ \subset \mathbb{R}_+ \ \text{else:} N \ \text{else:} N \832 { parentrole }
833 \{\{\lvert \mathcal{A}_1 \rvert = \texttt{tag\_struct\_roletag\_tl} \rvert \cdot \lvert \mathcal{A}_1 \rvert = \texttt{tag\_MSE\_t1} \}\frac{835}{ } }
836 }
837 \seq_gpush:Ne \g__tag_struct_tag_stack_seq
\label{eq:338} \begin{array}{lll} \mbox{$\{I\}_{t=1}$} & \mbox{$\{I\}_{t=1}$} & \mbox{$\{I\}_{t=1}$} & \mbox{$\{I\}_{t=1}$} & \mbox{$\{I\}_{t=1}$} & \mbox{$\{I\}_{t=1}$} & \mbox{$\{I\}_{t=1}$} & \mbox{$\{I\}_{t=1}$} & \mbox{$\{I\}_{t=1}$} & \mbox{$\{I\}_{t=1}$} & \mbox{$\{I\}_{t=1}$} & \mbox{$\{I\}_{t=1}$} & \mbox{$\{I\}_{t=1}$} & \mbox{$\{I\\verb|8393| = \ltt1_gset:NV \quad \verb|g_tag_struct_stack_current_t1 \ \verb|c@g_tag_struct_abs_info|\text{\%}\space{1em}\space{1em}\text{0.8em}\space{1em}\space{1em}\text{0.8em}\space{1em}\space{1em}\space{841 \bigwedge bool\_if:NF\verb|M_tag_struct_elem_stash_bool|843 \{
```
check if the tag can be used inside the parent. It only makes sense, if the structure is actually used here, so it is guarded by the stash boolean. For now we ignore the

### namespace!

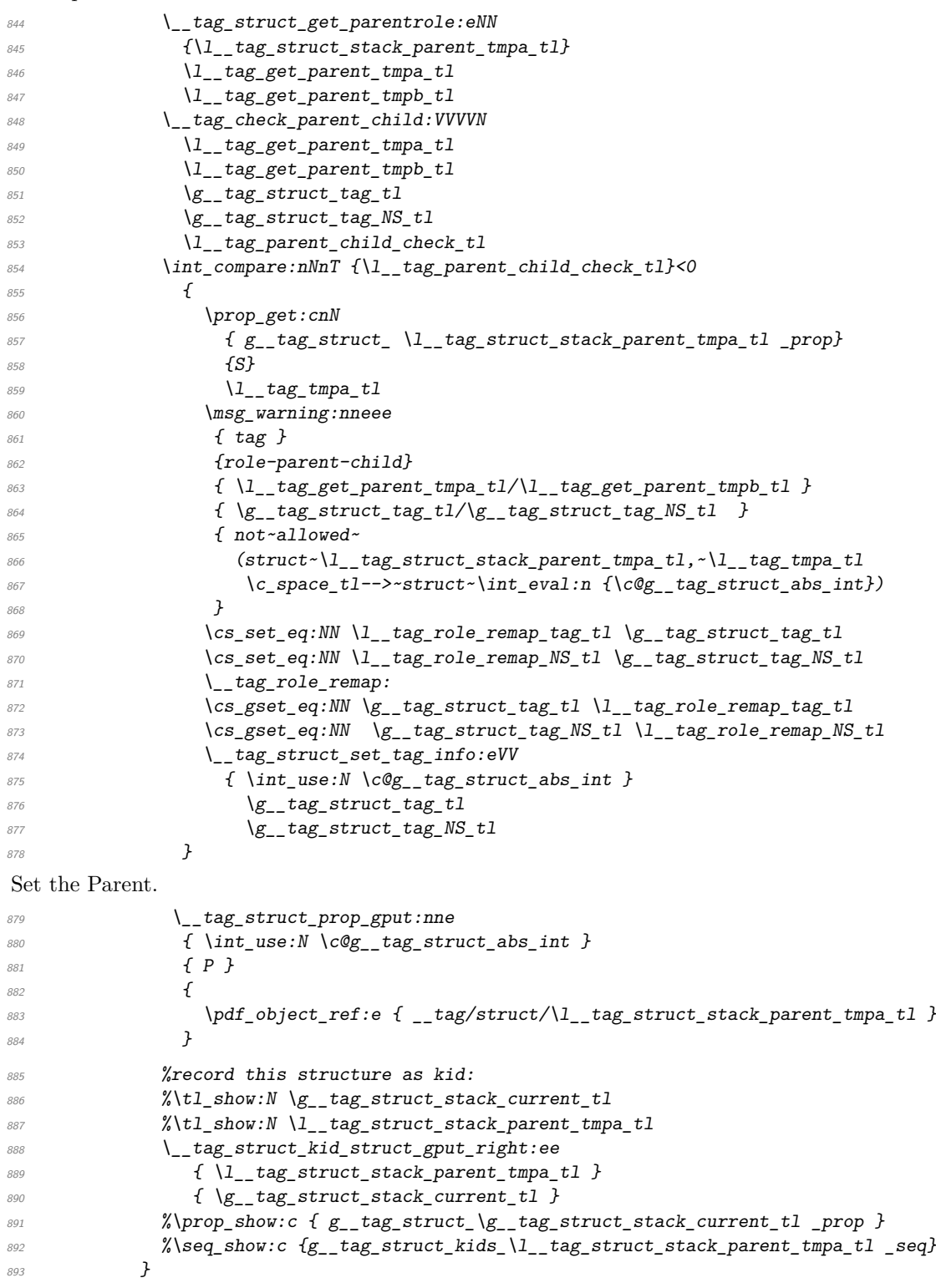

the debug mode stores in second prop and replaces value with more suitable ones. (If the structure is updated later this gets perhaps lost, but well ...) This must be done outside of the stash boolean.

```
894 \text{ (debug)} \prop_gset_eq:cc
895 (debug) { g_{\text{start}} \cdot \text{delay} + \text{weight} \cdot \text{delay} + \text{height} \cdot \text{abs\_int} \cdot \text{probability} }896 (debug) { g_{r\_tag\_struct\_\int\_eval:n f\c@g_{r\_tag\_struct\_abs\_int\_prop } } }897 \text{ (debug)} \qquad \text{prop gput:}898 (debug) \{ g_\_tag\_struct\_debug\_\int \{ v \} \}<br>899 (debug) \{ P \}899 (debug)
900 \langledebug\rangle f
901 (debug) \bool_if:NTF \l__tag_struct_elem_stash_bool
902 (debug) {no~parent:~stashed}
\langledebug\rangle {
\ket{904} (debug) barent~structure: ~\l tag struct stack parent tmpa tl\c space tl =~
905 hdebugi \l__tag_get_parent_tmpa_tl
906 (debug)
907 \langle debug\rangle }
908 (debug) \prop_gput:cne
909 \langledebug\rangle \{ g_{t} = tag_{struct_{debug}} \in \{ 0, 1 \} \} \langle debug\rangle \langle \langle \langle \rangle \langle \langle \langle \rangle \langle \langle \rangle \langle \langle \langle \rangle \langle \langle \rangle \langle \langle \langle \rangle \langle \langle \rangle \langle \langle \langle \rangle \langle \langle \langle910 (debug)
\lim_{911} (debug) \{ \aleph_{g_{12}} \tag{911} \{ \aleph_{g_{23}} \} \{ \aleph_{g_{13}} \}\frac{912}{2} %\prop_show:c { g_tag_struct \g_tag_struct_stack_current_tl_prop }
913 %\seq_show:c {g__tag_struct_kids_\l__tag_struct_stack_parent_tmpa_tl _seq}
914 hdebugi \__tag_debug_struct_begin_insert:n { #1 }
\gamma<sub>915</sub> \group_end:
916 }
917 (debug){ \_tag_debug_struct_begin_ignore:n { #1 }}
918 }
919 \langlepackage\rangle\cs_set_protected:Nn \tag_struct_end:
\text{920} (debug) \cs_set_protected:Nn \tag_struct_end:
921 { %take the current structure num from the stack:
922 %the objects are written later, lua mode hasn't all needed info yet
\mathcal{C}_23 %\seq_show:N \g__tag_struct_stack_seq
924 \langle package\rangle \_tag_check_if_active_struct: T
925 \langle debug\rangle \__tag_check_if_active_struct: TF
926 \{927 \seq_gpop:NN \g__tag_struct_tag_stack_seq \l__tag_tmpa_tl
928 \seq_gpop:NNTF \g__tag_struct_stack_seq \l__tag_tmpa_tl
\overline{929} \overline{1}930 \__tag_check_info_closing_struct:o { \g__tag_struct_stack_current_tl }
\frac{931}{ } }
\{ \ \setminus \_tag{10.2} \\% get the previous one, shouldn't be empty as the root should be there
934 \seq_get:NNTF \g__tag_struct_stack_seq \l__tag_tmpa_tl
935 \left\{\right.\text{Vt1}_sset:NV \gtrsim_{g_-}tag_struct_stack_current_tl \lnot1_tag_tmpa_tl
937 }
938 \left\{\right.939 \__tag_check_no_open_struct:
940 }
941 \seq_get:NNT \g__tag_struct_tag_stack_seq \l__tag_tmpa_tl
942 \{\verb|1_gset:Ne \ \gtrsim_t arg\_struct\_tag_t1|
```

```
\{ \ \text{exp\_last\_unbraced:NV\use\_i:nn \ l\_tag\_tmp\_tl } \}\pprop\_get: NVNT\g__ttag_rrole_tags_NS\_prop \g__tagg_struct_tag_tl\l__tag_tmpa_tl946 \{\text{1--} \text{1--} \text{1--} \text{1--} \text{1--} \text{1--} \text{1--} \text{1--} \text{1--} \text{1--} \text{1--} \text{1--} \text{1--} \text{1--} \text{1--} \text{1--} \text{1--} \text{1--} \text{1--} \text{1--} \text{1--} \text{1--} \text{1--} \text{1--} \text{1948 }
949 }
\ket{950} (debug) \__tag_debug_struct_end_insert:
951 }
952 \langle debug\rangle{\setminus_tag_debug_struct_end_ignore:}
953 }
954
955 \cs_set_protected:Npn \tag_struct_end:n #1
956 <del>{</del>
\frac{1}{957} \text{debug} \_\text{1} \_\text{2} \_\text{2} \_\text{2} \_\text{2} \_\text{3} \_\text{3} \_\text{4} \_\text{4} \_\text{4} \_\text{5} \_\text{5} \_\text{5} \_\text{6} \_\text{7} \_\text{7} \_\text{8} \_\text{7} \_\text{7} \_\text{8} \_\text{7} \_\text{8} \958 \tag_struct_end:
959 }
960 (/package | debug)
```
(*End of definition for* \tag\_struct\_begin:n *and* \tag\_struct\_end:*. These functions are documented on page [97.](#page-96-0)*)

[\tag\\_struct\\_use:n](#page-96-1) This command allows to use a stashed structure in another place. TODO: decide how it should be guarded. Probably by the struct-check.

```
961 (base) \cs_new_protected:Npn \tag_struct_use:n #1 {}
962 (*package | debug)
963 \cs_set_protected:Npn \tag_struct_use:n #1 %#1 is the label
964 \frac{}{}965 \bigcup_{\underline{\ } } tag\_check\_if\_active\_struct:T966 \uparrow967 \prop_if_exist:cTF
968 {g_{2}}tag_struct_\__tag_property_ref:enn{tagpdfstruct-#1}{tagstruct}{unknown}_prop }
969 \left\{\right.\sum_{1 \leq j \leq n} \log_{10} check_struct_used:n {#1}
971 %add the label structure as kid to the current structure (can be the root)
972 \__tag_struct_kid_struct_gput_right:ee
\{ \gtrsim_{973} { \gtrsim_{154} tag_struct_stack_current_tl }
\{ \ \}_{\_tag{10} + \{ \ \}_{\_tag{20} + \{ \ \}_{\_tag{21} + \}975 %add the current structure to the labeled one as parents
\rangle _{-} tag_prop_gput:cne \rangle\label{eq:2.1} \begin{array}{l} \textit{977} \end{array} \qquad \qquad \textit{if $\texttt{g\_tag\_struct\_l\_tag\_property\_ref:enn{tagpdfstruct#1}}$} \textit{faggeruct}\} \{0\} \textit{prop } \}978 \{P\}\overline{979} \overline{1}\text{980} \text{980} \text{991} \text{992} \text{993} \text{994} \text{994} \text{995} \text{996} \text{996} \text{997} \text{998} \text{999} \text{999} \text{999} \text{999} \text{999} \text{999} \text{999} \text{999} \text{999} \text{999} \frac{981}{ } }
debug code
982 (debug) \prop_gput:cne
983 \langledebug\rangle {f}_{g_{-}tags}struct_debug_\langle_tag_property_ref:enn{tagpdfstruct-#1}{tagstruct}{0}
984 \langledebug\rangle { P }
985 \langledebug\rangle {
986 \debug\ debugi parent~structure: \g_tag_struct_stack_current_tl\c_space_tl=~
```
 $\frac{987}{\text{64e} \text{ (delay)}}$   $\frac{1}{\text{64e} \text{ (delay)}}$   $\frac{1}{\text{64e} \text{ (delay)}}$ 

988 (debug)

check if the tag is allowed as child. Here we have to retrieve the tag info for the child, while the data for the parent is in the global tl-vars:

```
989 \bigcup_{\text{g}} tag\_struct\_get\_parentrole: eNN990 {\__tag_property_ref:enn{tagpdfstruct-#1}{tagstruct}{0}}
\lambda<sup>991</sup> \lambda<sub>__</sub>tag_tmpa_tl
992 \lambda_1 \lambda_2 \tau \lambda<sup>992</sup>
993 \big\backslash \_tag{1.13} \big\backslash \_tag{2.23}994 \gtrsim \gtrsim \frac{1}{2} \frac{1}{2}995 \qquad \qquad \qquad \qquad \setminus g_{\texttt{--}}tag_{\texttt{start\_tag\_NS\_tl}}996 \lambda_1 tag tmpa_tl
997 \lambda_1 tag\_tmpb_t1998 \l__tag_parent_child_check_tl
               \int_compare:nNnT {\l__tag_parent_child_check_tl}<0
\overline{\mathbf{1}} 1000 \overline{\mathbf{1}}1001 \cs_set_eq:NN \l_tag_role_remap_tag_tl \g_tag_struct_tag_tl
1002 \text{Cs}_set_eq: NN \lq\_tag\_role\_remap_NS_t1 \lq\_tag\_struct\_tag_NS_t11003 \ tag role remap:
\cos_2 s = \sqrt{1 - \log_2 s} \cs_gset_eq:NN \g__tag_struct_tag_tl \l__tag_role_remap_tag_tl
1005 \text{Cs\_gset\_eq:} \text{N} \text{S_ttag\_struct\_tag\_NS_t1} \text{l\_tag\_role\_remap_Ns_t1}1006 \_tag_struct_set_tag_info:eVV
1007 { \int_use:N \c@g__tag_struct_abs_int }
\log tag struct tag tl
\chi_{g_{-t}}tag_struct_tag_NS_tl
1010 }
1011 }
1012 {
1013 \msg_warning:nnn{ tag }{struct-label-unknown}{#1}
1014 }
\frac{1015}{1016} }
1016
1017 (/package | debug)
(End of definition for \tag_struct_use:n. This function is documented on page 97.)
```
[\tag\\_struct\\_use\\_num:n](#page-96-1) This command allows to use a stashed structure in another place. differently to the previous command it doesn't use a label but directly a structure number to find the parent. TODO: decide how it should be guarded. Probably by the struct-check.

```
1018 (base) \cs_new_protected:Npn \tag_struct_use_num:n #1 {}
1019 (*package | debug)
1020 \cs_set_protected:Npn \tag_struct_use_num:n #1 %#1 is structure number
1021 \{1022 \__tag_check_if_active_struct:T
1023 {
1024 \prop_if_exist:cTF
1025 \{ g \text{ tag struct #1 prop } } %
1026 \{1027 \prop_get:cnNT
1028 {g__tag_struct_#1_prop}
1029 \{P\}1030 \lambda_1 tag\_tmpa_t1\overline{1031} \overline{1031}1032 \msg_warning:nnn { tag } {struct-used-twice} {#1}
\frac{1033}{} }
1034 %add the \#1 structure as kid to the current structure (can be the root)
```

```
1035 \__tag_struct_kid_struct_gput_right:ee
1036 \{ \bigvee_{g_{-} \text{tag\_struct\_stack\_current\_tl}} \}1037 \{ H1 \}1038 %add the current structure to \#1 as parent
1039 \__tag_struct_prop_gput:nne
1040 { #1 }
1041 { P }
1042 \{1043 \text{left\_object\_ref:e } \{ \text{__tag/struct/}\g \text{target\_start\_t1 } \}1044 }
1045 (debug) \prop_gput: cne
1046 (debug) {f} {g}_{-}tag_struct_debug_#1_prop }
1047 \langle debug\rangle \{ P \}1048 (debug) \qquad \qquad {
1049 (debug) parent \text{-} structure: \Upsilon_{1} tag_struct_stack_current_tl\c_space_tl=\Upsilon\log (debug) \gtrsim \frac{1050}{2} tag_struct_tag_tl
1051 (debug) }
```
check if the tag is allowed as child. Here we have to retrieve the tag info for the child, while the data for the parent is in the global tl-vars:

```
1052 \ tag struct get parentrole:eNN
1053 {#1}
1054 \lambda_1 tag tnpa_t11055 \lambda 1 tag tmpb tl
1056 \_tag_check_parent_child:VVVVN
\chi_{g_{-t}}tag_struct_tag_tl
\{g_{-}\texttt{tag\_struct\_tag\_NS\_tl}\}1059 \lceil \frac{tag\_tmpa_t}{\rceil} \rceil1060 \lambda_1 tag\_tmpb_t1\verb|\ll_\_tag\_parent\_child\_check\_tl|\verb|\int_{compare:nMnT {l__tag_parent\_child\_check_t1}<01063 \{1064 \csc_5et_eq:NN \1_tag_role_remap_tag_tl \g_tag_struct_tag_tl
1065 \cs set eq:NN \l tag role remap NS tl \g tag struct tag NS tl
1066 \_tag_role_remap:
1067 \csc_Sgset_eq:NN \gtrsim_{ts}tag_struct_tag_tl l__tag_role_remap_tag_tl
1068 \csc_gset_eq:NN \gtrsim_{1068} \csc_g \csc_g \csc_g \csc_g \csc_g \csc_g \csc_g \csc_g \csc_g \csc_g \csc_g\label{eq:1069} \verb|1069|1070 { \int\left\{ \int\left\{ \int\left( \int\left( \int_{\Omega} \right) d\Omega \right) d\Omega \right\} \right\} }\gtrsim \qquad \qquad \searrow \qquad \qquad \searrow \qquad \qquad \searrow \qquad \qquad \searrow \qquad \qquad \searrow \qquad \qquad \searrow \qquad \qquad \searrow \qquad \qquad \searrow \qquad \searrow \qquad \searrow \qquad \searrow \qquad \searrow \qquad \searrow \qquad \searrow\gtrsim \qquad \qquad \searrow \qquad \qquad \searrow \qquad \qquad \searrow \qquad \qquad \searrow1073 }
1074 }
1075 \{1076 \msg_warning:nnn{ tag }{struct-label-unknown}{#1}
1077 }
1078 }
1079 }
1080 (/package | debug)
```
(*End of definition for* \tag\_struct\_use\_num:n*. This function is documented on page [97.](#page-96-1)*)

[\tag\\_struct\\_object\\_ref:n](#page-96-2) This is a command that allows to reference a structure. The argument is the number which can be get for the current structure with  $\tag{struct num} TODO check$ if it should be in base too.

```
1081 (*package)
1082 \cs_new:Npn \tag_struct_object_ref:n #1
1083 \sqrt{}1084 \pdf_object_ref:n {__tag/struct/#1}
1085 }
1086 \cs_generate_variant:Nn \tag_struct_object_ref:n {e}
```
(*End of definition for* \tag\_struct\_object\_ref:n*. This function is documented on page [97.](#page-96-2)*)

### [\tag\\_struct\\_gput:nnn](#page-97-6) This is a command that allows to update the data of a structure. This often can't done simply by replacing the value, as we have to preserve and extend existing content. We use therefore dedicated functions adjusted to the key in question. The first argument is the number of the structure, the second a keyword referring to a function, the third the value. Currently the only keyword is ref which updates the Ref key (an array)

```
1087 \cs_new_protected:Npn \tag_struct_gput:nnn #1 #2 #3
1088 {
1089 \cs_if_exist_use:cF {__tag_struct_gput_data_#2:nn}
1090 { %warning??
1091 \foralluse_none:nn
1092 }
1093 {#1}{#3}
1094 }
1095 \cs_generate_variant:Nn \tag_struct_gput:nnn {ene,nne}
1096 (/package)
```
(*End of definition for* \tag\_struct\_gput:nnn*. This function is documented on page [98.](#page-97-6)*)

#### \\_\_tag\_struct\_gput\_data\_ref:nn

1097 (\*package)  $1098 \text{ }$  cs new protected:Npn \ tag struct gput data ref:nn #1 #2 <sup>1099</sup> % #1 receiving struct num, #2 list of object ref  $1100 \frac{f}{f}$ 1101 \prop\_get:cnN  $1102$  {  $g_{-}$  tag\_struct\_#1\_prop } 1103 **{Ref}**  $1104$   $\lambda_1$   $tag\_get\_tmpc_t1$ 1105 \\_\_tag\_struct\_prop\_gput:nne <sup>1106</sup> { #1 } 1107 **{ Ref }** 1108 { \quark\_if\_no\_value:NF\l\_\_tag\_get\_tmpc\_tl { \l\_\_tag\_get\_tmpc\_tl\c\_space\_tl }#2 } 1109 } <sup>1110</sup> \cs\_generate\_variant:Nn \\_\_tag\_struct\_gput\_data\_ref:nn {ee}

```
(End of definition for \__tag_struct_gput_data_ref:nn.)
```
[\tag\\_struct\\_insert\\_annot:nn](#page-96-3) \tag\_struct\_insert\_annot:ee \tag\_struct\_insert\_annot:ee [\tag\\_struct\\_parent\\_int:](#page-96-4) This are the user command to insert annotations. They must be used together to get the numbers right. They use a counter to the StructParent and  $\tag{tag structinger}$ annot:nn increases the counter given back by \tag\_struct\_parent\_int:.

It must be used together with \tag\_struct\_parent\_int: to insert an annotation. TODO: decide how it should be guarded if tagging is deactivated.

```
1111 \cs new protected:Npn \tag_struct_insert_annot:nn #1 #2 %#1 should be an object reference
1112 %#2 struct parent num
1113 {
```

```
1114 \__tag_check_if_active_struct:T
```

```
1115 \sim1116 \__tag_struct_insert_annot:nn {#1}{#2}
1117 }
1118 }
1119
1120 \cs_generate_variant:Nn \tag_struct_insert_annot:nn {xx,ee}
1121 \cs_new:Npn \tag_struct_parent_int: {\int_use:c { c@g_tag_parenttree_obj_int }}
1122
1123 (/package)
1124
```
(*End of definition for* \tag\_struct\_insert\_annot:nn *and* \tag\_struct\_parent\_int:*. These functions are documented on page [97.](#page-96-3)*)

### **7 Attributes and attribute classes**

```
1125 (*header)
```

```
1126 \ProvidesExplPackage {tagpdf-attr-code} {2024-02-22} {0.98w}
1127 {part of tagpdf - code related to attributes and attribute classes}
1128 (/header)
```
### **7.1 Variables**

\g\_\_tag\_attr\_entries\_prop \g\_\_tag\_attr\_class\_used\_seq \g\_\_tag\_attr\_objref\_prop \l\_\_tag\_attr\_value\_tl

\g\_@@\_attr\_entries\_prop will store attribute names and their dictionary content. \g\_@@\_attr\_class\_used\_seq will hold the attributes which have been used as class name.  $\lceil \cdot \cdot \rceil$  and  $\lceil \cdot \cdot \rceil$  is used to build the attribute array or key. Every time an attribute is used for the first time, and object is created with its content, the name-object reference relation is stored in \g\_@@\_attr\_objref\_prop

```
1129 (*package)
1130 \prop_new:N \g__tag_attr_entries_prop
1131 \seq_new:N \g__tag_attr_class_used_seq
1132 \tl_new:N \l__tag_attr_value_tl
1133 \prop_new:N \g__tag_attr_objref_prop %will contain obj num of used attributes
```
(*End of definition for* \g\_\_tag\_attr\_entries\_prop *and others.*)

#### **7.2 Commands and keys**

\\_\_tag\_attr\_new\_entry:nn [role/new-attribute␣\(setup-key\)](#page-99-1) [newattribute␣\(deprecated\)](#page-99-1)

This allows to define attributes. Defined attributes are stored in a global property. role/new-attribute expects two brace group, the name and the content. The content typically needs an /O key for the owner. An example look like this.

TODO: consider to put them directly in the ClassMap, that is perhaps more effective.

```
\tagpdfsetup
{
 role/new-attribute =
  {TH-col}{/O /Table /Scope /Column},
 role/new-attribute =
  {TH-row}{/O /Table /Scope /Row},
  }
```

```
1134 \cs_new_protected:Npn \__tag_attr_new_entry:nn #1 #2 %#1:name, #2: content
1135 {
1136 \prop_gput:Nen \g__tag_attr_entries_prop
1137 {\pdf_name_from_unicode_e:n{#1}}{#2}
1138 }
1139
1140 \cs_generate_variant:Nn \__tag_attr_new_entry:nn {ee}
1141 \keys_define:nn { __tag / setup }
1142 \frac{1}{2}1143 role/new-attribute .code:n =
1144 \qquad \qquad \qquad \qquad \qquad \qquad \qquad \qquad \qquad \qquad \qquad \qquad \qquad \qquad \qquad \qquad \qquad \qquad \qquad \qquad \qquad \qquad \qquad \qquad \qquad \qquad \qquad \qquad \qquad \qquad \qquad \qquad \qquad \qquad \qquad \qquad \lambda<sub>-</sub>tag_attr_new_entry:nn #1
1146 }
 deprecated name
1147 ,newattribute .code:n =
1148 \qquad \qquad1149 \qquad \qquad \setminus_tag_attr_new_entry:nn #1
1150 },
1151 }
```
(*End of definition for* \\_\_tag\_attr\_new\_entry:nn *,* role/new-attribute (setup-key) *, and* newattribute (deprecated)*. These functions are documented on page [100.](#page-99-1)*)

[attribute-class␣\(struct-key\)](#page-99-2) attribute-class has to store the used attribute names so that they can be added to the ClassMap later.

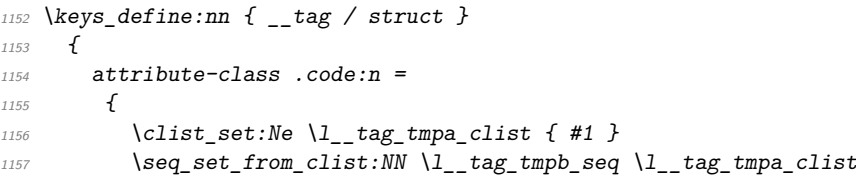

we convert the names into pdf names with slash

```
1158 \seq_set_map_e:NNn \l__tag_tmpa_seq \l__tag_tmpb_seq
\overline{1159} \overline{1159}1160 \text{pdf\_name\_from\_unicode\_e:n } # #1}1161
1162 \seq_map_inline:Nn \l__tag_tmpa_seq
1163 {
1164 \prop_if_in:NnF \g__tag_attr_entries_prop {##1}
1165 \left\{\text{1166} \msg_error:nnn { tag } { attr-unknown } { ##1 }
\frac{1167}{2}1168 \seq_gput_left:Nn\gtrsim_{169} attr_class_used_seq { ##1}
1169
1170 \tilde{l}_set:Ne \lceil l_1 \log_t t \rceil1171 \uparrow1172 \int_compare:nT { \seq_count:N \l__tag_tmpa_seq > 1 }{[}
1173 \seq_use:Nn \l__tag_tmpa_seq { \c_space_tl }
1174 \int_compare:nT { \seq_count:N \l__tag_tmpa_seq > 1 }{]}
1175 }
1176 \int \int_{\text{1176}} \int_{\text{276}} \int_{\text{276}} \int_{\text{276}} \int_{\text{276}} \int_{\text{276}} \int_{\text{276}} \int_{\text{276}} \int_{\text{276}} \int_{\text{276}} \int_{\text{276}} \int_{\text{276}} \int_{\text{276}} \int_{\text{276}} \int_{\text{276}} \int_{\text{276}} \1177 \qquad \qquad1178 \_tag_struct_prop_gput:nne
```

```
1179 { \int\int_{u} \c{g_t} \; dx}1180 { C }
1181 \{ \lceil \frac{1}{3} \rceil \{ \lceil \frac{1}{3} \rceil \}1182 %\prop_show:c { g__tag_struct_\int_eval:n {\c@g__tag_struct_abs_int}_prop }
1183 }
1184 }
1185 }
```
(*End of definition for* attribute-class (struct-key)*. This function is documented on page [100.](#page-99-2)*)

#### [attribute␣\(struct-key\)](#page-99-3)

```
1186 \keys_define:nn { __tag / struct }
1187 {
1188 attribute .code:n = % A property (attribute, value currently a dictionary)
1189 {
\text{1190} \clist_set:Ne \l__tag_tmpa_clist { #1 }
1191 \clist if empty:NF \l tag tmpa clist
1192 \{1193 \seq_set_from_clist:NN \l__tag_tmpb_seq \l__tag_tmpa_clist
```
we convert the names into pdf names with slash

```
1194 \seq_set_map_e:NNn \l__tag_tmpa_seq \l__tag_tmpb_seq
\overline{1195} \overline{1195}1196 \pdf_name_from_unicode_e:n {##1}
1197 }
\verb|1198| \verb|12_set:Ne \verb|12_tag_attr_value_t1|\overline{1199} \overline{1199}\int_{1200} \int_{1200} \int_{1201} \int_{1201}\frac{1201}{} }
1202 \seq_map_inline:Nn \l__tag_tmpa_seq
1203 \{1204 \prop_if_in:NnF \g__tag_attr_entries_prop {##1}
\overline{1205} \overline{1205}1206 \msg_error:nnn { tag } { attr-unknown } { ##1 }
\frac{1207}{ } }
1208 \preceq \preceq \preceq \preceq \preceq \preceq \preceq \preceq \preceq \preceq \preceq \preceq \preceq \preceq \preceq \preceq \preceq \preceq \preceq \preceq \preceq \preceq \preceq \preceq \preceq \preceq \preceq \preceq \preceq \preceq \prece\frac{1209}{209} \frac{\sqrt{2}}{1209} \frac{1209}{209}1210 \pdf_object_unnamed_write:ne
1211 { dict }
\overline{1212} \overline{1212}\text{1213}<br>
1213 \text{prop\_item:} \ln \gtrsim_{\text{1214}}\frac{1214}{ } \frac{}{ }1215 \text{prop\_gput:}\n \begin{equation}\n \frac{g_td}{f_ppref\_prop_{\##1}} {\p_{\text{object\_ref\_last:}}\n \end{equation}\frac{1216}{} \}1217 \text{t1 put right:Ne } \lceil t \rceil tag attr value tl
\overline{1218} \overline{1218}1219 \{c\_space\_t\}1220 \text{prop\_item:} \text{Nn } \gtrsim_{1220} {##1}
\frac{1221}{} \frac{1221}{}1222 % \tl_show:N \l__tag_attr_value_tl
\frac{1223}{} }
1224 \tl_put_right:Ne \l__tag_attr_value_tl
1225 \sqrt{25}1226 \int_1 1226 \int_2 \int_1 \int_2 \int_1 \int_2 \int_1 \int_2 \int_1 \int_2 \int_2 \int_1 \int_2 \int_2 \int_1 \int_2 \int_2 \int_1 \int_2 \int_2 \int_1 \int_2 \int_2 \int_1 \int_2 \int_2 \int_1 \int_2 \int_2 \int_\frac{1227}{} }
```

```
\texttt{1228} \qquad \texttt{\%} \qquad \texttt{\`t1\_show:N \`l\_tag\_attr\_value\_tl}1229 \big\{\_\_tag{\texttt{target}}\\label{thm:1230} \begin{array}{ll} \{ \ \verb|\intuse:N \ \verb|\cc@g_tag_struct_abs(int |\) \end{array}1231 \{A\}\label{eq:3.1} \begin{array}{ll} \{ \ \backslash 1\_tag\_attr\_value\_t1 \ \} \\ \end{array}1233 }
\begin{array}{ccc} 1234 & & \ \end{array} },
1235 }
1236 (/package)
```
(*End of definition for* attribute (struct-key)*. This function is documented on page [100.](#page-99-3)*)

# **Part VIII The tagpdf-luatex.def Driver for luatex Part of the tagpdf package**

```
1 (00=tag)
```

```
2 (*luatex)
```
<sup>3</sup> \ProvidesExplFile {tagpdf-luatex.def} {2024-02-22} {0.98w}

```
4 {tagpdf~driver~for~luatex}
```
## **1 Loading the lua**

The space code requires that the fall back font has been loaded and initialized, so we force that first. But perhaps this could be done in the kernel.

```
\epsilon {
\delta \fontencoding{TU}\fontfamily{lmr}\fontseries{m}\fontshape{n}\fontsize{10pt}{10pt}\selectfon
7 }
```

```
8 \lua_now:e { tagpdf=require('tagpdf.lua') }
```
The following defines wrappers around prop and seq commands to store the data also in lua tables. I probably want also lua tables I put them in the ltx.@@.tables namespaces The tables will be named like the variables but without backslash To access such a table with a dynamical name create a string and then use ltx.@@.tables[string] Old code, I'm not quite sure if this was a good idea. Now I have mix of table in ltx.@@.tables and ltx.@@.mc/struct. And a lot is probably not needed. TODO: this should be cleaned up, but at least roles are currently using the table!

```
\__tag_prop_new:N
       \__tag_seq_new:N
   \__tag_prop_gput:Nnn
\__tag_seq_gput_right:Nn
     \__tag_seq_item:cn
    \__tag_prop_item:cn
      \__tag_seq_show:N
     \__tag_prop_show:N
                          9 \cs_set_protected:Npn \__tag_prop_new:N #1
                          10 \frac{f}{f}11 \prop_new:N #1
                          12 \lua_now:e { ltx.__tag.tables.\cs_to_str:N#1 = {} }
                          13 }
                          14
                          15 \cs_set_protected:Npn \__tag_prop_new_linked:N #1
                          16 \frac{1}{2}17 \prop_new_linked:N #1
                          18 \lua_now:e { ltx.__tag.tables.\cs_to_str:N#1 = {} }
                          19 }
                          20
                          21
                          22 \cs_set_protected:Npn \__tag_seq_new:N #1
                          23 \frac{1}{2}24 \seq_new:N #1
                          25 \lua_now:e { ltx.__tag.tables.\cs_to_str:N#1 = {} }
                          26
                          27
                          28
                          29 \cs set protected:Npn \ tag prop_gput:Nnn #1 #2 #3
```

```
30 {
31 \prop_gput:Nnn #1 { #2 } { #3 }
32 \lua_now:e { ltx.__tag.tables.\cs_to_str:N#1 ["#2"] = "#3" }
33 \frac{1}{2}34
35
36 \cs_set_protected:Npn \__tag_seq_gput_right:Nn #1 #2
37 \{38 \seq_gput_right:Nn #1 { #2 }
39 \lua_now:e { table.insert(ltx.__tag.tables.\cs_to_str:N#1, "#2") }
40 \frac{1}{2}41
42 %Hm not quite sure about the naming
43
44 \cs_set:Npn \__tag_seq_item:cn #1 #2
45 \{46 \lua_now:e { tex.print(ltx.__tag.tables.#1[#2]) }
47 \frac{1}{2}48
49 \ \cos\set{set: Npn} \ \_\_tag{10.42} \50 {
\{51 \lua_now:e { tex.print(ltx.__tag.tables.#1["#2"]) }
52 }
53
54 %for debugging commands that show both the seq/prop and the lua tables
55 \cs_set_protected:Npn \__tag_seq_show:N #1
56 \frac{1}{2}57 \qquad \searrow Seq_show:N #1
58 \lua_now:e { ltx.__tag.trace.log ("lua~sequence~array~\cs_to_str:N#1",1) }
59 \lua_now:e { ltx.__tag.trace.show_seq (ltx.__tag.tables.\cs_to_str:N#1) }
60 }
61
62 \cs_set_protected:Npn \__tag_prop_show:N #1
63 \frac{1}{2}64 \quad \text{prop\_show}: N \#165 \lua_now:e {ltx.__tag.trace.log ("lua~property~table~\cs_to_str:N#1",1) }
\delta66 \lua_now:e {ltx.__tag.trace.show_prop (ltx.__tag.tables.\cs_to_str:N#1) }
67 }
```
(*End of definition for* \\_\_tag\_prop\_new:N *and others.*)

68 (/luatex)

The module declaration

```
69 \langle *|ua\rangle70 -- tagpdf.lua
71 -- Ulrike Fischer
72
73 local ProvidesLuaModule = {
74 name = "tagpdf",
75 version = "0.98w", --TAGVERSION
76 date = "2024-02-22", --TAGDATE
77 description = "tagpdf lua code",
78 license = "The LATEX Project Public License 1.3c"
79 }
```

```
80
81 if luatexbase and luatexbase.provides_module then
82 luatexbase.provides module (ProvidesLuaModule)
83 end
84
85 -[-1]86 The code has quite probably a number of problems
87 - more variables should be local instead of global
88 - the naming is not always consistent due to the development of the code
89 - the traversing of the shipout box must be tested with more complicated setups
90 - it should probably handle more node types
0192 - -1193
Some comments about the lua structure.
94 - \Gamma95 the main table is named ltx.__tag. It contains the functions and also the data
96 collected during the compilation.
 97
98 ltx.__tag.mc will contain mc connected data.
99 ltx.__tag.struct will contain structure related data.
100 ltx.__tag.page will contain page data
101 ltx.<sub>__</sub>tag.tables contains also data from mc and struct (from older code). This needs cleaning
102 There are certainly dublettes, but I don't dare yet ...
103 ltx. tag.func will contain (public) functions.
104 ltx.__tag.trace will contain tracing/loging functions.
105 local funktions starts with
106 functions meant for users will be in ltx.tag
107
108 functions
109 ltx.__tag.func.get_num_from (tag): takes a tag (string) and returns the id number
110 ltx.__tag.func.output_num_from (tag): takes a tag (string) and prints (to tex) the id number
1111 ltx.<sub>__</sub>tag.func.get_tag_from (num): takes a num and returns the tag
112 ltx.__tag.func.output_tag_from (num): takes a num and prints (to tex) the tag
113 ltx.__tag.func.store_mc_data (num,key,data): stores key=data in ltx.__tag.mc[num]
114 ltx.__tag.func.store_mc_label (label,num): stores label=num in ltx.__tag.mc.labels
115 ltx.__tag.func.store_mc_kid (mcnum,kid,page): stores the mc-kids of mcnum on page page
116 ltx. __tag.func.store_mc_in_page(mcnum,mcpagecnt,page): stores in the page table the number on
117 ltx.__tag.func.store_struct_mcabs (structnum,mcnum): stores relations structnum<->mcnum (abs)
118 ltx.<sub>__</sub>tag.func.mc_insert_kids (mcnum): inserts the /K entries for mcnum by wandering through
119 ltx.__tag.func.mark_page_elements(box,mcpagecnt,mccntprev,mcopen,name,mctypeprev) : the main
120 ltx. __tag.func.mark_shipout (): a wrapper around the core function which inserts the last EM
1/121 ltx.<sub>__</sub>tag.func.fill_parent_tree_line (page): outputs the entries of the parenttree for this
122 ltx. tag.func.output parenttree(): outputs the content of the parenttree
123 ltx. tag.func.pdf object ref(name): outputs the object reference for the object name
124 ltx.<sub>__</sub>tag.func.markspaceon(), ltx.<sub>__</sub>tag.func.markspaceoff(): (de)activates the marking of positions for
125 ltx.<sub>__</sub>tag.trace.show_mc_data (num,loglevel): shows ltx.<sub>__</sub>tag.mc[num] is the current log level
126 ltx.<sub>__</sub>tag.trace.show_all_mc_data (max,loglevel): shows a maximum about mc's if the current log level is allowed in \alpha127 ltx. tag.trace.show seq: shows a sequence (array)
128 ltx.__tag.trace.show_struct_data (num): shows data of structure num
129 ltx.__tag.trace.show_prop: shows a prop
130 ltx.__tag.trace.log
131 ltx.__tag.trace.showspaces : boolean
132 - -11
```

```
134
```
This set-ups the main attribute registers. The mc\_type attribute stores the type (P, Span etc) encoded as a num, The mc\_cnt attribute stores the absolute number and allows so to see if a node belongs to the same mc-chunk.

The interwordspace attr is set by the function @@\_mark\_spaces, and marks the place where spaces should be inserted. The interwordfont attr is set by the function @@\_mark\_spaces too and stores the font, so that we can decide which font to use for the real space char.

```
134 local mctypeattributeid = luatexbase.new_attribute ("g_tag_mc_type_attr")
135 local mccntattributeid = luatexbase.new_attribute ("g_tag_mc_cnt_attr")
136 local iwspaceattributeid = luatexbase.new_attribute ("g\_tag\_interwordspace\_attr")137 local iwfontattributeid = luatexbase.new_attribute ({}^{\prime\prime}g_{--}tag_interwordfont_attr")
with this token we can query the state of the boolean and so detect if unmarked nodes
should be marked as attributes
```

```
_{^{138}} local tagunmarkedbool= token.create("g_{\perp}tag_tagunmarked_bool")
139 local truebool = token.create("c true bool")
```
Now a number of local versions from global tables. Not all is perhaps needed, most node variants were copied from lua-debug.

```
140 local catlatex = luatexbase.registernumber("catcodetable@latex")
141 local tableinsert = table.insert
142 local nodeid = node.id
143 local nodecopy = node.copy
144 local nodegetattribute = node.get_attribute
145 local nodesetattribute = node.set_attribute
146 local nodehasattribute = node.has attribute
147 \text{ local nodenew} = node.new
148 local nodetail = node.tail
149 local nodeslide = node.slide
150 local noderemove = node.remove
151 local nodetraverseid = node.traverse_id
152 local nodetraverse = node.traverse
153 local nodeinsertafter = node.insert after
154 local nodeinsertbefore = node.insert before
155 local pdfpageref = pdf.pageref
156
157 local fonthashes = fonts hashes
158 local identifiers = fonthashes.identifiers
159 local fontid = font.id
160
161 local HLIST = node.id("hlist")
162 local VLIST = node.id("vlist")
163 local RULE = node.id("rule")
\begin{array}{lll} \text{\tiny{164} \texttt{local} \texttt{DISC}} & = \texttt{node.id("disc")} \\ \text{\tiny{165} \texttt{local} \texttt{GLUE}} & = \texttt{node.id("glue")} \end{array}= node.id("glue")166 local GLYPH = node.id("glyph")<br>167 local KERN = node.id("kern")
                        = node.id('kern'')168 local PENALTY = node.id("penalty")
169 local LOCAL PAR = node.id("local par")
170 local MATH = node.id("math")
Now we setup the main table structure. ltx is used by other latex code too!
171 ltx = ltx or { }
```

```
172 \text{ ltx.} \_\text{tag} = 1 \text{tx.} \_\text{tag} or { }
173 ltx.<sub>__</sub>tag.mc = ltx.__tag.mc or { } -- mc data
174 ltx.__tag.struct = ltx.__tag.struct or { } -- struct data
175 ltx.<sub>__</sub>tag.tables = ltx.__tag.tables or { } -- tables created with new prop and new seq.
176 - wasn't a so great idea ...
177 - g_{-} \text{tag} \text{role} tags_seq used by \text{tag} \text{arrow} is in this tables
178 -- used for pure lua tables too now!
179 ltx.__tag.page = ltx.__tag.page or { } -- page data, currently only i->{0->mcnum,1->mc.
180 ltx.<sub>__</sub>tag.trace = ltx.<sub>__</sub>tag.trace or { } -- show commands
181 ltx.__tag.func = ltx.__tag.func or { } -- functions
182 \text{ ltx.} __tag.conf = ltx.__tag.conf or { } -- configuration variables
```
### **2 Logging functions**

```
__tag_log
     ltx.__tag.trace.log
                          This rather simple log function takes as argument a message (string) and a number and
                          will output the message to the log/terminal if the current loglevel is greater or equal than
                           num.
                          183 local _{-}tag_{10}g =
                          184 function (message,loglevel)
                          185 if (loglevel or 3) \leq tex.count["1__tag_loglevel_int"] then
                          186 texio.write_nl("tagpdf: ".. message)
                          187 end
                          188 end
                          189
                          190 ltx.__tag.trace.log = __tag_log
                           (End of definition for __tag_log and ltx.__tag.trace.log.)
ltx.__tag.trace.show_seq This shows the content of a seq as stored in the tables table. It is used by the
                           \@@_seq_show:N function. It is not used in user commands, only for debugging, and
                           so requires log level > 0.
                          191 function ltx.__tag.trace.show_seq (seq)
                          _{192} if (type(seq) == "table") then
                          193 for i,v in ipairs(seq) do
                          194 __tag_log ("[" .. i .. "] => " .. tostring(v), 1)
                          195 end
                          196 else
                          197 __tag_log ("sequence " .. tostring(seq) .. " not found", 1)
                          198 end
                          199 end
                           (End of definition for ltx.__tag.trace.show_seq.)
         __tag_pairs_prop
This shows the content of a prop as stored in the tables table. It is used by the
ltx.__tag.trace.show_prop \@@_prop_show:N function.
                          200 local __tag_pairs_prop =
                          201 function (prop)
                          202 local a = {}
                          203 for n in pairs(prop) do tableinsert(a, n) end
                          _{204} table.sort(a)
                          205 local i = 0 -- iterator variable
                          206 local iter = function () -- iterator function
                          207 i = j + 1
```

```
208 if a[i] == nil then return nil
                               209 else return a[i], prop[a[i]]
                               210 end
                               211 end
                               212 return iter
                               213 end
                               214
                               215
                               216 function ltx.__tag.trace.show_prop (prop)
                               217 if (type(prop) == "table") then
                               218 for i,v in __tag_pairs_prop (prop) do
                               219 _2 _2 _1 _2 _3 _4 _5 _6 _7 _8 _7 _8 _9 _1 _1 _2 _3 _7 _7 _7 _8 _9 _7 _7 _8 _9 _9 _1 _2 _3 _7 _7 _8 _9 _9 _1 _2 _3 _7 _8 _9 _9 _1 _220 end
                               221 else
                               222 __tag_log ("prop " .. tostring(prop) .. " not found or not a table",1)
                               223 end
                               224 end
                                (End of definition for __tag_pairs_prop and ltx.__tag.trace.show_prop.)
ltx.__tag.trace.show_mc_data This shows some data for a mc given by num. If something is shown depends on the log
                                level. The function is used by the following function and then in \ShowTagging
                               225 function ltx. tag.trace.show mc data (num, loglevel)
                               226 if ltx.__tag and ltx.__tag.mc and ltx.__tag.mc[num] then
                               227 for k,v in pairs(ltx.__tag.mc[num]) do
                               228 __tag_log ("mc"..num..": "..tostring(k).."=>"..tostring(v),loglevel)
                               229 end
                               230 if ltx.__tag.mc[num]["kids"] then
                               231 __tag_log ("mc" .. num .. " has " .. #ltx.__tag.mc[num]["kids"] .. " kids",loglevel)
                               232 for k,v in ipairs(ltx.__tag.mc[num]["kids"]) do
                               233 __tag_log ("mc ".. num .. " kid "..k.." =>" .. v.kid.." on page " ..v.page,loglevel)
                               234 end
                               235 end
                               236 else
                               237 __tag_log ("mc"..num.." not found",loglevel)
                               238 end
                               239 end
                                (End of definition for ltx.__tag.trace.show_mc_data.)
       ltx. tag.trace.show all mc data This shows data for the mc's between min and max (numbers). It is used by the
                                \ShowTagging function.
                               240 function ltx.__tag.trace.show_all_mc_data (min,max,loglevel)
                               241 for i = min, max do
                               242 ltx.__tag.trace.show_mc_data (i,loglevel)
                               243 end
                               244 texio.write_nl("")
                               245 end
                                (End of definition for ltx.__tag.trace.show_all_mc_data.)
       ltx.__tag.trace.show_struct_data This function shows some struct data. Unused but kept for debugging.
                               246 function ltx. tag.trace.show struct data (num)
                               247 if ltx.__tag and ltx.__tag.struct and ltx.__tag.struct[num] then
                               248 for k, v in ipairs(ltx. tag.struct[num]) do
```

```
249 __tag_log ("struct "..num..": "..tostring(k).."=>"..tostring(v),1)
250 end
251 else
252 __tag_log ("struct "..num.." not found ",1)
253 end
254 end
(End of definition for ltx.__tag.trace.show_struct_data.)
```
### **3 Helper functions**

(calculated from the mc-cnt.

### **3.1 Retrieve data functions**

\_\_tag\_get\_mc\_cnt\_type\_tag This takes a node as argument and returns the mc-cnt, the mc-type and and the tag

```
255 local __tag_get_mc_cnt_type_tag = function (n)
                         256 local mccnt = nodegetattribute(n,mccntattributeid) or -1
                         257 local mctype = nodegetattribute(n, mctypeattributeid) or -1
                         258 local tag = ltx.__tag.find.get\_tag\_from(mctype)259 return mccnt,mctype,tag
                         260 end
                          (End of definition for __tag_get_mc_cnt_type_tag.)
  __tag_get_mathsubtype This function allows to detect if we are at the begin or the end of math. It takes as
                         argument a mathnode.
                         261 local function __tag_get_mathsubtype (mathnode)
                         262 if mathnode.subtype == 0 then
                         263 subtype = "beginmath"
                         264 else
                         265 subtype = "endmath"
                         266 end
                         267 return subtype
                         268 end
                          (End of definition for __tag_get_mathsubtype.)
ltx. tag.tables.role tag attribute The first is a table with key a tag and value a number (the attribute) The second is an
                          array with the attribute value as key.
                         269 ltx.__tag.tables.role_tag_attribute = {}
                         270 ltx. tag.tables.role attribute tag = {}
                          (End of definition for ltx.__tag.tables.role_tag_attribute.)
ltx.__tag.func.alloctag
                         271 local 22 tag_alloctag =
                         272 function (tag)
                         273 if not ltx.__tag.tables.role_tag_attribute[tag] then
                         274 table.insert(ltx. tag.tables.role attribute tag,tag)
                         275 ltx.__tag.tables.role_tag_attribute[tag]=#ltx.__tag.tables.role_attribute_tag
                         276 __tag_log ("Add "..tag.." "..ltx.__tag.tables.role_tag_attribute[tag],3)
                         277 end
                         278 end
                         279 ltx. tag.func.alloctag = tag alloctag
```
(*End of definition for* ltx.\_\_tag.func.alloctag*.*)

\_\_tag\_get\_num\_from ltx.\_\_tag.func.get\_num\_from ltx.\_\_tag.func.output\_num\_from

```
while the output function outputs to tex.
280 local _{-} tag_get_num_from =
281 function (tag)
282 if ltx.__tag.tables.role_tag_attribute[tag] then
283 a= ltx. tag.tables.role tag attribute[tag]
284 else
285 a = -1286 end
287 return a
288 end
289
290 ltx.__tag.func.get_num_from = __tag_get_num_from
291
292 function ltx.__tag.func.output_num_from (tag)
293 local num = _ttag_get_num_from (tag)
294 tex.sprint(catlatex,num)
295 if num == -1 then
296 tag log ("Unknown tag "..tag.." used")
297 end
298 end
(End of definition for __tag_get_num_from , ltx.__tag.func.get_num_from , and ltx.__tag.func.output_-
```
These functions take as argument a string tag, and return the number under which is it recorded (and so the attribute value). The first function outputs the number for lua,

\_\_tag\_get\_tag\_from ltx.\_\_tag.func.get\_tag\_from num\_from*.*)

ltx.\_tag.func.output\_tag\_from string for lua, while the output function outputs to tex. These functions are the opposites to the previous function: they take as argument a number (the attribute value) and return the string tag. The first function outputs the

```
299 local _{-} tag_get_tag_from =
300 function (num)
301 if ltx.__tag.tables.role_attribute_tag[num] then
302 a = ltx.__tag.tables.role_attribute_tag[num]
303 else
304 a= "UNKNOWN"
305 end
306 return a
307 end
308
309 ltx.__tag.func.get_tag_from = __tag_get_tag_from
310
311 function ltx.__tag.func.output_tag_from (num)
312 tex.sprint(catlatex,__tag_get_tag_from (num))
313 end
```
(*End of definition for* \_\_tag\_get\_tag\_from *,* ltx.\_\_tag.func.get\_tag\_from *, and* ltx.\_\_tag.func.output\_ tag\_from*.*)

ltx.\_\_tag.func.store\_mc\_data This function stores for key=data for mc-chunk num. It is used in the tagpdf-mc code, to store for example the tag string, and the raw options.

```
314 function ltx.__tag.func.store_mc_data (num,key,data)
315 ltx. __ tag.mc[num] = ltx. __ tag.mc[num] or { }
```

```
316 ltx.__tag.mc[num][key] = data
                              317 __tag_log ("INFO TEX-STORE-MC-DATA: "..num.." => "..tostring(key).." => "..tostring(data),3)
                              210 end
                               (End of definition for ltx.__tag.func.store_mc_data.)
        ltx. tag.func.store mc_label This function stores the label=num relationship in the labels subtable. TODO: this is
                               probably unused and can go.
                              319 function ltx.__tag.func.store_mc_label (label,num)
                              320 ltx.__tag.mc["labels"] = ltx.__tag.mc["labels"] or { }
                              321 ltx.__tag.mc.labels[label] = num
                              322 end
                               (End of definition for ltx.__tag.func.store_mc_label.)
ltx.__tag.func.store_mc_kid This function is used in the traversing code. It stores a sub-chunk of a mc mcnum into
                              the kids table.
                              323 function ltx.__tag.func.store_mc_kid (mcnum,kid,page)
                              324 ltx.__tag.trace.log("INFO TAG-STORE-MC-KID: "..mcnum.." => " .. kid.." on page " .. page,3)
                              325 ltx._{-} tag.mc[mcnum]["kids"] = ltx._{-} tag.mc[mcnum]["kids"] or { }
                              326 local kidtable = {kid=kid, page=page}
                              327 tableinsert(ltx.__tag.mc[mcnum]["kids"], kidtable )
                              328 end
                               (End of definition for ltx.__tag.func.store_mc_kid.)
        ltx. tag.func.mc_num_of_kids This function returns the number of kids a mc mcnum has. We need to account for the
                              case that a mc can have no kids.
                              329 function ltx. tag.func.mc num of kids (mcnum)
                              330 local num = 0
                              331 if ltx.__tag.mc[mcnum] and ltx.__tag.mc[mcnum]["kids"] then
                              332 num = #1tx. tag.mc[mcnum]["kids"]
                              333 end
                              334 ltx. tag.trace.log ("INFO MC-KID-NUMBERS: " .. mcnum .. "has " .. num .. "KIDS",4)
                              335 return num
                              336 end
                               (End of definition for ltx.__tag.func.mc_num_of_kids.)
```
#### **3.2 Functions to insert the pdf literals**

```
tag_backend_create_emc_node
                      This insert the emc node. We support also dvips and dvipdfmx backend
```

```
__tag_insert_emc_node
                     337 local __tag_backend_create_emc_node
                     338 if tex.outputmode == 0 then
                     339 if token.get_macro("c_sys_backend_str") == "dvipdfmx" then
                     340 function __tag_backend_create_emc_node ()
                     341 local emcnode = nodenew("whatsit","special")
                     342 emcnode.data = "pdf:code EMC"
                     343 return emcnode
                     344 end
                     345 else -- assume a dvips variant
                     346 function __tag_backend_create_emc_node ()
                     347 local emcnode = nodenew("whatsit","special")
                     348 emcnode.data = "ps:SDict begin mark /EMC pdfmark end"
```

```
349 return emcnode
                      350 end
                      351 end
                      352 else -- pdf mode
                      353 function __tag_backend_create_emc_node ()
                      354 local emcnode = nodenew("whatsit","pdf_literal")
                      355 emcnode.data = "EMC"
                      356 emcnode.mode=1
                      357 return emcnode
                      358 end
                      359 end
                      360
                      361 local function __tag_insert_emc_node (head,current)
                      362 local emcnode= __tag_backend_create_emc_node()
                      363 head = node.insert_before(head,current,emcnode)
                      364 return head
                      365 end
                      (End of definition for __tag_backend_create_emc_node and __tag_insert_emc_node.)
 __tag_backend_create_bmc_node
This inserts a simple bmc node
__tag_insert_bmc_node 366 local __tag_backend_create_bmc_node
                      367 if tex.outputmode == 0 then
                      368 if token.get_macro("c_sys_backend_str") == "dvipdfmx" then
                      369 function __tag_backend_create_bmc_node (tag)
                      370 local bmcnode = nodenew("whatsit","special")
                      371 bmcnode.data = "pdf:code /"..tag.." BMC"
                      372 return bmcnode
                      373 end
                      374 else -- assume a dvips variant
                      375 function tag backend create bmc node (tag)
                      376 local bmcnode = nodenew("whatsit","special")
                      377 bmcnode.data = "ps:SDict begin mark/"..tag.." /BMC pdfmark end"
                      378 return bmcnode
                      379 end
                      380 end
                      381 else -- pdf mode
                      382 function __tag_backend_create_bmc_node (tag)
                      383 local bmcnode = nodenew("whatsit","pdf_literal")
                      384 bmcnode.data = "/"..tag.." BMC"
                      385 bmcnode.mode=1
                      386 return bmcnode
                      387 end
                      388 end
                      300390 local function __tag_insert_bmc_node (head,current,tag)
                      391 local bmcnode = __tag_backend_create_bmc_node (tag)
                      392 head = node.insert_before(head,current,bmcnode)
                      393 return head
                      304 end
```
(*End of definition for* \_\_tag\_backend\_create\_bmc\_node *and* \_\_tag\_insert\_bmc\_node*.*)

tag\_backend\_create\_bdc\_node \_\_tag\_insert\_bdc\_node create properties. This inserts a bcd node with a fix dict. TODO: check if this is still used, now that we

```
395 local __tag_backend_create_bdc_node
396
397 if tex.outputmode == 0 then
398 if token.get_macro("c_sys_backend_str") == "dvipdfmx" then
399 function __tag_backend_create_bdc_node (tag,dict)
400 local bdcnode = nodenew("whatsit","special")
401 bdcnode.data = "pdf:code /"..tag.."<<"..dict..">> BDC"
402 return bdcnode
403 end
404 else -- assume a dvips variant
405 function __tag_backend_create_bdc_node (tag,dict)
406 local bdcnode = nodenew("whatsit","special")
407 bdcnode.data = "ps:SDict begin mark/"..tag.."<<"..dict..">> /BDC pdfmark end"
408 return bdcnode
409 end
410 end
411 else -- pdf mode
412 function __tag_backend_create_bdc_node (tag,dict)
413 local bdcnode = nodenew("whatsit","pdf_literal")
414 bdcnode.data = "/"..tag.."<<"..dict..">> BDC"
415 bdcnode.mode=1
416 return bdcnode
417 end
418 end
419
420 local function __tag_insert_bdc_node (head,current,tag,dict)
421 bdcnode= __tag_backend_create_bdc_node (tag,dict)
422 head = node.insert_before(head,current,bdcnode)
423 return head
424 end
```
(*End of definition for* \_\_tag\_backend\_create\_bdc\_node *and* \_\_tag\_insert\_bdc\_node*.*)

\_\_tag\_pdf\_object\_ref ltx. tag.func.pdf object ref This allows to reference a pdf object reserved with the l3pdf command by name. The return value is n 0 R, if the object doesn't exist, n is 0. TODO: is uses internal l3pdf commands, this should be properly supported by l3pdf

```
425 local function __tag_pdf_object_ref (name)
426 local tokenname = {}^{\prime}c_{p}df_{p}backend_object_{}^{\prime}..name..{}^{\prime}_int{}^{\prime}427 local object = token.create(tokenname).mode ..' 0 R<sup>3</sup>
428 return object
429 end
430 ltx.__tag.func.pdf_object_ref=__tag_pdf_object_ref
```
(*End of definition for* \_\_tag\_pdf\_object\_ref *and* ltx.\_\_tag.func.pdf\_object\_ref*.*)

### **4 Function for the real space chars**

\_\_tag\_show\_spacemark A debugging function, it is used to inserts red color markers in the places where space chars can go, it can have side effects so not always reliable, but ok.

```
431 local function tag show spacemark (head, current, color, height)
432 local markcolor = color or "1 0 0"
```
- local markheight = height or 10
- local pdfstring

```
435 if tex.outputmode == 0 then
                        436 -- ignore dvi mode for now
                        437 else
                        438 pdfstring = node.new("whatsit","pdf_literal")
                        439 pdfstring.data =
                        440 string.format("q "..markcolor.." RG "..markcolor.." rg 0.4 w 0 %g m 0 %g l S Q",-
                           3,markheight)
                        441 head = node.insert_after(head,current,pdfstring)
                        442 return head
                        443 end
                        444 end
                         (End of definition for __tag_show_spacemark.)
        __tag_fakespace
ltx.__tag.func.fakespace
                        This is used to define a lua version of \pdffakespace
                       445 local function __tag_fakespace()
                        446 tex.setattribute(iwspaceattributeid,1)
                        447 tex.setattribute(iwfontattributeid,font.current())
                        448 end
                        449 ltx.__tag.func.fakespace = __tag_fakespace
                         (End of definition for __tag_fakespace and ltx.__tag.func.fakespace.)
       tag mark spaces a function to mark up places where real space chars should be inserted. It only sets
                         attributes, these are then be used in a later traversing which inserts the actual spaces.
                         When space handling is activated this function is inserted in some callbacks.
                        450 --[[ a function to mark up places where real space chars should be inserted
                        451 it only sets an attribute.
                        452 - -11453
                        454 local function __tag_mark_spaces (head)
                        455 local inside math = false
                        456 for n in nodetraverse(head) do
                        457 local id = n.id458 if id == GLYPH then
                        459 local glyph = n
                        460 default_currfontid = glyph.font
                        461 if glyph.next and (glyph.next.id == GLUE)
                        462 and not inside_math and (glyph.next.width >0)
                        463 then
                        464 nodesetattribute(glyph.next,iwspaceattributeid,1)
                        465 nodesetattribute(glyph.next,iwfontattributeid,glyph.font)
                        466 -- for debugging
                        467 if ltx. tag.trace.showspaces then
                        468 __tag_show_spacemark (head,glyph)
                        469 end
                        470 elseif glyph.next and (glyph.next.id==KERN) and not inside_math then
                        471 local kern = glyph.next
                        472 if kern.next and (kern.next.id== GLUE) and (kern.next.width >0)
                        473 then
                        474 nodesetattribute(kern.next,iwspaceattributeid,1)
                        475 nodesetattribute(kern.next,iwfontattributeid,glyph.font)
                        476 end
                        477 end
```

```
478 -- look also back
479 if glyph.prev and (glyph.prev.id == GLUE)
480 and not inside math
481 and (glyph.prev.width >0)
482 and not nodehasattribute(glyph.prev,iwspaceattributeid)
483 then
484 nodesetattribute(glyph.prev,iwspaceattributeid,1)
485 nodesetattribute(glyph.prev,iwfontattributeid,glyph.font)
486 -- for debugging
487 if ltx.__tag.trace.showspaces then
488 __tag_show_spacemark (head,glyph)
489 end
490 end
491 elseif id == PENALTY then
492 local glyph = n
493 -- ltx. tag.trace.log ("PENALTY ".. n.subtype.."VALUE"..n.penalty,3)
494 if glyph.next and (glyph.next.id == GLUE)
495 and not inside_math and (glyph.next.width >0) and n.subtype==0
496 then
497 nodesetattribute(glyph.next,iwspaceattributeid,1)
498 -- changed 2024-01-18, issue #72
499 nodesetattribute(glyph.next,iwfontattributeid,default_currfontid)
500 -- for debugging
501 if ltx.__tag.trace.showspaces then
502 __tag_show_spacemark (head,glyph)
503 end
504 end
505 elseif id == MATH then
506 inside math = (n.subtype == 0)507 end
508 end
509 return head
510 end
(End of definition for __tag_mark_spaces.)
Theses functions add/remove the function which marks the spaces to the callbacks
pre_linebreak_filter and hpack_filter
511 local function __tag_activate_mark_space ()
512 if not luatexbase.in_callback ("pre_linebreak_filter","markspaces") then
513 luatexbase.add_to_callback("pre_linebreak_filter",__tag_mark_spaces,"markspaces")
514 luatexbase.add_to_callback("hpack_filter",__tag_mark_spaces,"markspaces")
515 end
516 end
```

```
__tag_activate_mark_space
ltx.__tag.func.markspaceon
ltx.__tag.func.markspaceoff
```

```
518 ltx.__tag.func.markspaceon=__tag_activate_mark_space
519
520 local function __tag_deactivate_mark_space ()
521 if luatexbase.in_callback ("pre_linebreak_filter","markspaces") then
522 luatexbase.remove from callback("pre linebreak filter", "markspaces")
523 luatexbase.remove_from_callback("hpack_filter","markspaces")
524 end
525 end
526
527 ltx. tag.func.markspaceoff= tag deactivate mark space
```
(*End of definition for* \_\_tag\_activate\_mark\_space *,* ltx.\_\_tag.func.markspaceon *, and* ltx.\_\_tag.func.markspaceoff*.*) We need two local variable to setup a default space char.

```
528 local default_space_char = nodenew(GLYPH)
529 local default_fontid = fontid("TU/lmr/m/n/10")
530 local default_currfontid = fontid("TU/lmr/m/n/10")
531 default_space_char.char = 32
532 default_space_char.font = default_fontid
```
And a function to check as best as possible if a font has a space:

```
533 local function __tag_font_has_space (fontid)
534 t= fonts.hashes.identifiers[fontid]
535 if luaotfload.aux.slot_of_name(fontid,"space")
536 or t.characters and t.characters[32] and t.characters[32]["unicode"]==32
537 then
538 return true
539 else
540 return false
541 end
542 end
```
\_\_tag\_space\_chars\_shipout ltx. tag.func.space chars shipout

<span id="page-144-0"></span>These is the main function to insert real space chars. It inserts a glyph before every glue which has been marked previously. The attributes are copied from the glue, so if the tagging is done later, it will be tagged like it.

```
543 local function __tag_space_chars_shipout (box)
544 local head = box.head
545 if head then
546 for n in node.traverse(head) do
547 local spaceattr = nodegetattribute(n,iwspaceattributeid) or -1
548 if n.id == HLIST then -- enter the hlist
549 tag space chars shipout (n)
550 elseif n.id == VLIST then -- enter the vlist
tag space chars shipout (n)
552 elseif n.id == GLUE then
553 if ltx.__tag.trace.showspaces and spaceattr==1 then
_{554} tag show spacemark (head,n,"0 1 0")
555 end
556 if spaceattr==1 then
557 local space
558 local space_char = node.copy(default_space_char)
559 local curfont = nodegetattribute(n,iwfontattributeid)
560 ltx.__tag.trace.log ("INFO SPACE-FUNCTION-FONT: ".. tostring(curfont),3)
561 if curfont and
562 -- luaotfload.aux.slot_of_name(curfont,"space")
563 __tag_font_has_space (curfont)
564 then
565 space_char.font=curfont
566 end
567 head, space = node.insert before(head, n, space char) --
568 n.width = n.width - space.width
569 space.attr = n.attr
570 end
571 end
572 end
573 box.head = head
```

```
574 end
575 end
576
577 function ltx.__tag.func.space_chars_shipout (box)
578 __tag_space_chars_shipout (box)
579 end
```
(*End of definition for* \_\_tag\_space\_chars\_shipout *and* ltx.\_\_tag.func.space\_chars\_shipout*.*)

# <span id="page-145-0"></span>**5 Function for the tagging**

ltx. tag.func.mc\_insert\_kids This is the main function to insert the K entry into a StructElem object. It is used in tagpdf-mc-luacode module. The single attribute allows to handle the case that a single mc on the tex side can have more than one kid after the processing here, and so we get the correct array/non array setup.

```
580 function ltx.__tag.func.mc_insert_kids (mcnum,single)
581 if ltx.__tag.mc[mcnum] then
582 ltx.__tag.trace.log("INFO TEX-MC-INSERT-KID-TEST: " .. mcnum,4)
583 if ltx.__tag.mc[mcnum]["kids"] then
584 if #ltx.__tag.mc[mcnum]["kids"] > 1 and single==1 then
585 tex.sprint("[")
586 end
587 for i,kidstable in ipairs( ltx.__tag.mc[mcnum]["kids"] ) do
588 local kidnum = kidstable["kid"]
589 local kidpage = kidstable["page"]
       590 local kidpageobjnum = pdfpageref(kidpage)
591 ltx.__tag.trace.log("INFO TEX-MC-INSERT-KID: " .. mcnum ..
                       \emph{''} insert KID \emph{''} ..i..
593 " with num " .. kidnum ..
594 " on page " .. kidpage.."/"..kidpageobjnum,3)
595 tex.sprint(catlatex,"<</Type /MCR /Pg "..kidpageobjnum .. " 0 R /MCID "..kidnum.. ">> " )
596 end
597 if #ltx.__tag.mc[mcnum]["kids"] > 1 and single==1 then
598 tex.sprint("]")
599 end
600 else
601 -- this is typically not a problem, e.g. empty hbox in footer/header can
602 -- trigger this warning.
603 ltx.__tag.trace.log("WARN TEX-MC-INSERT-NO-KIDS: "..mcnum.." has no kids",2)
604 if single==1 then
605 tex.sprint("null")
606 end
607 end
608 else
609 ltx.__tag.trace.log("WARN TEX-MC-INSERT-MISSING: "..mcnum.." doesn't exist",0)
610 end
611 end
```
<span id="page-145-1"></span>(*End of definition for* ltx.\_\_tag.func.mc\_insert\_kids*.*)

ltx. tag.func.store struct mcabs This function is used in the tagpdf-mc-luacode. It store the absolute count of the mc into the current structure. This must be done ordered.

612 function ltx. tag.func.store struct mcabs (structnum,mcnum)

```
613 ltx.__tag.struct[structnum]=ltx.__tag.struct[structnum] or { }
                         614 ltx.__tag.struct[structnum]["mc"]=ltx.__tag.struct[structnum]["mc"] or { }
                         615 -- a structure can contain more than on mc chunk, the content should be ordered
                         616 tableinsert(ltx.__tag.struct[structnum]["mc"],mcnum)
                         617 ltx.__tag.trace.log("INFO TEX-MC-INTO-STRUCT: "..
                         618 mcnum.." inserted in struct "..structnum,3)
                         619 -- but every mc can only be in one structure
                         620 ltx.__tag.mc[mcnum]= ltx.__tag.mc[mcnum] or { }
                         621 ltx.__tag.mc[mcnum]["parent"] = structnum
                         622 end
                         623
                          (End of definition for ltx.__tag.func.store_struct_mcabs.)
  ltx. tag.func.store mc in page This is used in the traversing code and stores the relation between abs count and page
                         count.
                         624 -- pay attention: lua counts arrays from 1, tex pages from one
                         625 -- mcid and arrays in pdf count from 0.
                         626 function ltx.__tag.func.store_mc_in_page (mcnum,mcpagecnt,page)
                         627 ltx. __tag.page[page] = ltx. __tag.page[page] or {}
                         628 ltx.__tag.page[page][mcpagecnt] = mcnum
                         629 ltx.__tag.trace.log("INFO TAG-MC-INTO-PAGE: page " .. page ..
                         630 ": inserting MCID " .. mcpagecnt .. " => " .. mcnum,3)
                         631 end
                          (End of definition for ltx.__tag.func.store_mc_in_page.)
ltx. tag.func.update mc attributes This updates the mc-attributes of a box. It should only be used on boxes which don't
                          contain structure elements. The arguments are a box, the mc-num and the type (as a
                          number)
                         632 local function __tag_update_mc_attributes (head,mcnum,type)
                         633 for n in node.traverse(head) do
                         634 node.set_attribute(n,mccntattributeid,mcnum)
                         635 node.set attribute(n,mctypeattributeid,type)
                         636 if n.id == HLIST or n.id == VLIST then
                         637 ___tag_update_mc_attributes (n.list,mcnum,type)
                         638 end
                         639 end
                         640 return head
                         641 end
                         642 ltx.__tag.func.update_mc_attributes = __tag_update_mc_attributes
                          (End of definition for ltx.__tag.func.update_mc_attributes.)
 ltx. tag.func.mark page elements This is the main traversing function. See the lua comment for more details.
                         643 - -[[
                         644 Now follows the core function
                         645 It wades through the shipout box and checks the attributes
                         646 ARGUMENTS
                         647 box: is a box.
                         648 mcpagecnt: num, the current page cnt of mc (should start at -1 in shipout box), needed for
                         649 mccntprev: num, the attribute cnt of the previous node/whatever - if different we have a
                         650 mcopen: num, records if some bdc/emc is open
```
<span id="page-146-2"></span><span id="page-146-0"></span>These arguments are only needed for log messages, if not present are replaces by fix stri.

```
652 name: string to describe the box
653 mctypeprev: num, the type attribute of the previous node/whatever
654
655 there are lots of logging messages currently. Should be cleaned up in due course.
656 One should also find ways to make the function shorter.
657 - -11658
659 function ltx.__tag.func.mark_page_elements (box,mcpagecnt,mccntprev,mcopen,name,mctypeprev)
660 local name = name or ("SOMEBOX")
661 local mctypeprev = mctypeprev or -1
662 local abspage = status.total_pages + 1 -- the real counter is increased
\epsilon663 -- \epsilon663 -- \epsilon inside the box so one off
\begin{array}{c} -- \text{ if the callback is not used.} \end{array} (???)
665 ltx.__tag.trace.log ("INFO TAG-ABSPAGE: " .. abspage,3)
666 ltx.__tag.trace.log ("INFO TAG-ARGS: pagecnt".. mcpagecnt..
667 " prev "..mccntprev ..
668 " type prev "..mctypeprev,4)
669 ltx.__tag.trace.log ("INFO TAG-TRAVERSING-BOX: ".. tostring(name)..
670 " TYPE ".. node.type(node.getid(box)),3)
671 local head = box.head -- ShipoutBox is a vlist?
672 if head then
673 mccnthead, mctypehead,taghead = __tag_get_mc_cnt_type_tag (head)
\begin{array}{ccccc} 674 & & 1 \text{tx.} \texttt{\_} \texttt{\_} \texttt{+} \texttt{tag} \texttt{\_} \texttt{+} \texttt{race.} \texttt{log} & (\text{''INFO TAG-HEAD:} \text{''} \texttt{\_} \texttt{\_}. \end{array}675 node.type(node.getid(head))..
676 " MC"..tostring(mccnthead)..
\eta_{\text{S77}} => TAG "..tostring(mctypehead)..
\frac{678}{ } " => "...tostring(taghead),3)
679 else
680 ltx. tag.trace.log ("INFO TAG-NO-HEAD: head is "..
\text{681} tostring(head), 3)
682 end
683 for n in node.traverse(head) do
684 local mccnt, mctype, tag = __tag_get_mc_cnt_type_tag (n)
685 local spaceattr = nodegetattribute(n,iwspaceattributeid) or -1
686 ltx.__tag.trace.log ("INFO TAG-NODE: "..
687 node.type(node.getid(n))..
688 " MC".. tostring(mccnt)..
\text{G39} \text{G39} \text{G39} \text{G30} \text{G30} \text{G30} \text{G30} \text{G30} \text{G30} \text{G30} \text{G30} \text{G30} \text{G30} \text{G30} \text{G30} \text{G30} \text{G30} \text{G30} \text{G30} \text{G30} \text{G30} \text{G30} \frac{690}{ } \blacksquare \blacktriangleright \blacksquare \blacksquare \blacktriangleright \blacksquare \ldots \blacksquare \blacksquare \blacksquare \blacksquare \blacksquare \blacksquare \blacksquare \blacksquare \blacksquare \blacksquare \blacksquare \blacksquare \blacksquare \blacksquare \blacksquare \blacksquare \blacksquare \blacksquare \blacksquare \blacksquare \blacksquare \blacksquare \blacksquare691 if n.id == HLIST
692 then -- enter the hlist
693 mcopen,mcpagecnt,mccntprev,mctypeprev=
694 ltx.__tag.func.mark_page_elements (n,mcpagecnt,mccntprev,mcopen,"INTERNAL HLIST",mctype
695 elseif n.id == VLIST then -- enter the vlist
696 mcopen,mcpagecnt,mccntprev,mctypeprev=
697 ltx.__tag.func.mark_page_elements (n,mcpagecnt,mccntprev,mcopen,"INTERNAL VLIST",mctype
698 elseif n.id == GLUE and not n.leader then -- at glue real space chars are inserted, but the
<sup>699</sup> - been done if the previous shipout wandering, so here it
700 elseif n.id == LOCAL_PAR then -- local_par is ignored
701 elseif n.id == PENALTY then -- penalty is ignored
702 elseif n.id == KERN then -- kern is ignored
703 ltx.__tag.trace.log ("INFO TAG-KERN-SUBTYPE: "..
704 node.type(node.getid(n)).." "..n.subtype,4)
705 else
```

```
706 -- math is currently only logged.
707 -- we could mark the whole as math
708 -- for inner processing the mlist_to_hlist callback is probably needed.
709 if n.id == MATH then
710 ltx. tag.trace.log("INFO TAG-MATH-SUBTYPE: "..
711 node.type(node.getid(n)).." ".._tag_get_mathsubtype(n),4)
712 end
713 -- endmath
714 ltx.__tag.trace.log("INFO TAG-MC-COMPARE: current "..
715 mccnt.." prev "..mccntprev,4)
716 if mccnt~=mccntprev then -- a new mc chunk
717 ltx.__tag.trace.log ("INFO TAG-NEW-MC-NODE: "..
718 node.type(node.getid(n))..
719 " MC"..tostring(mccnt)..
720 " <=> PREVIOUS "..tostring(mccntprev),4)
721 if mcopen~=0 then -- there is a chunk open, close it (hope there is only one ...
722 box.list=__tag_insert_emc_node (box.list,n)
723 mcopen = mcopen - 1
724 ltx.__tag.trace.log ("INFO TAG-INSERT-EMC: " ..
725 mcpagecnt .. " MCOPEN = " .. mcopen,3)
726 if mcopen \sim=0 then
727 ltx.__tag.trace.log ("WARN TAG-OPEN-MC: " .. mcopen,1)
728 end
729 end
730 if ltx.__tag.mc[mccnt] then
731 if ltx.__tag.mc[mccnt]["artifact"] then
732 ltx.__tag.trace.log("INFO TAG-INSERT-ARTIFACT: "..
733 tostring(ltx.__tag.mc[mccnt]["artifact"]),3)
734 if ltx. tag.mc[mccnt]["artifact"] == "" then
735 box.list = __tag_insert_bmc_node (box.list,n,"Artifact")
736 else
737 box.list = __tag_insert_bdc_node (box.list,n,"Artifact", "/Type /"..ltx.__tag.mc[mccnt]
738 end
739 else
740 ltx.__tag.trace.log("INFO TAG-INSERT-TAG: "..
\tau<sup>741</sup> tostring(tag), 3)
742 mcpagecnt = mcpagecnt +1
743 ltx.__tag.trace.log ("INFO TAG-INSERT-BDC: "..mcpagecnt,3)
744 local dict= "/MCID "..mcpagecnt
745 if ltx.__tag.mc[mccnt]["raw"] then
746 ltx.__tag.trace.log("INFO TAG-USE-RAW: "..
T^{47} tostring(ltx.__tag.mc[mccnt]["raw"]),3)
748 dict= dict .. " " .. ltx.__tag.mc[mccnt]["raw"]
749 end
750 if ltx.__tag.mc[mccnt]["alt"] then
751 ltx.__tag.trace.log("INFO TAG-USE-ALT: "..
\text{toString}(ltx._{\_\_\_\_tag{mccnt}]\texttt{['alt"}}),3)753 dict= dict .. " " .. ltx.__tag.mc[mccnt]["alt"]
754 end
755 if ltx.__tag.mc[mccnt]["actualtext"] then
756 ltx.__tag.trace.log("INFO TAG-USE-ACTUALTEXT: "..
T_{757} tostring(ltx.__tag.mc[mccnt]["actualtext"]),3)
\text{dict} = \text{dict} \dots " " \dots ltx.__tag.mc[mccnt]["actualtext"]
759 end
```

```
760 box.list = __tag_insert_bdc_node (box.list,n,tag, dict)
                            761 ltx.__tag.func.store_mc_kid (mccnt,mcpagecnt,abspage)
                            762 ltx.__tag.func.store_mc_in_page(mccnt,mcpagecnt,abspage)
                            763 ltx.__tag.trace.show_mc_data (mccnt,3)
                            764 end
                            765 mcopen = mcopen + 1
                            766 else
                            767 if tagunmarkedbool.mode == truebool.mode then
                            768 ltx.<sub>-_</sub>tag.trace.log("INFO TAG-NOT-TAGGED: this has not been tagged, using artifact", 2
                            769 box.list = __tag_insert_bmc_node (box.list,n,"Artifact")
                            770 mcopen = mcopen + 1
                            771 else
                            772 ltx.__tag.trace.log("WARN TAG-NOT-TAGGED: this has not been tagged",1)
                            773 end
                            774 end
                            775 mccntprev = mccnt
                            776 end
                            777 end -- end if
                            778 end -- end for
                            779 if head then
                            780 mccnthead, mctypehead,taghead = __tag_get_mc_cnt_type_tag (head)
                            781 ltx.__tag.trace.log ("INFO TAG-ENDHEAD: " ..
                            782 node.type(node.getid(head))..
                            783 MC"..tostring(mccnthead)..
                            T_{784} T_{84} T_{184} T_{184} T_{184} T_{184} T_{184} T_{184} T_{184} T_{184} T_{184} T_{184} T_{184} T_{184} T_{184} T_{184} T_{184} T_{184} T_{184} T_{184} T_{184} T_{184} T_{184} T_{184} T_{184\text{''} => \text{''}..tostring(taghead), 4)
                            786 else
                            787 ltx.__tag.trace.log ("INFO TAG-ENDHEAD: ".. tostring(head),4)
                            788 end
                            789 ltx.__tag.trace.log ("INFO TAG-QUITTING-BOX "..
                            790 tostring(name)..
                            791 " TYPE ".. node.type(node.getid(box)),4)
                            792 return mcopen,mcpagecnt,mccntprev,mctypeprev
                            793 end
                            794
                            (End of definition for ltx.__tag.func.mark_page_elements.)
ltx.__tag.func.mark_shipout This is the function used in the callback. Beside calling the traversing function it also
                            checks if there is an open MC-chunk from a page break and insert the needed EMC
                            literal.
                            795 function ltx.__tag.func.mark_shipout (box)
                            796 mcopen = ltx.__tag.func.mark_page_elements (box,-1,-100,0,"Shipout",-1)
                            797 if mcopen -5 then -5 there is a chunk open, close it (hope there is only one ...
                            798 local emcnode = __tag_backend_create_emc_node ()
                            799 local list = box.list
                            800 if list then
                            801 list = node.insert_after (list,node.tail(list),emcnode)
                            802 mcopen = mcopen - 1
                            803 ltx.__tag.trace.log ("INFO SHIPOUT-INSERT-LAST-EMC: MCOPEN " .. mcopen,3)
                            804 else
                            805 ltx.__tag.trace.log ("WARN SHIPOUT-UPS: this shouldn't happen", 0)
                            806 end
                            807 if mcopen ~=0 then
```

```
808 ltx.__tag.trace.log ("WARN SHIPOUT-MC-OPEN: " .. mcopen,1)
809 end
810 end
811 end
(End of definition for ltx.__tag.func.mark_shipout.)
```
# <span id="page-150-0"></span>**6 Parenttree**

ltx. tag.func.fill\_parent\_tree\_line ltx. tag.func.output\_parenttree

These functions create the parent tree. The second, main function is used in the tagpdftree code. TODO check if the tree code can move into the backend code.

```
812 function ltx.__tag.func.fill_parent_tree_line (page)
813 -- we need to get page-> i=kid -> mcnum -> structnum
814 -- pay attention: the kid numbers and the page number in the parent tree start with 0!
815 local numsentry =""
816 local pdfpage = page-1
817 if ltx.__tag.page[page] and ltx.__tag.page[page][0] then
818 mcchunks=#ltx.__tag.page[page]
819 ltx.__tag.trace.log("INFO PARENTTREE-NUM: page "..
820 page.." has "..mcchunks.."+1 Elements ", 4)
821 for i=0,mcchunks do
822 -- what does this log??
823 ltx.__tag.trace.log("INFO PARENTTREE-CHUNKS: "..
824 ltx.__tag.page[page][i],4)
825 end
826 if mcchunks == 0 then
827 -- only one chunk so no need for an array
828 local mcnum = ltx.__tag.page[page][0]
829 local structnum = ltx.__tag.mc[mcnum]["parent"]
830 local propname = "g__tag_struct_"..structnum.."_prop"
831 --local objref = ltx.__tag.tables[propname]["objref"] or "XXXX"
832 local objref = __tag_pdf_object_ref('__tag/struct/'..structnum)
{\small 833} \begin{array}{r@{\quad}l} \hline \end{array} \quad \  \  \begin{array}{ll} \hline \end{array} \quad \  \  \begin{array}{ll} \hline \end{array} \quad \  \  \begin{array}{ll} \hline \end{array} \quad \  \  \begin{array}{ll} \hline \end{array} \quad \  \begin{array}{ll} \hline \end{array} \quad \  \  \begin{array}{ll} \hline \end{array} \quad \  \  \begin{array}{ll} \hline \end{array} \quad \  \  \begin{array}{ll} \hline \end{array} \quad \  \  \begin{array}{ll} \hline \end{array} \quad \  \ 834 tostring(objref),5)
835 numsentry = pdfpage .. " [".. objref .. "]"
836 ltx.__tag.trace.log("INFO PARENTTREE-NUMENTRY: page " ..
837 page.. " num entry = ".. numsentry, 3)
838 else
839 numsentry = pdfpage .. " ["
840 for i=0,mcchunks do
B41 local mcnum = ltx.__tag.page[page][i]
842 local structnum = ltx.__tag.mc[mcnum]["parent"] or 0
843 local propname = "g__tag_struct_"..structnum.."_prop"
844 --local objref = ltx.__tag.tables[propname]["objref"] or "XXXX"
845 local objref = __tag_pdf_object_ref('__tag/struct/'..structnum)
846 numsentry = numsentry .. " ".. objref
847 end
848 numsentry = numsentry .. "] "
849 ltx.__tag.trace.log("INFO PARENTTREE-NUMENTRY: page " ..
850 page.. " num entry = ".. numsentry, 3)
851 end
852 else
853 ltx. tag.trace.log ("INFO PARENTTREE-NO-DATA: page "..page,3)
```
 end 855 return numsentry end function ltx.\_\_tag.func.output\_parenttree (abspage) for i=1,abspage do  $\textit{860} \quad \textit{line = ltx._\_tag.func.fill\_parent\_tree\_line (i) ... "^`J"}$ 861 tex.sprint(catlatex,line) end end

(*End of definition for* ltx.\_\_tag.func.fill\_parent\_tree\_line *and* ltx.\_\_tag.func.output\_parenttree*.*)

864  $\langle$ /lua)

# <span id="page-152-2"></span>**Part IX The tagpdf-roles module Tags, roles and namesspace code Part of the tagpdf package**

<span id="page-152-1"></span>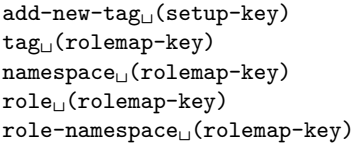

The add-new-tag key can be used in \tagpdfsetup to declare and rolemap new tags. It takes as value a key-value list or a simple new-tag/old-tag. The key-value list knows the following keys:

- **tag** This is the name of the new tag as it should then be used in \tagstructbegin.
- **namespace** This is the namespace of the new tag. The value should be a shorthand of a namespace. The allowed values are currently pdf, pdf2, mathml,latex, latex-book and user. The default value (and recommended value for a new tag) is user. The public name of the user namespace is tag/NS/user. This can be used to reference the namespace e.g. in attributes.
- **role** This is the tag the tag should be mapped too. In a PDF 1.7 or earlier this is normally a tag from the pdf set, in PDF 2.0 from the pdf, pdf2 and mathml set. It can also be a user tag. The tag must be declared before, as the code retrieves the class of the new tag from it. The PDF format allows mapping to be done transitively. But tagpdf can't/won't check such unusual role mapping.
- **role-namespace** If the role is a known tag the default value is the default namespace of this tag. With this key a specific namespace can be forced.

Namespaces are mostly a PDF 2.0 property, but it doesn't harm to set them also in a PDF 1.7 or earlier.

<span id="page-152-0"></span>\tag\_check\_child:nnTF \tag\_check\_child:nn{ $\tag{hamespace}$  {\true code}} {\false code}}

This checks if the tag  $\langle tag \rangle$  from the name space  $\langle name space \rangle$  can be used at the current position. In tagpdf-base it is always true.

```
1 \langle @@=tag\rangle
```

```
2 √∗header
```
<sup>3</sup> \ProvidesExplPackage {tagpdf-roles-code} {2024-02-22} {0.98w}

<sup>4</sup> {part of tagpdf - code related to roles and structure names}

5  $\langle$ /header}

# **1 Code related to roles and structure names**

6  $\langle *package \rangle$ 

### **1.1 Variables**

Tags are used in structures (\tagstructbegin) and mc-chunks (\tagmcbegin).

They have a name (a string), in lua a number (for the lua attribute), and in PDF 2.0 belong to one or more name spaces, with one being the default name space.

Tags of structures are classified, e.g. as grouping, inline or block level structure (and a few special classes like lists and tables), and must follow containments rules depending on their classification (for example a inline structure can not contain a block level structure). New tags inherit their classification from their rolemapping to the standard namespaces (pdf and/or pdf2). We store this classification as it will probably be needed for tests but currently the data is not much used. The classification for math (and the containment rules) is unclear currently and so not set.

The attribute number is only relevant in lua and only for the MC chunks (so tags with the same name from different names spaces can have the same number), and so only stored if luatex is detected.

Due to the namespaces the storing and processing of tags and there data are different in various places for PDF  $2.0$  and PDF  $\langle 2.0$ , which makes things a bit difficult and leads to some duplications. Perhaps at some time there should be a clear split.

This are the main variables used by the code:

\g\_\_tag\_role\_tags\_NS\_prop This is the core list of tag names. It uses tags as keys and the shorthand (e.g. pdf2, or mathml) of the default name space as value.

In pdf 2.0 the value is needed in the structure dictionaries.

- \g\_\_tag\_role\_tags\_class\_prop This contains for each tag a classification type. It is used in pdf  $\langle 2.0$ .
- \g\_\_tag\_role\_NS\_prop This contains the names spaces. The values are the object references. They are used in pdf 2.0.
- \g\_\_tag\_role\_rolemap\_prop This contains for each tag the role to a standard tag. It is used in pdf<2.0 for tag checking and to fill at the end the RoleMap dictionary.
- **g\_@@\_role/RoleMap\_dict** This dictionary contains the standard rolemaps. It is relevant only for  $pdf < 2.0$ .
- \g\_\_tag\_role\_NS\_<ns>\_prop This prop contains the tags of a name space and their role. The props are also use for remapping. As value they contain two brace groups: tag and namespace. In pdf <2.0 the namespace is empty.
- \g\_\_tag\_role\_NS\_<ns>\_class\_prop This prop contains the tags of a name space and their type. The value is only needed for pdf 2.0.
- $\gtrsim$  tag role index prop This prop contains the standard tags (pdf in pdf<2.0,  $pdf.pdf2 + mathml in pdf 2.0$  as keys, the values are a two-digit number. These numbers are used to get the containment rule of two tags from the intarray.
- \l\_\_tag\_role\_debug\_prop This property is used to pass some info around for info messages or debugging.

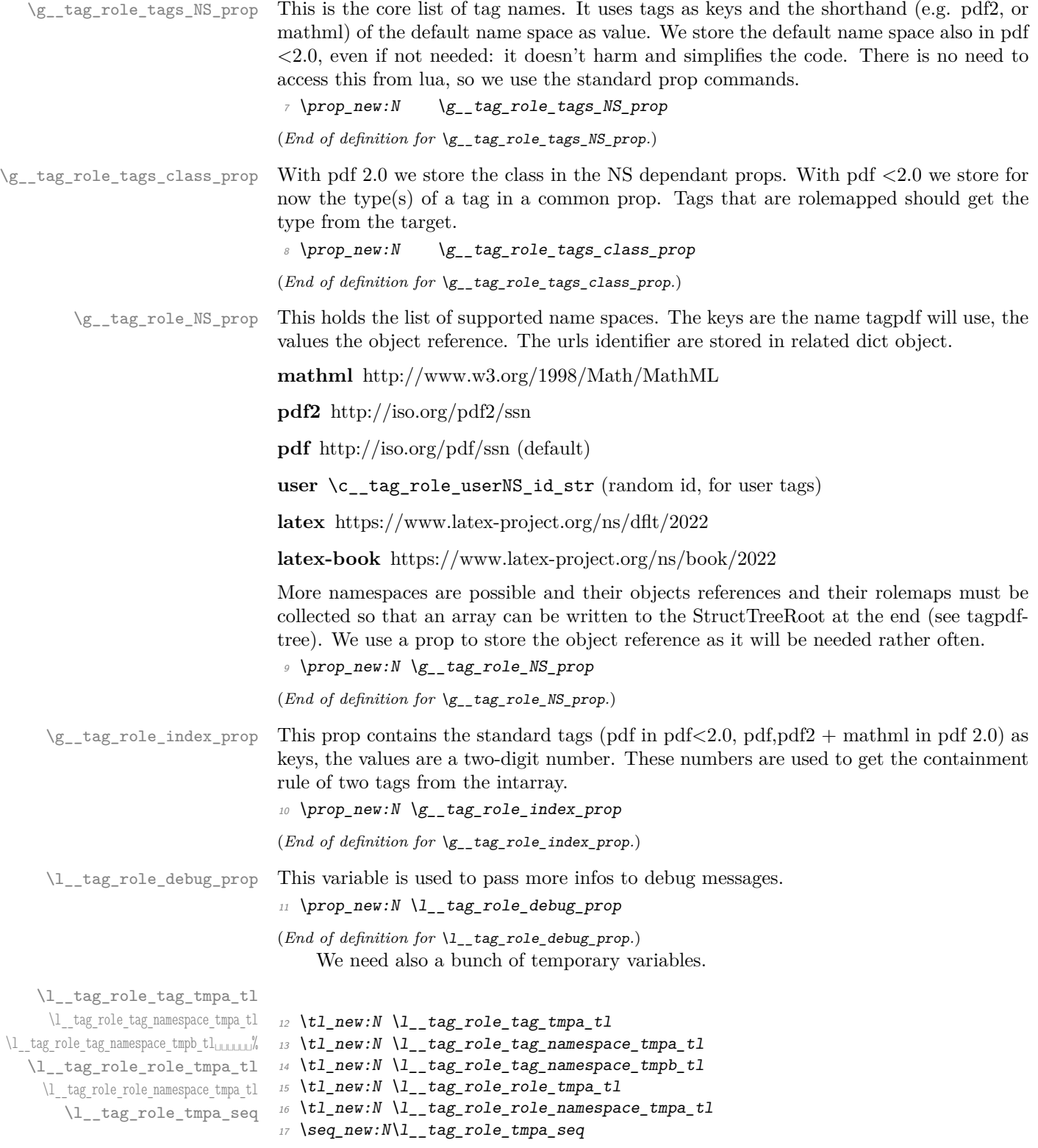

(*End of definition for* \l\_\_tag\_role\_tag\_tmpa\_tl *and others.*)

### **1.2 Namespaces**

The following commands setups a name space. With pdf version *<*2.0 this is only a prop with the rolemap. With pdf 2.0 a dictionary must be set up. Such a name space dictionaries can contain an optional /Schema and /RoleMapNS entry. We only reserve the objects but delay the writing to the finish code, where we can test if the keys and the name spaces are actually needed. This commands setups objects for the name space and its rolemap. It also initialize a dict to collect the rolemaps if needed, and a property with the tags of the name space and their rolemapping for loops. It is unclear if a reference to a schema file will be ever needed, but it doesn't harm . . . .

g\_\_tag\_role/RoleMap\_dict \g\_\_tag\_role\_rolemap\_prop This is the object which contains the normal RoleMap. It is probably not needed in pdf 2.0 but currently kept.

> 18 \pdfdict\_new:n {g\_\_tag\_role/RoleMap\_dict} <sup>19</sup> \prop\_new:N \g\_\_tag\_role\_rolemap\_prop

(*End of definition for* g\_\_tag\_role/RoleMap\_dict *and* \g\_\_tag\_role\_rolemap\_prop*.*)

<span id="page-155-0"></span>\tag\_role\_NS\_new:nnn \\_\_tag\_role\_NS\_new:nnn{\shorthand\}{\URI-ID\}Schema

[\\\_\\_tag\\_role\\_NS\\_new:nnn](#page-155-0)

```
20 \pdf version compare:NnTF < \{2.0\}21 \t f22 \cs_new_protected:Npn \__tag_role_NS_new:nnn #1 #2 #3
23 {
24 \pmb{\text{prop\_new:} c \{ g\_tag\_role\_NS\_#1\_prop } }25 \preccurlyeq \preccurlyeq 
26 \prop_gput:Nne \g__tag_role_NS_prop {#1}{}
27 }
28 }
29 {
30 \cs_new_protected:Npn \__tag_role_NS_new:nnn #1 #2 #3
31 \qquad \qquad \qquad \qquad \qquad \qquad \qquad \qquad \qquad \qquad \qquad \qquad \qquad \qquad \qquad \qquad \qquad \qquad \qquad \qquad \qquad \qquad \qquad \qquad \qquad \qquad \qquad \qquad \qquad \qquad \qquad \qquad \qquad \qquad \qquad \qquad \qquad 
\text{32} \text{prop\_new:c} \{ g\_\text{tag\_role\_NS\_#1\_prop} \}\text{33} \prop_new:c { g_tag_role_NS_#1_class_prop }
34 \qquad \qquad \qquad \qquad \pdf_object_new:n {tag/NS/#1}
35 \pdfdict_new:n {g__tag_role/Namespace_#1_dict}
36 \pdf_object_new:n {__tag/RoleMapNS/#1}
37 \pdfdict_new:n {g__tag_role/RoleMapNS_#1_dict}
38 \pdfdict gput:nnn
39 {g__tag_role/Namespace_#1_dict}
40 {Type}
41 {/Namespace}
42 \pdf string from unicode:nnN{utf8/string}{#2}\l tag tmpa str
43 \tl_if_empty:NF \l__tag_tmpa_str
44 \left\{\right.45 \pdfdict_gput:nne
46 {fg\_tag\_role/Namespace\_#1\_dict}47 \{NS\}48 {\l__tag_tmpa_str}
49 }
50 %RoleMapNS is added in tree
_{51} \tl if empty:nF {#3}
```

```
\overline{52} \overline{\mathbf{6}}53 \pdfdict_gput:nne{g__tag_role/Namespace_#1_dict}
54 {Schema} {H3}55 }
{\textcolor{red}{41}} \quad \textcolor{red}{\textbf{b} = \frac{1}{\pdf\_object\_ref:n}{tag/NS/#1}-}57 }
58 }
```
(*End of definition for* \\_\_tag\_role\_NS\_new:nnn*.*)

We need an id for the user space. For the tests it should be possible to set it to a fix value. So we use random numbers which can be fixed by setting a seed. We fake a sort of GUID but do not try to be really exact as it doesn't matter ...

```
\c__tag_role_userNS_id_str
```

```
59 \str_const:Ne \c__tag_role_userNS_id_str
60 \quad f data:
61 \int_to_Hex:n{\int_rand:n {65535}}
62 \int_0 \int_0 Hex:n{\int_rand:n {65535}}
63 -
\frac{64}{1} \int_to_Hex:n{\int_rand:n {65535}}
65 -
66 \int_to_Hex:n{\int_rand:n {65535}}
6768 \int_to_Hex:n{\int_rand:n {65535}}
69
70 \int_to_Hex:n{\int_rand:n {16777215}}
71 \int_to_Hex:n{\int_rand:n {16777215}}
72 \frac{1}{2}
```
<span id="page-156-8"></span><span id="page-156-7"></span><span id="page-156-6"></span>(*End of definition for* \c\_\_tag\_role\_userNS\_id\_str*.*)

Now we setup the standard names spaces. The mathml space is loaded also for pdf < 2.0 but not added to RoleMap unless a boolean is set to true with tagpdf-setup{mathmltags}.

```
73 \text{ } \text{bool\_new}: N \setminus g\_tag\_role\_add\_mathml\_bool_{74} \ tag_role_NS_new:nnn {pdf} {http://iso.org/pdf/ssn}{}
75 \setminus \_{\text{tag\_role\_NS\_new:nnn}} {pdf2} {http://iso.org/pdf2/ssn}{}
76 \__tag_role_NS_new:nnn {mathml}{http://www.w3.org/1998/Math/MathML}{}
77 \ } tag_role_NS_new:nnn {latex} {https://www.latex-project.org/ns/dflt/2022}{}
78 \__tag_role_NS_new:nnn {latex-book} {https://www.latex-project.org/ns/book/2022}{}
79 \exp_args:Nne
80 \_tag_role_NS_new:nnn {user}{\c_tag_role_userNS_id_str}{}
```
# <span id="page-156-1"></span>**1.3 Adding a new tag**

Both when reading the files and when setting up a tag manually we have to store data in various places.

\\_\_tag\_role\_alloctag:nnn This command allocates a new tag without role mapping. In the lua backend it will also record the attribute value.

```
81 \pdf_version_compare:NnTF < {2.0}
82 \frac{1}{2}83 \sys_if_engine_luatex:TF
84 {
```

```
85 \cs_new_protected:Npn \__tag_role_alloctag:nnn #1 #2 #3 %#1 tagname, ns, type
86 {
87 \lambdalua now:e { ltx. tag.func.alloctag ('#1') }
88 \prop_gput:Nnn \g__tag_role_tags_NS_prop {#1}{#2}
\verb|89| \verb|39| \verb|39| \verb|39| \verb|39| \verb|39| \verb|39| \verb|39| \verb|39| \verb|39| \verb|39| \verb|39| \verb|39| \verb|39| \verb|39| \verb|39| \verb|39| \verb|39| \verb|39| \verb|39| \verb|39| \verb|39| \verb|39| \verb|39| \verb|39| \verb|39| \verb|39| \verb|39| \verb|39| \verb|39| \verb|39| \verb|39| \verb|39| \verb|39| \verb|39| \verb|39| \verb|3\hbox{\scriptsize pop\_gput:} {\texttt{Nnn \s\_tag\_role\_tags\_class\_prop \{ \#1 \} \{ \#3 \}}}\verb|prop_gput:cm{g_tag_role_NS_t#2_class_prop} {#1}{--UNUSED-}-}\frac{92}{ } }
93 }
94 {
95 \cs_new_protected:Npn \__tag_role_alloctag:nnn #1 #2 #3
 96 \left\{\right.\text{prop\_gput:}Nnn \gtrsim_tag_role_tags_NS_prop {#1}{#2}
\verb| ^{8} \verb| ^{4}99 \prop_gput:Nnn \g__tag_role_tags_class_prop {#1}{#3}
100 \preceq \preceq \preceq \preceq \preceq \preceq \preceq \preceq \preceq \preceq \preceq \preceq \preceq \preceq \preceq \preceq \preceq \preceq \preceq \preceq \preceq \preceq \preceq \preceq \preceq \preceq \preceq \preceq \preceq \preceq \preceq 
101 }
102 }
103 }
104 {
105 \sys_if_engine_luatex:TF
106 \uparrow107 \cs_new_protected:Npn \__tag_role_alloctag:nnn #1 #2 #3 %#1 tagname, ns, type
\overline{108} \overline{5}109 \lua_now:e { ltx.__tag.func.alloctag ('#1') }
110 \prop_gput:Nnn \g__tag_role_tags_NS_prop {#1}{#2}
111 \prop_gput:cnn {g_{t} \atop g_{t}} \prop_gput:cnn {g_{t} \atop g_{t}} \spsq {f+1}{f} {#1}{{}{}}
112 \prop_gput:Nnn \g__tag_role_tags_class_prop {#1}{--UNUSED--}
113 \prop_gput:cnn {g_tag_role_NS_#2_class_prop} {#1}{#3}
114 }
115 }
116 \sqrt{ }117 \cs_new_protected:Npn \__tag_role_alloctag:nnn #1 #2 #3
118 \qquad\verb|119| \verb|119| \verb|119| \verb|119| \verb|119| \verb|119| \verb|119| \verb|119| \verb|119| \verb|119| \verb|119| \verb|119| \verb|119| \verb|119| \verb|119| \verb|119| \verb|119| \verb|119| \verb|119| \verb|119| \verb|119| \verb|119| \verb|119| \verb|119| \verb|119| \verb|119| \verb|119| \verb|119| \verb|119| \verb|119| \verb|119| \verb|120 \preccurlyeq \prop_gput:cnn {g__tag_role_NS_#2_prop} {#1}{{}{}}
121 \prop_gput:Nnn \g__tag_role_tags_class_prop {#1}{--UNUSED--}
122 \prop_gput:cnn {g__tag_role_NS_#2_class_prop} {#1}{#3}
123 }
124 }
125 }
126 \cs_generate_variant:Nn \__tag_role_alloctag:nnn {nnV}
(End of definition for \__tag_role_alloctag:nnn.)
```
# <span id="page-157-7"></span><span id="page-157-5"></span><span id="page-157-0"></span>**1.3.1 pdf 1.7 and earlier**

\\_\_tag\_role\_add\_tag:nn The pdf 1.7 version has only two arguments: new and rolemap name. The role must be an existing tag and should not be empty. We allow to change the role of an existing tag: as the rolemap is written at the end not confusion can happen.

```
127 \cs_new_protected:Nn \__tag_role_add_tag:nn % (new) name, reference to old
128 \frac{1}{2}
```
checks and messages

```
\lambda<sub>129</sub> \lambda<sub>-</sub>tag-check_add_tag_role:nn {#1}{#2}
130 \prop_if_in:NnF \g__tag_role_tags_NS_prop {#1}
\overline{131} \overline{1}132 \int \int \int \frac{\ln T}{\ln T} = \ln \ln T { \l_tag_loglevel int} > { 0 }
133 \{\{\text{msg\_info:nnn }\{ tag \} \\frac{135}{136} }
136 }
```
<span id="page-158-4"></span>now the addition

```
137 \prop_get:NnN \g__tag_role_tags_class_prop {#2}\l__tag_tmpa_tl
138 \quark_if_no_value:NT \l__tag_tmpa_tl
139 {
140 \tilde{L}_s \tilde{L}_t \tilde{L}_t = \text{tr} \left[ \text{tr} \left( \frac{1}{\pi} \right) \frac{1}{\pi} \right]141
\frac{1}{42} \_tag_role_alloctag:nnV {#1}{user}\l_tag_tmpa_tl
```
We resolve rolemapping recursively so that all targets are stored as standard tags.

```
143 \tl_if_empty:nF { #2 }
144 \{145 \prop_get:NnN \g__tag_role_rolemap_prop {#2}\l__tag_tmpa_tl
146 \quark_if_no_value:NTF \l__tag_tmpa_tl
\frac{147}{147}\verb|\prop_gput: \verb|\Nne \g__tag_role_rolemap_prop {#1}{\tt l_to_str:n{#2}}149 }
150 \{\pprop\_gput: NnV \g_\_tag\_role\_rolemap\_prop {#1}\l_tag_tmpa_tl
152 }
\frac{153}{154} }
154 }
155 \cs_generate_variant:Nn \__tag_role_add_tag:nn {VV,ne}
```
<span id="page-158-0"></span>(*End of definition for* \\_\_tag\_role\_add\_tag:nn*.*)

For the parent-child test we must be able to get the role. We use the same number of arguments as for the 2.0 command. If there is no role, we assume a standard tag.

\\_\_tag\_role\_get:nnNN

```
156 \pdf_version_compare:NnT < \{2.0\}157 \frac{f}{f}\cos \cs_new:Npn \__tag_role_get:nnNN #1#2#3#4 %#1 tag, #2 NS, #3 tlvar which hold the role tag
159 \uparrow160 \prop_get:NnNF \g__tag_role_rolemap_prop {#1}#3
161 f
162 \tl_set:Nn #3 {#1}
163 }
164 \tl_set:Nn #4 {}
165 }
166 \cs_generate_variant:Nn \__tag_role_get:nnNN {VVNN}
167 }
168
```
<span id="page-158-1"></span>(*End of definition for*  $\_{\_tag\_role\_get:nnNN.}$ 

### **1.3.2 The pdf 2.0 version**

 $\frac{1}{2}$  tag\_role\_add\_tag:nnnn The pdf 2.0 version takes four arguments: tag/namespace/role/namespace

```
169 \cs_new_protected:Nn \__tag_role_add_tag:nnnn %tag/namespace/role/namespace
170 \frac{1}{20}_{171} \_tag_check_add_tag_role:nnn {#1/#2}{#3}{#4}
172 \int_compare:nNnT {\l_tag_loglevel_int} > { 0 }
173 {
174 \text{msg}\inf\circ:\text{nnn} { tag }{new-tag}{#1}
175 }
_{176} \qquad \textcolor{red}{\textbf{``} \textbf{''} \textbf{''177 { g<sub>--</sub>tag_role_NS_#4_class_prop }
178 f
179 \pr{op}_t: c_nN \{ g \text{ } tag \text{ } r0 \text{ } d \text{ } s \text{ } f4 \text{ } class \text{ } prop \} \{ #3}\ tag tmpa tl
180 \qquad \qquad \181 {
\verb|t1_set: Nn\l1_ttag\_tmpa_t1f--UNKNOWN--\}\begin{array}{ccc}\n 183 & & & \n \end{array}184 }
\begin{minipage}{0.9\linewidth} \textit{185} \hspace{3em} {\textbf{if} \hspace{3em} \textbf{if} \hspace{3em} \textbf{if} \hspace{3em} \textbf{if} \hspace{3em} \textbf{if} \hspace{3em} \textbf{if} \hspace{3em} \textbf{if} \hspace{3em} \textbf{if} \hspace{3em} \textbf{if} \hspace{3em} \textbf{if} \hspace{3em} \textbf{if} \hspace{3em} \textbf{if} \hspace{3em} \textbf{if} \hspace{3em} \textbf{if} \hspace{3em} \textbf{if} \hspace{\lambda_{186} \__tag_role_alloctag:nnV {#1}{#2}\l__tag_tmpa_tl
Do not remap standard tags. TODO add warning?
187 \text{if } \text{in:nnF } {-pdf-pdf2-mathml-}{-#2-}188 {
189 \pdfdict_gput:nne {g__tag_role/RoleMapNS_#2_dict}{#1}
190 \{191 [
192 \text{pdf name from unicode e:} \textit{n{#3}}193 \c space tl
194 \pdf_object_ref:n {tag/NS/#4}
195 ]
196 }
197 }
```
We resolve rolemapping recursively so that all targets are stored as standard tags for the tests.

```
_{198} \tl_if_empty:nF { #2 }
199 f
200 \prop_get:cnN { g_tag_role_NS_#4_prop } {#3}\l_tag_tmpa_tl
201 \quark_if_no_value:NTF \l__tag_tmpa_tl
202 \qquad \qquad \text{ }203 \propto \pmod{g_{\text{z} \cdot \text{arg} \cdot \text{arg204 {\{\tilde{t}_1, t_0 \leq t : n{#3}\} {\tilde{t}_1, t_0 \leq t \} }205 }
206 \left\{\right.207 \propto \frac{g_{\text{z}} + 2}{f_{\text{z}} + 2} \text{prop } {\text{f}}_{\text{z}} = \frac{1}{f_{\text{z}} + 2}208 }
209 }
```
We also store into the pdf 1.7 rolemapping so that we can add that as fallback for pdf 1.7 processor

```
{\tt 210} \hspace{20pt} \verb+book_if:NT \l_tag\_role\_update\_bool211 \{212 \text{ltl}_if\_empty: nF \{ #3 }
```

```
213 \left\{\right.214 \text{ltl}_if_eq:nnF{#1}{#3}215 \left\{216 \prop_get:NnN \g__tag_role_rolemap_prop {#3}\l__tag_tmpa_tl
\verb|\quark_if-no_value:NTF \ \ \verb|\l_tag_tmpa_t1|218 \sim219 \prop_gput:Nne \g__tag_role_rolemap_prop {#1}{\tl_to_str:n{#3}}
220 }\overline{z}222 \prop_gput:NnV \g__tag_role_rolemap_prop {#1}\l__tag_tmpa_tl
\frac{223}{ } }
224 }225 }
226 }
227 }
228 \cs generate variant:Nn \ tag role add tag:nnnn {VVVV}
```

```
(End of definition for \__tag_role_add_tag:nnnn.)
```
For the parent-child test we must be able to get the role. We use the same number of arguments as for the  $\leq 2.0$  command (and assume that we don't need a name space)

\\_\_tag\_role\_get:nnNN

```
229 \pdf_version_compare:NnF < {2.0}
230 {
\verb|cos_new: Npn \ \_tag{231} \verb|cos_new: Npn \ \_tag{232} \verb|cos_new: Npn \ \_tag{233} \verb|cos_new: Npn \ \_tag{234} \verb|cos_new: Npn \ \_tag{234} \verb|cos_new: Npn \ \_tag{234} \verb|cos_new: Npn \ \_tag{234} \verb|cos_new: Npn \ \_tag{234} \verb|cos_new: Npn \ \_tag{234} \verb|cos_new: Npn \ \_tag{234} \verb|cos_new: Npn \ \_tag{234} \verb|cos_new: Npn \ \_tag{234} \verb|cos_new: Npn \ \_tag{234232 %#1 tag, #2 NS,
233 %#3 tlvar which hold the role tag
234 %#4 tlvar which hold the name of the target NS
235 \sqrt{ }236 \prop_if_exist:cTF {g__tag_role_NS_#2_prop}
237 \{238 \propto \begin{cases} g_{z38} & \pmod{41} \l- \tag{28} \lceil \frac{1}{2} \rceil \end{cases}239 \left\{\right.240 \tilde{\tau} \tl_set:Ne #3 {\exp_last_unbraced:NV\use_i:nn \l__tag_get_tmpc_tl}
\tilde{t}_2 \tl_set:Ne #4 {\exp_last_unbraced:NV\use_ii:nn \l__tag_get_tmpc_tl}
242 }
243 \sim244 \msg_warning:nnn { tag } {role-unknown-tag} { #1 }
\verb|ll_set:Nn #3 {#1}246 \lt l<sub>1</sub> set:Nn #4 {#2}
247 }
248 }
249 {
250 \msg_warning:nnn { tag } {role-unknown-NS} { #2 }
_{251} \tl set:Nn #3 {#1}
252 \lt l \lt l set:Nn #4 {#2}
253 }
254 }
255 \cs_generate_variant:Nn \__tag_role_get:nnNN {VVNN}
256 }
```
<span id="page-160-6"></span><span id="page-160-5"></span><span id="page-160-1"></span>(*End of definition for* \\_\_tag\_role\_get:nnNN*.*)

## **1.4 Helper command to read the data from files**

In this section we setup the helper command to read namespace files.

\ tag role read namespace line:nw This command will process a line in the name space file. The first argument is the name of the name space. The definition differ for pdf 2.0. as we have proper name spaces there. With pdf<2.0 special name spaces shouldn't update the default role or add to the rolemap again, they only store the values for later uses. We use a boolean here.

```
257 \bool_new:N\l__tag_role_update_bool
258 \bool_set_true:N \l__tag_role_update_bool
259 \pdf_version_compare:NnTF < {2.0}
260 {
261 \cs new protected:Npn \ tag_role_read_namespace_line:nw #1#2,#3,#4,#5,#6\q_stop %
262 % #1 NS, #2 tag, #3 rolemap, #4 NS rolemap #5 type
263 {
264 \text{ltl}_if\_empty: nF \{ #2 }265 \sim266 \bool_if:NTF \l__tag_role_update_bool
267 \left\{ \begin{array}{c} 267 \end{array} \right.268 \tilde{\text{t1}} if empty:nTF {#5}
269 \left\{ \begin{array}{c} 269 \end{array} \right.\verb|prop\_get:MM \g_\_tag\_role\_tags\_class\_prop {#3}\ll_\_tag\_tmpa\_tl}271 \quark_if_no_value:NT \l__tag_tmpa_tl
272 \sim273 \lt l set:Nn\lceil l<sub>_</sub>tag_tmpa_tl{--UNKNOWN--}
274 }
275 }
276 \left\{ \begin{array}{ccc} \end{array} \right.277 \tl_set:Nn \l__tag_tmpa_tl {#5}
278 }
\sum_{279} \_tag_role_alloctag:nnV {#2}{#1}\l_tag_tmpa_tl
280 \tilde{t}_1 f_eq: nnF \{ #2\} \{ #3\}281 \left\{\right.282 \qquad \qquad \qquad tag_role_add_tag:nn {#2}{#3}
283 }
284 \prop_gput:cnn {g_tag_role_NS_#1_prop} {#2}{{#3}{}}
285 }
286 \left\{\right.287 \text{prop\_gput:} \text{cnn } \{g\_tag\_role\_NS\_#1\_prop} \quad \{ \#2 \} \{ \{ \#3 \} \}\text{288}<br>
\text{288} \text{290}<br>
\text{290}289 }
290 }
291 }
292 - 7293 {
294 \cs_new_protected:Npn \_tag_role_read_namespace_line:nw #1#2,#3,#4,#5,#6\q_stop %
295 % #1 NS, #2 tag, #3 rolemap, #4 NS rolemap #5 type
296 {
297 \tl if empty:nF {#2}298 \uparrow299 \tilde{t}_1 \tilde{t}_2 empty:nTF {#5}
300\text{301} \prop_get:cnN { g__tag_role_NS_#4_class_prop } {#3}\l__tag_tmpa_tl
302 \quark if no value:NT \l tag tmpa tl
```

```
303 \{\verb|\tl_set|: \verb|\Nn\lq_l_tag_tmpa_t1{-}-\verb|UNKNOWN--}|305 }
306 }
307308 \tl_set:Nn \l__tag_tmpa_tl {#5}
309 }
310 \__tag_role_alloctag:nnV {#2}{#1}\l__tag_tmpa_tl
311 \bool_lazy_and:nnT
312 { ! \tl_if_empty_p:n {#3} }{! \str_if_eq_p:nn {#1}{pdf2}}
313 \{\lambda_{-}tag_role_add_tag:nnnn {#2}{#1}{#3}{#4}
315 }
\verb|316| = \verb|316| + \verb|316| + \verb|316| + \verb|316| + \verb|316| + \verb|316| + \verb|316| + \verb|316| + \verb|316| + \verb|316| + \verb|316| + \verb|316| + \verb|316| + \verb|316| + \verb|316| + \verb|316| + \verb|316| + \verb|316| + \verb|316| + \verb|316| + \verb|316| + \verb|316| + \verb|316| + \verb|316| + \verb|316| + \verb|316| + \verb|3317 }
318 }
319 }
(End of definition for \__tag_role_read_namespace_line:nw.)
```
<span id="page-162-9"></span><span id="page-162-7"></span><span id="page-162-6"></span><span id="page-162-5"></span><span id="page-162-3"></span><span id="page-162-1"></span>\ tag\_role\_read\_namespace:nn This command reads a namespace file in the format tagpdf-ns-XX.def

```
320 \cs_new_protected:Npn \__tag_role_read_namespace:nn #1 #2 %name of namespace #2 name of file
                              321 \frac{1}{2}322 \prop_if_exist:cF {g__tag_role_NS_#1_prop}
                              323 { \msg_warning:nnn {tag}{namespace-unknown}{#1} }
                              324 \file_if_exist:nTF { tagpdf-ns-#2.def }
                              325 \uparrow{\tt\ for\_open:} {\tt Mn \ \ } {\tt g\_tmp\_ior \ \ } {\tt tagpdf-ns-#2.def} }327 \msg_info:nnn {tag}{read-namespace}{#2}
                              328 \ior_map_inline:Nn \g_tmpa_ior
                              329\setminus \_tag{\#1} \setminus \_tag{\#1} \setminus \_tag{2.5}331 }
                              332 \ior_close:N\g_tmpa_ior
                              333 }
                              334 {
                              335 \msg_info:nnn{tag}{namespace-missing}{#2}
                              336 }
                              337 }
                              338
                               (End of definition for \__tag_role_read_namespace:nn.)
\setminus_tag_role_read_namespace:n This command reads the default namespace file.
                              339 \cs_new_protected:Npn \__tag_role_read_namespace:n #1 %name of namespace
                              340 \frac{1}{2}\lambda_{341} \_tag_role_read_namespace:nn {#1}{#1}
                              342 }
```

```
(End of definition for \__tag_role_read_namespace:n.)
```
# <span id="page-163-2"></span>**1.5 Reading the default data**

The order is important as we want pdf2 and latex as default: if two namespace define the same tag, the last one defines which one is used if the namespace is not explicitly given.

```
343 \__tag_role_read_namespace:n {pdf}
```

```
344 \__tag_role_read_namespace:n {pdf2}
```
\\_\_tag\_role\_read\_namespace:n {mathml}

in pdf 1.7 the following namespaces should only store the settings for later use:

```
346 \bool_set_false:N\l__tag_role_update_bool
```

```
347 \__tag_role_read_namespace:n {latex-book}
```

```
348 \bool set true:N\l tag role update bool
```

```
349 \__tag_role_read_namespace:n {latex}
```

```
350 \ tag role read namespace:nn {latex} {latex-lab}
```

```
351 \__tag_role_read_namespace:n {pdf}
```

```
352 \__tag_role_read_namespace:n {pdf2}
```
But is the class provides a \chapter command then we switch

```
353 \pdf_version_compare:NnTF < {2.0}
354 {
355 \hook_gput_code:nnn {begindocument}{tagpdf}
356 {
357 \cs_if_exist:NT \chapter
358 \{359 \prop_map_inline:cn{g__tag_role_NS_latex-book_prop}
360\L_tag\_role\_add\_tag:ne {#1}{\use\_i:nn #2\c_empty_t1\cc_empty_t1}362 }
363 }
364 }
365 }
366 {
367 \hook_gput_code:nnn {begindocument}{tagpdf}
368 \uparrow369 \cs_if_exist:NT \chapter
370371 \prop_map_inline:cn{g__tag_role_NS_latex-book_prop}
372 \{\text{373} \prop_gput:Nnn \g__tag_role_tags_NS_prop { #1 }{ latex-book }
374 \prop_gput:Nne
\gtrsim \gtrsim \gtrsim \gtrsim \gtrsim \gtrsim \gtrsim \gtrsim \gtrsim \gtrsim \gtrsim \gtrsim \gtrsim \gtrsim \gtrsim \gtrsim \gtrsim \gtrsim \gtrsim \gtrsim \gtrsim \gtrsim \gtrsim \gtrsim \gtrsim \gtrsim \gtrsim \gtrsim \gtrsim \gtrsim \gtrsim \gtr376 }
377 }
378 }
379 }
```
# <span id="page-163-4"></span>**1.6 Parent-child rules**

PDF define various rules about which tag can be a child of another tag. The following code implements the matrix to allow to use it in tests.

 $\gtrsim$  tag role parent child intarray This intarray will store the rule as a number. For parent nm and child ij (n,m,i,j digits) the rule is at position nmij. As we have around 56 tags, we need roughly a size 6000.

```
380 \intarray_new:Nn \g__tag_role_parent_child_intarray {6000}
```
(*End of definition for* \g\_\_tag\_role\_parent\_child\_intarray*.*)

\c\_\_tag\_role\_rules\_prop \c\_\_tag\_role\_rules\_num\_prop

These two properties map the rule strings to numbers and back. There are in tagpdfdata.dtx near the csv files for easier maintenance.

```
(End of definition for \c__tag_role_rules_prop and \c__tag_role_rules_num_prop.)
```
 $\langle \cdot \rangle$  tag store parent child rule:nnn The helper command is used to store the rule. It assumes that parent and child are given as 2-digit number!

```
381 \cs_new_protected:Npn \__tag_store_parent_child_rule:nnn #1 #2 #3 % num parent, num child, #3
382 {
383 \intarray_gset:Nnn \g__tag_role_parent_child_intarray
_{384} { #1#2 }{0\prop_item:Nn\c_tag_role_rules_prop{#3}}
385 }
```
(*End of definition for* \\_\_tag\_store\_parent\_child\_rule:nnn*.*)

### **1.6.1 Reading in the csv-files**

```
This counter will be used to identify the first (non-comment) line
386 \int_zero:N \l__tag_tmpa_int
Open the file depending on the PDF version
387 \pdf version compare:NnTF < {2.0}
388 {
389 \ior_open:Nn \g_tmpa_ior {tagpdf-parent-child.csv}
390 }
391 {
392 \ior open:Nn \g_tmpa_ior {tagpdf-parent-child-2.csv}
393 }
    Now the main loop over the file
394 \ior_map_inline:Nn \g_tmpa_ior
395 \uparrowignore lines containing only comments
396 \tl_if_empty:nF{#1}
\overline{307} \overline{5}count the lines ...
398 \int\int_0^{\frac{1}{x}} dx \int_0^{\frac{1}{x}} dx \int_0^{\frac{1}{x}} dx \int_0^{\frac{1}{x}} dxput the line into a seq. Attention! empty cells are dropped.
399 \seq_set_from_clist:Nn\l__tag_tmpa_seq { #1 }
400 \int_compare:nNnTF {\l__tag_tmpa_int}=1
This handles the header line. It gives the tags 2-digit numbers
\overline{401} \overline{4}402 \seq_map_indexed_inline:Nn \l__tag_tmpa_seq
403 \left\{ \begin{array}{c} 403 \end{array} \right.404 \prop_gput:Nne\g__tag_role_index_prop
405 {##2}
406 {\int_compare:nNnT{##1}<{10}{0}##1}
407 }
408 }
```
now the data lines.

```
409 \sim\sim \seq_set_from_clist:Nn\l_ tag_tmpa_seq { #1 }
get the name of the child tag from the first column
\verb|411| \verb|+| \verb|8eq_pop_let:NN\lceil_tag_tmpa_seq \lceil_tag_tmpa_t1|get the number of the child, and store it in \l__tag_tmpb_tl
412 \prop_get:NVN \g_tag_role_index_prop \l_tag_tmpa_tl \l_tag_tmpb_tl
remove column 2+3
\text{A13} \seq_pop_left:NN\l__tag_tmpa_seq\l__tag_tmpa_tl
\verb|414| \verb|14| \verb|14| \verb|14| \verb|14| \verb|14| \verb|14| \verb|14| \verb|14| \verb|14| \verb|14| \verb|14| \verb|14| \verb|14| \verb|14| \verb|14| \verb|14| \verb|14| \verb|14| \verb|14| \verb|14| \verb|14| \verb|14| \verb|14| \verb|14| \verb|14| \verb|14| \verb|14| \verb|14| \verb|14| \verb|14| \verb|14| \verb|14| \verb|14| \verb|14| \verb|14| \verb|Now map over the rest. The index ##1 gives us the number of the parent, ##2 is the
data.
415 \seq_map_indexed_inline:Nn \l__tag_tmpa_seq
\overline{416} \overline{6}417 \exp_args:Nne
\_{\_t} + \_{\_t} + \_{\_t} + \_{\_t} + \_{\_t} + \_{\_t} + \_{\_t} + \_{\_t} + \_{\_t} + \_{\_t} + \_{\_t} + \_{\_t} + \_{\_t} + \_{\_t} + \_{\_t} + \_{\_t} + \_{\_t} + \_{\_t} + \_{\_t} + \_{\_t} + 419 }
420 }
421 }
422 - 7close the read handle.
423 \ior close:N\g tmpa ior
The Root, Hn and mathml tags are special and need to be added explicitly
424 \prop_get:NnN\g__tag_role_index_prop{StructTreeRoot}\l__tag_tmpa_tl
425 \prop_gput:Nne\g__tag_role_index_prop{Root}{\l__tag_tmpa_tl}
426 \prop_get:NnN\g__tag_role_index_prop{Hn}\l__tag_tmpa_tl
427 \pdf_version_compare:NnTF < {2.0}
428 {
429 \int_step_inline:nn{6}
430 \{\label{thm:main} $$\propto \propto gput: \mbox{G}_tag_role_index_prob{H#1}{\l1_tag_tmpa_tl}$$432 }
433 }
434 \{435 \int_0^{\frac{1}{10}} \int_0^{\frac{1}{10}}436 \{\text{437} \begin{pmatrix} \text{437} \\ \text{438} \end{pmatrix} \prop_gput:Nne\g__tag_role_index_prop{H#1}{\l__tag_tmpa_tl}
438 }
all mathml tags are currently handled identically
439 \prop_get:NnN\g__tag_role_index_prop {mathml}\l__tag_tmpa_tl
440 \prop_get:NnN\g__tag_role_index_prop {math}\l__tag_tmpb_tl
441 \prop_map_inline:Nn \g__tag_role_NS_mathml_prop
\frac{442}{ }443 \prop_gput:NnV\g__tag_role_index_prop{#1}\l__tag_tmpa_tl
444 }
445 \prop_gput:NnV\g__tag_role_index_prop{math}\l__tag_tmpb_tl
446 }
```
### **1.6.2 Retrieving the parent-child rule**

 $\langle$  tag role get parent child rule:nnnN This command retrieves the rule (as a number) and stores it in the tl-var. It assumes that the tag in #1 is a standard tag after role mapping for which a rule exist and is *not* one of Part, Div, NonStruct as the real parent has already been identified. #3 can be used to pass along data about the original tags and is only used in messages.

TODO check temporary variables. Check if the tl-var should be fix.

```
447 \tl_new:N \l__tag_parent_child_check_tl
448 \cs_new_protected:Npn \__tag_role_get_parent_child_rule:nnnN #1 #2 #3 #4
449 % #1 parent (string) #2 child (string) #3 text for messages (eg. about Div or Rolemapping)
450 % #4 tl for state
451 {
\text{452} \prop_get:NnN \g_tag_role_index_prop{#1}\l_tag_tmpa_tl
\text{453} \prop_get:NnN \g_tag_role_index_prop{#2}\l_tag_tmpb_tl
454 \bool lazy and:nnTF
455 { ! \quark_if_no_value_p:N \l__tag_tmpa_tl }
456 { ! \quark_if_no_value_p:N \l__tag_tmpb_tl }
457 \uparrowGet the rule from the intarray
458 \tl set:Ne#4
459 \{460 \intarray item:Nn
\chi_{g_{-}}tag_role_parent_child_intarray
462 {\{\lvert 1\_tag\_tmpa\_t1 \lvert 1\_tag\_tmpb\_t1\}}463 }
If the state is something is wrong ...
464 \int compare:nNnT
{#4} = {\p{prop\_item:}M \c__tag_role_rules\_prop{} }466 \{467 %warn ?
we must take the current child from the stack if is already there, depending on location
the check is called, this could also remove the parent, but that is ok too.
468 }
```
<span id="page-166-5"></span><span id="page-166-3"></span>This is the message, this can perhaps go into debug mode.

```
469 \group_begin:
470 \int_compare:nNnT {\l__tag_tmpa_int*\l__tag_loglevel_int} > { 0 }
471 \{472 \prop_get:NVNF\c_tag_role_rules_num_prop #4 \l_tag_tmpa_tl
473\verb|\tl_set|: \verb|\M \ \ \verb|\tl_set|: \verb|\M \ \ \ \verb|\tl_targ_tmpa_t1 \ \ \{unknown\}|\frac{475}{2} }
476 \tilde{l} \tilde{l} \tilde{l} \tilde{l} \tilde{l} \tilde{l} \tilde{l} \tilde{l} \tilde{l} \tilde{l} \tilde{l} \tilde{l} \tilde{l} \tilde{l} \tilde{l} \tilde{l} \tilde{l} \tilde{l} \tilde{l} \tilde{l} \tilde{l} \tilde{l} \tilde{l} \tilde{l} \tilde{l} \tilde{l} \tilde{l} 477 \msg_note:nneee
478 \{ \text{tag } \}479 { role-parent-child }
480 f #1 }
481 \{ H2 \}482#4 {\sim} (= ' \lceil \lceil \frac{t}{\lceil \log_2 t \rceil} \frac{t}{\lceil \log_2 t \rceil})484 \iow_newline:
485 \#3
```

```
486 \, \,487 }
\qquad \qquad \searrow \qquad \qquad \searrow \qquad \489 }
490 {
491 \tl_set:Nn#4 {0}
492 \msg_warning:nneee
493 { tag }
494 {role-parent-child}
495 { #1 }
496 \{ H2 \}497 { unknown! }
498 }
499 }
500 \cs_generate_variant:Nn\__tag_role_get_parent_child_rule:nnnN {VVVN,VVnN}
```

```
(End of definition for \__tag_role_get_parent_child_rule:nnnN.)
```
\_\_tag\_check\_parent\_child:nnnnN This commands translates rolemaps its arguments and then calls \\_\_tag\_role\_get\_ parent\_child\_rule:nnnN. It does not try to resolve inheritation of Div etc but instead warns that the rule can not be detected in this case. In pdf 2.0 the name spaces of the tags are relevant, so we have arguments for them, but in pdf <2.0 they are ignored and can be left empty.

```
_{501} \pdf version compare:NnTF < {2.0}
502 \frac{f}{f}503 \cs_new_protected:Npn \__tag_check_parent_child:nnnnN #1 #2 #3 #4 #5
504 %#1 parent tag,#2 NS, #3 child tag, #4 NS, #5 tl var
505 \uparrowfor debugging messages we store the arguments.
506 \prop_put:Nnn \l__tag_role_debug_prop {parent} {#1}
507 \prop_put:Nnn \l_tag_role_debug_prop {child} {#3}
get the standard tags through rolemapping if needed at first the parent
508 \prop_get:NnNTF \g_tag_role_index_prop {#1}\l_tag_tmpa_tl
509 \{510 \tilde{L}_set:Nn \lceil \frac{1 - tag_t}{\sqrt{1 + h}} \rceil {#1}
511 }
512 \{\text{prop\_get: NNNF} \g_\_tag\_role\_roleman\_prop\_f#1}\l\l-tag\_tmp\_tl514 \{515 \lt l\_set:Nn \ l_\_tag\_tmpa_tl \ (q-no_value)516 }
517 }
now the child
518 \prop_get:NnNTF \g__tag_role_index_prop {#3}\lceil_{\text{tag\_tmpb\_tl}}\overline{519} f
520 \tilde{l} \tilde{l} \tilde{l} \tilde{l} \tilde{l} \tilde{l} \tilde{l} \tilde{l} \tilde{l} \tilde{l} \tilde{l} \tilde{l} \tilde{l} \tilde{l} \tilde{l} \tilde{l} \tilde{l} \tilde{l} \tilde{l} \tilde{l} \tilde{l} \tilde{l} \tilde{l} \tilde{l} \tilde{l} \tilde{l} \tilde{l}521 }
\overline{522} \overline{1}523 \prop_get:NnNF \g__tag_role_rolemap_prop {#3}\l__tag_tmpb_tl
524 \{
```

```
525 \lt t1_set:Nn \l1_ttag_tmpb_t1 {\l0_n0_value}
```
 $526$  }  $527$  }

if we got tags for parent and child we call the checking command

```
528 \bool_lazy_and:nnTF
529 { ! \quark_if_no_value_p:N \l__tag_tmpa_tl }
_{530} { ! \quark_if_no_value_p:N \l__tag_tmpb_tl }
\overline{531} \overline{1}532 \__tag_role_get_parent_child_rule:VVnN
1 tag tnpa_t1 l tag tmpb_t1534 {Rolemapped~from:~'#1'~-->~'#3'}
\frac{535}{10} \frac{45}{5}536 }
537538 \{t\}set:Nn #5 \{0\}539 \msg_warning:nneee
540 { tag }
541 {role-parent-child}
542 \{ H1 \}543 { #3 }
544 { unknown! }
545 }
546 }
547 \cs_new_protected:Npn \__tag_check_parent_child:nnN #1#2#3
548 {
\sum_{549} \sum_{550} \sum550 \overline{\phantom{0}351}551 }
```
<span id="page-168-2"></span>and now the pdf 2.0 version The version with three arguments retrieves the default names space and then calls the full command. Not sure if this will ever be needed but we leave it for now.

```
552 \frac{1}{2}553 \cs_new_protected:Npn \_tag_check_parent_child:nnN #1 #2 #3
554 {
555 \prop_get:NnN\g__tag_role_tags_NS_prop {#1}\l__tag_role_tag_namespace_tmpa_tl
556 \prop_get:NnN\g__tag_role_tags_NS_prop {#2}\l__tag_role_tag_namespace_tmpb_tl
557 \str_if_eq:nnT{#2}{MC}{\tl_clear:N \l__tag_role_tag_namespace_tmpb_tl}
558 \bool_lazy_and:nnTF
\label{eq:3.1} \begin{array}{ll} \textit{559} & \textit{if } \textit{1} \textit{quark}\_\textit{if\_no\_value\_p:N} \ \verb|l\_tag\_role\_tag\_namespace\_tmpa\_tl}|\textit{b}|\textit{t}|\textit{t}|\textit{t}|\textit{t}|\textit{t}|\textit{t}|\textit{t}|\textit{t}|\textit{t}|\textit{t}|\textit{t}|\textit{t}|\textit{t}|\textit{t}|\textit{t}|\textit{t}|\textit{t}|\textit{t}|\textit{t}|\textit{t}|\textit{t}|\textit{t}|\textit{t560 { ! \quark_if_no_value_p:N \l__tag_role_tag_namespace_tmpb_tl }
\overline{561} \overline{f}562 \big\{\_t = tag\_check\_parent\_child:nVnVN_{563} {#1}\ \lceil \frac{1}{1} tag rag role tag namespace tmpa tl{f#2}\lbrace l_tag_role_tag_namespace_tmpb_tl
\frac{565}{ } \frac{43}{ }566 }
567 \epsilon568 \tl_set:Nn #3 {0}
569 \msg_warning:nneee
570 { tag }
571 {role-parent-child}
572 \{ H1 \}573 \{ H2 \}574 { unknown! }
575 }
576 }
```
and now the real command.

```
577 \cs_new_protected:Npn \__tag_check_parent_child:nnnnN #1 #2 #3 #4 #5 %tag,NS,tag,NS, tl va
578 {
579 \prop_put:Nnn \l__tag_role_debug_prop {parent} {#1/#2}
580 \prop_put:Nnn \l__tag_role_debug_prop {child} {#3/#4}
```
If the namespace is empty, we assume a standard tag, otherwise we retrieve the rolemapping from the namespace

```
581 \{t1\_if\_empty:nTF \quad \{t2\}\overline{582} \overline{\mathbf{6}}583 \tilde{l} \tilde{l} \tilde{l} \tilde{l} \tilde{l} \tilde{l} \tilde{l} \tilde{l} \tilde{l} \tilde{l} \tilde{l} \tilde{l} \tilde{l} \tilde{l} \tilde{l} \tilde{l} \tilde{l} \tilde{l} \tilde{l} \tilde{l} \tilde{l} \tilde{l} \tilde{l} \tilde{l} \tilde{l} \tilde{l} \tilde{l}584 }
585 \{586 \prop_if_exist:cTF { g__tag_role_NS_#2_prop }
\overline{\mathbf{f}}588 \prop_get:cnNTF
589 {g_{-}tag\_role\_NS\_#2\_prop}590 {#1}
\lambda<sup>591</sup> \lambda<sub>--</sub>tag<sub>-</sub>tmpa<sub>-</sub>tl
\overline{f}593 \tl_set:Ne \l__tag_tmpa_tl {\tl_head:N\l__tag_tmpa_tl}
594 \text{t1}_if\_empty: NT\lceil_tag\_tmp\_tl\overline{\mathbf{f}}596 \tilde{\text{1}} \text{1} \text{1} \text{1} \text{1} \text{1} \text{1} \text{1} \text{1} \text{1} \text{1} \text{1}\sim 597
598 \}\overline{\mathbf{f}}\text{for} \quad \text{all} \quad \text{all} \quad \text{601 }
602 }
\overline{603} \overline{f}\{\text{msg\_warning:nnn }\ {red} \{ 04 \} \{  #2 \}\text{GOS} \tl_set:Nn \l__tag_tmpa_tl {\q_no_value}
\frac{606}{ } }
607 }
```
<span id="page-169-1"></span>and the same for the child If the namespace is empty, we assume a standard tag, otherwise we retrieve the rolemapping from the namespace

```
608 \tilde{t}_i \tilde{t}_e \tilde{t}_r \tilde{t}_f \tilde{t}_i \tilde{t}_i \tilde{t}_i \tilde{t}_i \tilde{t}_i609 \{610 \tl_set:Nn \l__tag_tmpb_tl {#3}
611 }
612 \{\text{prop\_if\_exist:} \text{CF} { g_{\texttt{__tag\_role\_NS\_#4\_prop}} }
614 \{615 \prop_get:cnNTF
616 {g_{-}tag\_role\_NS\_#4\_prop} }
617 {#3}\lambda<sup>618</sup> \lambda<sub>--</sub>tag<sub>-</sub>tmpb<sub>-</sub>tl
\overline{\mathbf{f}}\verb|\til_set:Ne \ \lq l\_tag\_tmpb\_tl \ \lq l\_head: N\lq_l\_tag\_tmpb\_tl }\verb|\til_1 = \verb|\label|tr1} \verb|\til_1 = \verb|\label|tr1} $$\overline{\mathbf{f}}\verb|\tl_set|:\texttt{Nn }\l\lvert 1\_tag\_tmpb\_tl \ \{\#3\}
```

```
\frac{624}{ } }
\frac{625}{ } }
626 \left\{ \begin{array}{c} 626 \end{array} \right.627 \tl_set:Nn \l__tag_tmpb_tl {\q_no_value}
\sim 628 \sim 3
\frac{629}{ } }
\overline{630} \overline{f}\text{Ans} \msg_warning:nnn { tag } {role-unknown-NS} { #4}
\text{632} \text{ltl}\_set:\text{Nn }\lceil \lceil \frac{tang\_tmpb\_tl}{q-no\_value}\rceil\frac{633}{ } }
634 }
and now get the relation
635 \bool_lazy_and:nnTF
636 { ! \quark_if_no_value_p:N \l__tag_tmpa_tl }
\begin{array}{ccc} \text{637} & \text{if } \text{quark\_if\_no\_value\_p:N} \ l_1\_tag\_tmpb\_tl} \end{array}\overline{638} \overline{f}\verb|\\c39| \verb|\\c142| \verb|rule:|V|\\h142| \verb|rule:|V|\\h142| \verb|rule:|V|\\h142| \verb|rule:|V|\\h142| \verb|rule:|V|\\h142| \verb|rule:|V|\\h142| \verb|rule:|V|\\h142| \verb|rule:|V|\\h142| \verb|rule:|V|\\h142| \verb|rule:|V|\\h142| \verb|rule:|V|\\h142| \verb|rule:|V|\\h142| \verb|rule:|V|\\h142| \verb|rule:|V|\\h142| \verb|rule:|V\lambda_{1} tag_tmpa_tl \lambda_{1} tag_tmpb_tl
641 {Rolemapped~from~'#1/#2'~-->~'#3\str_if_empty:nF{#4}{/#4}'}
642 \#5<sup>643</sup> }
644 \{645 \tl_set:Nn #5 {0}
646 \msg_warning:nneee
647 { tag }
648 {role-parent-child}
649 f \#1 }
650 \{ H3 \}651 { unknown! }
<sup>652</sup> }
653 }
654 }
655 \cs_generate_variant:Nn\__tag_check_parent_child:nnN {VVN}
656 \cs_generate_variant:Nn\__tag_check_parent_child:nnnnN {VVVVN,nVnVN,VVnnN}
657 (/package)
```
<span id="page-170-5"></span><span id="page-170-2"></span><span id="page-170-1"></span>(*End of definition for* \_\_tag\_check\_parent\_child:nnnnN*.*)

### [\tag\\_check\\_child:nn](#page-152-0)TF

```
658 (base)\prg_new_protected_conditional:Npnn \tag_check_child:nn #1 #2 {T,F,TF}{\prg_return_true:
659 (*package)
660 \prg_set_protected_conditional:Npnn \tag_check_child:nn #1 #2 {T,F,TF}
661 {
662 \seq_get:NN\g_tag_struct_stack_seq\l_tag_tmpa_tl
663 \ tag struct get parentrole:eNN
664 {\lceil \frac{tag_tmpa_t}{l} \rceil}
\lambda_{665} \lambda_{1} tag_get_parent_tmpa_tl
\lambda_{666} \lambda_{1} tag_get_parent_tmpb_tl
\delta667 \__tag_check_parent_child:VVnnN
668 \l__tag_get_parent_tmpa_tl
\lambda_{669} \l__tag_get_parent_tmpb_tl
670 \{ \#1 \} \{ \#2 \}\lambda_{1} \lambda_{2} tag_parent_child_check_tl
672 \int_compare:nNnTF { \l__tag_parent_child_check_tl } < {0}
```
673 {\prg\_return\_false:} <sup>674</sup> {\prg\_return\_true:} 675 }

(*End of definition for* \tag\_check\_child:nnTF*. This function is documented on page [153.](#page-152-0)*)

# **1.7 Remapping of tags**

In some context it can be necessary to remap or replace the tags. That means instead of tag=H1 or tag=section one wants the effect of tag=Span. Or instead of tag=P one wants tag=Code.

The following command provide some general interface for this. The core idea is that before a tag is set it is fed through a function that can change it. We want to be able to chain such functions, so all of them manipulate the same variables.

```
\l__tag_role_remap_tag_tl
 \l__tag_role_remap_NS_tl 676 \tl_new:N \l__tag_role_remap_tag_tl
                            677 \tl_new:N \l__tag_role_remap_NS_tl
                             (End of definition for \l__tag_role_remap_tag_tl and \l__tag_role_remap_NS_tl.)
       \__tag_role_remap: This function is used in the structure and the mc code before using a tag. By default it
                            does nothing with the tl vars. Perhaps this should be a hook?
                            678 \cs_new_protected:Npn \__tag_role_remap: { }
                            (End of definition for \__tag_role_remap:.)
    \__tag_role_remap_id: This is copy in case we have to restore the main command.
                            679 \cs_set_eq:NN \__tag_role_remap_id: \__tag_role_remap:
```
<span id="page-171-2"></span><span id="page-171-1"></span>(*End of definition for* \\_\_tag\_role\_remap\_id:*.*)

### **1.8 Key-val user interface**

<span id="page-171-5"></span><span id="page-171-4"></span><span id="page-171-3"></span><span id="page-171-0"></span>The user interface uses the key add-new-tag, which takes either a keyval list as argument, or a tag/role.

```
tag␣(rolemap-key)
 tag-namespace␣(rolemap-key)
          role␣(rolemap-key)
role-namespace␣(rolemap-key)
    role/news-tag\cup(setup-key)
    add-new-tag␣(deprecated)
                                680 \keys_define:nn { __tag / tag-role }
                                681 \frac{f}{f}682, tag .tl set:N = \l tag role tag tmpa tl
                                683 , tag-namespace .tl set:N = \lceil \frac{1}{\log n} \rceil tag role tag namespace tmpa tl
                                684, role .tl_set:N = \lceil l \rceil tag_role_role_tmpa_tl
                                685 ,role-namespace .t1_set:N = \lceil l \rceil_tag_role_role_namespace_tmpa_tl
                                686 }
                                687
                                688 \keys_define:nn { __tag / setup }
                                689 \uparrow690 role/mathml-tags .bool_gset:N = \{g_\_tag\_rod_\_add\_mathml\_bool\}691 ,role/new-tag .code:n =
                                692 {
                                693 \keys set known:nnnN
                                _{694} \{ tag/tag-role}
                                695 {
```

```
696 tag-namespace=user,
697 role-namespace=, %so that we can test for it.
698 #1
\frac{1}{2} \frac{1}{2} \frac{1}{2} \frac{1}{2} \frac{1}{2} \frac{1}{2} \frac{1}{2} \frac{1}{2} \frac{1}{2} \frac{1}{2} \frac{1}{2} \frac{1}{2} \frac{1}{2} \frac{1}{2} \frac{1}{2} \frac{1}{2} \frac{1}{2} \frac{1}{2} \frac{1}{2} \frac{1}{2} \frac{1}{2} \frac{1}{2} \verb|700| \verb|V1_if_empty:NF \ \lvert 1\_tmpa_t1|701 \qquad \qquad \qquad \qquad \qquad \qquad \qquad \qquad \qquad \qquad \qquad \qquad \qquad \qquad \qquad \qquad \qquad \qquad \qquad \qquad \qquad \qquad \qquad \qquad \qquad \qquad \qquad \qquad \qquad \qquad \qquad \qquad \qquad \qquad \qquad \qquad \702 \text{exp} \arg\sin(Nn) \sec\left(\frac{\text{split}}{n} \right) \leq \frac{1}{\frac{\text{tmpa\_seq}}{\text{min}} \left(\frac{1}{\text{min}} \right)}703 \tl_set:Ne \l__tag_role_tag_tmpa_tl { \seq_item:Nn \l_tmpa_seq {1} }
704 \tl_set:Ne \l__tag_role_role_tmpa_tl { \seq_item:Nn \l_tmpa_seq {2} }
705 }
706 \tl_if_empty:NT \l__tag_role_role_namespace_tmpa_tl
707\chi_{\text{prop\_get}:NUNTF}\gtrsim \frac{1}{g} \frac{1}{g} \frac{1}{g} \frac{1}{g} \frac{1}{g} \frac{1}{g} \frac{1}{g} \frac{1}{g} \frac{1}{g} \frac{1}{g} \frac{1}{g} \frac{1}{g} \frac{1}{g} \frac{1}{g} \frac{1}{g} \frac{1}{g} \frac{1}{g} \frac{1}{g} \frac{1}{g} \frac{1}{g} \frac{1}{g} \frac{\lambda_{1}tag_role_role_tmpa_tl
711 11 12 13 14 12 13 12 13 12 13 12 13 14 15712 \{\text{Type\_if\_in:NVF\g__tag\_role\_NS\_prop \ l__tag\_role\_role\_role\_role\_namespace_tmp_t}714 \{715 \tl_set:Nn \l__tag_role_role_namespace_tmpa_tl {user}
\frac{716}{ } }
717 }
718 \{719 \text{ } \text{ } \text{ } \text{ } \text{ } \text{ } \text{ } \text{ } \text{ } \text{ } \text{ } \text{ } \text{ } \text{ } \text{ } \text{ } \text{ } \text{ } \text{ } \text{ } \text{ } \text{ } \text{ } \text{ } \text{ } \text{ } \text{ } \text{ } \text{ } \text{ } \text{ }720 }
721 }
722 \pdf_version_compare:NnTF < {2.0}
723 {
724 %TODO add check for emptyness?
725 \__tag_role_add_tag:VV
\lambda<sup>726</sup> \lambda<sub>-</sub>tagrole_tag_tmpa_tl
727 \l_tag_role_role_tmpa_tl
728 }
729 \uparrow730 \__tag_role_add_tag:VVVV
\lambda<sup>731</sup> \lambda<sup>1</sup>__tag_role_tag_tmpa_tl
732 \l_tag_role_tag_namespace_tmpa_tl
\lambda_1 tag_role_role_tmpa_tl
734 \l__tag_role_role_namespace_tmpa_tl
735 }
736 }
737 ,role/map-tags .choice:
738 ,role/map-tags/false .code:n = { \socket_assign_plug:nn { tag/struct/tag } {latex-
   tags} }
739 ,role/map-tags/pdf .code:n = { \socket_assign_plug:nn { tag/struct/tag } {pdf-
   tags} }
deprecated names
740, mathml-tags .bool_gset:N = \{g_{-1} \text{tag\_role\_add\_mathml\_bool}\}741 , add-new-tag .meta:n = {role/new-tag={#1}}
742 }
743 (/package)
(End of definition for tag (rolemap-key) and others. These functions are documented on page 153.)
```
# <span id="page-173-2"></span>**Part X The tagpdf-space module Code related to real space chars Part of the tagpdf package**

<span id="page-173-0"></span>activate/space␣(setup-key) interwordspace␣(deprecated)

> This key allows to activate/deactivate the real space chars if the engine supports it. The allowed values are true, on, false, off. The old name of the key interwordspace is still supported but deprecated.

<span id="page-173-1"></span>show-spaces<sub>⊔</sub>(deprecated) This key is deprecated. Use debug/show=spaces instead. This key works only with luatex and shows with small red bars where spaces have been inserted. This is only for debugging and is not completly reliable (and change affect other literals and tagging), so it should be used with care.

```
1 \langle @@=tag}
```

```
2 (*header)
```

```
3 \ProvidesExplPackage {tagpdf-space-code} {2024-02-22} {0.98w}
```

```
4 {part of tagpdf - code related to real space chars}
```

```
5 (/header)
```
# **1 Code for interword spaces**

<span id="page-173-10"></span><span id="page-173-9"></span><span id="page-173-8"></span><span id="page-173-7"></span><span id="page-173-6"></span><span id="page-173-5"></span><span id="page-173-4"></span><span id="page-173-3"></span>The code is engine/backend dependant. Basically only pdftex and luatex support real space chars. Most of the code for luatex which uses attributes is in the lua code, here are only the keys.

```
activate/spaces␣(setup-key)
interwordspace␣(deprecated)
   show-spaces␣(deprecated)
                                      6 (*package)
                                      7 \keys_define:nn { __tag / setup }
                                      \overline{\mathscr{E}}activate/spaces .choice:,
                                     10 activate/spaces/true .code:n =
                                     11 { \msg_warning:nne {tag}{sys-no-interwordspace}{\c_sys_engine_str} },
                                     12 activate/spaces/false .code:n=
                                     13 { \msg_warning:nne {tag}{sys-no-interwordspace}{\c_sys_engine_str} },
                                     14 activate/spaces .default:n = true,
                                     15 debug/show/spaces .code:n = {\bool_set_true:N \l__tag_showspaces_bool},
                                     16 debug/show/spacesOff .code:n = {\bool_set_false:N \l__tag_showspaces_bool},
                                     deprecated versions:
                                     \emph{17} \emph{interwordspace .choices:} \emph{in} = \verb|{true, on}| \verb|{keys_set:nn{_tag/setup}| \verb|{active/space= {true}}| \verb|} \verb|{||} \emph{in} \emph{10} \emph{11} \emph{12} \emph{13} \emph{14} \emph{15} \emph{16} \emph{17} \emph{18} \emph{19} \emph{19} \emph{10} \emph{10} \emph{10} \emph{10} \emph{11} \emph{10} \emph{11} \emph{12} \emph{13} \emph18 interwordspace .choices:nn = {false,off}{\keys_set:nn{__tag/setup}{activate/spaces={false}
                                     19 interwordspace .default:n = {true},
                                     20 show-spaces .choice:,
```

```
21 show-spaces/true .meta:n = {debug/show=spaces},
22 show-spaces/false .meta:n = {debug/show=spacesOff},
23 show-spaces .default:n = true24 }
25 \sys_if_engine_pdftex: T26 \{27 \sys_if_output_pdf:TF
28 {
29 \pdfglyphtounicode{space}{0020}
30 \keys_define:nn { __tag / setup }
\overline{31} \overline{4}32 activate/spaces/true .code:n = { \pdfinterwordspaceon },
33 activate/spaces/false .code:n = \{\ \phi\}, activate/spaces/false .code:n = \{\ \phi\}34 activate/spaces .default:n = true,
\frac{35}{ } }
36 }
37 \{38 \text{keys\_define:nn } \{\_\text{tag } \text{setup }\}3940 activate/spaces .choices:nn = { true, false }
41 { \msg_warning:nnn {tag}{sys-no-interwordspace}{dvi} },
42 activate/spaces .default:n = true,
43 }
44 }
45 }
46
47
48 \sys_if_engine_luatex:T
49 {
50 \keys_define:nn { __tag / setup }
\overline{\mathbf{51}} \overline{\mathbf{51}}52 activate/spaces .choice:,
53 activate/spaces/true .code:n =
\overline{\mathbf{f}}55 \bool_gset_true:N \g__tag_active_space_bool
\{lua_now:e{ltx.__tag.func.markspaceon()}
\mathcal{L}_{57} \qquad \qquad \qquad \qquad \qquad \qquad \qquad \qquad \qquad \qquad \qquad \qquad \qquad \qquad \qquad \qquad \qquad \qquad \qquad \qquad \qquad \qquad \qquad \qquad \qquad \qquad \qquad \qquad \qquad \qquad \qquad \qquad \qquad \qquad \qquad \qquad58 activate/spaces/false .code:n =
\overline{\mathbf{f}}\boldsymbol{\delta} \boldsymbol{\delta} \boldsymbol{\61 \lua_now:e{ltx.__tag.func.markspaceoff()}
\delta<sup>2</sup> \rightarrow \rightarrow \rightarrow63 activate/spaces .default:n = true,
64 debug/show/spaces .code:n =
\{lua_now:e{ltx.__tag.trace.showspaces=true}},
66 debug/show/spacesOff .code:n =
\{\langle \text{lua\_now:} \epsilon\{\text{ltx} \ldots \text{atc.showspaces=nil}\},\}68 }
69 }
```
<span id="page-174-8"></span><span id="page-174-7"></span><span id="page-174-6"></span><span id="page-174-5"></span><span id="page-174-4"></span><span id="page-174-1"></span><span id="page-174-0"></span>(*End of definition for* activate/spaces (setup-key) *,* interwordspace (deprecated) *, and* show-spaces (deprecated)*. These functions are documented on page [6.](#page-5-0)*)

\\_\_tag\_fakespace: For luatex we need a command for the fake space as equivalent of the pdftex primitive.

```
70 \ \text{sys\_if\_engine\_luates:} T\frac{71}{72} {
         \cos_{\text{new}}\text{protected}:Nn \_{\text{z}_{\text{z}}\text{false}}space:
73 {
\gamma<sup>74</sup> \group_begin:
75 \lceil \text{lua\_now:e{ltx.__tag.func.fakespace()}} \rceil76 \skip_horizontal:n{\c_zero_skip}
\gamma \group_end:
\begin{array}{ccc}\n 78 & & & \end{array} }
79 }
80 \langle/package)
```
<span id="page-175-2"></span>(*End of definition for* \\_\_tag\_fakespace:*.*)

# **Index**

The italic numbers denote the pages where the corresponding entry is described, numbers underlined point to the definition, all others indicate the places where it is used.

# **Symbols**

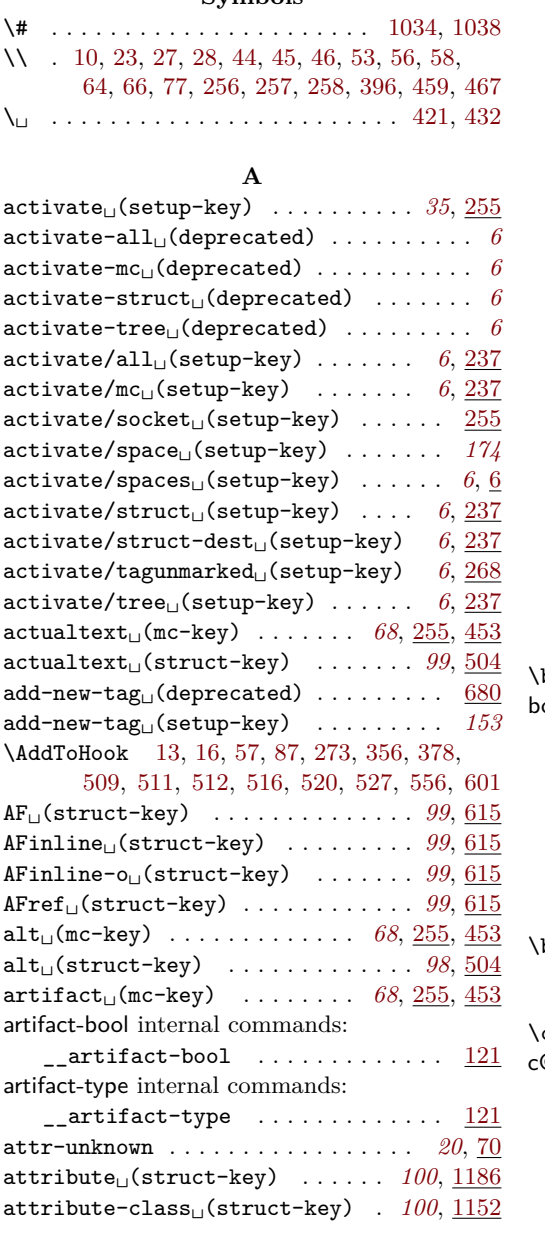

# **B**

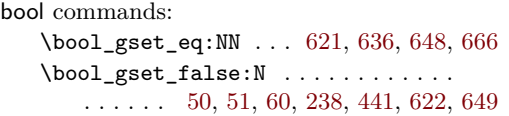

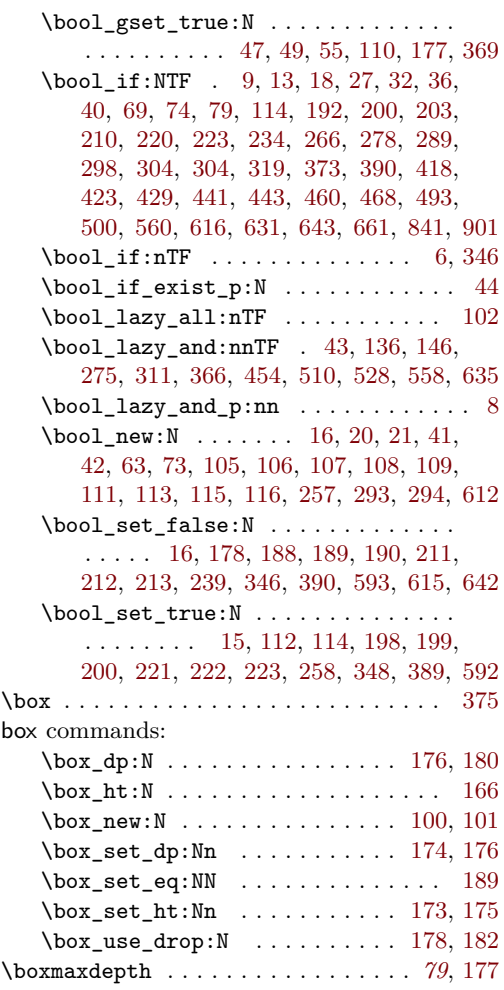

# **C**

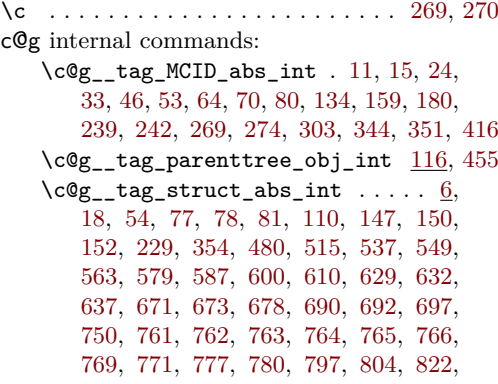

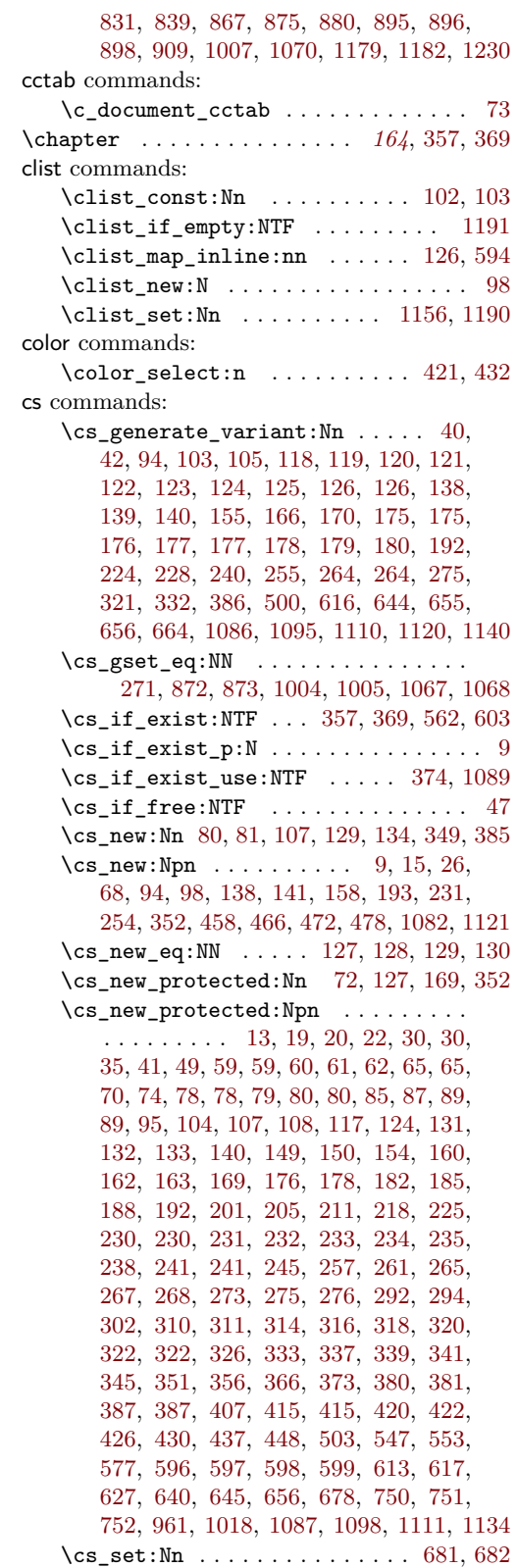

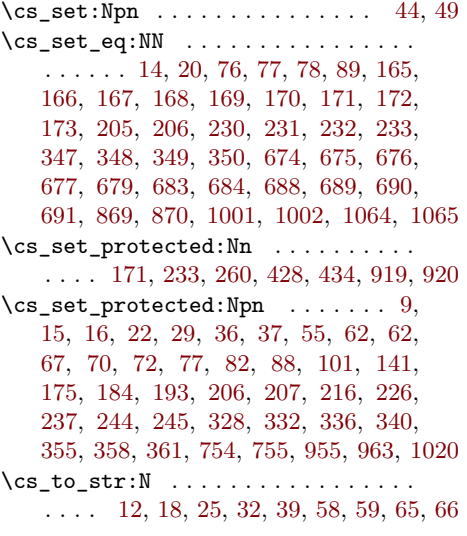

# **D**

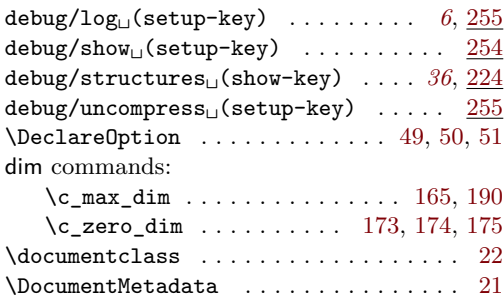

## **E**

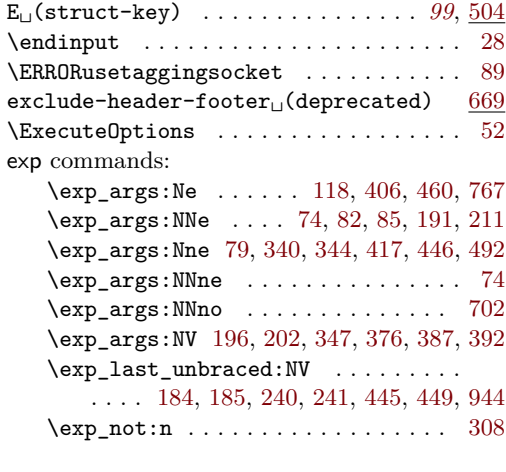

# **F**

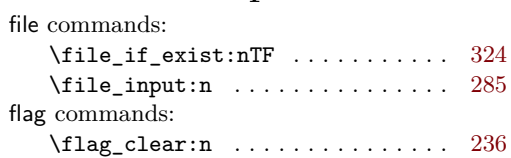

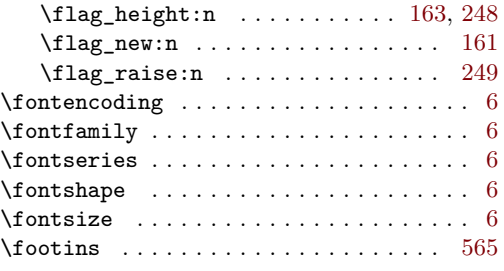

# **G**

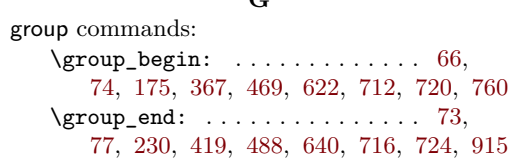

# **H**

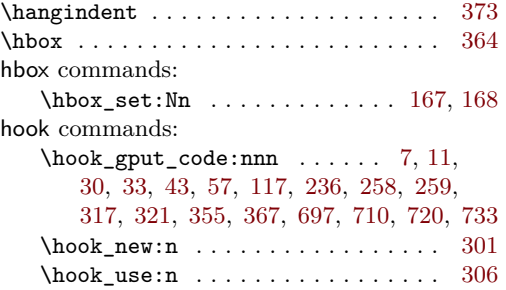

# **I**

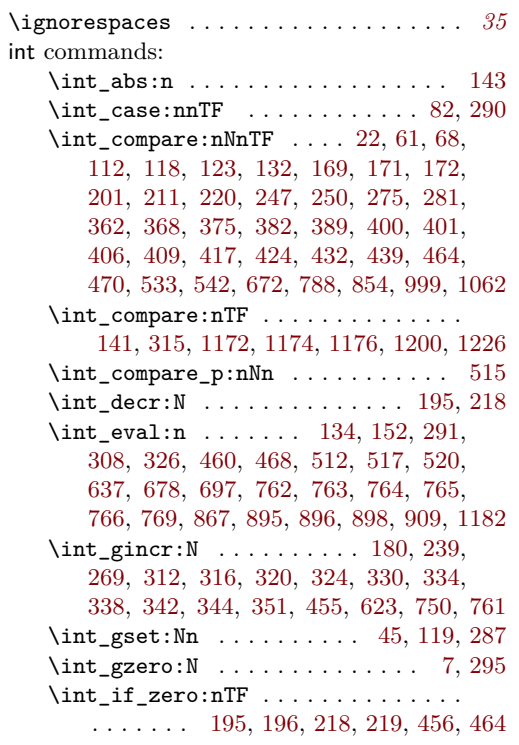

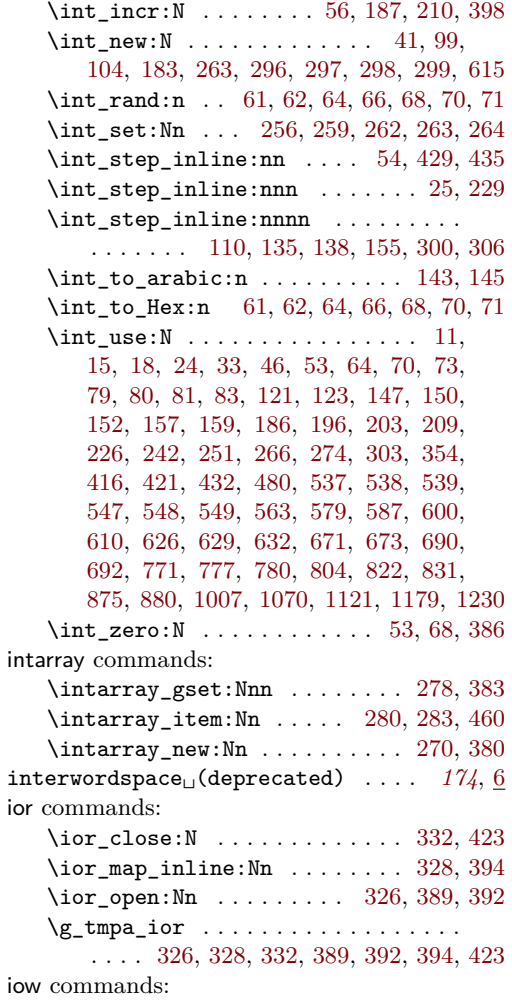

## **K**

\iow\_newline: ....... [201,](#page-79-1) [258,](#page-64-1) [484](#page-166-6) \iow\_now:Nn . . . . . . . . . . . . . . . . . . [74](#page-8-8) \iow\_term:n [181,](#page-42-0) [184,](#page-42-1) [190,](#page-43-2) [194,](#page-43-3) [194,](#page-79-2) [260](#page-13-6)

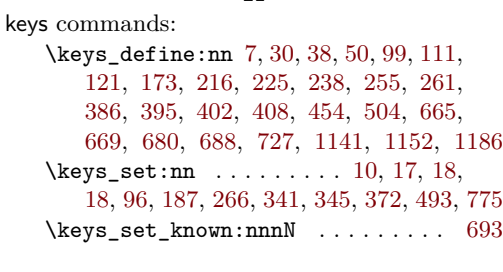

# **L**

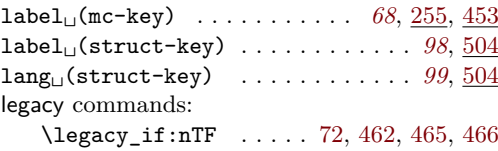

 $ior$ 

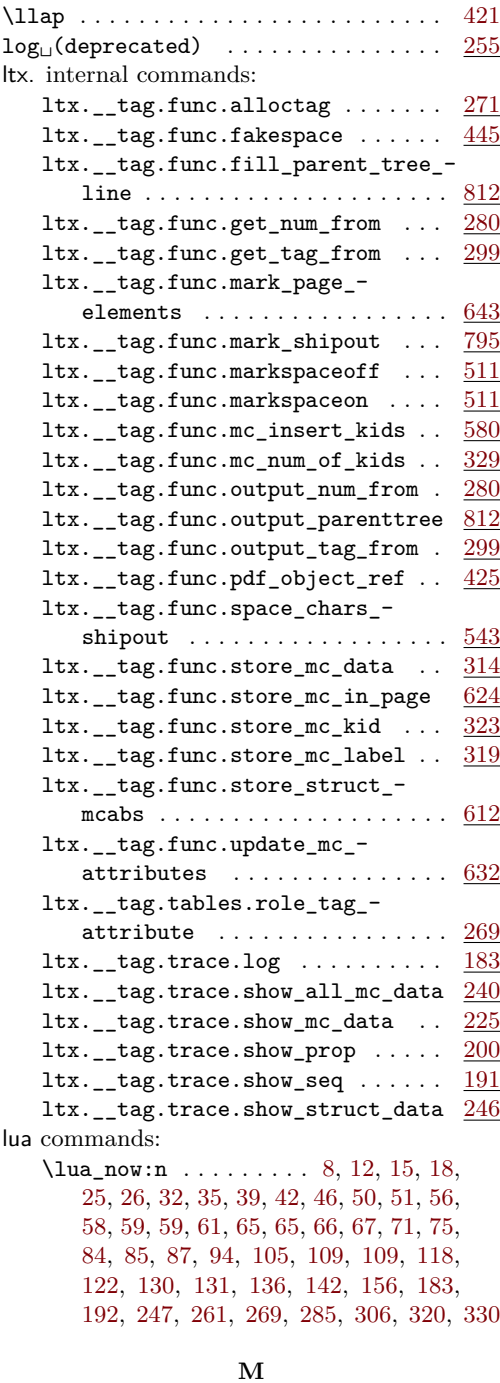

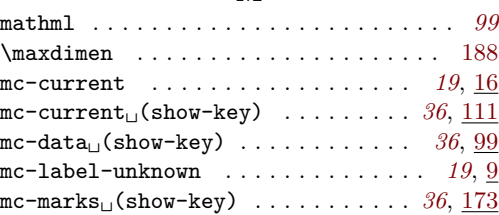

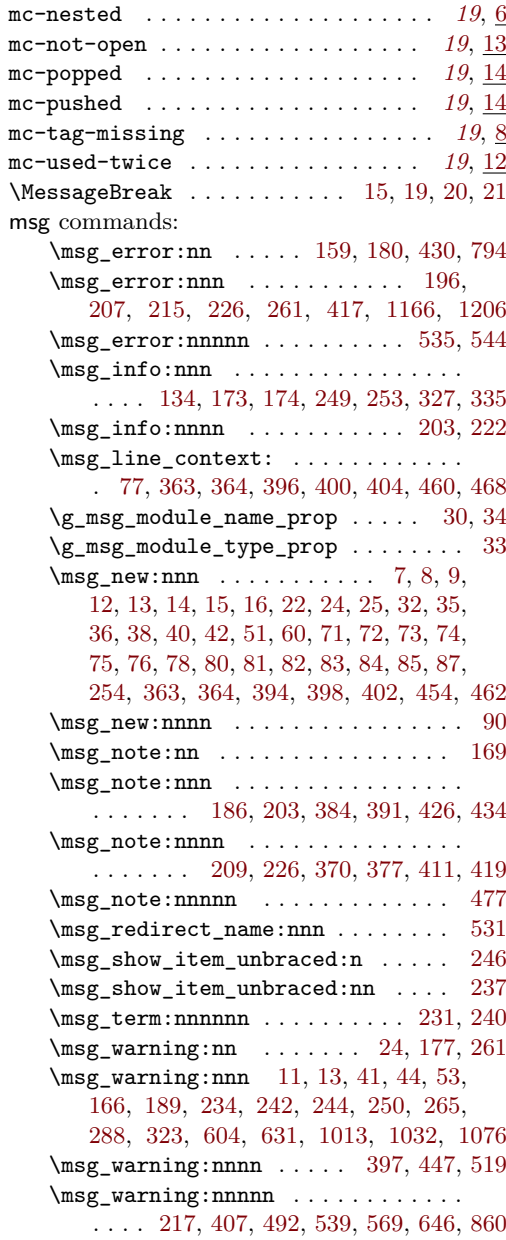

# **N**

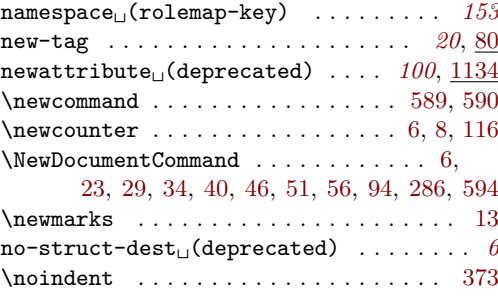
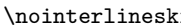

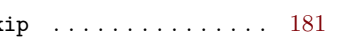

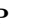

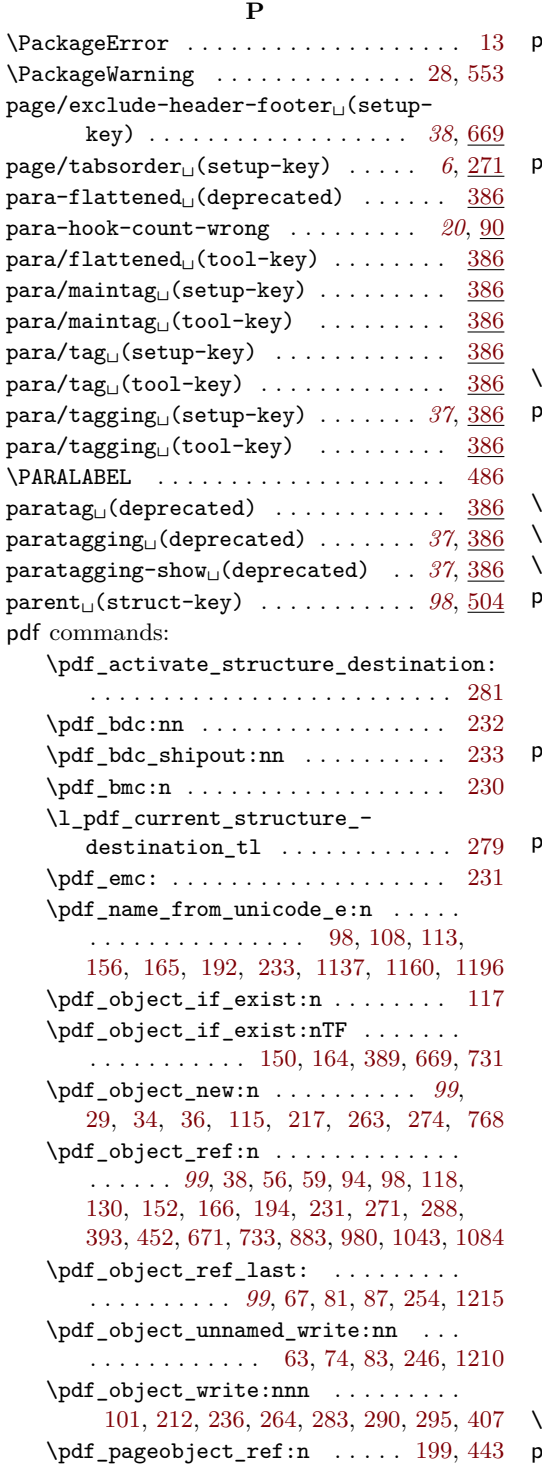

\pdf\_string\_from\_unicode:nnN ... [42](#page-155-2)  $\pdf\_uncompress: \ldots \ldots \ldots 265, 267$  $\pdf\_uncompress: \ldots \ldots \ldots 265, 267$  $\pdf\_uncompress: \ldots \ldots \ldots 265, 267$  $\pdf\_uncompress: \ldots \ldots \ldots 265, 267$ 

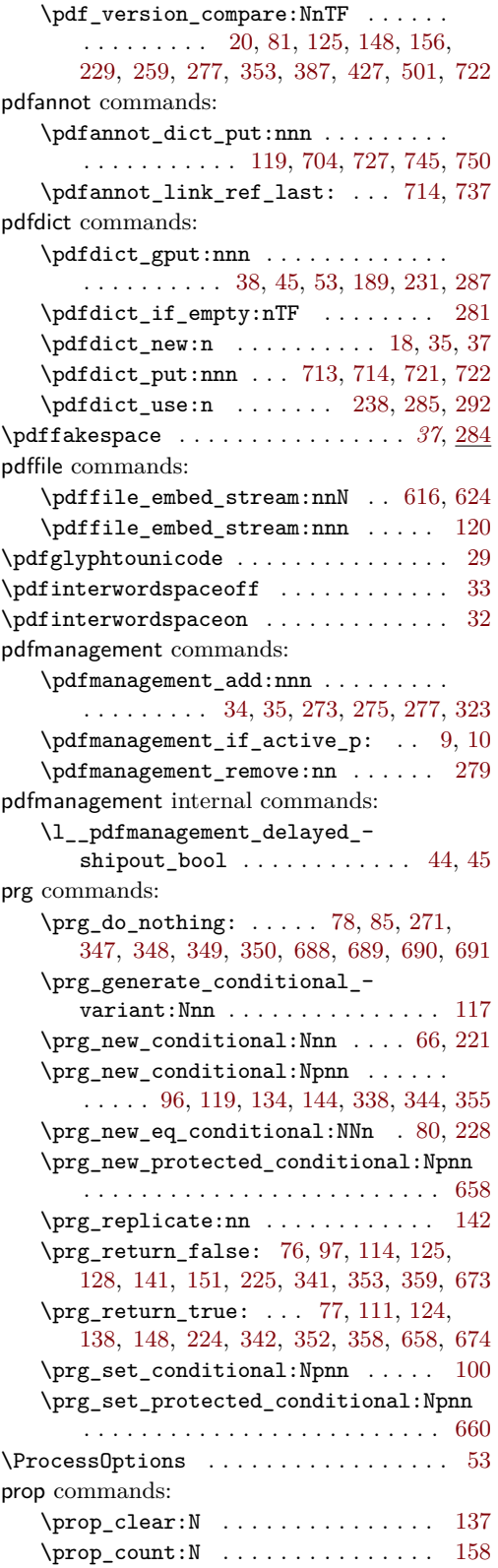

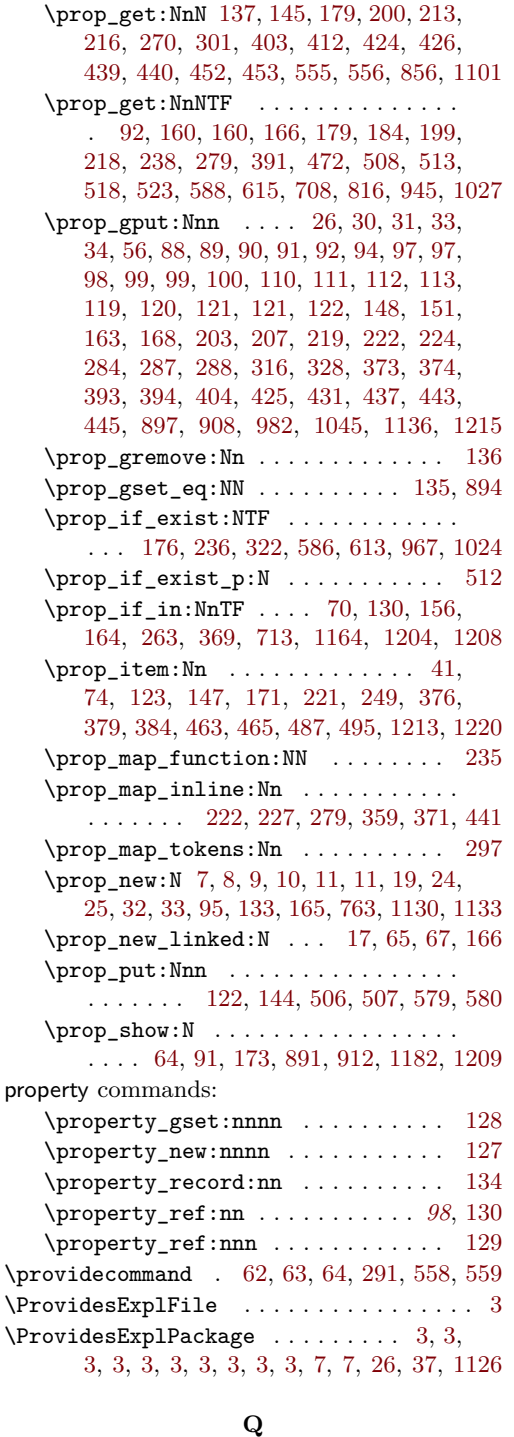

\quad . . . . . . . . . . . . . . . . . . . . . . [203,](#page-43-0) [204](#page-43-1)

\q\_no\_value [515,](#page-167-7) [525,](#page-167-8) [600,](#page-169-6) [605,](#page-169-7) [627,](#page-170-2) [632](#page-170-3) \quark\_if\_no\_value:NTF . . . . . . . . .

[138,](#page-158-7) [146,](#page-158-8) [180,](#page-159-8) [201,](#page-159-9) [217,](#page-160-6) [271,](#page-161-6) [302,](#page-161-7) [1108](#page-126-2)

quark commands:

# [455,](#page-166-4) [456,](#page-166-5) [529,](#page-168-2) [530,](#page-168-3) [559,](#page-168-4) [560,](#page-168-5) [636,](#page-170-4) [637](#page-170-5) \q\_stop . . . . . . . . . . . . . [261,](#page-161-8) [294,](#page-161-9) [330](#page-162-2)

\quark\_if\_no\_value\_p:N . . . . . . . . .

#### **R** raw<sub> $\cup$ </sub> (mc-key) ............ [68](#page-67-0), [255,](#page-93-0) [453](#page-85-0)  $ref_{\sqcup}(\text{struct-key})$  ...........  $99,504$  $99,504$  $99,504$ regex commands: \regex\_replace\_once:nnN . . . . . . . [268](#page-108-0) \RemoveFromHook . . . . . . . . . . . . . [514,](#page-50-1) [515](#page-50-2)  $\rm v$  $\verb+\RenewDocumentCommand + \verb+++\cdots+++++$ \RequirePackage ................. . . . . . [20,](#page-6-10) [54,](#page-7-3) [291,](#page-14-7) [294,](#page-15-0) [300,](#page-15-1) [303,](#page-15-2) [554](#page-51-3) \rlap . . . . . . . . . . . . . . . . . . . . . . . . . [432](#page-49-0)  $\texttt{role}_{\sqcup}(\texttt{rolemap-key}) \dots \dots \dots \dots \dots \quad \textit{153}, \underline{680}$  $\texttt{role}_{\sqcup}(\texttt{rolemap-key}) \dots \dots \dots \dots \dots \quad \textit{153}, \underline{680}$  $\texttt{role}_{\sqcup}(\texttt{rolemap-key}) \dots \dots \dots \dots \dots \quad \textit{153}, \underline{680}$  $\texttt{role}_{\sqcup}(\texttt{rolemap-key}) \dots \dots \dots \dots \dots \quad \textit{153}, \underline{680}$  $\texttt{role}_{\sqcup}(\texttt{rolemap-key}) \dots \dots \dots \dots \dots \quad \textit{153}, \underline{680}$ role-missing . . . . . . . . . . . . . . . . . *[20](#page-19-0)*, [72](#page-22-0) role-namespace<sub>L</sub>(rolemap-key) . . [153](#page-152-1), [680](#page-171-2) role-parent-child . . . . . . . . . . . . *[20](#page-19-0)*, [76](#page-23-1) role-remapping . . . . . . . . . . . . . . . *[20](#page-19-0)*, [78](#page-23-2) role-tag . . . . . . . . . . . . . . . . . . . . *[20](#page-19-0)*, [80](#page-23-3) role-unknown . . . . . . . . . . . . . . . . . *[20](#page-19-0)*, [72](#page-22-0) role-unknown-NS . . . . . . . . . . . . . . *[20](#page-19-0)*, [72](#page-22-0) role-unknown-tag . . . . . . . . . . . . . *[20](#page-19-0)*, [72](#page-22-0) role/new-attribute<sub>L</sub>(setup-key)  $100, 1134$  $100, 1134$  $100, 1134$ role/new-tag $\cup$ (setup-key) ........ [680](#page-171-2) root-AF (setup-key) . . . . . . . . . . *[100](#page-99-1)*, [727](#page-118-6)

#### **S**

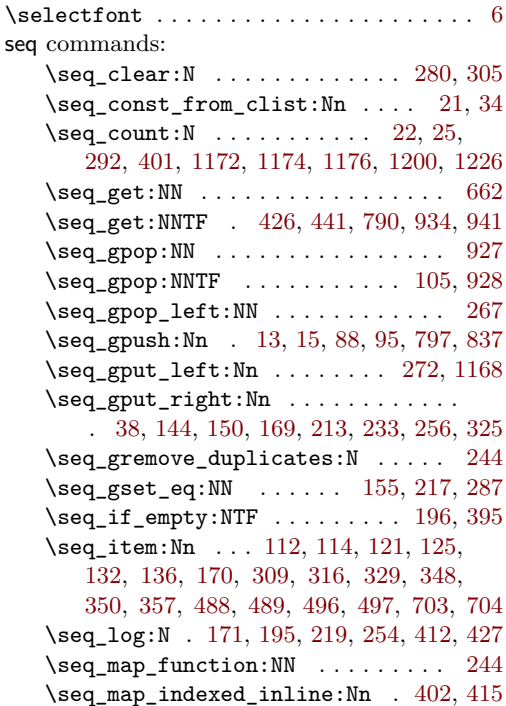

\seq\_map\_inline:Nn [281,](#page-108-7) [359,](#page-109-2) [1162,](#page-128-8) [1202](#page-129-11)

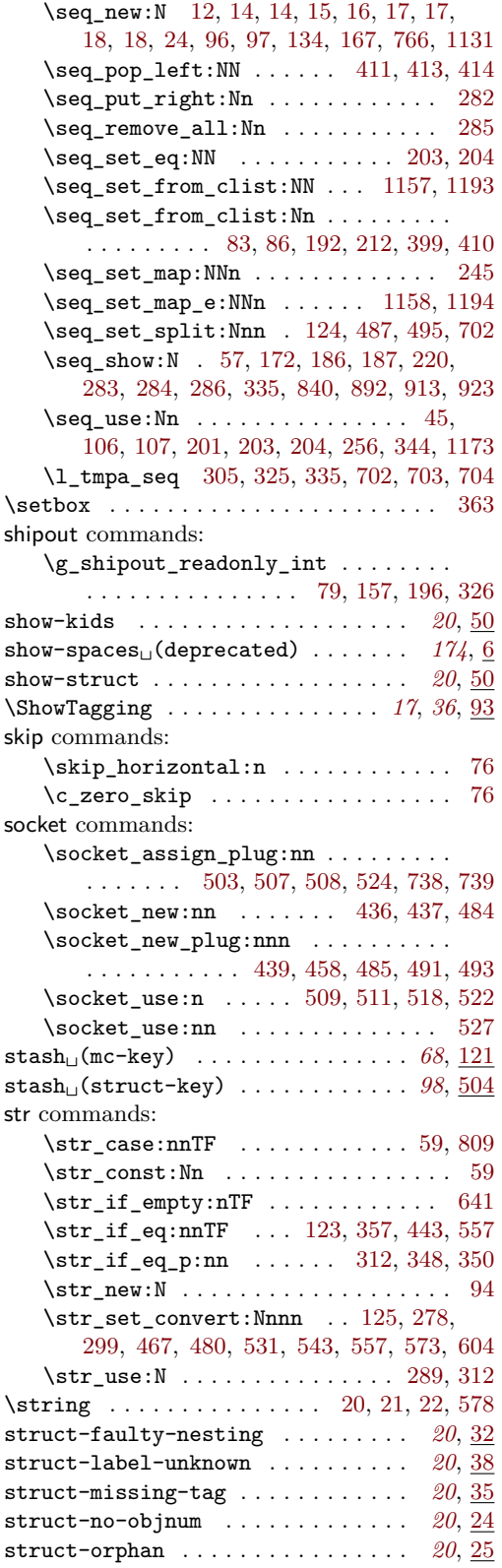

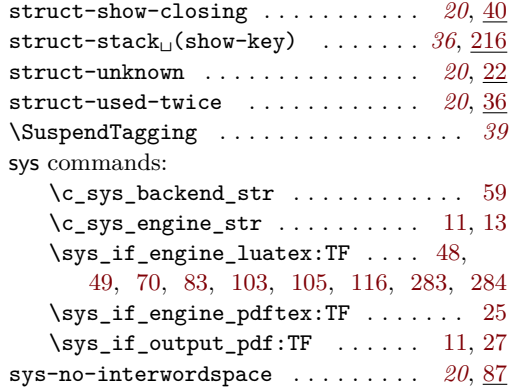

### **T**

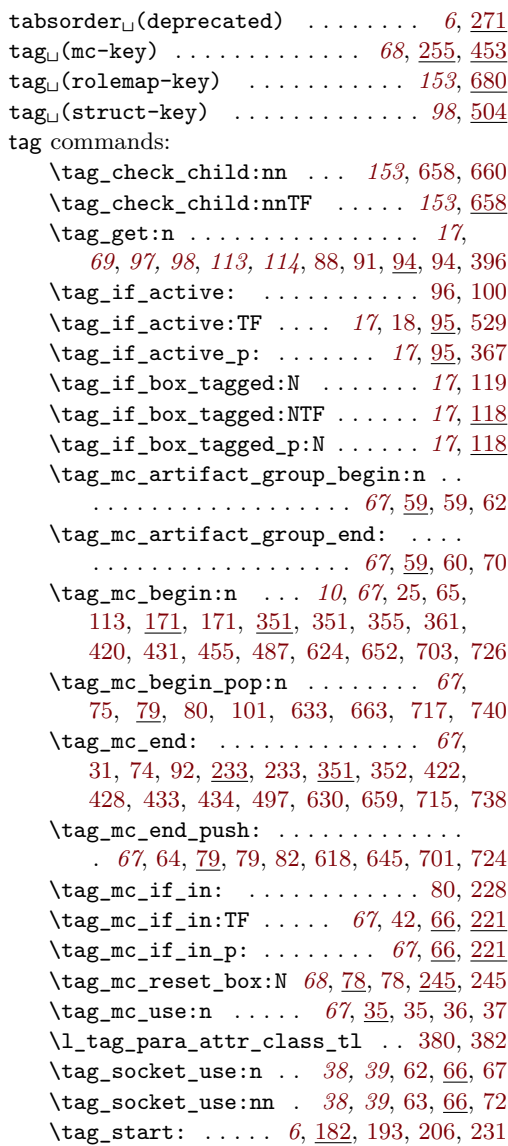

 $\tag{3}$ . . . *[6](#page-5-0)*, [72,](#page-70-12) [182,](#page-11-12) [216,](#page-12-2) [235,](#page-13-1) [374,](#page-47-8) [629,](#page-53-4) [658](#page-54-9) \tag\_stop: . . . *[6](#page-5-0)*, *[47](#page-46-0)*, [182,](#page-11-12) [184,](#page-12-3) [205,](#page-12-4) [230](#page-12-5) \tag\_stop:n . . . . . . . . . . . . . . . . . . . . . *[6](#page-5-0)*, [67,](#page-70-13) [182,](#page-11-12) [207,](#page-12-6) [234,](#page-13-2) [372,](#page-47-9) [625,](#page-53-5) [653](#page-54-10) \tag\_struct\_begin:n . . . . . . . . . . . . . . . . . . . . *[97](#page-96-0)*, [48,](#page-39-3) [446,](#page-49-8) [453,](#page-49-9) [471,](#page-49-10) [481,](#page-50-10) [651,](#page-54-11) [702,](#page-55-9) [725,](#page-55-10) [750,](#page-119-5) [750,](#page-119-6) [754,](#page-119-7) [755](#page-119-8) \tag\_struct\_end: *[97](#page-96-0)*, [26,](#page-57-4) [53,](#page-39-4) [499,](#page-50-11) [503,](#page-50-12) [660,](#page-54-12) [716,](#page-55-11) [739,](#page-56-5) [750,](#page-119-5) [751,](#page-119-9) [919,](#page-122-10) [920,](#page-122-11) [958](#page-123-4) \tag\_struct\_end:n . . . . . . *[97](#page-96-0)*, [752,](#page-119-10) [955](#page-123-5) \tag\_struct\_gput:nnn ........ . . . . . . . . . . . . . *[98](#page-97-0)*, [1087,](#page-126-3) [1087,](#page-126-4) [1095](#page-126-5) \tag\_struct\_insert\_annot:nn . . . . . . *[97](#page-96-0)*, *[127](#page-126-6)*, [714,](#page-55-2) [737,](#page-56-2) [1111,](#page-126-7) [1111,](#page-126-8) [1120](#page-127-5) \tag\_struct\_object\_ref:n . . . . . . . . . . . . . . . . . . . . *[97](#page-96-0)*, [1081,](#page-125-2) [1082,](#page-126-9) [1086](#page-126-10) \tag\_struct\_parent\_int: . . . . . *[97](#page-96-0)*, *[127](#page-126-6)*, [707,](#page-55-12) [714,](#page-55-2) [730,](#page-55-13) [737,](#page-56-2) [1111,](#page-126-7) [1121](#page-127-6) \tag\_struct\_use:n . . . . . . . . . . . . . . . . . . . . . . *[97,](#page-96-0) [98](#page-97-0)*, [58,](#page-39-5) [961,](#page-123-6) [961,](#page-123-7) [963](#page-123-8) \tag\_struct\_use\_num:n ......... . . . . . . . . . . . . . *[97](#page-96-0)*, [1018,](#page-124-2) [1018,](#page-124-3) [1020](#page-124-4) \tag\_tool:n . . . . . *[35](#page-34-0)*, [13,](#page-38-5) [13,](#page-38-6) [14,](#page-38-7) [16,](#page-38-8) [20](#page-38-9) tag internal commands:  ${\tt _\_tag\_active\_mark\_space}$  .....  $\underline{511}$  $\underline{511}$  $\underline{511}$  $\gtrsim_{z_{\text{max}}}\frac{1}{z_{\text{max}}}}$  $\ldots$  . . . . . . [40,](#page-88-0) <u>105</u>, [105,](#page-24-12) [136,](#page-25-8) [240,](#page-13-3) [247](#page-13-4) \l\_\_tag\_active\_mc\_bool . . . . . . . . .  $\ldots$  [108,](#page-24-13) <u>111</u>, [136,](#page-25-8) [189,](#page-12-7) [199,](#page-12-8) [212,](#page-12-9) [222](#page-12-10) \l\_\_tag\_active\_socket\_bool . . [69,](#page-40-8) [74,](#page-40-9) [79,](#page-40-10) [111,](#page-9-11) [190,](#page-12-11) [200,](#page-12-12) [213,](#page-12-13) [223,](#page-12-14) [263](#page-44-2) \g\_\_tag\_active\_space\_bool . . . . . . . . . . . . . . . . . . . . . . . [13,](#page-88-1) [55,](#page-174-6) [60,](#page-174-7) [105](#page-9-10) \g\_\_tag\_active\_struct\_bool . . . . . . . . . [104,](#page-24-14) [105,](#page-9-10) [146,](#page-25-9) [242,](#page-13-5) [249,](#page-13-6) [277,](#page-45-5) [423](#page-111-3) \l\_\_tag\_active\_struct\_bool ..... . . . . [107,](#page-24-15) [111,](#page-9-11) [146,](#page-25-9) [188,](#page-12-15) [198,](#page-12-16) [211,](#page-12-17) [221](#page-12-18) \g\_\_tag\_active\_struct\_dest\_bool . . . . . . . . . . . . . . . [105,](#page-9-10) [246,](#page-13-7) [253,](#page-13-8) [276](#page-45-6) \g\_\_tag\_active\_tree\_bool ....... . . . [9,](#page-57-5) [32,](#page-58-5) [105,](#page-9-10) [106,](#page-24-16) [241,](#page-13-9) [248,](#page-13-10) [304,](#page-65-4) [319](#page-65-5) \\_\_tag\_add\_missing\_mcs:Nn ...... . . . . . . . . . . . . . . . *[80](#page-79-8)*, [163,](#page-77-2) [163,](#page-77-3) [215](#page-79-9) \\_\_tag\_add\_missing\_mcs\_to\_ stream:Nn  $\ldots \ldots \ldots \ldots \ldots$  [65,](#page-89-5) [65,](#page-89-6) [185,](#page-78-3) [185,](#page-78-4) [565,](#page-52-3) [569,](#page-52-4) [574,](#page-52-5) [581,](#page-52-6) [583](#page-52-7) \g\_\_tag\_attr\_class\_used\_seq . . . . . . . . . . . . . . . . . [244,](#page-63-9) [245,](#page-63-10) [1129,](#page-127-7) [1168](#page-128-7) \g\_\_tag\_attr\_entries\_prop . . . . . . [250,](#page-63-11) [1129,](#page-127-7) [1136,](#page-128-2) [1164,](#page-128-3) [1204,](#page-129-3) [1209,](#page-129-8) [1213](#page-129-5) \ tag\_attr\_new\_entry:nn . . . . . . . . . . [639,](#page-53-6) [1134,](#page-127-3) [1134,](#page-128-12) [1140,](#page-128-13) [1145,](#page-128-14) [1149](#page-128-15) \g\_\_tag\_attr\_objref\_prop . . . . . . .  $\ldots$ ........  $\underline{1129}$ , [1208,](#page-129-4) [1215,](#page-129-1) [1220](#page-129-6)  $\lvert \lvert \lvert$  ....  $\lvert \lvert \lvert$   $\lvert$   $\lvert$  [1198,](#page-129-14) [1217,](#page-129-15) [1222,](#page-129-16) [1224,](#page-129-17) [1228,](#page-130-0) [1232](#page-130-1) \_\_tag\_backend\_create\_bdc\_node . . [395](#page-140-0) \_\_tag\_backend\_create\_bmc\_node . . [366](#page-140-1) \_\_tag\_backend\_create\_emc\_node .. [337](#page-139-0) \\_\_tag\_check\_add\_tag\_role:nn ... . . . . . . . . . . . . . . . . . . [129,](#page-158-9) [192,](#page-27-2) [192](#page-27-3) \\_\_tag\_check\_add\_tag\_role:nnn . . . . . . . . . . . . . . . . . . . . . . . . [171,](#page-159-10) [211](#page-27-4) \\_\_tag\_check\_if\_active\_mc: . . . . [134](#page-25-0) \\_\_tag\_check\_if\_active\_mc:TF . . . . . . . . . . . . . . . . . . . . . . [84,](#page-71-13) [103,](#page-71-14) [133,](#page-25-10) [173,](#page-91-4) [187,](#page-78-5) [235,](#page-92-3) [357,](#page-83-5) [363,](#page-83-6) [430,](#page-84-3) [436](#page-84-4) \\_\_tag\_check\_if\_active\_struct: . [144](#page-25-1) \\_\_tag\_check\_if\_active\_struct:TF . . . . . . . . . . . . . . . . . . . [39,](#page-70-14) [133,](#page-25-10) [757,](#page-119-11) [758,](#page-119-12) [924,](#page-122-12) [925,](#page-122-13) [957,](#page-123-9) [965,](#page-123-10) [1022,](#page-124-5) [1114](#page-126-11) \\_\_tag\_check\_if\_mc\_in\_galley: . . [338](#page-30-0) \\_\_tag\_check\_if\_mc\_in\_galley:TF . . . . . . . . . . . . . . . . . . . . . . [179,](#page-42-2) [200](#page-43-5) \\_\_tag\_check\_if\_mc\_tmb\_missing: [344](#page-30-1) \\_\_tag\_check\_if\_mc\_tmb\_missing:TF . . . . . . . . . . . . . . [108,](#page-76-11) [188,](#page-42-3) [205,](#page-43-6) [344](#page-30-6) \\_\_tag\_check\_if\_mc\_tmb\_missing\_ p: . . . . . . . . . . . . . . . . . . . . . . [344](#page-30-6) \\_\_tag\_check\_if\_mc\_tme\_missing: [355](#page-31-0) \\_\_tag\_check\_if\_mc\_tme\_missing:TF . . . . . . . . . . . . . . [151,](#page-77-4) [192,](#page-43-7) [209,](#page-43-8) [355](#page-31-8) \\_\_tag\_check\_if\_mc\_tme\_missing\_ p: . . . . . . . . . . . . . . . . . . . . . . [355](#page-31-8) \\_\_tag\_check\_info\_closing\_ struct:n  $\ldots \ldots$  [169,](#page-26-3) 169, [177,](#page-26-4) [930](#page-122-14) \\_\_tag\_check\_init\_mc\_used: ..... . . . . . . . . . . . . . . [268,](#page-28-2) [268,](#page-29-2) [271,](#page-29-0) [277](#page-29-3) \\_\_tag\_check\_mc\_if\_nested: . . . . . . . . . . . . . . . . . . . [176,](#page-91-5) [230,](#page-27-5) [230,](#page-27-6) [368](#page-83-7) \\_tag\_check\_mc\_if\_open: . . . . . . . . . . . . . . . . . . . . . [230,](#page-27-5) [237,](#page-92-4) [238,](#page-28-3) [440](#page-84-5) \\_\_tag\_check\_mc\_in\_galley:TF . . [338](#page-30-7) \ tag check mc in galley p: .. [338](#page-30-7) \\_\_tag\_check\_mc\_pushed\_popped:nn . . . . . [89,](#page-71-15) [96,](#page-71-16) [109,](#page-71-17) [112,](#page-71-18) [117,](#page-71-19) [245,](#page-28-4) [245](#page-28-5) \\_\_tag\_check\_mc\_tag:N . . . . . . . . .  $\ldots \ldots \ldots \ldots \ldots$  [189,](#page-91-6) [257,](#page-28-7) 257, [380](#page-83-8) \\_\_tag\_check\_mc\_used:n . . . . . . . . . . . . . . . . . . . . . . . [143,](#page-90-1) [273,](#page-29-4) [273,](#page-29-5) [324](#page-82-1) \g\_\_tag\_check\_mc\_used\_intarray . . . . . . . . . . . . . . . . [268,](#page-28-2) [278,](#page-29-6) [280,](#page-29-7) [283](#page-29-8) \\_\_tag\_check\_no\_open\_struct: . . . . . . . . . . . . . . . . . [178,](#page-26-5) [178,](#page-26-6) [932,](#page-122-15) [939](#page-122-16) \\_\_tag\_check\_para\_begin\_show:nn . . . . . . . . . . . . . . . . . . . [415,](#page-48-3) [454,](#page-49-11) [486](#page-50-0)

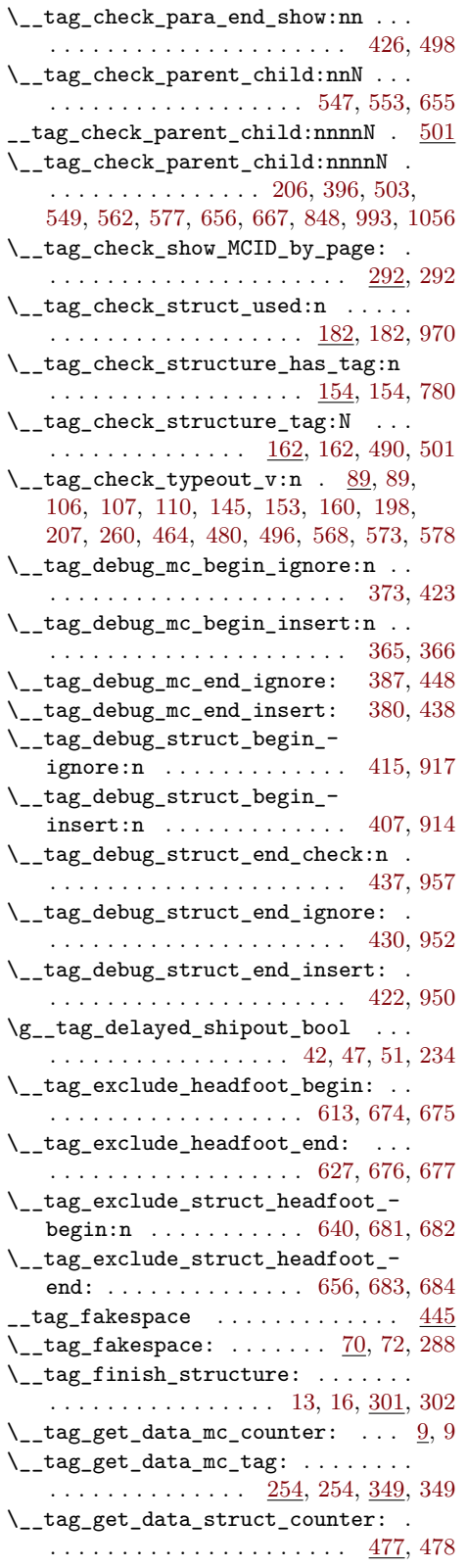

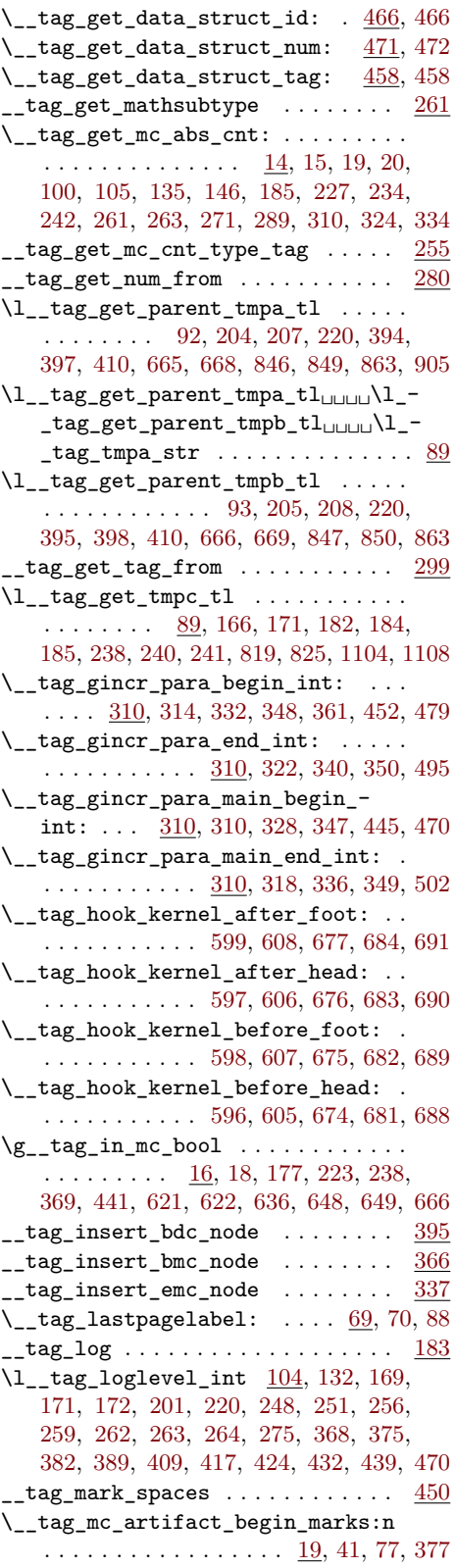

\l\_\_tag\_mc\_artifact\_bool . . . . . . .  $\ldots$  . . . . . . [20,](#page-69-1) [124,](#page-72-1) [178,](#page-91-9) [192,](#page-91-10) [239,](#page-92-13) [373](#page-83-14) \l\_\_tag\_mc\_artifact\_type\_tl . . . . . . . . . . . . . . . . [19,](#page-69-2) [128,](#page-72-2) [132,](#page-72-3) [136,](#page-72-4) [140,](#page-72-5) [144,](#page-72-6) [148,](#page-72-7) [152,](#page-72-8) [156,](#page-72-9) [347,](#page-95-0) [375,](#page-83-15) [377](#page-83-13) \\_\_tag\_mc\_bdc:nn [229,](#page-80-10) [232,](#page-80-0) [264,](#page-81-1) [306,](#page-81-2) [339](#page-82-2) \\_\_tag\_mc\_bdc\_mcid:n . . [119,](#page-76-13) [234,](#page-80-11) [311](#page-82-3)  $\setminus$ \_tag\_mc\_bdc\_mcid:nn . . . . . . . . . . . . . . . . . . . . [234,](#page-80-11) [237,](#page-80-12) [267,](#page-81-3) [313,](#page-82-4) [318](#page-82-5) \\_\_tag\_mc\_bdc\_shipout:nn . . . [233,](#page-80-1) [245](#page-80-13) \\_\_tag\_mc\_begin\_marks:nn . . . . . . . . . . . . . . . . . . . . . [19,](#page-74-2) [19,](#page-74-4) [40,](#page-74-5) [76,](#page-75-6) [384](#page-83-16)  $\_{\texttt{logmc_bmc:}} \dots \dots \frac{229}{230}$ , [335](#page-82-6) \\_\_tag\_mc\_bmc\_artifact: [333,](#page-82-8) 333, [346](#page-82-9) \\_\_tag\_mc\_bmc\_artifact:n [333,](#page-82-7) [337,](#page-82-10) [347](#page-82-11) \l\_\_tag\_mc\_botmarks\_seq . . . . . . . . . . . . . . . . . . . . . . *[80](#page-79-8)*, [17,](#page-74-6) [86,](#page-75-4) [107,](#page-76-9) [157,](#page-77-9) [187,](#page-42-1) [204,](#page-43-1) [204,](#page-79-4) [212,](#page-79-5) [217,](#page-79-0) [340,](#page-30-8) [357](#page-31-7)  $\_{\texttt{tagmc\_disable\_marks: ... } \dots$  [74,](#page-75-7) [74](#page-75-8) \\_\_tag\_mc\_emc: ... [154,](#page-77-10) [229,](#page-80-10) [231,](#page-80-3) [443](#page-84-15)  $\_{\texttt{tagg_mc\_end\_marks:}$  .  $\underline{19}$ , [59,](#page-75-9) [78,](#page-75-0) [444](#page-85-4) \l\_\_tag\_mc\_firstmarks\_seq ...... . . . . . . . *[79](#page-78-6)*, [17,](#page-74-6) [83,](#page-75-3) [106,](#page-76-8) [186,](#page-42-0) [192,](#page-78-2) [195,](#page-79-2) [196,](#page-79-1) [203,](#page-43-0) [203,](#page-79-3) [204,](#page-79-4) [340,](#page-30-8) [348,](#page-31-5) [350](#page-31-6) \g\_\_tag\_mc\_footnote\_marks\_seq . . . [14](#page-73-5) \\_\_tag\_mc\_get\_marks: [80,](#page-75-10) [80,](#page-75-11) [178,](#page-42-5) [199](#page-43-9)  $\setminus$ \_tag\_mc\_handle\_artifact:N ... . . . . . . . . . . . . . . [115,](#page-76-14) [333,](#page-82-7) [341,](#page-82-12) [375](#page-83-15) \\_\_tag\_mc\_handle\_mc\_label:n ....  $\ldots \ldots \ldots \ldots \ldots \quad \underline{26}, 26, 197, 388$  $\ldots \ldots \ldots \ldots \ldots \quad \underline{26}, 26, 197, 388$  $\ldots \ldots \ldots \ldots \ldots \quad \underline{26}, 26, 197, 388$  $\ldots \ldots \ldots \ldots \ldots \quad \underline{26}, 26, 197, 388$  $\ldots \ldots \ldots \ldots \ldots \quad \underline{26}, 26, 197, 388$  $\ldots \ldots \ldots \ldots \ldots \quad \underline{26}, 26, 197, 388$ \\_\_tag\_mc\_handle\_mcid:nn ....... . . . . . . . . . . . . . . [234,](#page-80-11) [316,](#page-82-13) [321,](#page-82-14) [381](#page-83-18)  $\L_{\texttt{tagmc}_\texttt{%} \text{+}$  andle\_stash:n [49,](#page-70-15) [138,](#page-90-2) [140,](#page-90-3) [141,](#page-90-4) [170,](#page-91-11) [227,](#page-92-6) [322,](#page-82-15) [322,](#page-82-16) [332,](#page-82-17) [416](#page-84-16) \\_\_tag\_mc\_if\_in: . . . . [66,](#page-89-0) [80,](#page-89-1) [221,](#page-80-4) [228](#page-80-5) \\_\_tag\_mc\_if\_in:TF [66,](#page-89-4) [86,](#page-71-20) [221,](#page-79-7) [232,](#page-27-9) [240](#page-28-13)  $\lceil \text{tagmc_if_in.p: } \ldots \rceil$  . . . . . . . . . [66,](#page-89-4) [221](#page-79-7) \\_\_tag\_mc\_insert\_extra\_tmb:n . . . . . . . . . . . . . . . . . . . . . [104,](#page-76-15) [104,](#page-76-16) [167](#page-77-11) \\_\_tag\_mc\_insert\_extra\_tme:n . . . . . . . . . . . . . . . . . . . . . [104,](#page-76-15) [149,](#page-77-12) [168](#page-77-13) \\_\_tag\_mc\_insert\_mcid\_kids:n . . . . . . . . . . . . . . . . . [129,](#page-90-5) [129,](#page-90-6) [148,](#page-91-12) [269](#page-108-13) \\_\_tag\_mc\_insert\_mcid\_single\_ kids:n . . . . . . . . . . . . [129,](#page-90-5) [134,](#page-90-7) [270](#page-108-14) \l\_\_tag\_mc\_key\_label\_tl . . . . . . . . . [22,](#page-69-5) [194,](#page-92-15) [197,](#page-92-14) [319,](#page-94-6) [384,](#page-83-16) [385,](#page-83-19) [388,](#page-83-17) [489](#page-86-0) \l\_\_tag\_mc\_key\_properties\_tl ...  $\ldots \ldots \ldots$  [22,](#page-69-5) [179,](#page-91-13) [268,](#page-93-8) [283,](#page-93-9) [284,](#page-94-7) [304,](#page-94-8) [305,](#page-94-9) [383,](#page-83-20) [463,](#page-85-5) [472,](#page-85-6) [473,](#page-85-7) [485,](#page-85-8) [486](#page-85-9) \l\_\_tag\_mc\_key\_stash\_bool ......  $\cdots$  . . . . . . . . [20,](#page-69-1) [27,](#page-74-7) [36,](#page-74-8) [123,](#page-72-10) [200,](#page-92-16) [390](#page-84-17)  $\gtrsim$ \_tag\_mc\_key\_tag\_tl ... [19,](#page-20-0) [22,](#page-69-5) [182,](#page-91-14) [242,](#page-92-17) [254,](#page-93-5) [260,](#page-93-10) [349,](#page-83-11) [371,](#page-83-21) [442,](#page-84-18) [459](#page-85-10)

\l\_\_tag\_mc\_key\_tag\_tl [22,](#page-69-5) [181,](#page-91-15) [189,](#page-91-6) [191,](#page-91-16) [241,](#page-92-18) [259,](#page-93-11) [370,](#page-83-22) [380,](#page-83-8) [382,](#page-83-23) [384,](#page-83-16) [458](#page-85-11) \\_\_tag\_mc\_lua\_set\_mc\_type\_attr:n . . . . . . . . . . . . . . . . [81,](#page-89-8) [81,](#page-89-9) [105,](#page-90-8) [191](#page-91-16) \\_\_tag\_mc\_lua\_unset\_mc\_type\_ attr:  $\ldots \ldots \ldots \ldots \frac{81}{107}$ , [240](#page-92-19)  $\chi_{g_\text{max}}$  tag\_mc\_main\_marks\_seq ......  $14$  $\gtrsim$ \_tag\_mc\_marks . . . . . . . . . . [13,](#page-73-6) [21,](#page-74-9) [30,](#page-74-10) [43,](#page-74-11) [50,](#page-74-12) [61,](#page-75-12) [67,](#page-75-13) [84,](#page-75-14) [87,](#page-75-15) [193,](#page-78-7) [213](#page-79-12)  $\gtrsim$  tag\_mc\_multicol\_marks\_seq ... [14](#page-73-5) \g\_\_tag\_mc\_parenttree\_prop . . . . .  $\ldots$  . . . . . . . [17,](#page-68-7) [18,](#page-69-6) [99,](#page-76-2) [147,](#page-61-5) [164,](#page-91-17) [328](#page-82-0) \l\_\_tag\_mc\_ref\_abspage\_tl . . . . . .  $\ldots$ .........  $\underline{11}$ , [270,](#page-81-4) [282,](#page-81-5) [290,](#page-81-6) [298](#page-81-7)  $\_{\texttt{148} \rightarrow 30, 30, 50}$  $\_{\texttt{148} \rightarrow 30, 30, 50}$  $\_{\texttt{148} \rightarrow 30, 30, 50}$  $\_{\texttt{148} \rightarrow 30, 30, 50}$  $\_{\texttt{148} \rightarrow 30, 30, 50}$  $\gtrsim_{z\_tag\_mc\_stack\_seq} \ldots \ldots$ . . . . . . . . . . . . . [18,](#page-69-0) [88,](#page-71-1) [95,](#page-71-2) [105,](#page-71-0) [254](#page-28-1) \\_tag\_mc\_store:nnn . [89,](#page-75-17) 89, [103,](#page-76-17) [130](#page-76-18) \1\_\_tag\_mc\_tmpa\_tl . . [12,](#page-73-8) [284,](#page-81-8) [287,](#page-81-9) [291](#page-81-10)  $g$ <sub>--</sub>tag<sub>-</sub>MCID<sub>-</sub>abs<sub>-</sub>int ............. [7](#page-68-8) \g\_\_tag\_MCID\_byabspage\_prop . . . . . . . . . . . . . . . . . . [262,](#page-81-11) [280,](#page-81-12) [289,](#page-81-13) [297](#page-81-14) \g\_\_tag\_MCID\_tmp\_bypage\_int . . . . . . . . . . . . . . . [263,](#page-81-15) [266,](#page-81-16) [287,](#page-81-9) [295,](#page-81-17) [308](#page-82-18) \g\_\_tag\_mode\_lua\_bool ......... . . . [41,](#page-7-11) [49,](#page-7-5) [50,](#page-7-12) [114,](#page-41-4) [203,](#page-62-2) [278,](#page-108-15) [289,](#page-14-11) [298,](#page-15-3) [304,](#page-108-16) [368,](#page-47-11) [560,](#page-51-8) [616,](#page-53-21) [631,](#page-53-22) [643,](#page-54-25) [661](#page-54-26) \\_\_tag\_new\_output\_prop\_handler:n  $\ldots \ldots \ldots \ldots \ldots \ldots \frac{68}{108}$ , [78,](#page-103-3) [102,](#page-103-4) [764](#page-119-14)  ${\tt _{\_}tag\_pairs\_prop}$  ...............  $200$ \l\_\_tag\_para\_attr\_class\_tl . . . . . . . . . . . . . . . . . . . . . . . <u>292</u>, [382,](#page-47-7) [484](#page-50-19)  $\gtrsim_{z_{\text{max}}}\frac{1}{z_{\text{max}}}-\frac{1}{z_{\text{max}}}-\frac{1}{z_{\text{max}}} \ldots$  . . . . . . [292,](#page-45-8) [316,](#page-46-10) [334,](#page-46-11) [421,](#page-48-4) [542,](#page-51-9) [547](#page-51-10) \l\_\_tag\_para\_bool [292,](#page-45-8) [388,](#page-48-5) [397,](#page-48-6) [404,](#page-48-7) [410,](#page-48-8) [441,](#page-49-17) [460,](#page-49-18) [493,](#page-50-20) [592,](#page-52-0) [593,](#page-52-1) [615,](#page-53-23) [642](#page-53-24)  $\gtrsim$  \_tag\_para\_end\_int . . . . . . . . . .  $\ldots$  . . . . . . [292,](#page-45-8) [324,](#page-46-12) [342,](#page-47-12) [432,](#page-49-0) [542,](#page-51-9) [548](#page-51-11) \l\_\_tag\_para\_flattened\_bool .... . . . . [292,](#page-45-8) [393,](#page-48-9) [400,](#page-48-10) [413,](#page-48-11) [443,](#page-49-19) [468,](#page-49-20) [500](#page-50-21) \l\_\_tag\_para\_main\_attr\_class\_tl . . . . . . . . . . . . . . . . . . . . . . [292,](#page-45-8) [474](#page-50-22) \g\_\_tag\_para\_main\_begin\_int . . . . . . . . . . . . . . . [292,](#page-45-8) [312,](#page-46-13) [330,](#page-46-14) [533,](#page-51-12) [538](#page-51-13) \g\_\_tag\_para\_main\_end\_int ...... . . . . . . . . . . . [292,](#page-45-8) [320,](#page-46-15) [338,](#page-46-16) [533,](#page-51-12) [539](#page-51-14) \\_\_tag\_para\_main\_store\_struct: . .  $\ldots \ldots \ldots \ldots \ldots$  [352,](#page-47-14) 352, [450,](#page-49-21) [476](#page-50-23)  $\gtrsim$ \_tag\_para\_main\_struct\_tl  $292, 354$  $292, 354$  $292, 354$ \l\_\_tag\_para\_main\_tag\_tl . . . . . . .  $\ldots$  . . . . . [292,](#page-45-8) [392,](#page-48-12) [399,](#page-48-13) [412,](#page-48-14) [448,](#page-49-22) [473](#page-50-24) \l\_\_tag\_para\_show\_bool . . . . . . . . .  $\ldots$  . . . . . [292,](#page-45-8) [389,](#page-48-15) [390,](#page-48-16) [405,](#page-48-17) [418,](#page-48-18) [429](#page-49-23) \l\_\_tag\_para\_tag\_default\_tl . . . [292](#page-45-8)

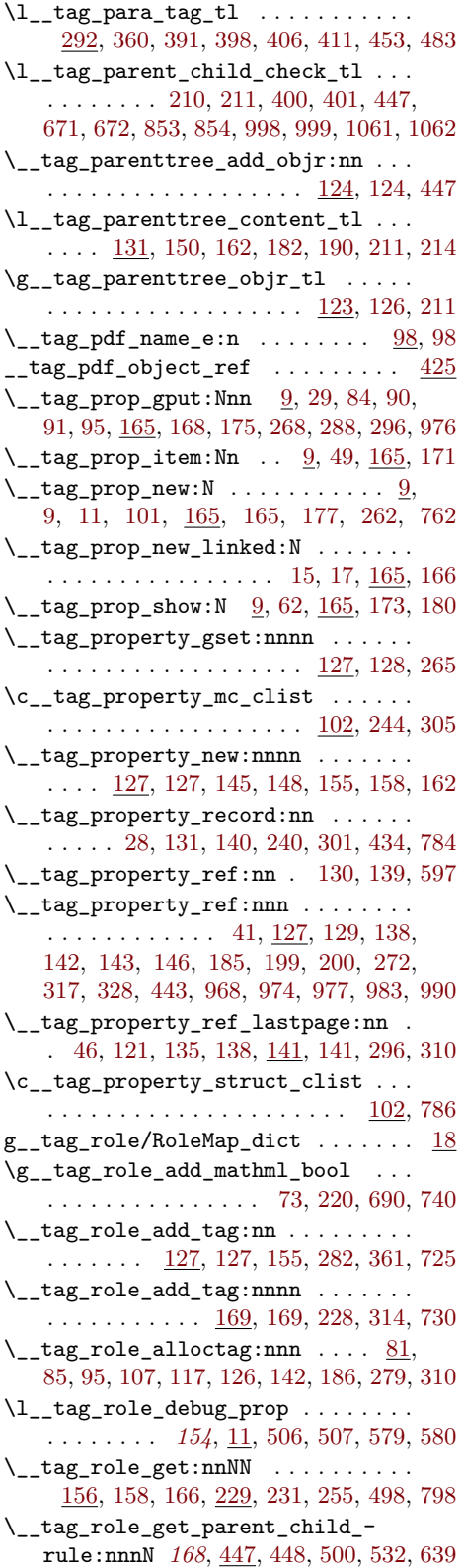

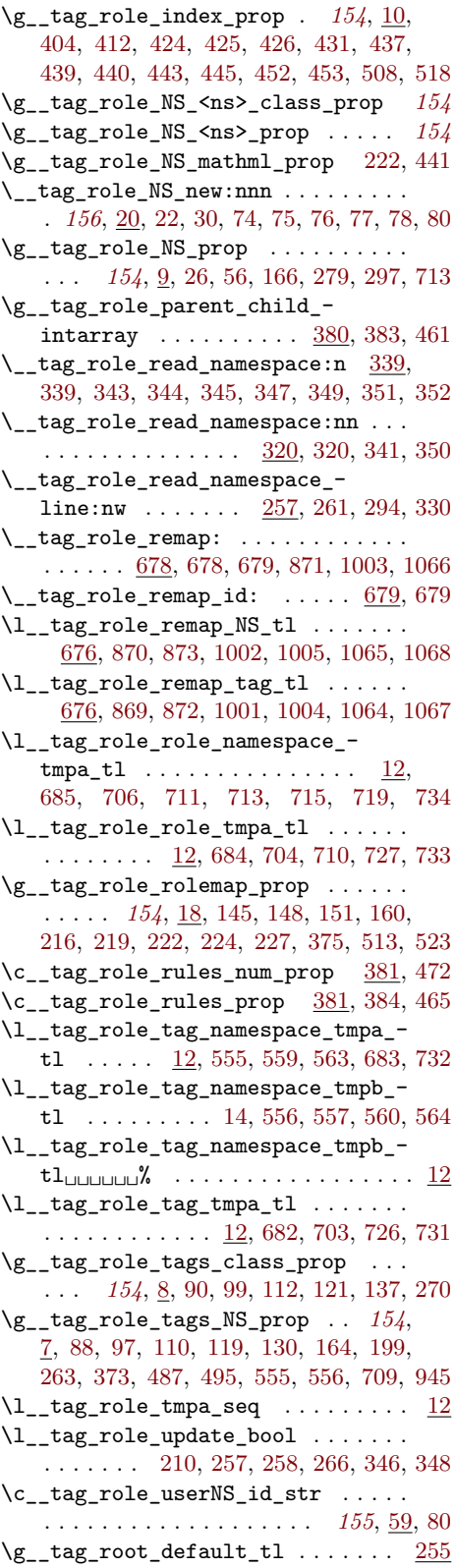

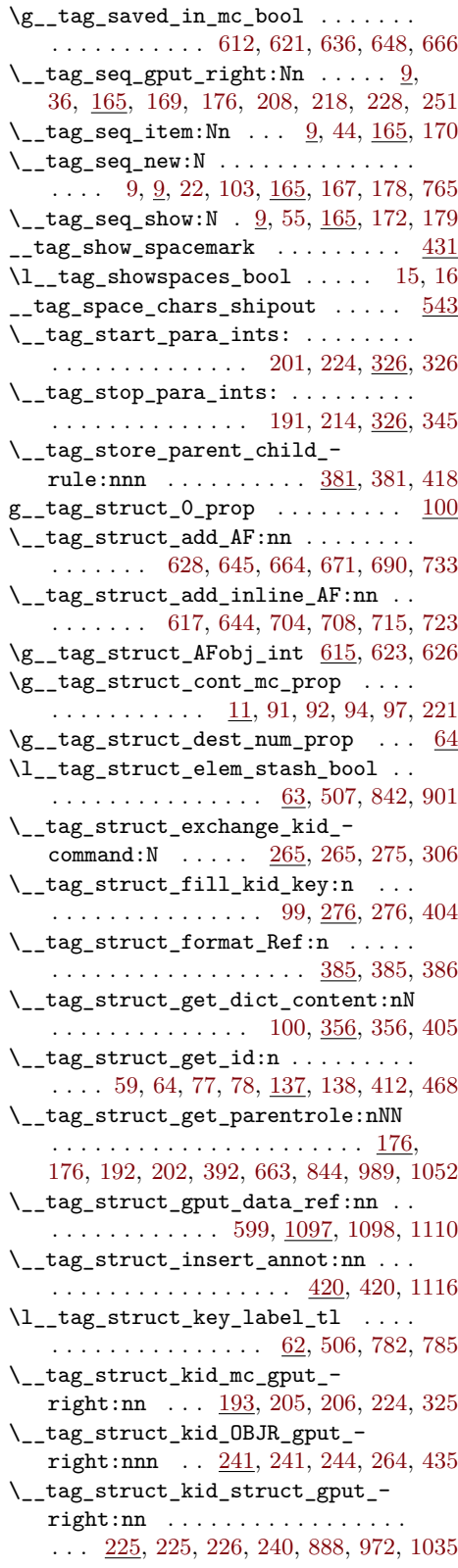

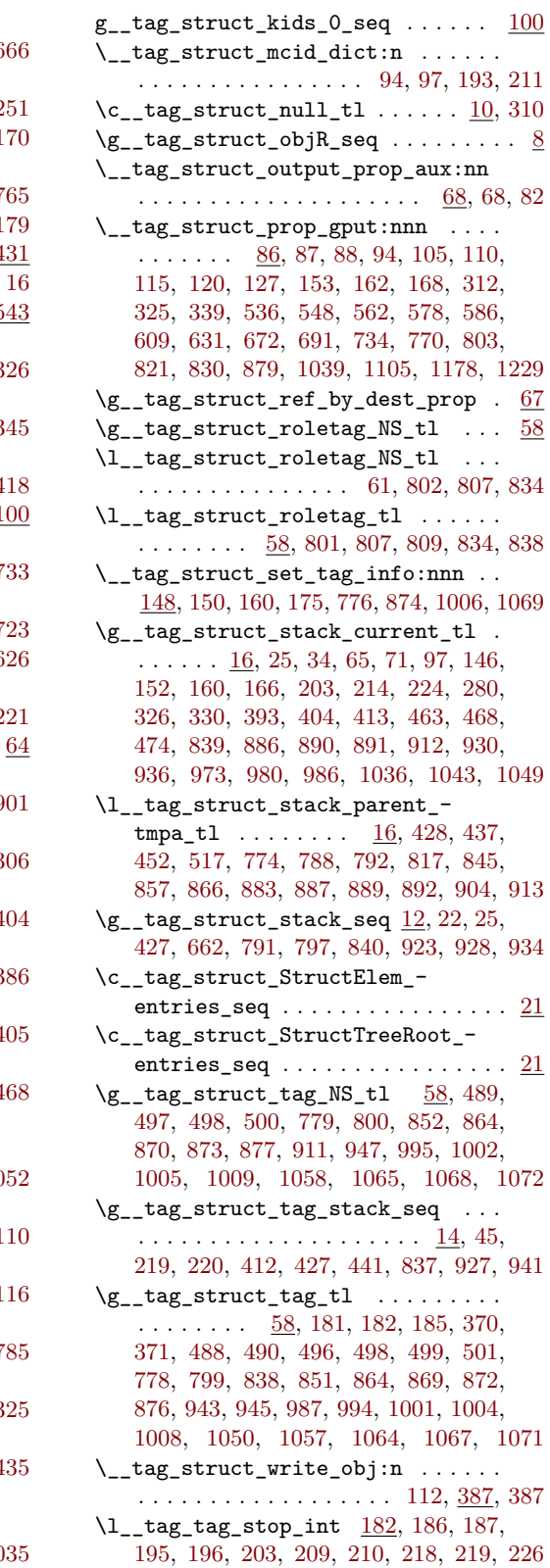

 $\gtrsim$ g\_tag\_tagunmarked\_bool  $116, 268, 270$  $116, 268, 270$  $116, 268, 270$  $116, 268, 270$  $116, 268, 270$ \l\_\_tag\_tmpa\_box . . . . . . . . . . . . .  $\ldots$  . [89,](#page-8-6) [167,](#page-77-11) [173,](#page-78-8) [174,](#page-78-9) [178,](#page-78-10) [189,](#page-78-11) [190](#page-78-12) \l\_\_tag\_tmpa\_clist . . . . . . . . . . . .  $\ldots$  [89,](#page-8-6) [1156,](#page-128-17) [1157,](#page-128-9) [1190,](#page-129-18) [1191,](#page-129-19) [1193](#page-129-12)  $\lceil \lceil t \rceil \rceil$  . . . . . . . . . . . . . [53,](#page-58-7) [56,](#page-58-8) [61,](#page-59-17) [64,](#page-59-14) [68,](#page-59-18) [77,](#page-59-15) [89,](#page-8-6) [386,](#page-164-9) [398,](#page-164-10) [400,](#page-164-11) [470](#page-166-6) \l\_\_tag\_tmpa\_prop [89,](#page-8-6) [137,](#page-61-2) [145,](#page-61-14) [158,](#page-61-3) [160](#page-61-4)  $\lceil \frac{tag_tmpa_seq} \ldots \ldots \ldots \ldots \rceil \rceil$ . . . . . [89,](#page-8-6) [245,](#page-63-10) [257,](#page-64-15) [280,](#page-108-1) [282,](#page-108-8) [284,](#page-108-11) [285,](#page-108-9) [286,](#page-108-12) [287,](#page-108-5) [399,](#page-164-4) [402,](#page-164-3) [410,](#page-165-16) [411,](#page-165-13) [413,](#page-165-14) [414,](#page-165-15) [415,](#page-165-12) [487,](#page-113-0) [488,](#page-113-2) [489,](#page-113-3) [495,](#page-113-1) [496,](#page-113-4) [497,](#page-113-5) [1158,](#page-128-10) [1162,](#page-128-8) [1172,](#page-128-4) [1173,](#page-128-11) [1174,](#page-128-5) [1176,](#page-128-6) [1194,](#page-129-13) [1200,](#page-129-9) [1202,](#page-129-11) [1226](#page-129-10)  $\lceil \lceil \log_{\text{impa}\text{-str}} \rceil$  . . . . . . . . . . [42,](#page-155-2) [43,](#page-155-20) [48,](#page-155-21) [94,](#page-8-4) [279,](#page-93-12) [284,](#page-94-7) [289,](#page-94-1) [300,](#page-94-10) [305,](#page-94-9) [312,](#page-94-2) [468,](#page-85-12) [473,](#page-85-7) [481,](#page-85-13) [486,](#page-85-9) [532,](#page-114-10) [539,](#page-114-11) [544,](#page-114-12) [551,](#page-114-13) [558,](#page-115-9) [565,](#page-115-10) [574,](#page-115-11) [581,](#page-115-12) [605,](#page-115-13) [612](#page-116-10) \l\_tag\_tmpa\_tl ... [41,](#page-70-17) [42,](#page-70-18) [49,](#page-70-15) [51,](#page-58-9) [57,](#page-58-10) [65,](#page-59-19) [69,](#page-59-20) [72,](#page-59-21) [79,](#page-59-22) [84,](#page-89-10) [89,](#page-8-6) [91,](#page-89-11) [92,](#page-75-1) [94,](#page-76-0) [100,](#page-59-13) [105,](#page-59-23) [105,](#page-71-0) [107,](#page-71-21) [112,](#page-71-18) [113,](#page-71-4) [114,](#page-76-4) [115,](#page-76-14) [137,](#page-158-1) [138,](#page-158-7) [140,](#page-158-16) [142,](#page-158-12) [145,](#page-158-2) [146,](#page-158-8) [151,](#page-158-5) [160,](#page-61-4) [161,](#page-61-15) [164,](#page-61-0) [166,](#page-61-1) [179,](#page-159-3) [180,](#page-159-8) [182,](#page-159-16) [185,](#page-159-17) [186,](#page-159-14) [187,](#page-26-13) [200,](#page-159-4) [201,](#page-159-9) [207,](#page-159-6) [216,](#page-92-26) [216,](#page-160-1) [217,](#page-160-6) [222,](#page-160-4) [224,](#page-92-25) [243,](#page-63-13) [254,](#page-64-16) [261,](#page-64-17) [267,](#page-64-18) [267,](#page-108-3) [270,](#page-161-1) [271,](#page-108-23) [271,](#page-161-6) [272,](#page-108-4) [273,](#page-161-16) [277,](#page-161-17) [279,](#page-161-11) [294,](#page-29-14) [301,](#page-161-2) [302,](#page-29-15) [302,](#page-161-7) [304,](#page-162-11) [308,](#page-108-24) [308,](#page-162-12) [310,](#page-108-21) [310,](#page-162-5) [405,](#page-111-5) [406,](#page-84-25) [411,](#page-111-11) [411,](#page-165-13) [412,](#page-165-1) [413,](#page-84-24) [413,](#page-165-14) [414,](#page-165-15) [424,](#page-165-2) [425,](#page-165-6) [426,](#page-165-3) [431,](#page-165-7) [437,](#page-165-8) [439,](#page-165-4) [441,](#page-32-0) [443,](#page-165-9) [445,](#page-33-1) [449,](#page-33-2) [452,](#page-166-0) [455,](#page-166-4) [462,](#page-166-11) [472,](#page-166-2) [474,](#page-166-12) [483,](#page-166-13) [498,](#page-113-17) [499,](#page-113-20) [508,](#page-167-1) [510,](#page-167-13) [513,](#page-167-2) [515,](#page-167-7) [529,](#page-168-2) [533,](#page-168-14) [583,](#page-169-9) [591,](#page-169-10) [593,](#page-115-14) [593,](#page-169-11) [594,](#page-169-12) [596,](#page-115-15) [596,](#page-169-13) [600,](#page-115-16) [600,](#page-169-6) [605,](#page-169-7) [627,](#page-116-11) [630,](#page-116-12) [636,](#page-170-4) [640,](#page-170-20) [662,](#page-170-6) [664,](#page-170-21) [859,](#page-121-33) [866,](#page-121-25) [927,](#page-122-6) [928,](#page-122-7) [934,](#page-122-4) [936,](#page-122-21) [941,](#page-122-5) [944,](#page-123-24) [945,](#page-123-1) [947,](#page-123-22) [991,](#page-124-21) [996,](#page-124-22) [1030,](#page-124-23) [1054,](#page-125-22) [1059,](#page-125-23) [1170,](#page-128-18) [1181](#page-129-20)  $\lceil \frac{tag_tmpb_bcx \ldots \ldots \ldots \ldots}{t_gpt} \rceil$  $\ldots \ldots$  . [89,](#page-8-6) [168,](#page-77-13) [175,](#page-78-13) [176,](#page-78-14) [180,](#page-78-15) [182](#page-78-16)  $\lceil \frac{tag_tmpb_seq} \ldots \ldots \ldots \ldots \rceil$  $\ldots \ldots$  . [89,](#page-8-6) [1157,](#page-128-9) [1158,](#page-128-10) [1193,](#page-129-12) [1194](#page-129-13) \l\_\_tag\_tmpb\_tl . . . . . . . . . . . . . . . . . . . *[166](#page-165-18)*, [52,](#page-58-11) [67,](#page-59-2) [81,](#page-59-3) [83,](#page-59-7) [89,](#page-8-6) [391,](#page-110-2) [412,](#page-165-1) [418,](#page-165-17) [440,](#page-165-5) [445,](#page-165-10) [453,](#page-166-1) [456,](#page-166-5) [462,](#page-166-11) [476,](#page-166-14) [498,](#page-113-17) [500,](#page-113-19) [518,](#page-167-3) [520,](#page-167-14) [523,](#page-167-4) [525,](#page-167-8) [530,](#page-168-3) [533,](#page-168-14) [610,](#page-169-14) [618,](#page-169-15) [620,](#page-169-16) [621,](#page-169-17) [623,](#page-169-18) [627,](#page-170-2) [632,](#page-170-3) [637,](#page-170-5) [640,](#page-170-20) [992,](#page-124-24) [997,](#page-124-25) [1055,](#page-125-24) [1060](#page-125-25) \\_\_tag\_tree\_fill\_parenttree: . . . . . . . . . . . . . . . . . . . . . [132,](#page-61-16) [133,](#page-61-17) [208](#page-62-7)  $\lvert \$  tag\_tree\_final\_checks:  $20, 20, 307$  $20, 20, 307$  $20, 20, 307$  $\gtrsim$  tag\_tree\_id\_pad\_int . . [41,](#page-58-12) [45,](#page-58-13) [143](#page-104-14) \\_\_tag\_tree\_lua\_fill\_parenttree: . . . . . . . . . . . . . . . . . . [188,](#page-62-8) [188,](#page-62-9) [205](#page-62-10)

\\_\_tag\_tree\_parenttree\_rerun\_ msg: . . . . . . . . . . . . . . [132,](#page-61-18) [175,](#page-61-19) [210](#page-62-11) \\_\_tag\_tree\_write\_classmap: . . . . . . . . . . . . . . . . . . . . . . <u>241</u>, [241,](#page-63-15) [311](#page-65-9) \\_\_tag\_tree\_write\_idtree: . . . [49,](#page-58-14) [309](#page-65-10) \\_\_tag\_tree\_write\_namespaces: . . . . . . . . . . . . . . . . . . . . . [275,](#page-64-19) [275,](#page-64-20) [312](#page-65-11) \\_\_tag\_tree\_write\_parenttree: . . . . . . . . . . . . . . . . . . . . . [201,](#page-62-12) [201,](#page-62-13) [308](#page-65-12) \\_\_tag\_tree\_write\_rolemap: . . . . . . . . . . . . . . . . . . . . . . . <u>218</u>, [218,](#page-63-17) [310](#page-65-13) \\_\_tag\_tree\_write\_structelements: . . . . . . . . . . . . . . . . . . <u>108</u>, [108,](#page-60-8) [313](#page-65-14) \\_\_tag\_tree\_write\_structtreeroot: . . . . . . . . . . . . . . . . . . . [89,](#page-59-24) [89,](#page-59-25) [314](#page-65-15) \\_\_tag\_whatsits: [35,](#page-70-10) [61,](#page-7-13) [62,](#page-7-14) [65,](#page-7-15) [351,](#page-83-1) [352](#page-83-4)  $tag-name space<sub>U</sub>(rolemap-key) ... ... 680$  $tag-name space<sub>U</sub>(rolemap-key) ... ... 680$ tag/struct/0 internal commands:  ${\tt _{\_}tag/struct/0}$  ................  ${\underline{29}}$  ${\underline{29}}$  ${\underline{29}}$ tag/tree/namespaces internal commands:  $\text{\texttt{__tag/tree/namespaces}}$  .......  $274$ tag/tree/parenttree internal commands:  ${\sf _{\_}}$ tag/tree/parenttree ........ [115](#page-60-9) tag/tree/rolemap internal commands:  $_{\texttt{max}}$ /tree/rolemap .......... [217](#page-63-18) tagabspage . . . . . . . . . . . . . . . . . . *[6](#page-5-0)*, [145](#page-10-15) tagmcabs . . . . . . . . . . . . . . . . . . . . *[6](#page-5-0)*, [145](#page-10-15) \tagmcbegin . . . . . . . . *[35](#page-34-0)*, *[154](#page-153-0)*, [22,](#page-38-10) [369,](#page-47-18) [375](#page-47-19) \tagmcend . . . . . . . . . . . . . . . . *[35](#page-34-0)*, [22,](#page-38-10) [375](#page-47-19) tagmcid . . . . . . . . . . . . . . . . . . . . . *[6](#page-5-0)*, [145](#page-10-15) \tagmcifin . . . . . . . . . . . . . . . . . . . . . *[35](#page-34-0)* \tagmcifinTF . . . . . . . . . . . . . . . . [35](#page-34-0), [39](#page-39-6) \tagmcuse . . . . . . . . . . . . . . . . . . . *[35](#page-34-0)*, [22](#page-38-10) \tagpdfparaOff .............. [37](#page-36-0), [589](#page-52-10) \tagpdfparaOn . . . . . . . . . . . . . . . . *[37](#page-36-0)*, [589](#page-52-10) \tagpdfsetup . . . . . . . . . . . *[35](#page-34-0)*, *[100](#page-99-1)*, *[153](#page-152-1)*, [6](#page-38-11) \tagpdfsuppressmarks . . . . . . . . . . *[37](#page-36-0)*, [594](#page-52-11) \tagstart . . . . . . . . . . . . . . . . *[6](#page-5-0)*, [206,](#page-12-1) [233](#page-13-15) \tagstop . . . . . . . . . . . . . . . . . *[6](#page-5-0)*, [205,](#page-12-4) [232](#page-13-16) tagstruct . . . . . . . . . . . . . . . . . . . *[6](#page-5-0)*, [145](#page-10-15) \tagstructbegin . . . . . . . . . . . . . . . . . . . . . . *[36](#page-35-0)*, *[153,](#page-152-1) [154](#page-153-0)*, [45,](#page-39-7) [258,](#page-44-4) [360,](#page-47-16) [362](#page-47-20) \tagstructend . . . . . . . . . *[36](#page-35-0)*, [45,](#page-39-7) [259,](#page-44-5) [375](#page-47-19) tagstructobj . . . . . . . . . . . . . . . . . *[6](#page-5-0)*, [145](#page-10-15) \tagstructuse . . . . . . . . . . . . . . . . *[36](#page-35-0)*, [45](#page-39-7) \tagtool . . . . . . . . . . . . . . . . . . . . *[35](#page-34-0)*, [13](#page-38-5) tagunmarked $_d$ (deprecated) .......  $6, 268$  $6, 268$  $6, 268$ T<sub>E</sub>X and L<sup>AT</sup><sub>E</sub>X 2 $\varepsilon$  commands: \@M . . . . . . . . . . . . . . . . . . . . . . . . [164](#page-77-14) \@auxout . . . . . . . . . . . . . . . . . . . . [74](#page-8-11) \@bsphack . . . . . . . . . . . . . . . . . . . [133](#page-10-16) \@cclv . . . . . . . . . . . . . . . . . . . . . [569](#page-52-4)  $\verb+\Qesphack+\dots+\dots+\dots+\dots+\_135$  $\verb+\Qesphack+\dots+\dots+\dots+\dots+\_135$  $\qquad \qquad \text{Qgobble} \quad . \quad . \quad . \quad . \quad . \quad . \quad 31,55$  $\qquad \qquad \text{Qgobble} \quad . \quad . \quad . \quad . \quad . \quad . \quad 31,55$  $\qquad \qquad \text{Qgobble} \quad . \quad . \quad . \quad . \quad . \quad . \quad 31,55$ 

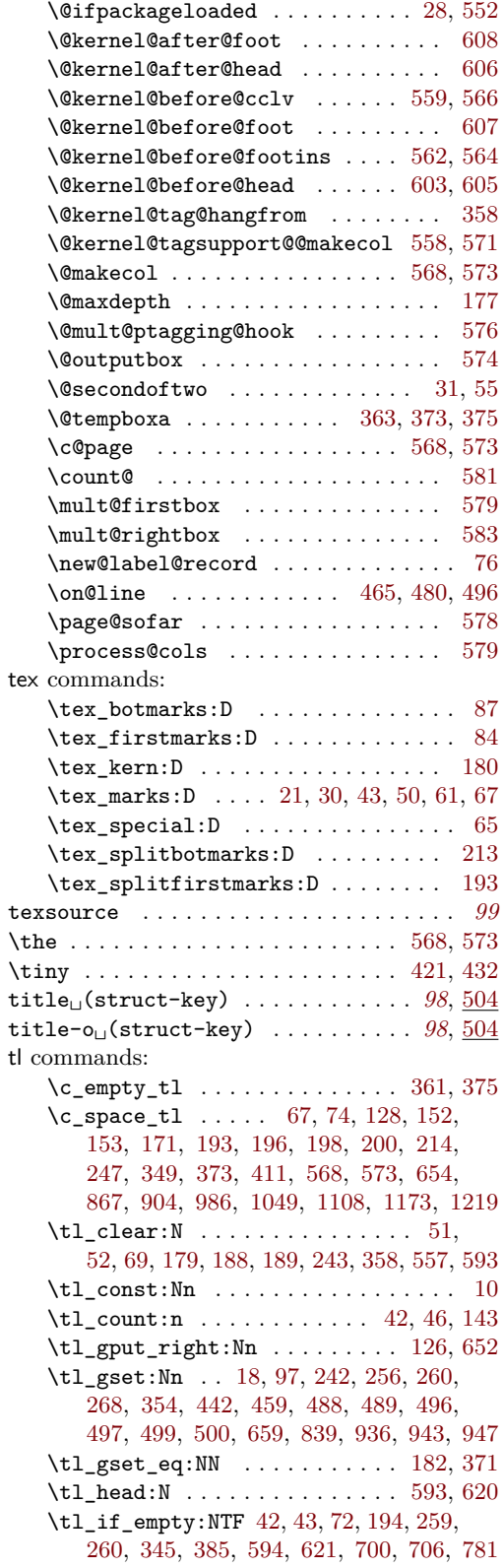

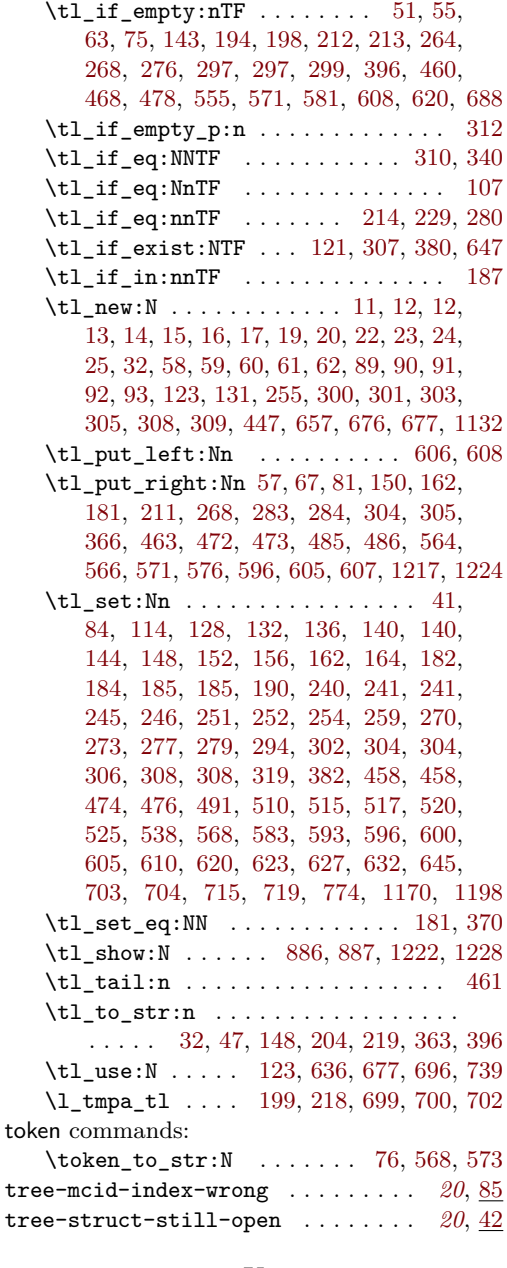

## **U**

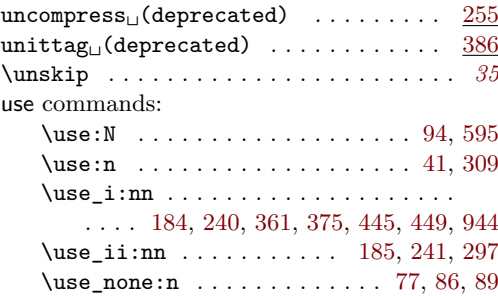

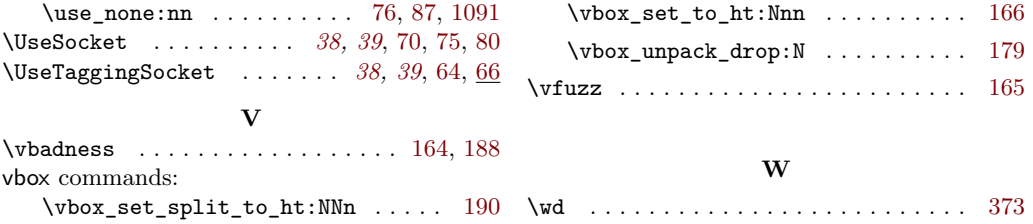